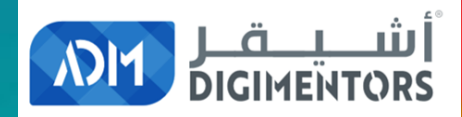

# WELCOME

### DAY 20/100 YOUTUBE MASTERY DAY 6

DATE: July 23, 2020, THURSDAY TIME: 07:00 PM (AST) LIVE FROM DOHA, QATAR

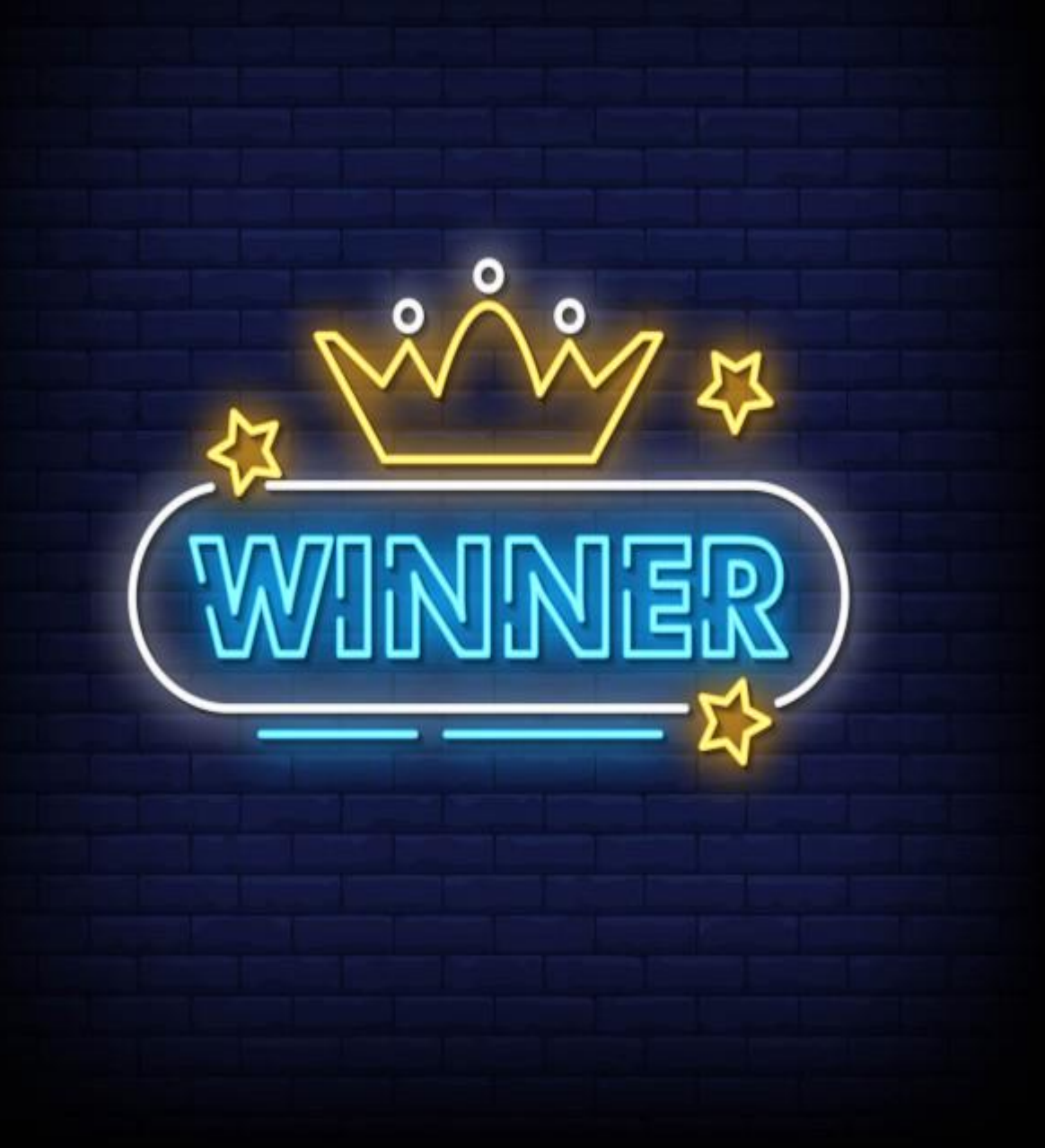

# OF YESTERDAY'S GAME

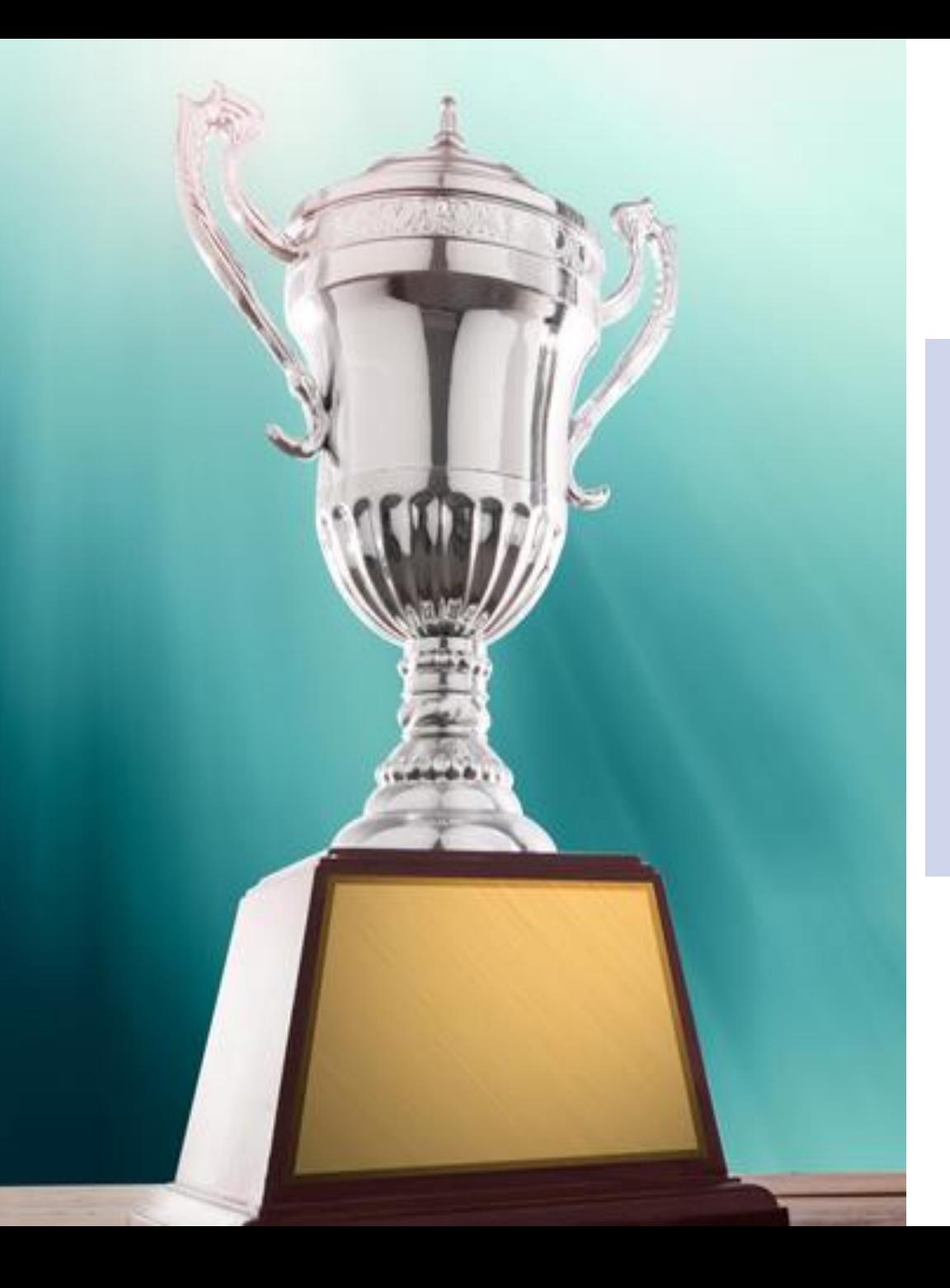

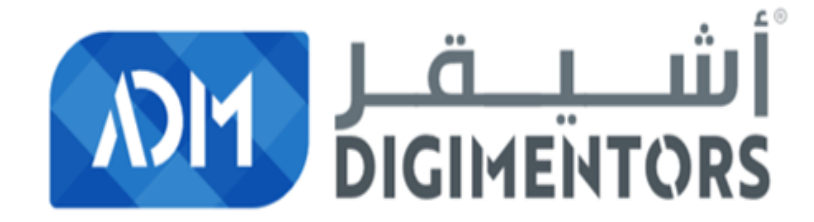

#### MR. SALMANUL FARIS

### **WINNER OF THE DAY!**

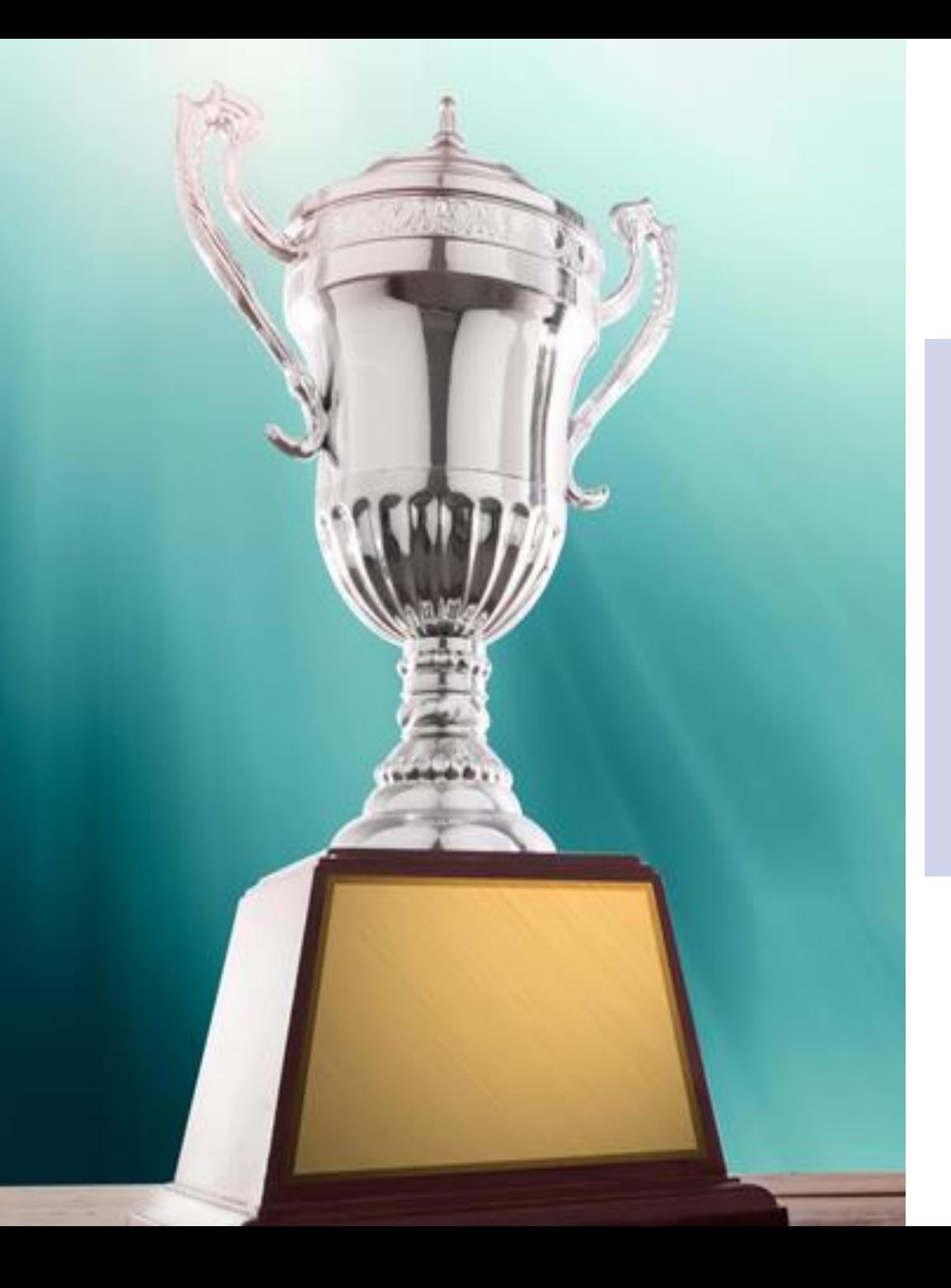

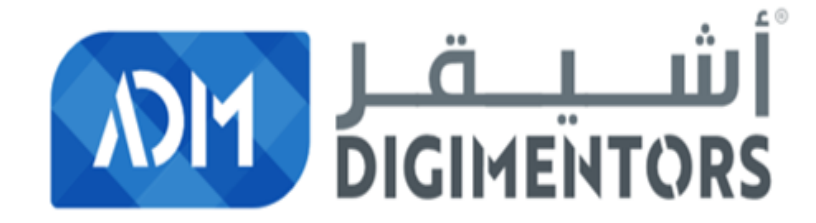

#### MS. SAIMA MOHAMED SALAHUDDIN

### **WINNER OF THE DAY!**

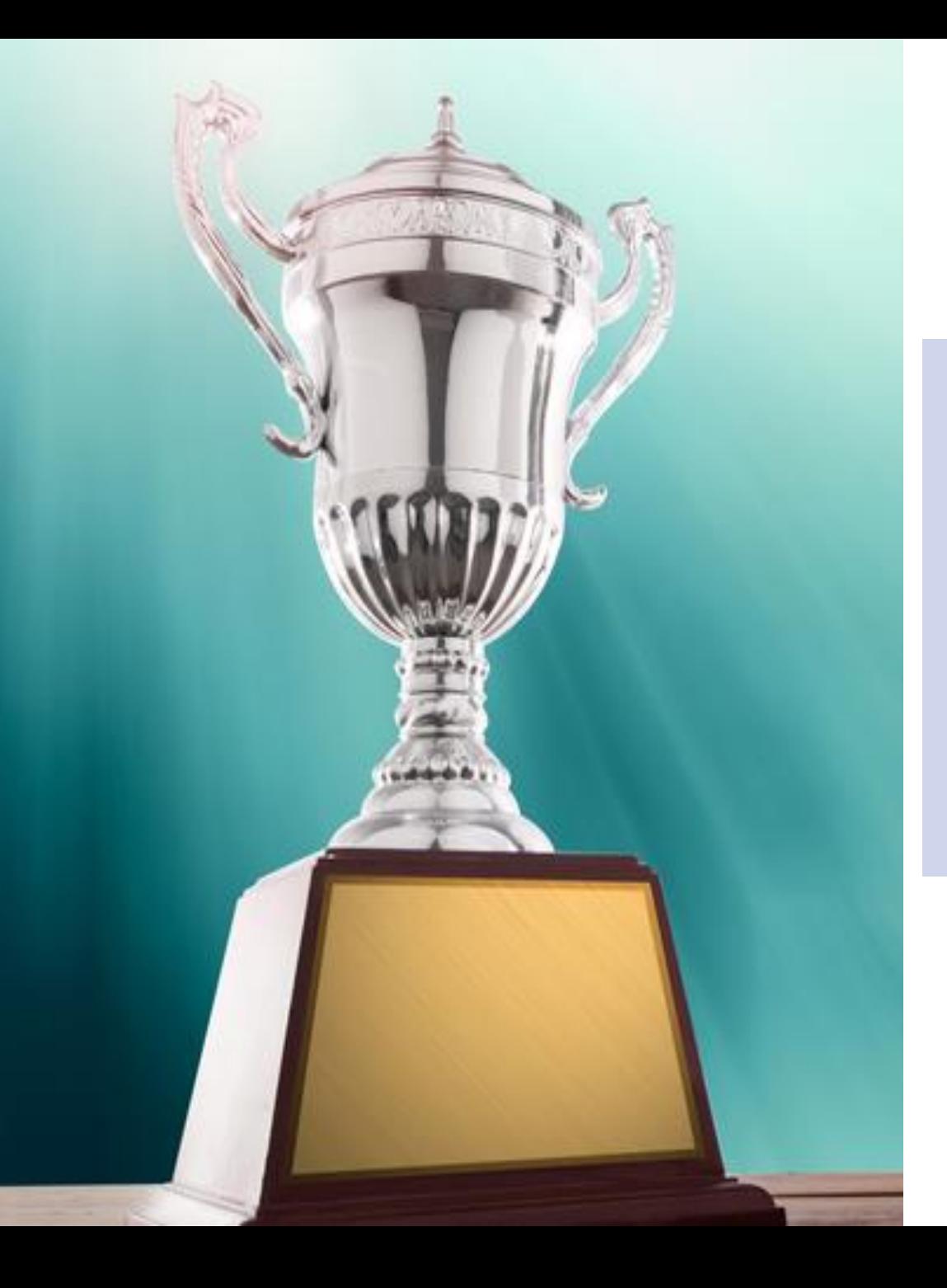

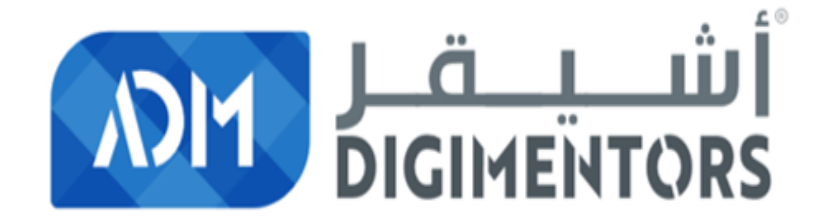

#### MS. MAHA MOHAMED

### **WINNER OF THE DAY!**

# WHAT IS A **BRANDED CHANNEL?**

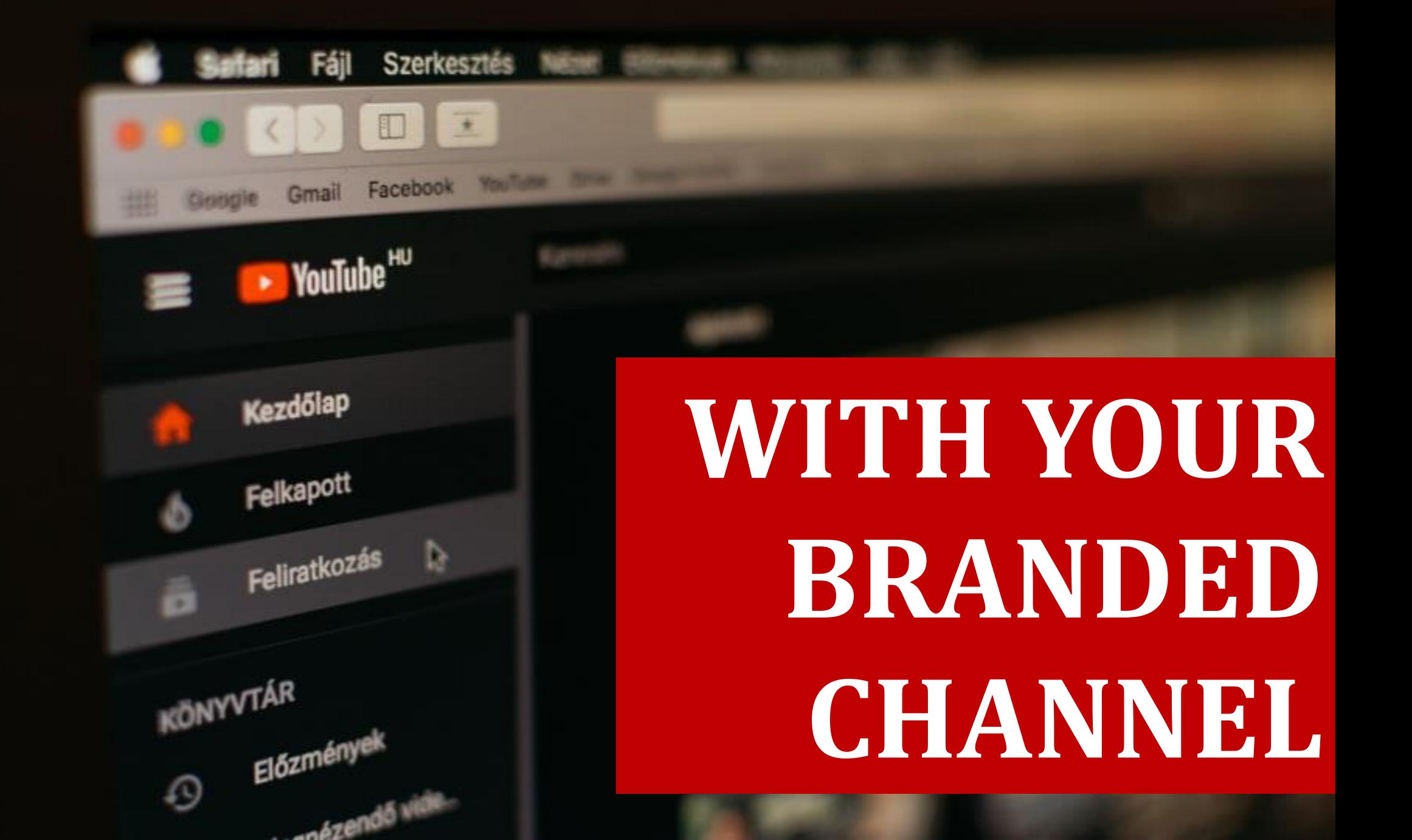

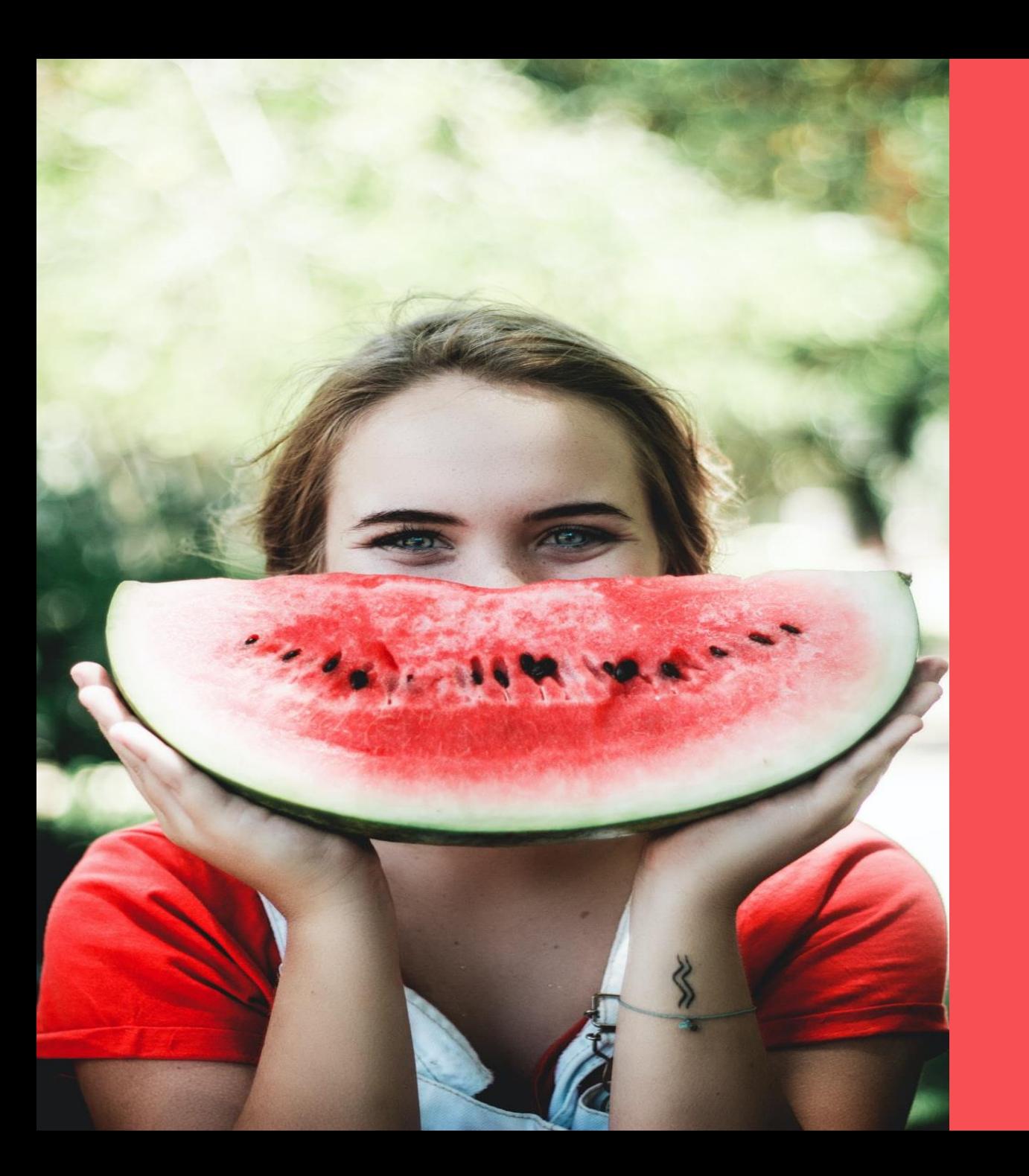

# **WITH YOUR FACE**

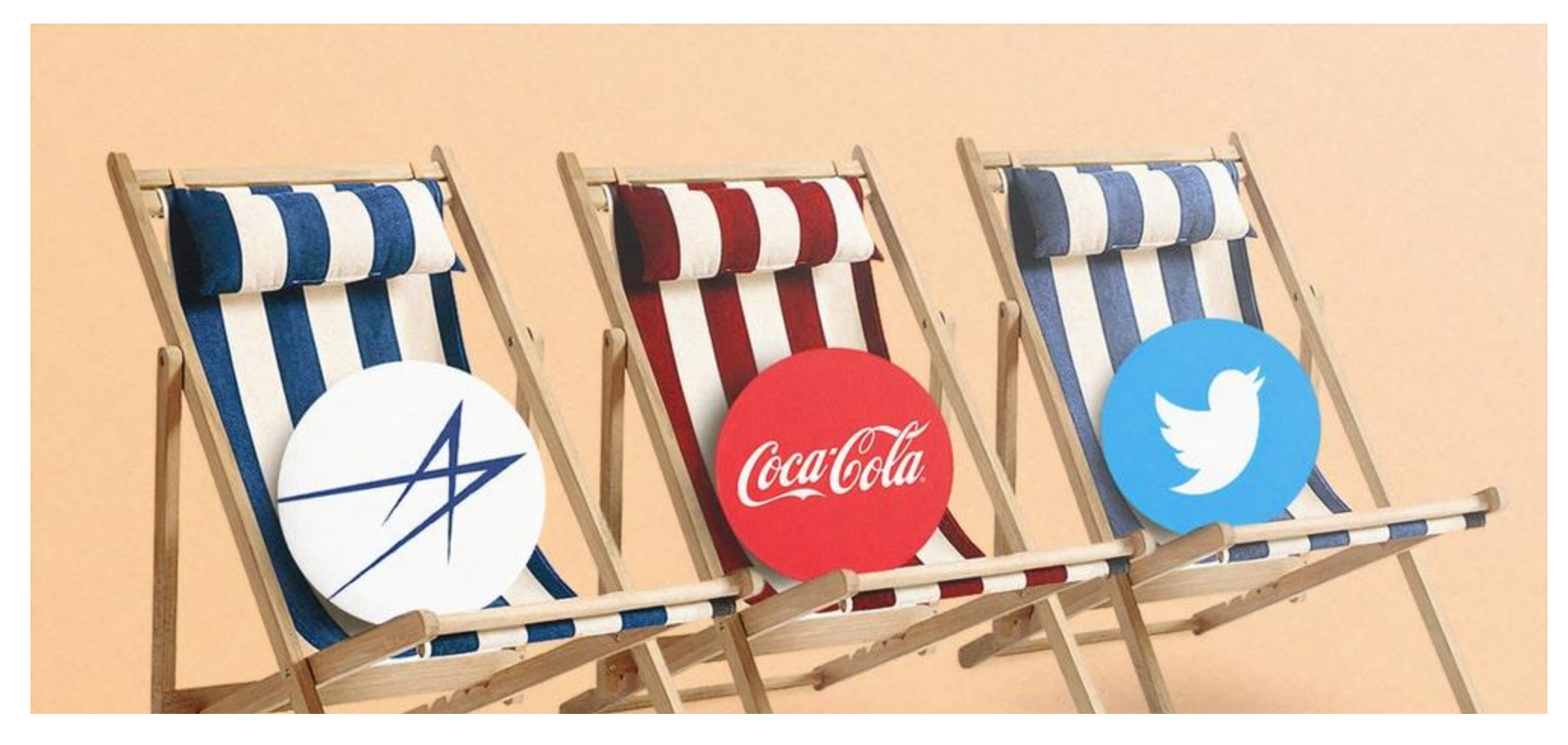

### **WITH YOUR PRODUCT**

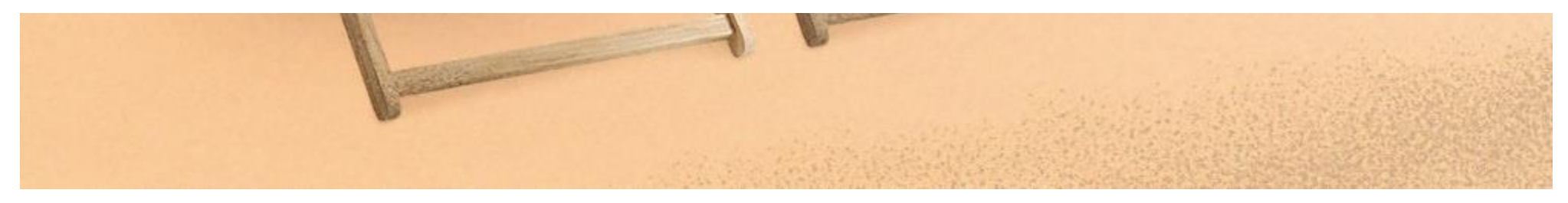

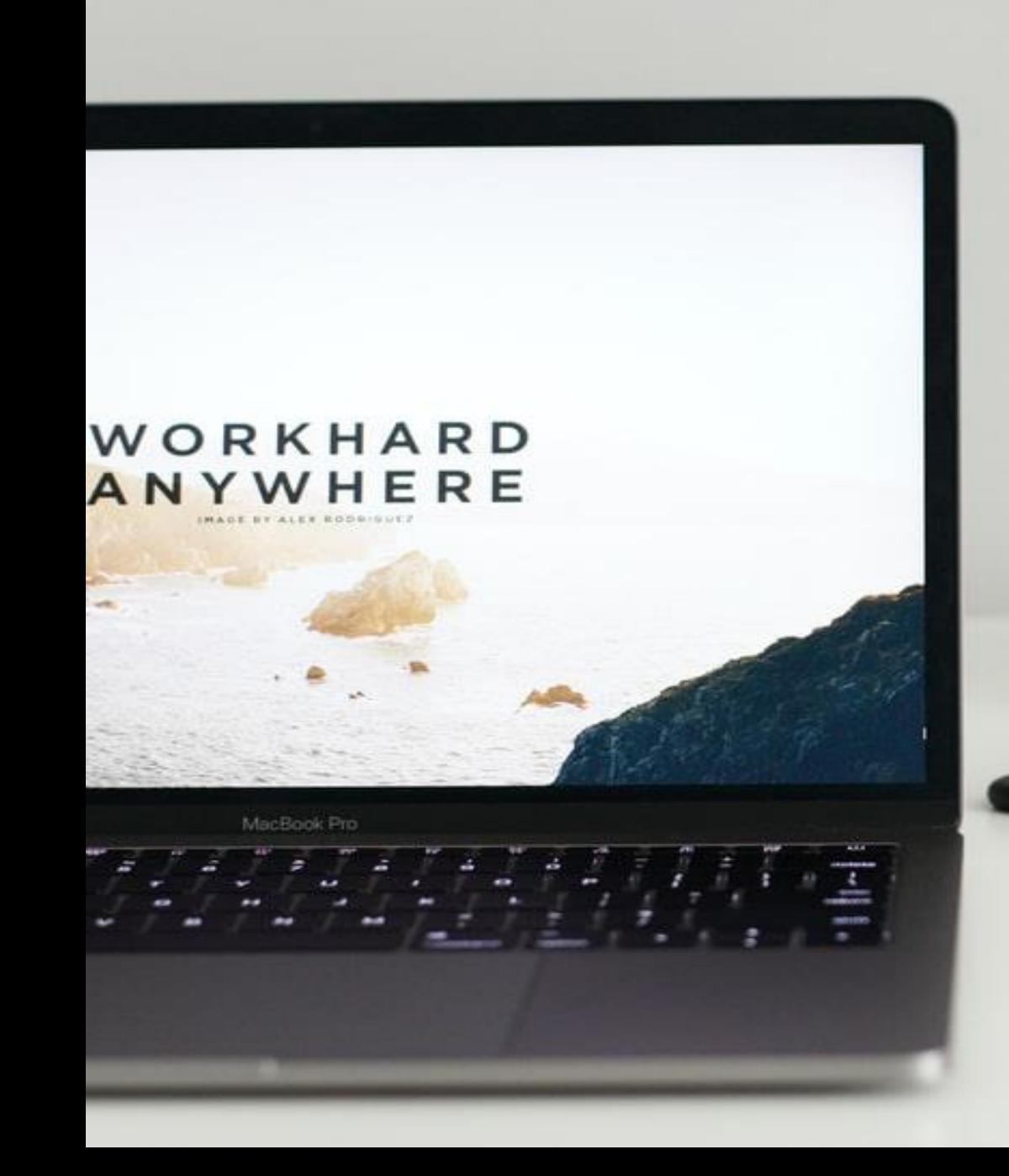

# WITH YOUR WEBS TE

### Who Wants Branded Channels?

## **WHOEVER WANTS TO PROMOTE THEIR BRANDS**

### *Online Entrepreneurs*

### *Website Owners*

### *Who wants to make money online*

### *Who makes videos*

### **What Is The Difference Between Fully Automated Faceless Channel Vs. Semi Automated Branded Channel?**

 $\boldsymbol{\times}$ 

**WHAT ARE THE ADVANTAGES OF BRANDED CHANNNELS?**

Ver 1

**Command** 

### **Is it important to have a Branded Channel?**

# Your Niché Audience

å

# **G<sub>2</sub>O. A.L.**<br>Define your objectives:

 $\tilde{\mathcal{S}}$ 

### **BRANDING LEADS**

### **SALES INFLUENCING**

### **AND OTHERS…**

### Important And Challenging Is Making Your Own Videos

### FORMULA TO SUCCESS IS THE SAME

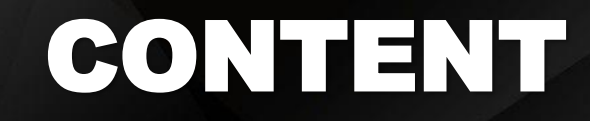

### **THE VIDEO TRIANGLE**

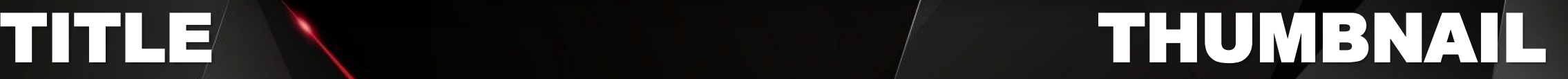

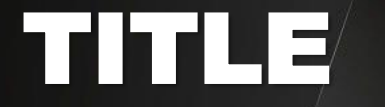

### **ASSURED AND GUARANTEED VIRALITY**

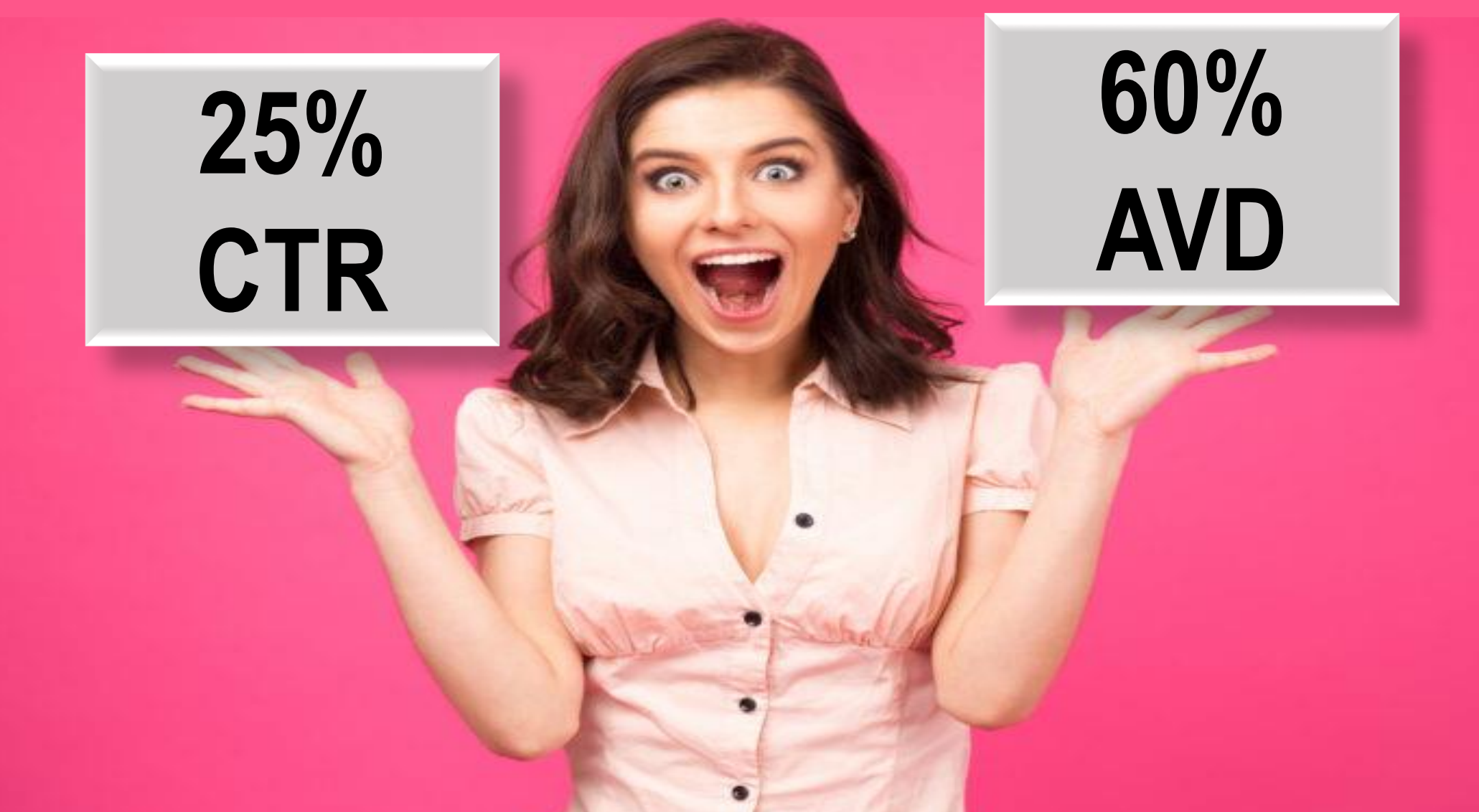

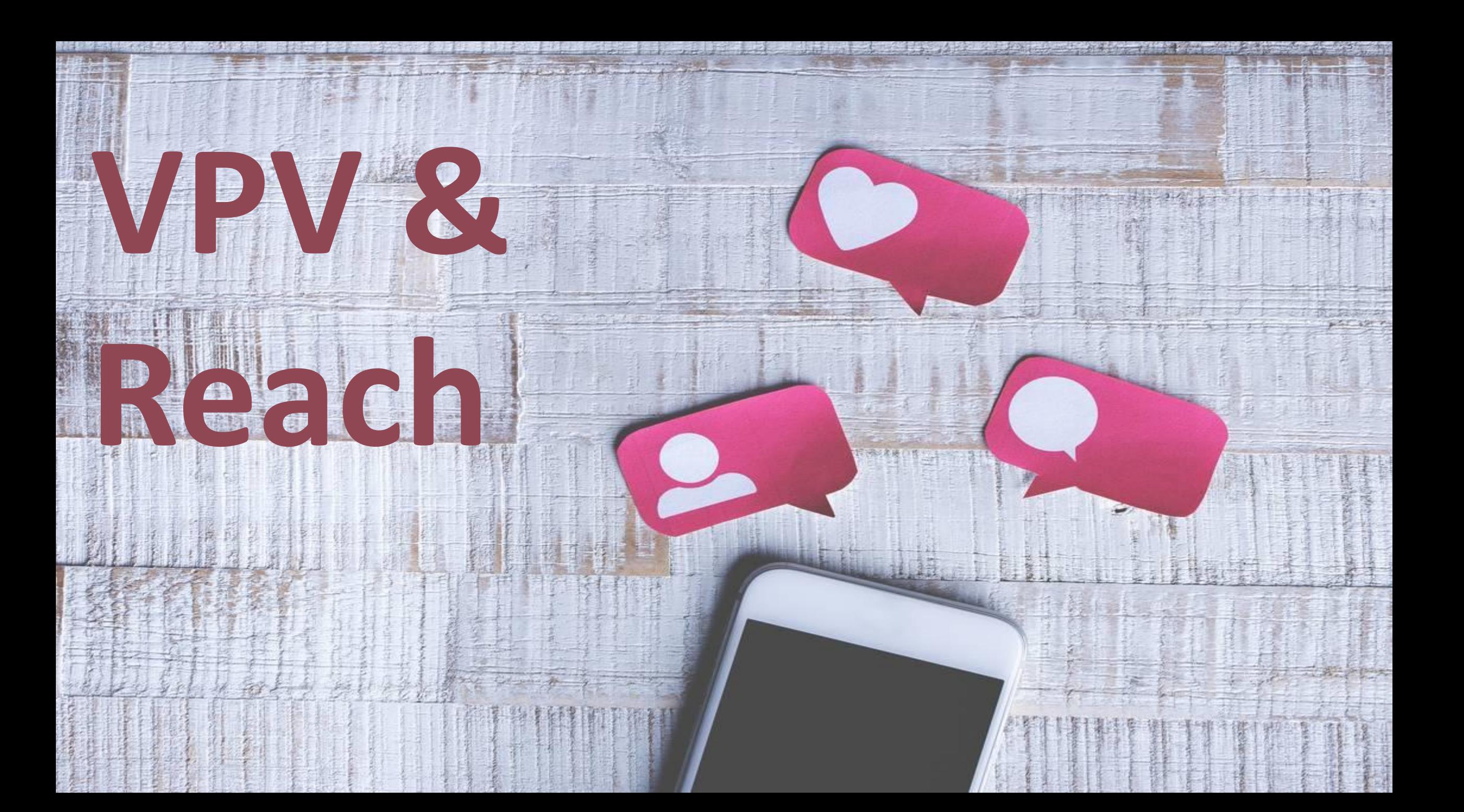

## **BRANDED CHANNEL CONTENT IS THE CHALLENGE**

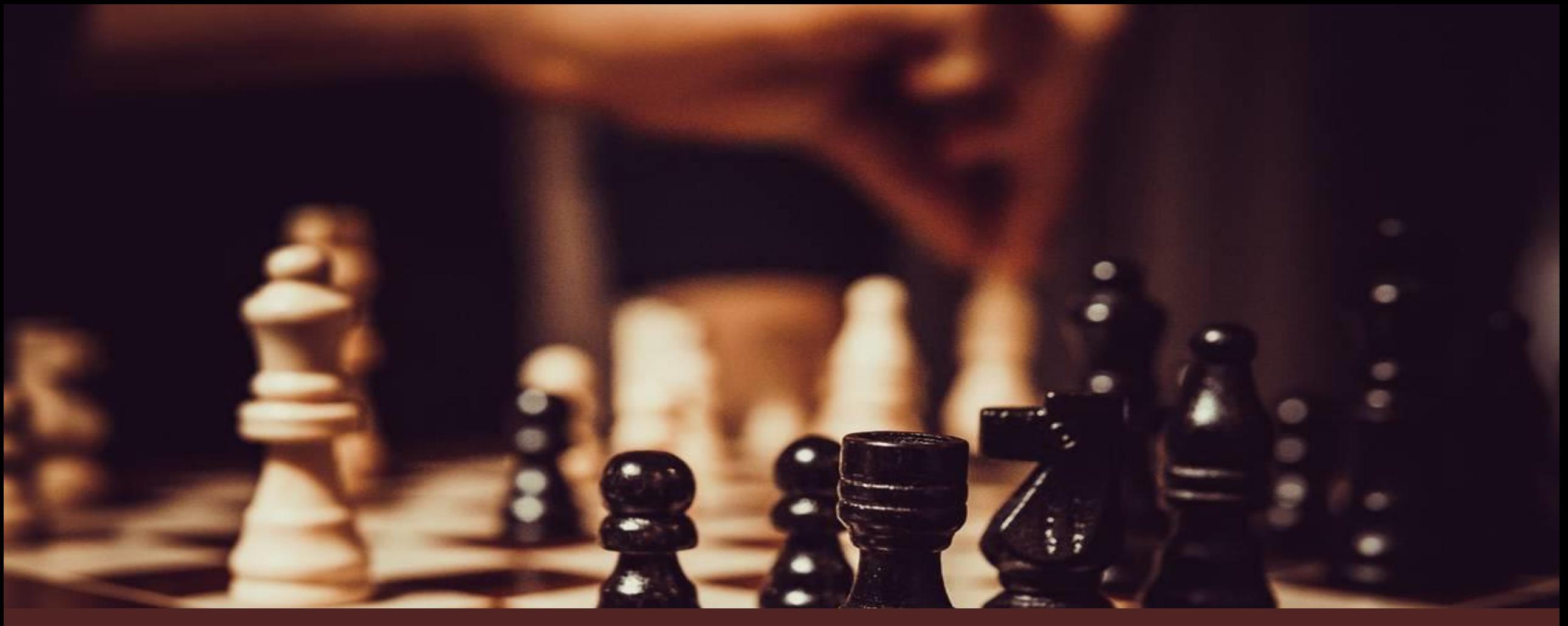

### DOPAMINE

### **THE DOPAMINE FRAME WORK** STRATEGY 12/100

# PASSION

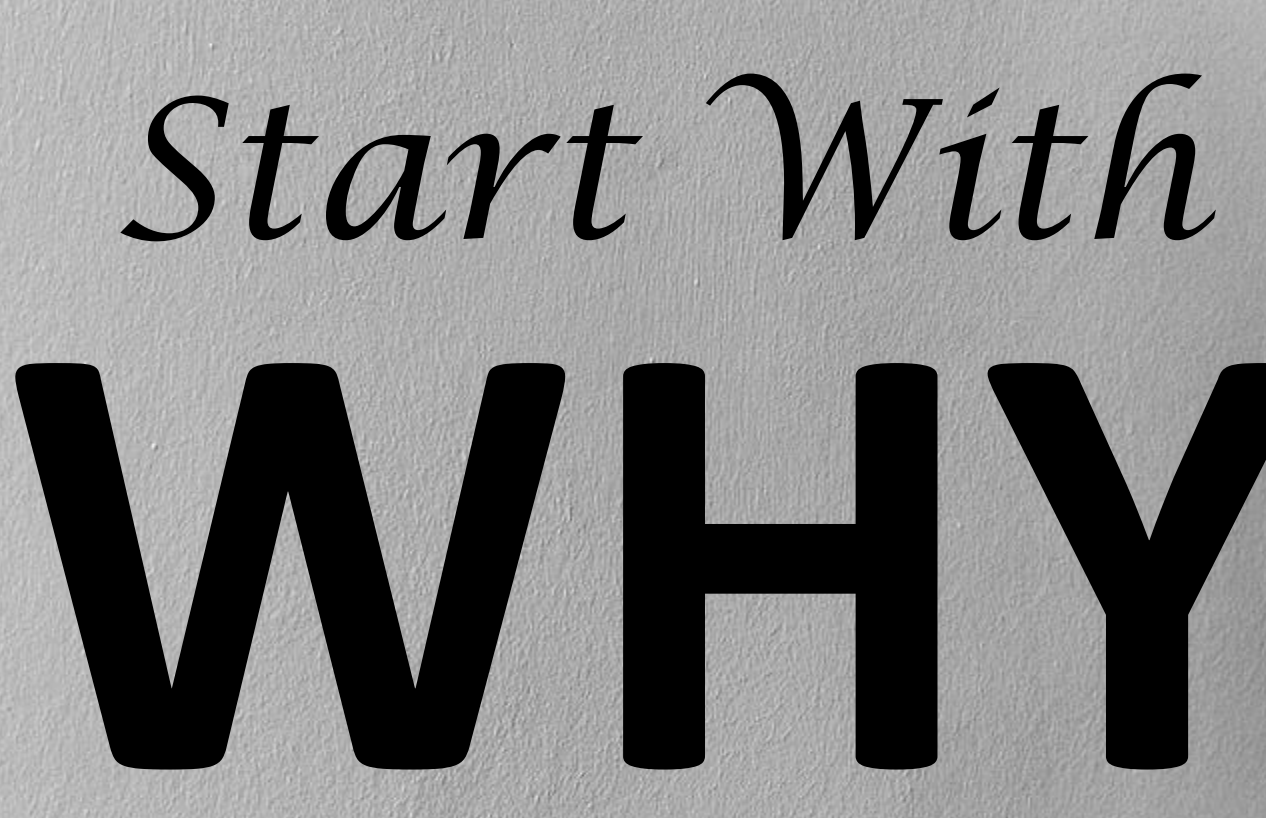

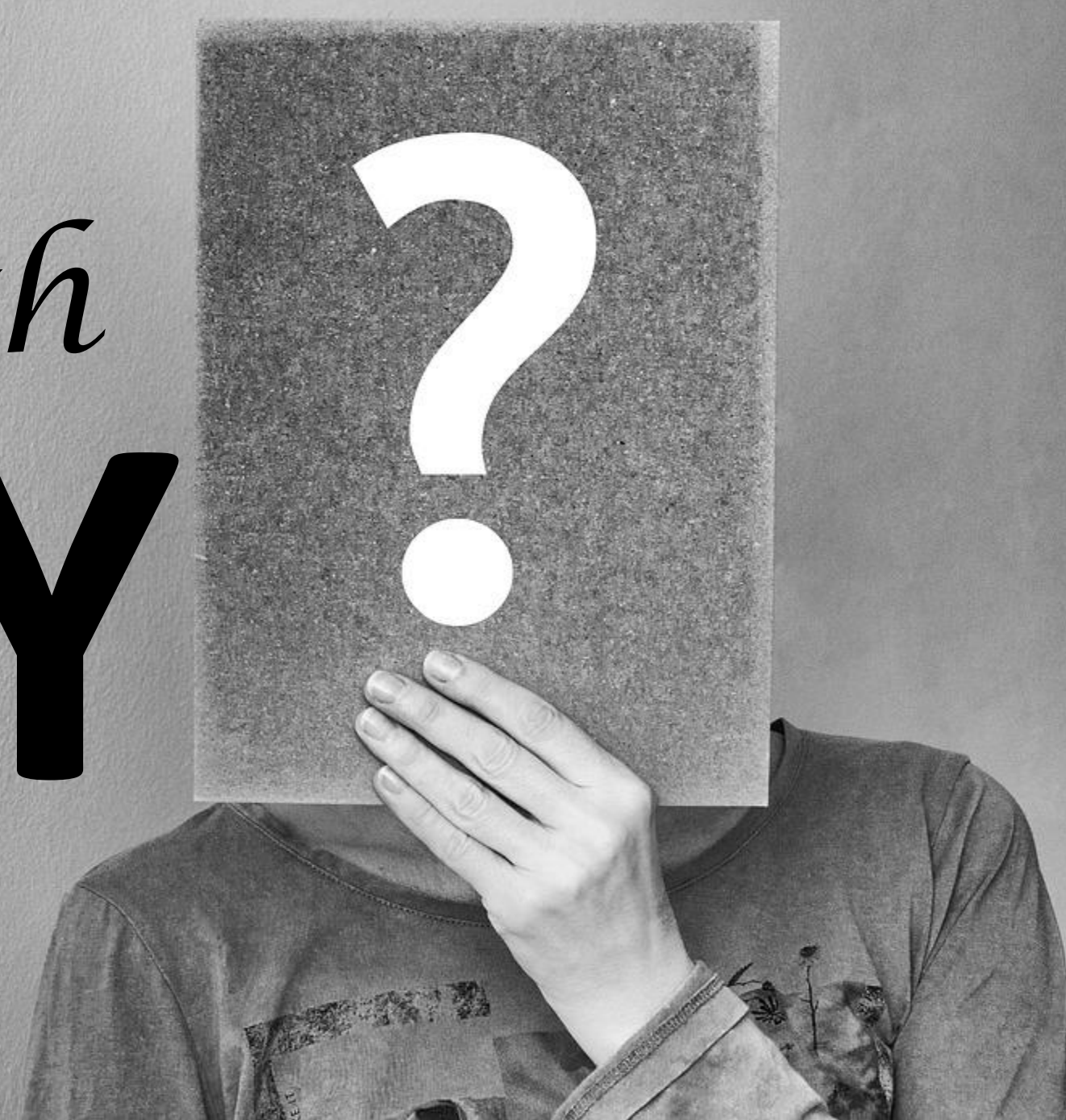

# THIS IS THE ANSWER I GAVE TO MY DAD.

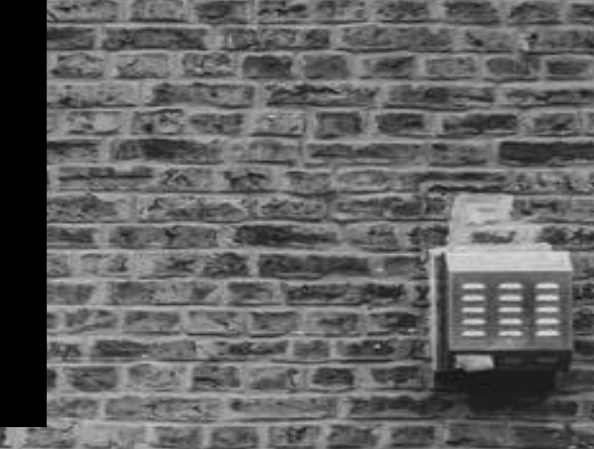

## SOCIALLY RELEVANT

**I ANTIOI** 

# ECONOMICALLY FEASIBLE

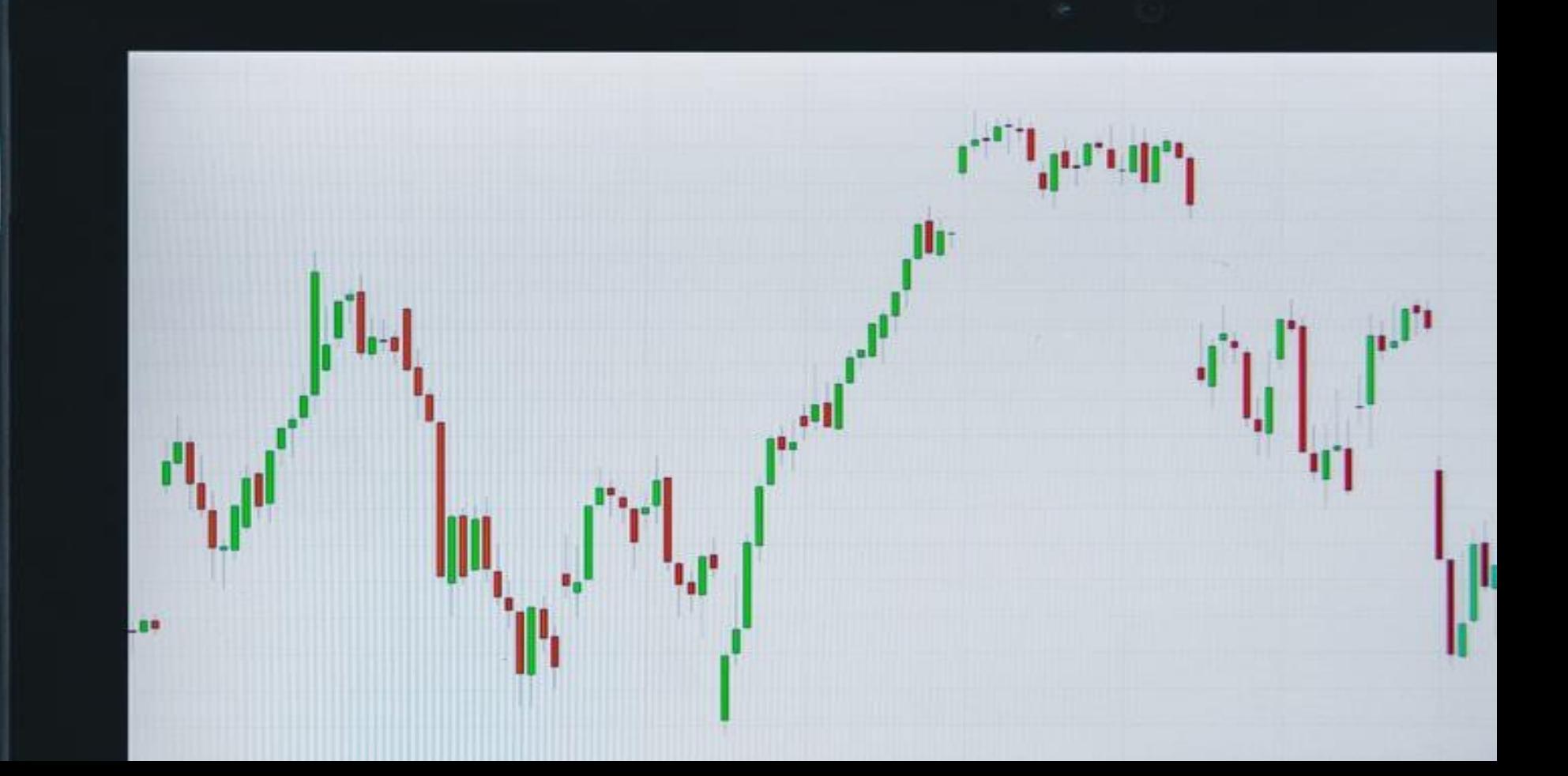

# VISUALLY APPEALING

### 10 STEPS OF DOPAMINE FRAME WORK FOR YOU TO GET MORE AVD

### **DOPAMINE FRAMEWORK WILL GUARANTEE PEOPLE WATCH TILL THE END OF VIDEO**

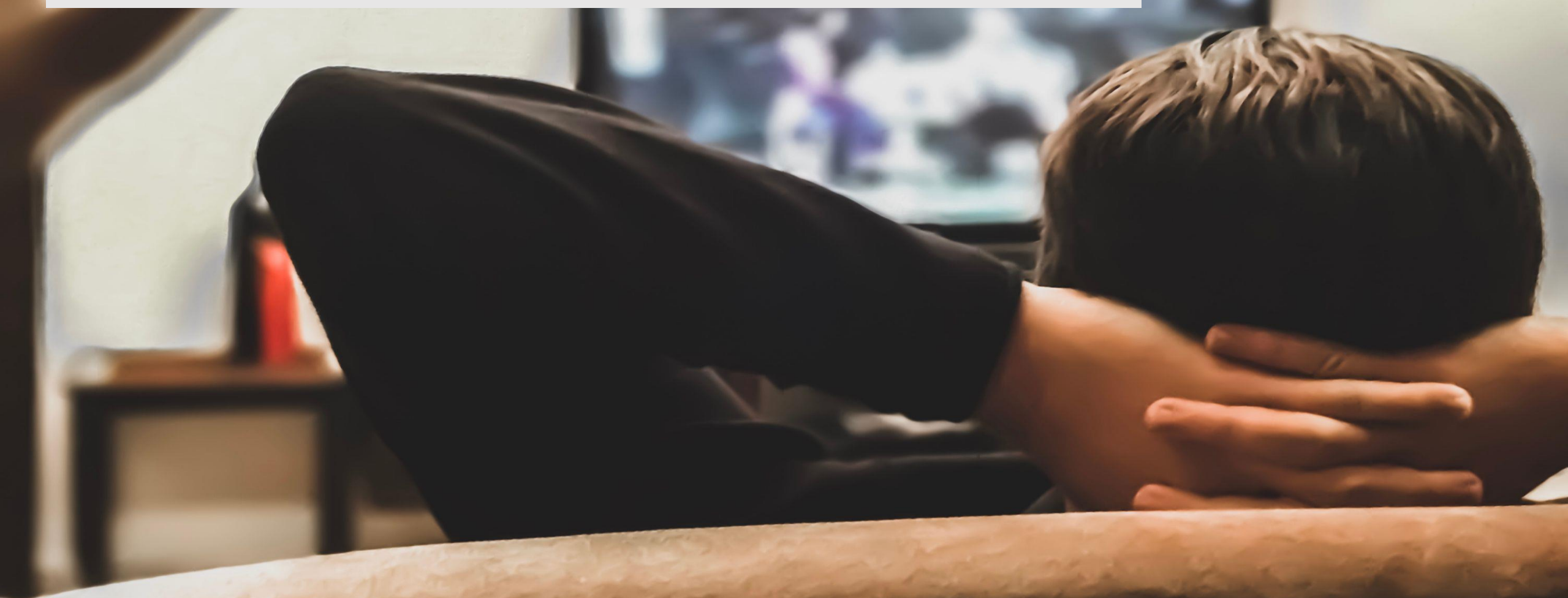

### **WHY WE WANT PEOPLE TO WATCH TILL THE END ?**

# AVD= 60%
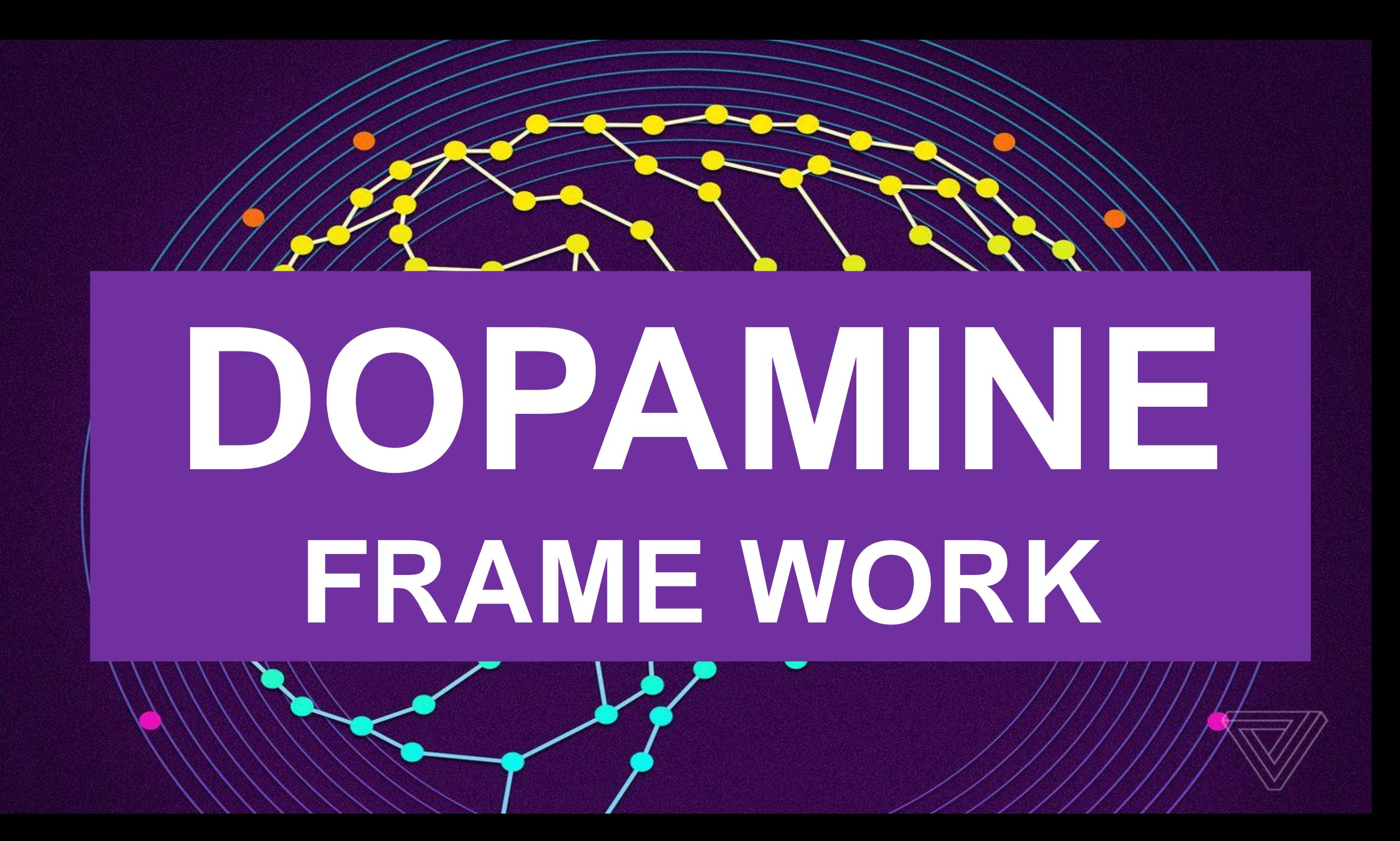

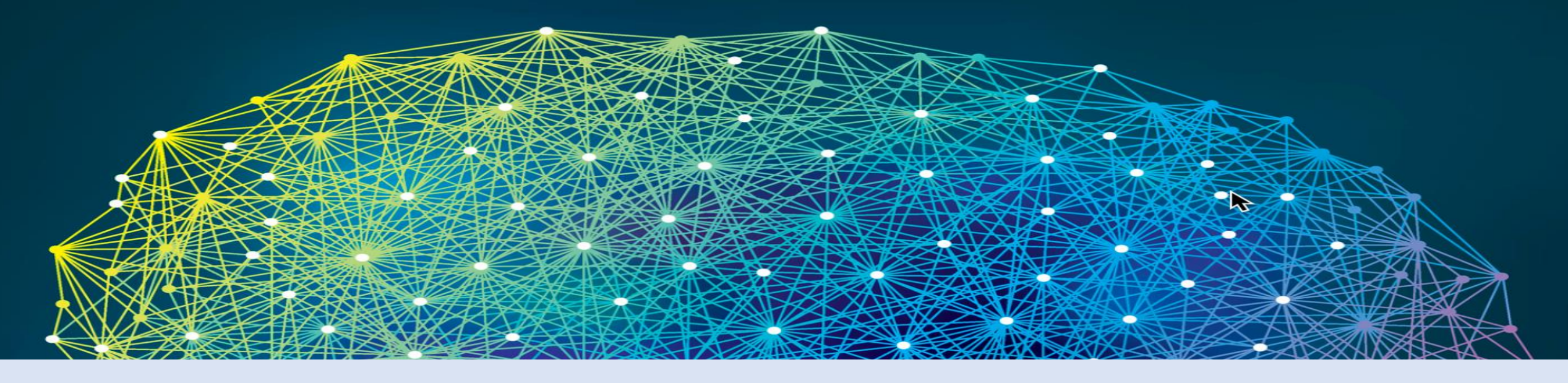

# **WHAT IS DOPAMINE?**

# **DOPAMINE IS CHEMICAL IN OUR HUMAN BODY.**

# **DOPAMINE IS A 4. MOTIVATIONAL CHEMICAL**

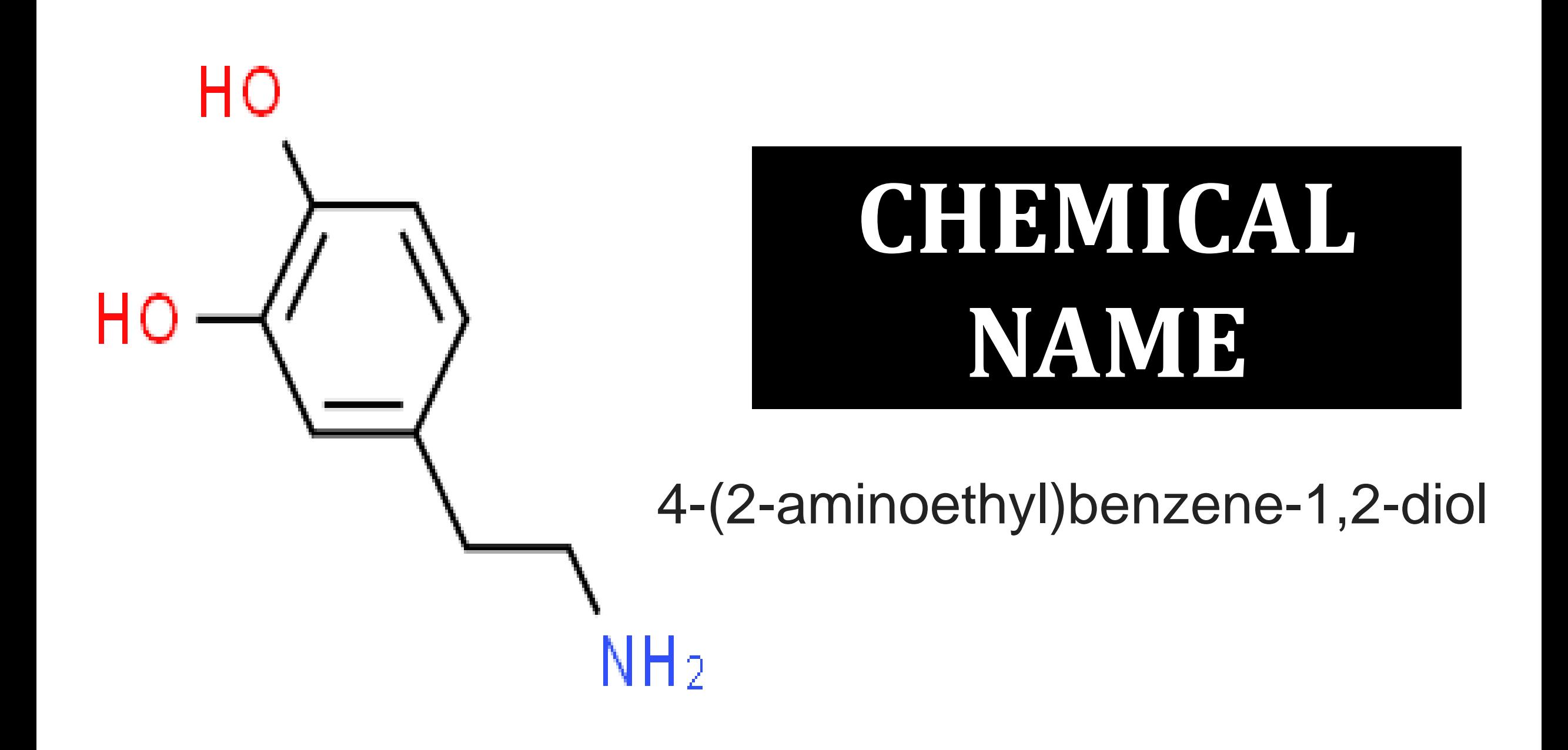

#### **Dopamine** is a neurotransmitter made in the **brain**. Basically, it acts as a chemical messenger between neurons.

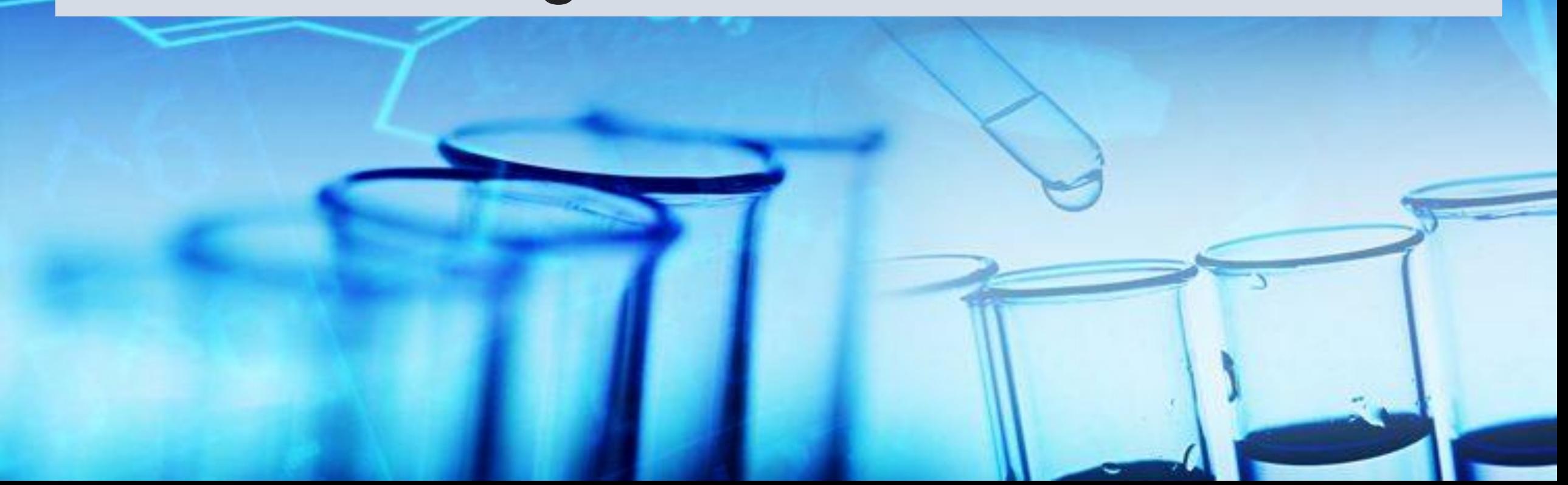

**DOPAMINE IS RELEASED IN YOUR BRAIN, WHEN YOU ASSOCIATE A CERTAIN ACTIVITY WITH PLEASURE**

**IT CONTROLS MENTAL AND EMOTIONAL RESPONSES**

#### **DOPAMINE PLAYS A BIG ROLE IN STARTING MOVEMENT (MOTOR RESPONSES)**

 $O_{\star}$ 

**Dopamine is particularly known as being the "happy hormone." It is responsible for our experiencing happiness.**

# **INTERESTING FACT:**

#### **Light triggers dopamine release in your eyes, which is probably why we like being glued to our screens**

**Dopamine is an addictive chemical but in a good way. It motivates you to do the things you need to do, even the things you don't like doing.**

#### **Low levels of Dopamine lead to an inability to feel pleasure, like in depression**

# **20 MINUTES WALKING**

# **10 MINUTES NAP**

### **HOW TO SET UP DOPAMINE FRAME TO GET INCREASED AVD**

#### DOPAMINE

# **THE DOPAMINE FRAME WORK** STRATEGY 12/100

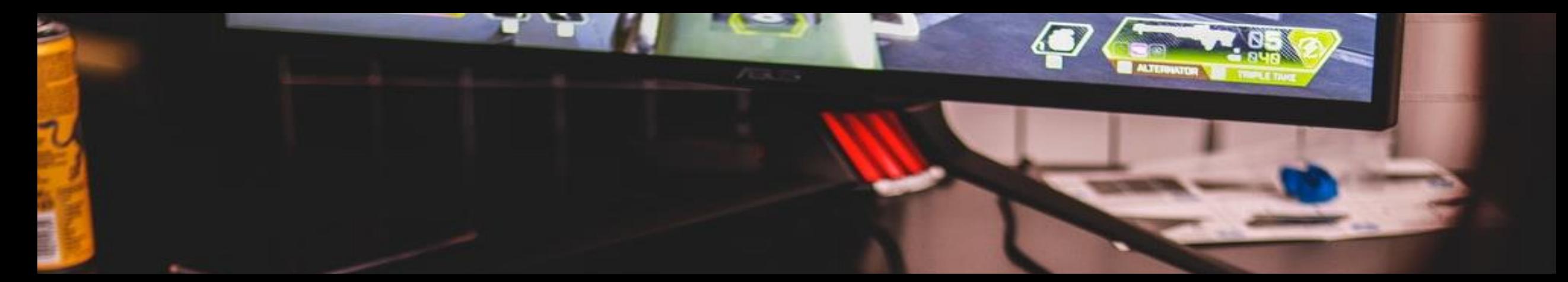

# **STEP 1: HOOK ( TITLE ,THUMBNAIL,) ACF**

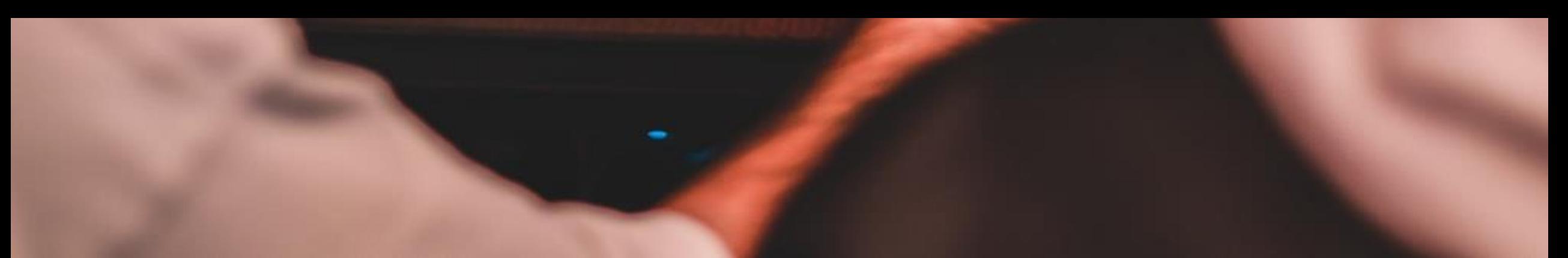

## **STRATEGY 11/100**

**A.C.F.**

# **THERE ARE 3 MAIN REASONS FOR THE PEOPLE TO CLICK**

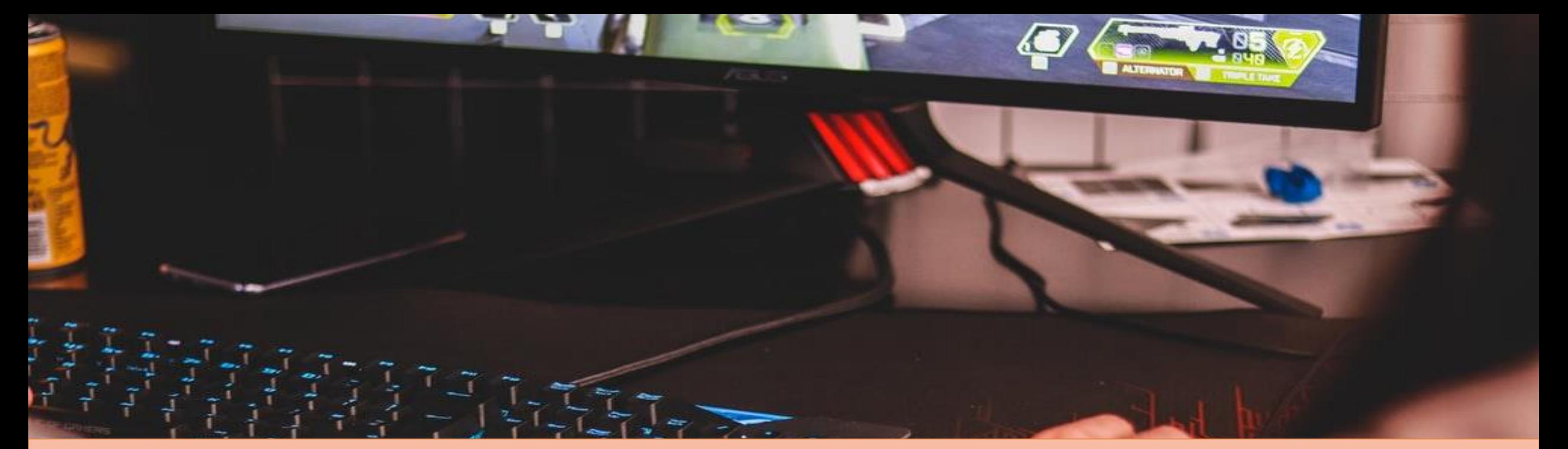

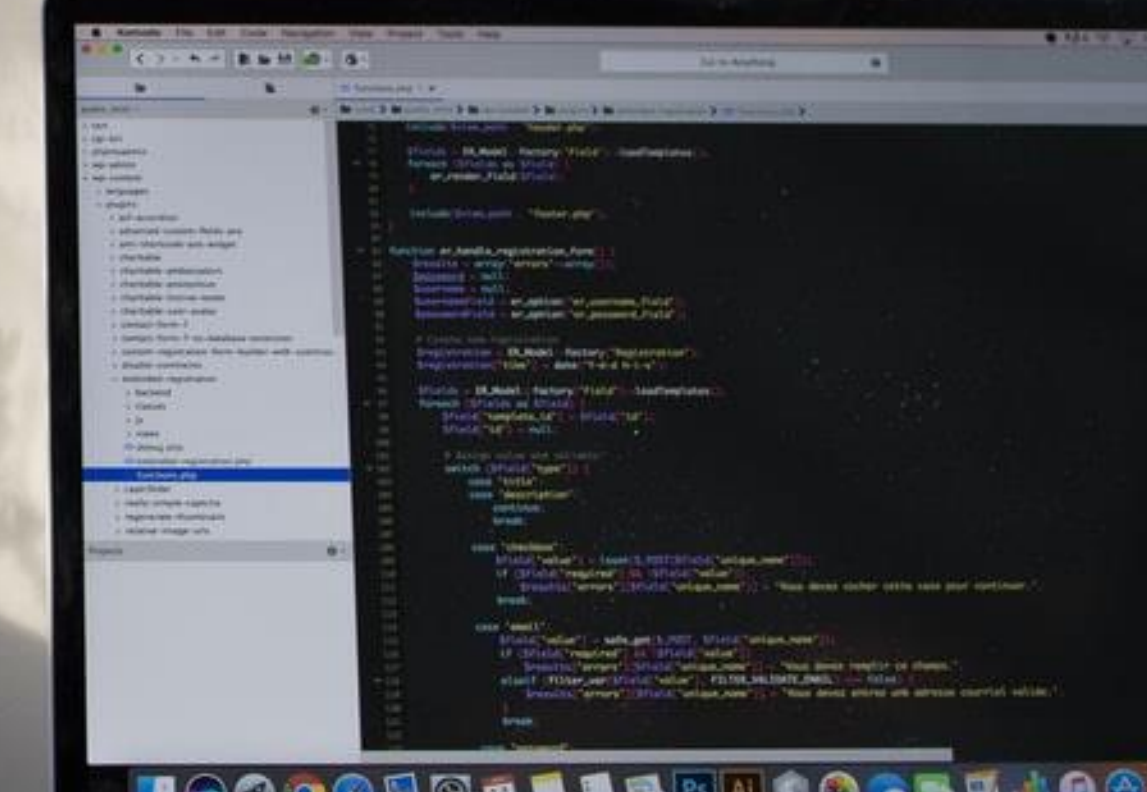

MacBook Pro

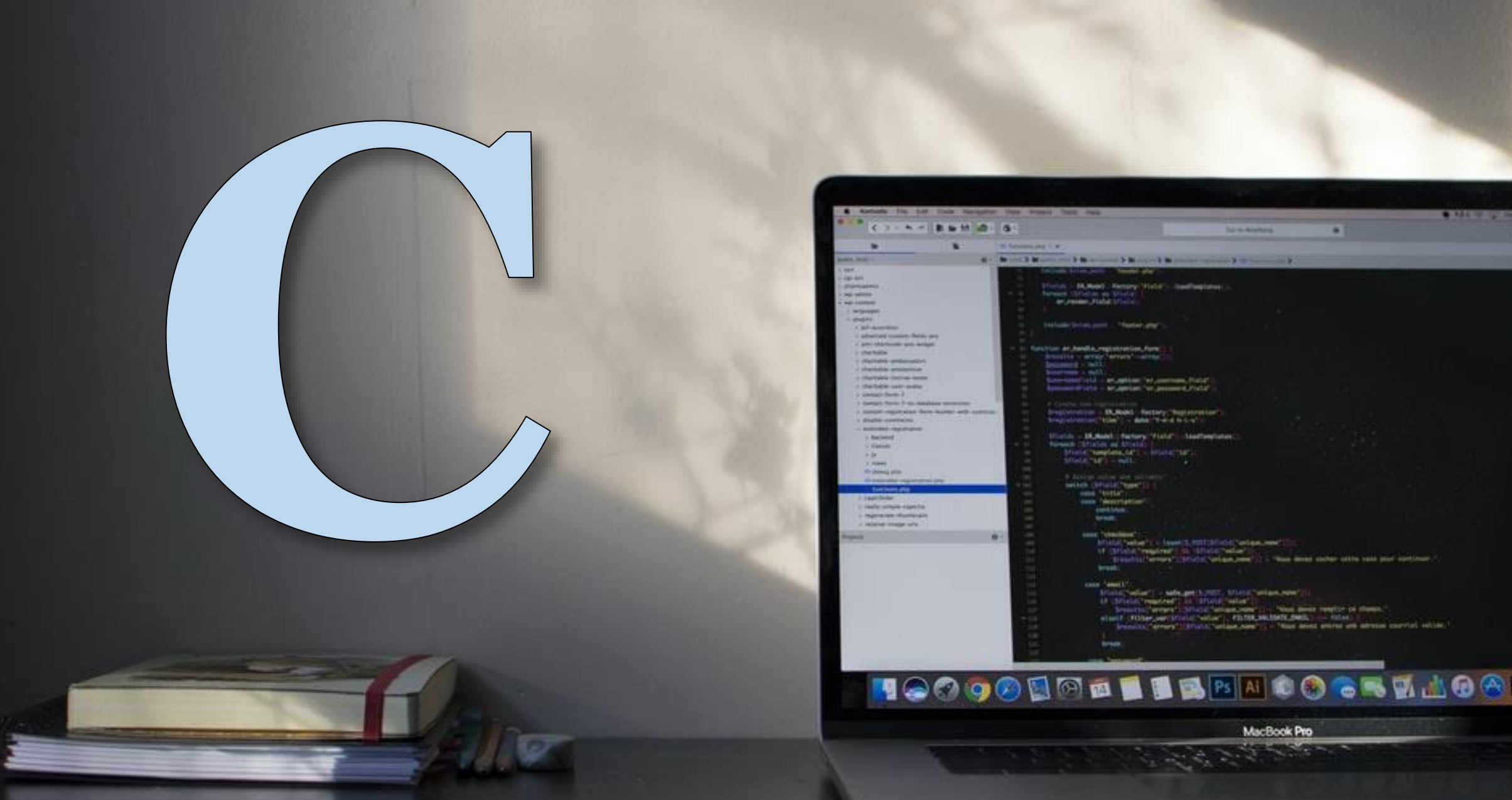

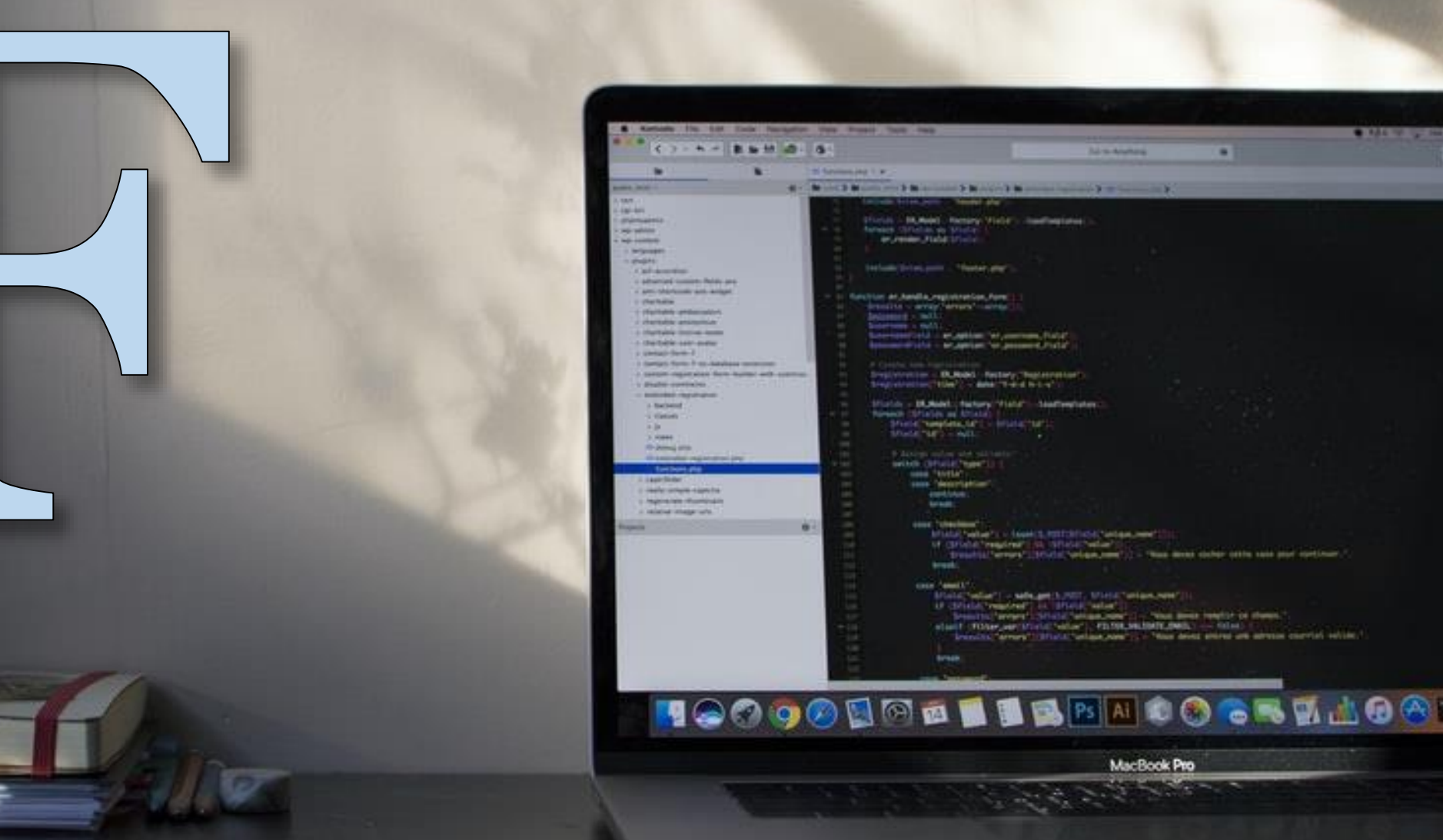

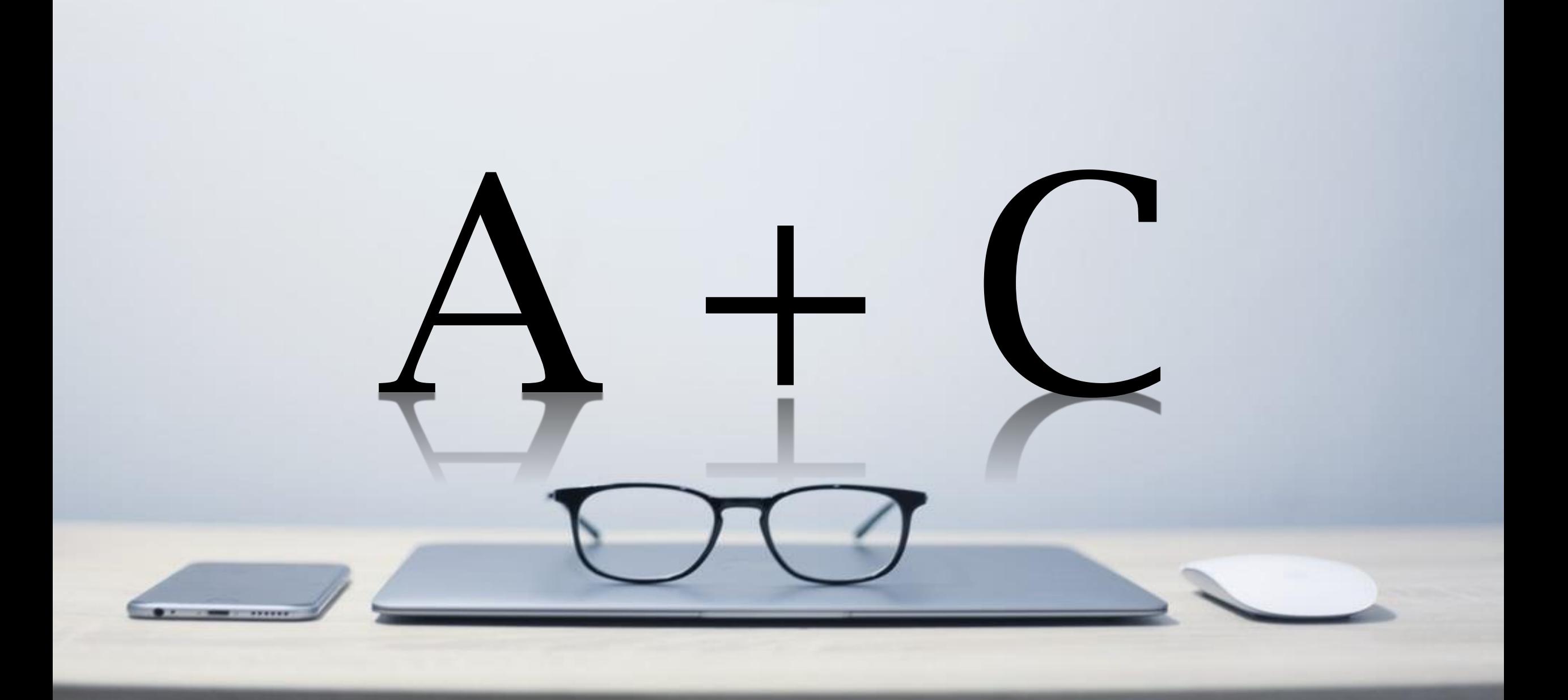

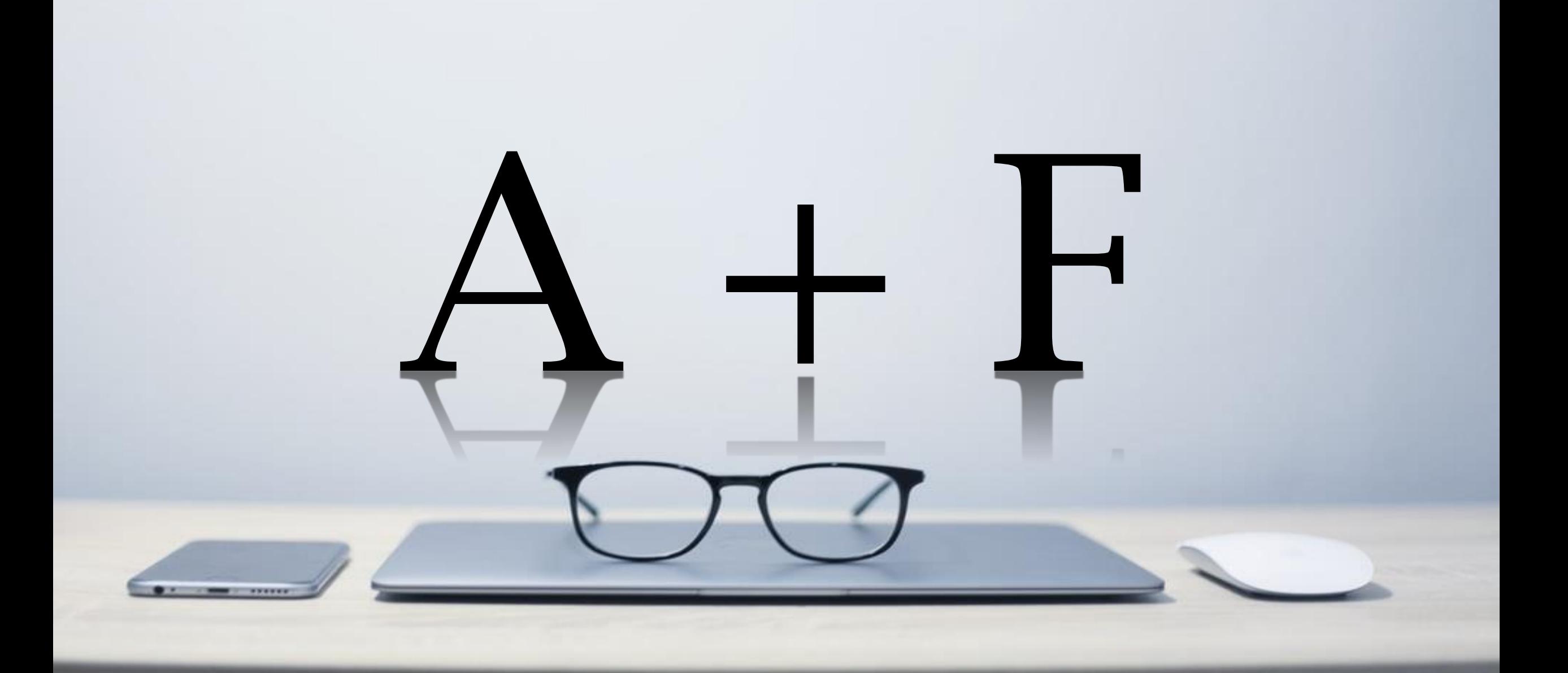

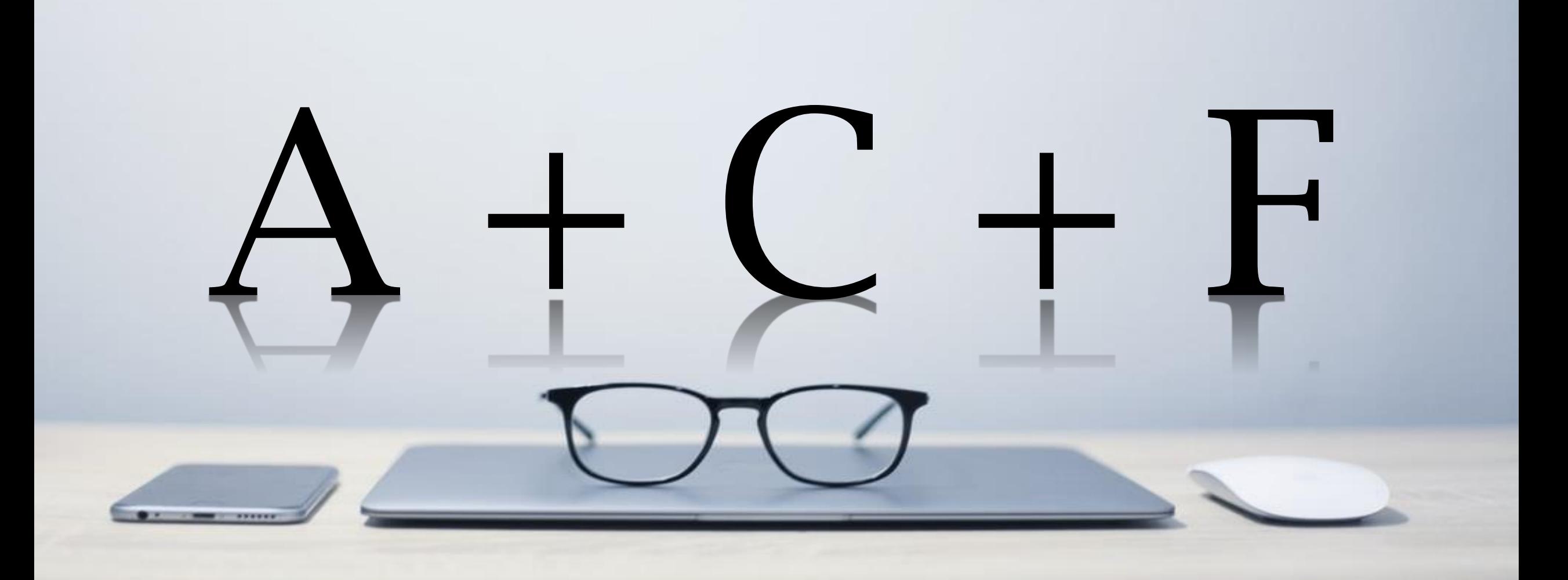

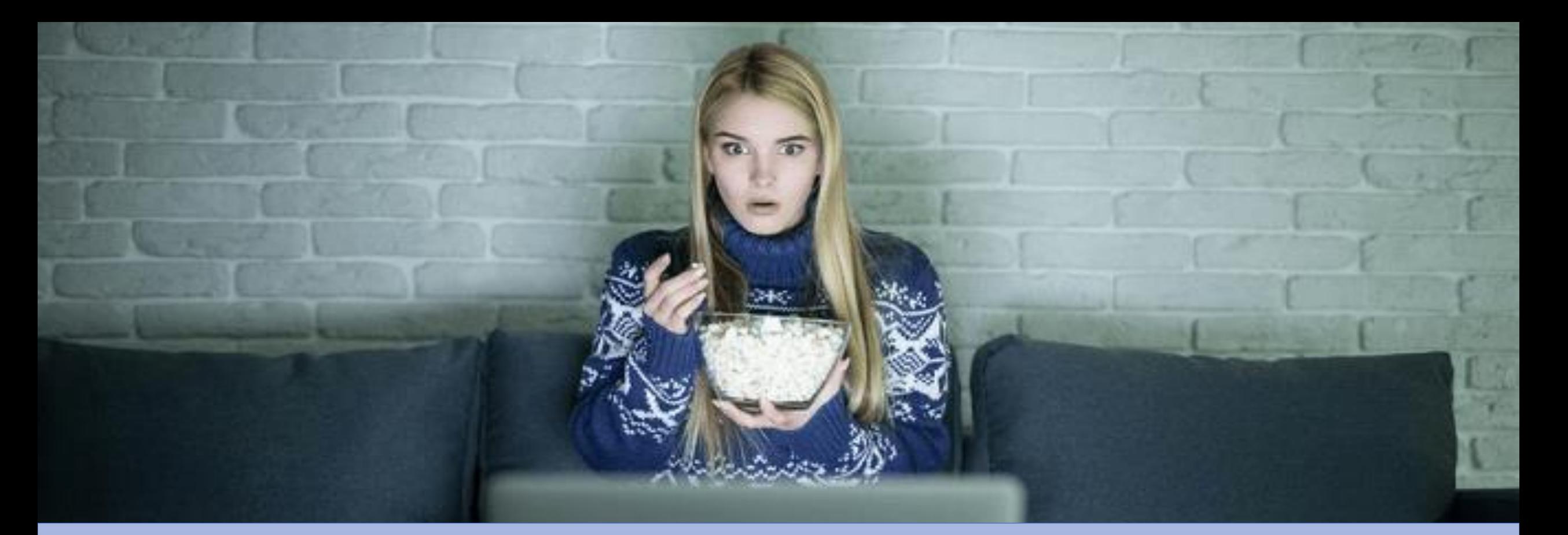

# **ATTENTION + CURIOSITY + FAMILIARITY**

#### Digital Mastery 100 Days Challenge - Asheghar Digimentors

Asheghar Digimentors · 136 views · 3 days ago

Thank you all for your continous support for making our "Digital Mastery 100 Days Challenge" a greater success with each ...

**New** 

#### 100 Days Digital Mastery Challenge - Free Step-by-Step Training & EARN US\$100/DAY - ADM

# ATTENTION = TITLE

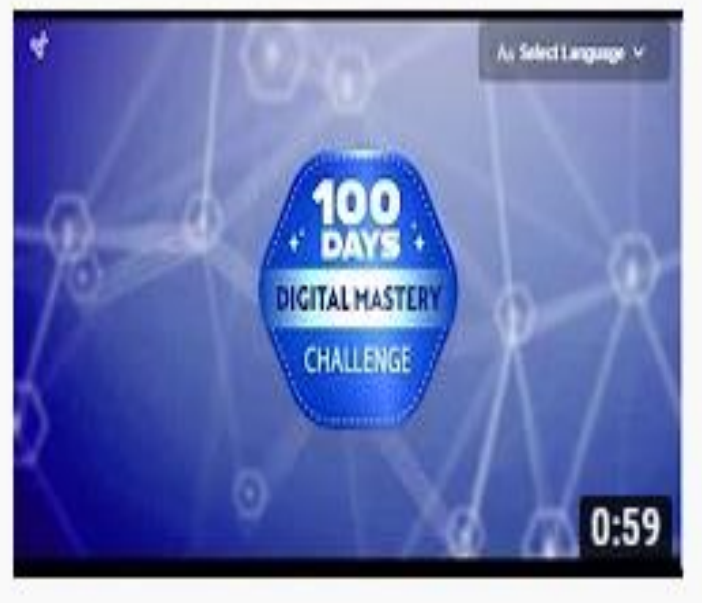

#### Digital Mastery 100 Days Challenge - Asheghar Digimentors

Asheghar Digimentors · 136 views · 3 days ago

Thank you all for your continous support for making our "Digital Mastery 100 Days Challenge" a greater success with each ...

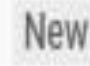

# CURIOSITY= TITLE AND THUMBNAIL

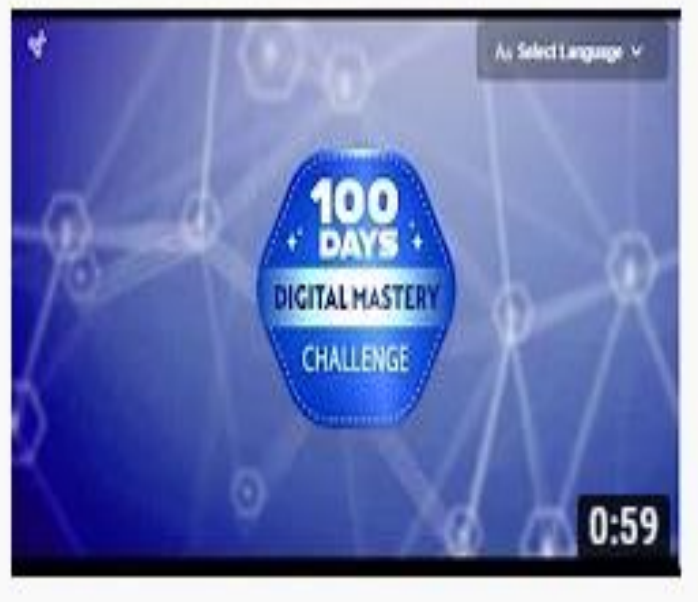

#### Digital Mastery 100 Days Challenge - Asheghar Digimentors

Asheghar Digimentors · 136 views · 3 days ago

Thank you all for your continous support for making our "Digital Mastery 100 Days Challenge" a greater success with each ...

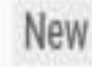

# **FAMILIARITY= TITLE AND THUMBNAIL**

#### on & Adventure >

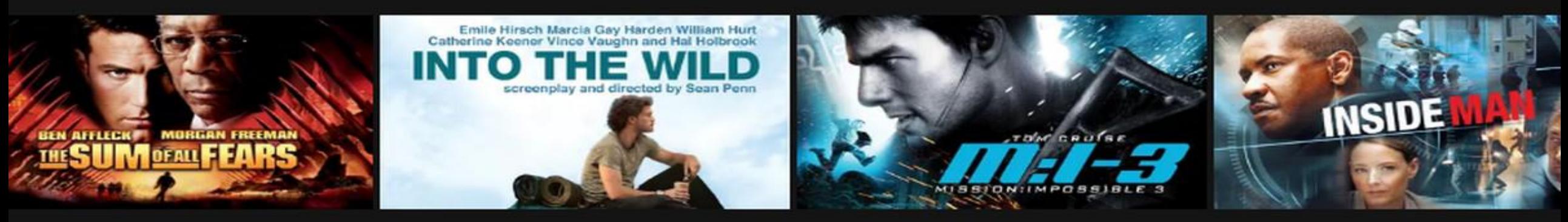

# **THUMBNAIL AND TITLE: A.C.F.**

onows

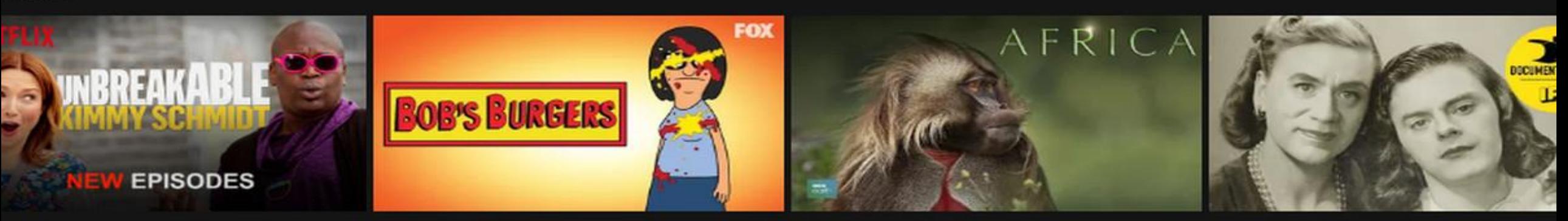

# **SCIENCE AND ART OF THUMBNAIL AND TITLE**

#### **EG : TOP 10 METHOD TO MAKE OVER 100 USD PER DAY** ٠

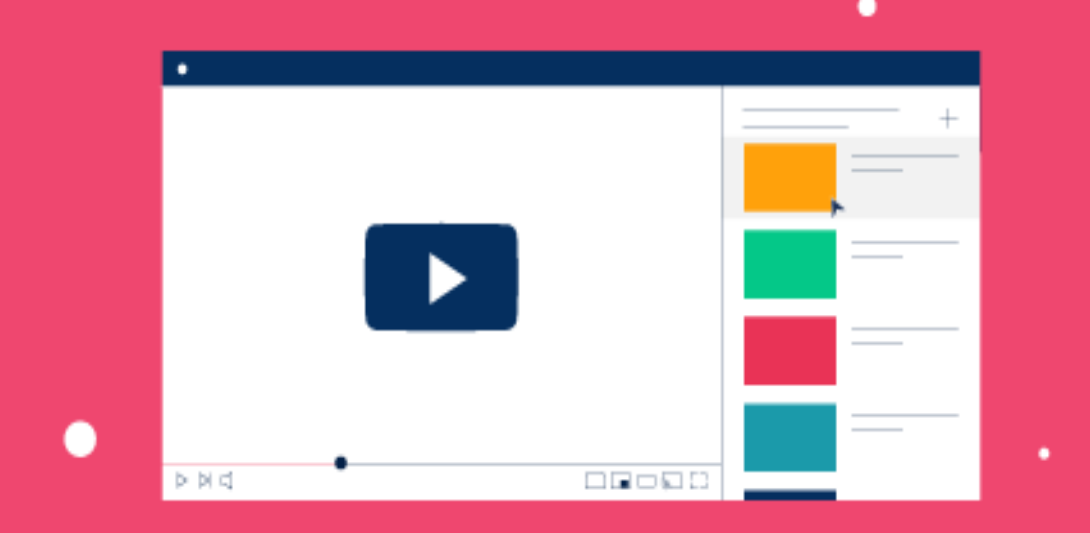

#### **WITH FACELESS AUTOMATED YOUTUBE CHANNEL**

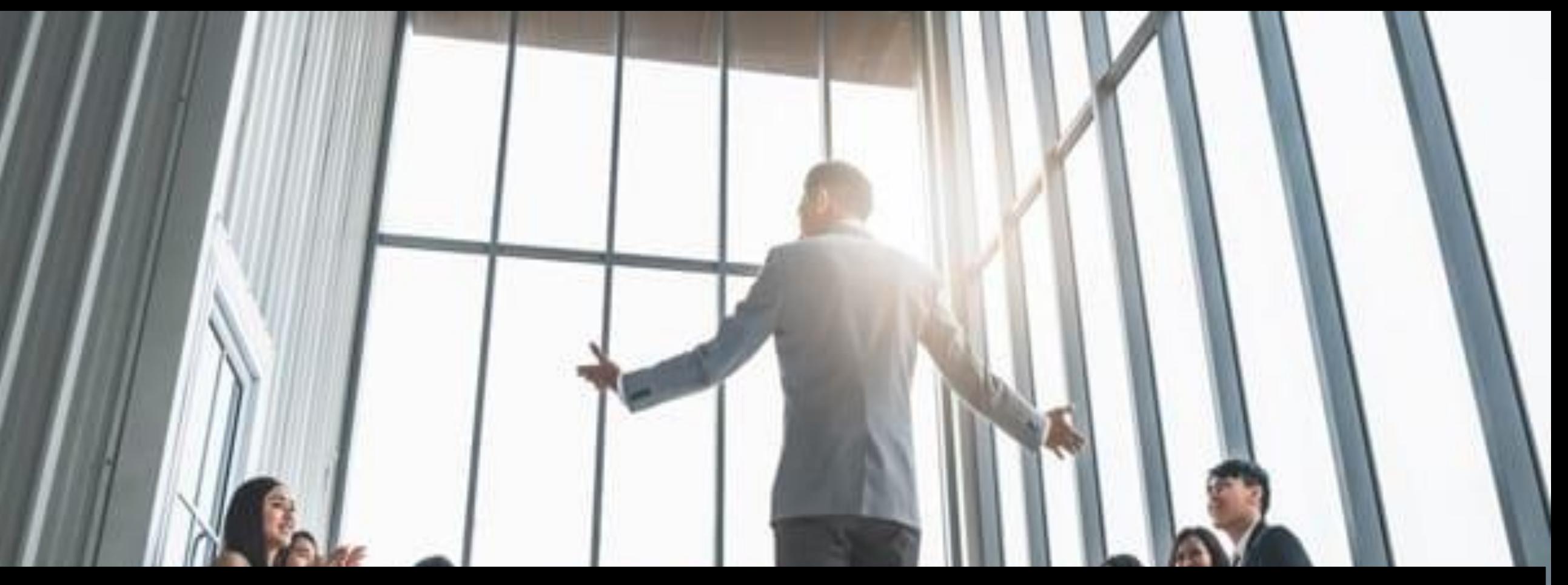

# **STEP 2: WELCOME –FAMILIARITY (10 SECONDS)**

My Name is Ayesha and I'm an Internet Business Consultant. **I am going to explain to you 10 PROVEN METHOD TO MAKE MONEY FROM YOUTUBE .**

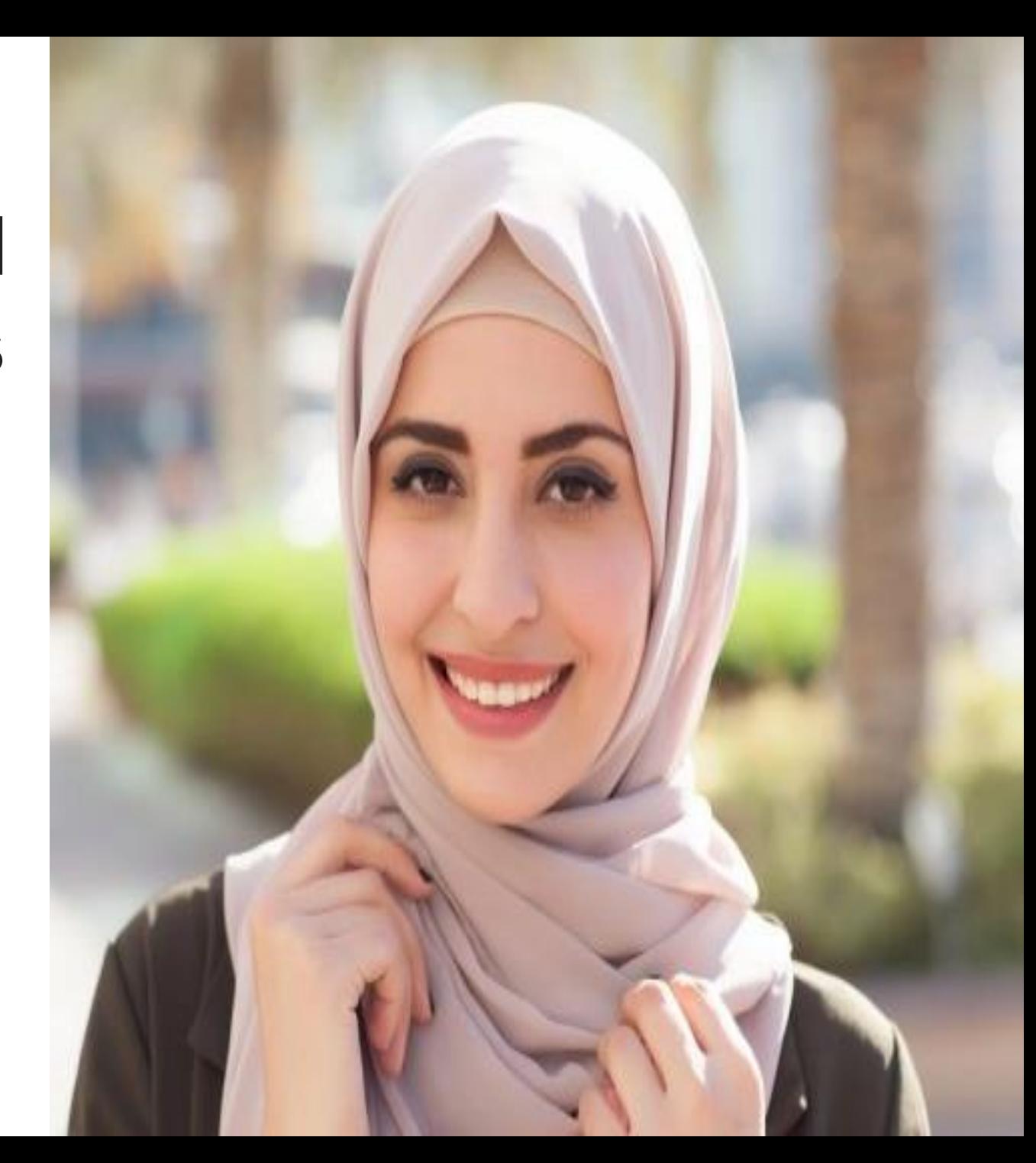
### **STEP 3: TEASE THE CLIMAX**

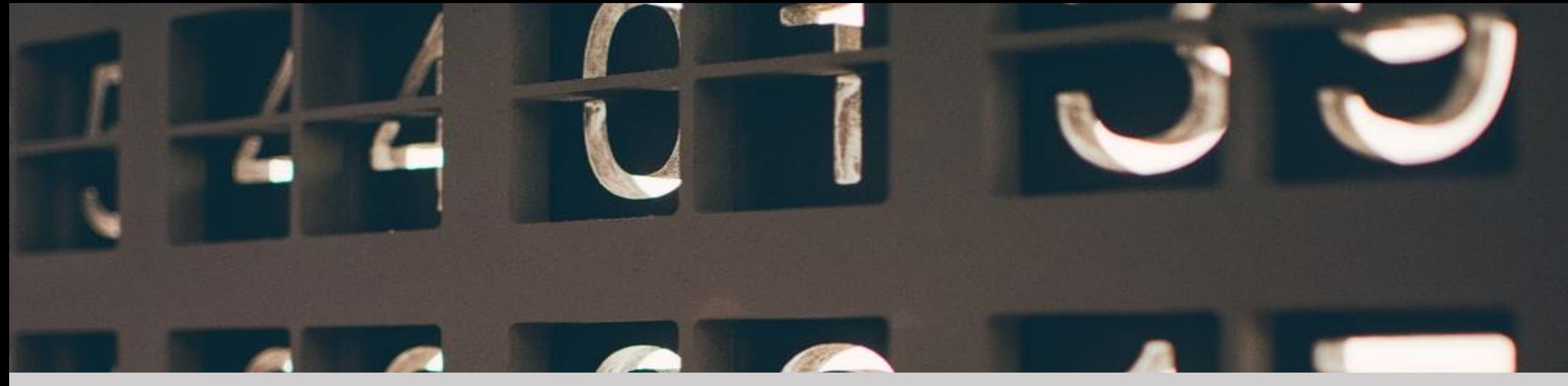

### **EG: I AM GOING TO START WITH AN ORDER OF 1 ONWARDS BUT NUMBER 5 AND 10 IS MY FAVOURITE**  *LET ME KNOW WHICH ONE IS YOUR FAVOURITE ?*

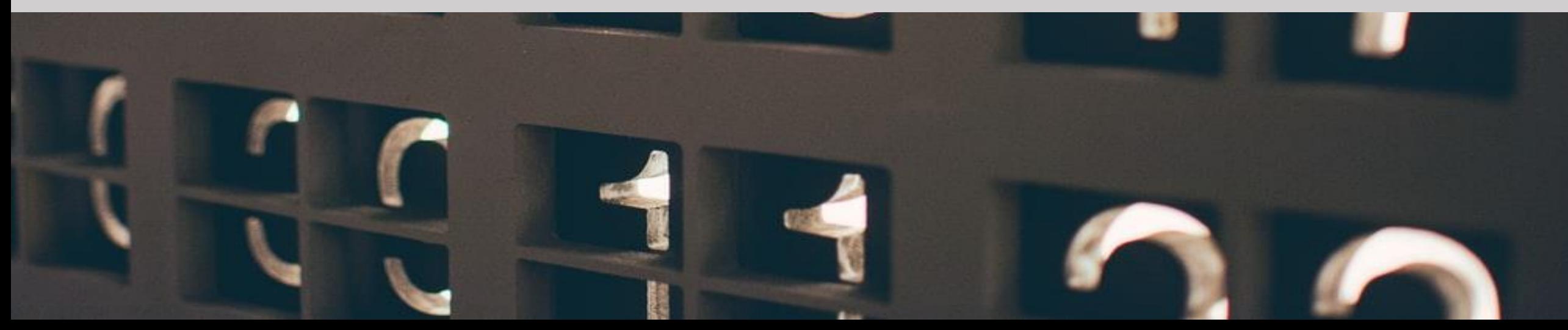

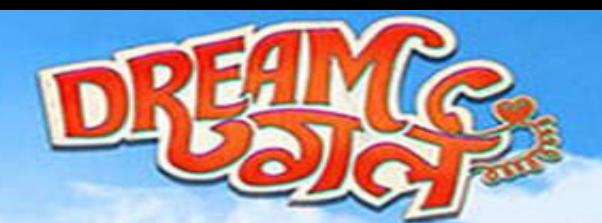

**RELEASING ON**<br>ST **MARCH** 

### **STEP 4 : "FLUFF" IF REQUIRED**

### **STEP 5.** BEST CONTENT - BEST PART OF THE 10 POINTS

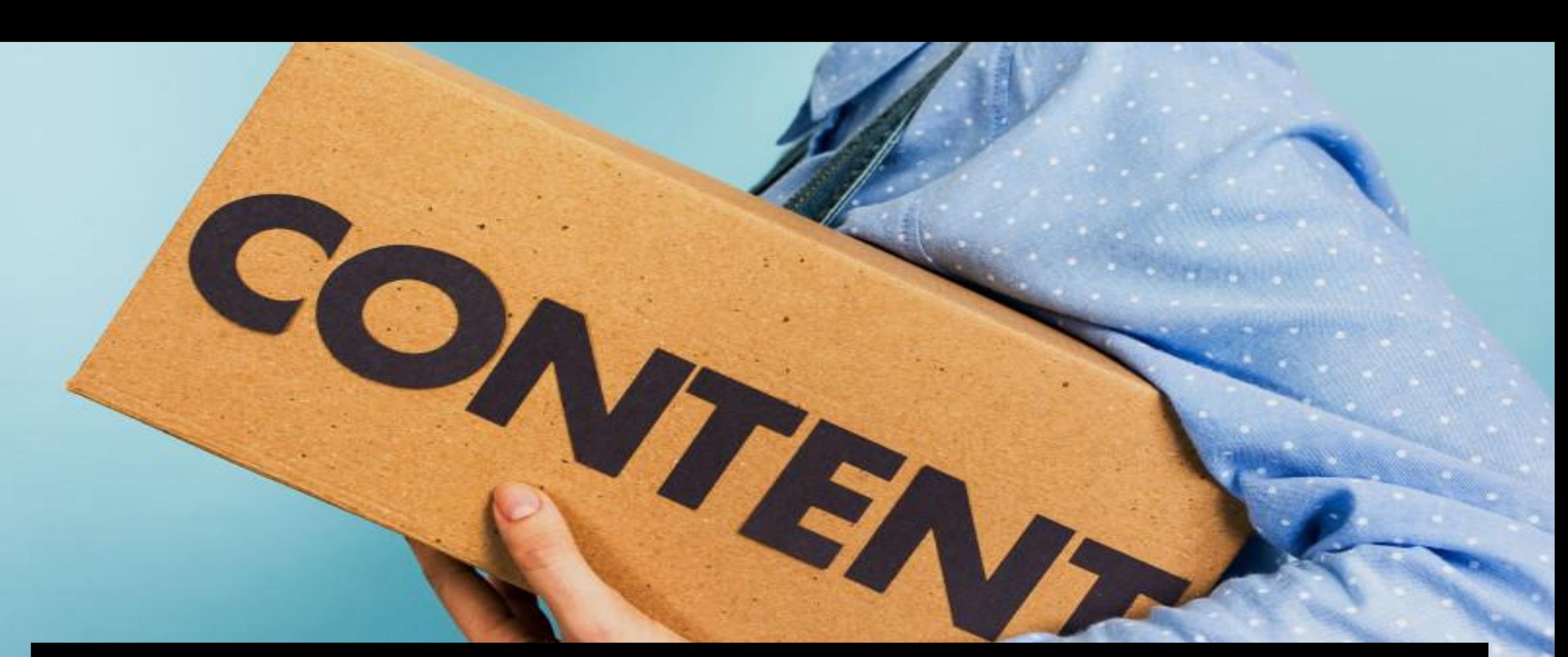

### **STEP 6: Hook them to climax – (reinforce the climax)**

### **EG: If you like this step I am sure you WOULD love the STEP NUMBER 10**

## **STEP 7. THE CONTENT**

TRA

### **STEP 8. SECOND BEST CONTENT**

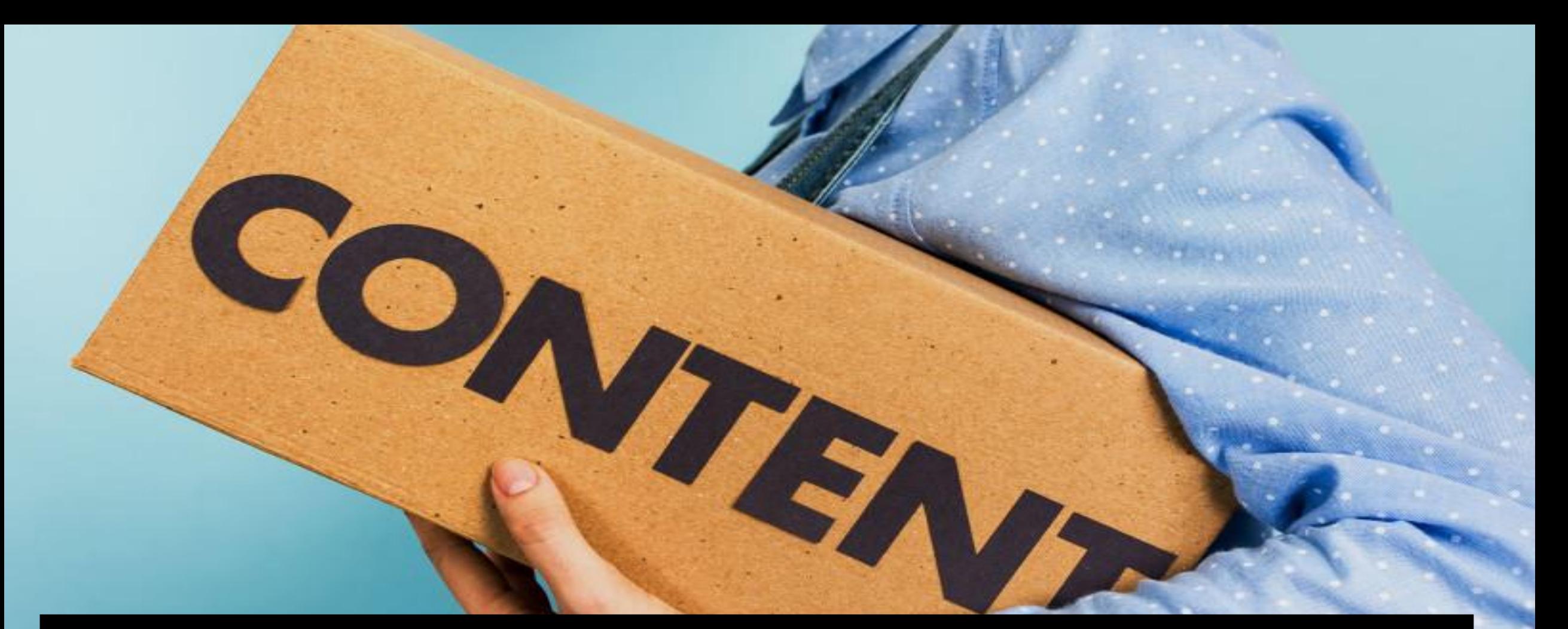

# **STEP 9: THE CLIMAX**

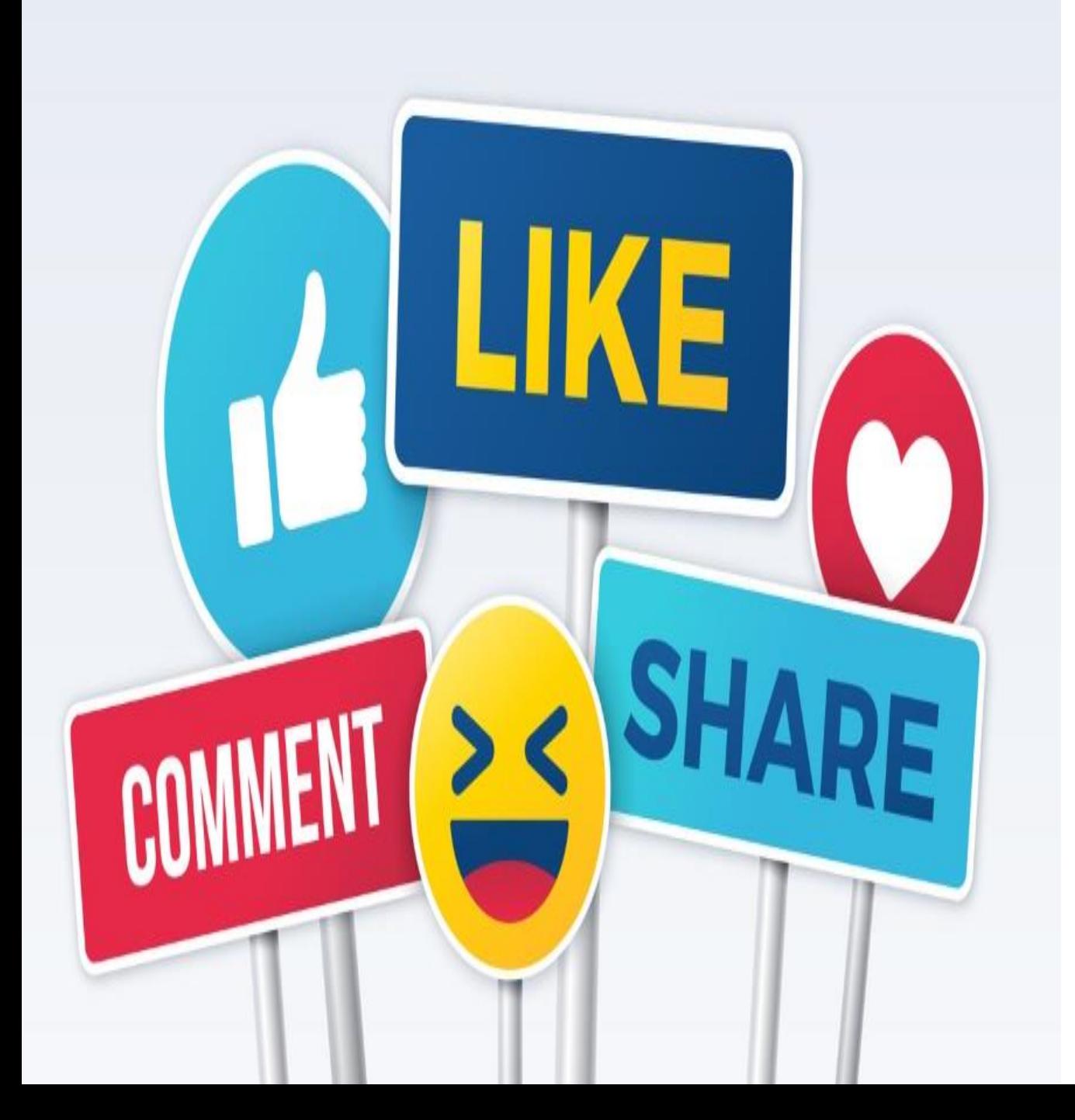

**STEP 10: INSPIRE (Recap) Direct And Indirect Inspiration For Comments, Likes, Sharing, Subscribe**

## **ALSO IMPORTANT: Crosscheck if expectations are met.**

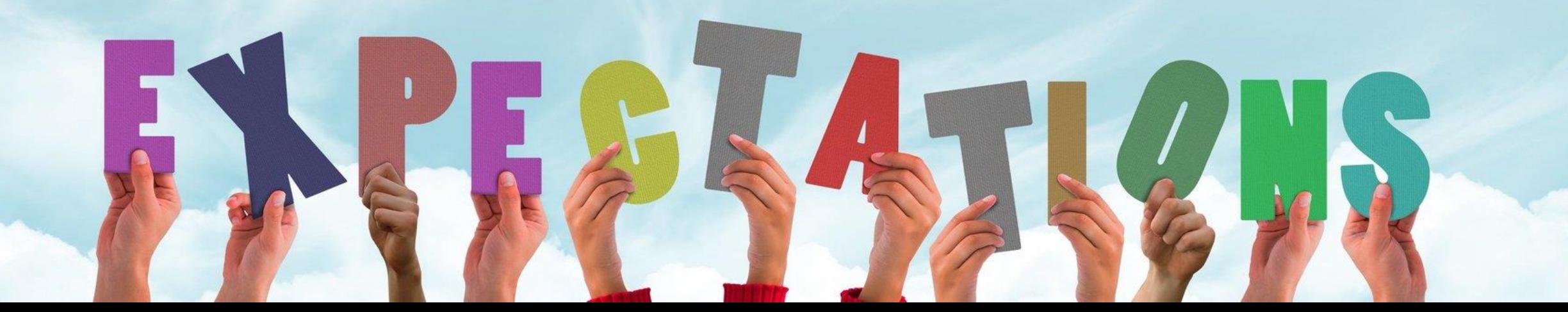

### **HUMAN TEST - HOW GOOD IS YOUR CONTENT?**

## **3 TYPES OF PEOPLE**

# **GREEN**

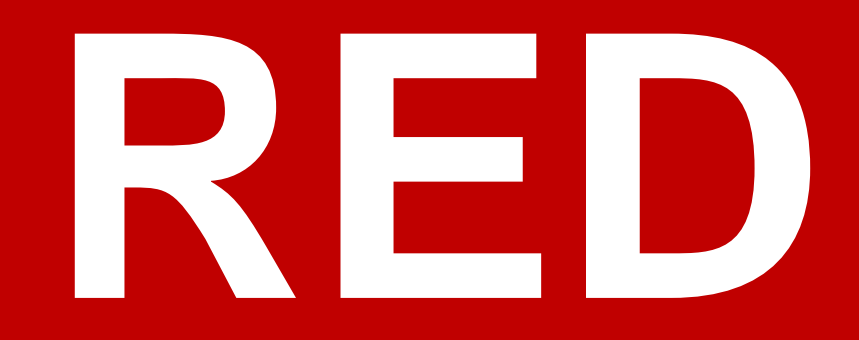

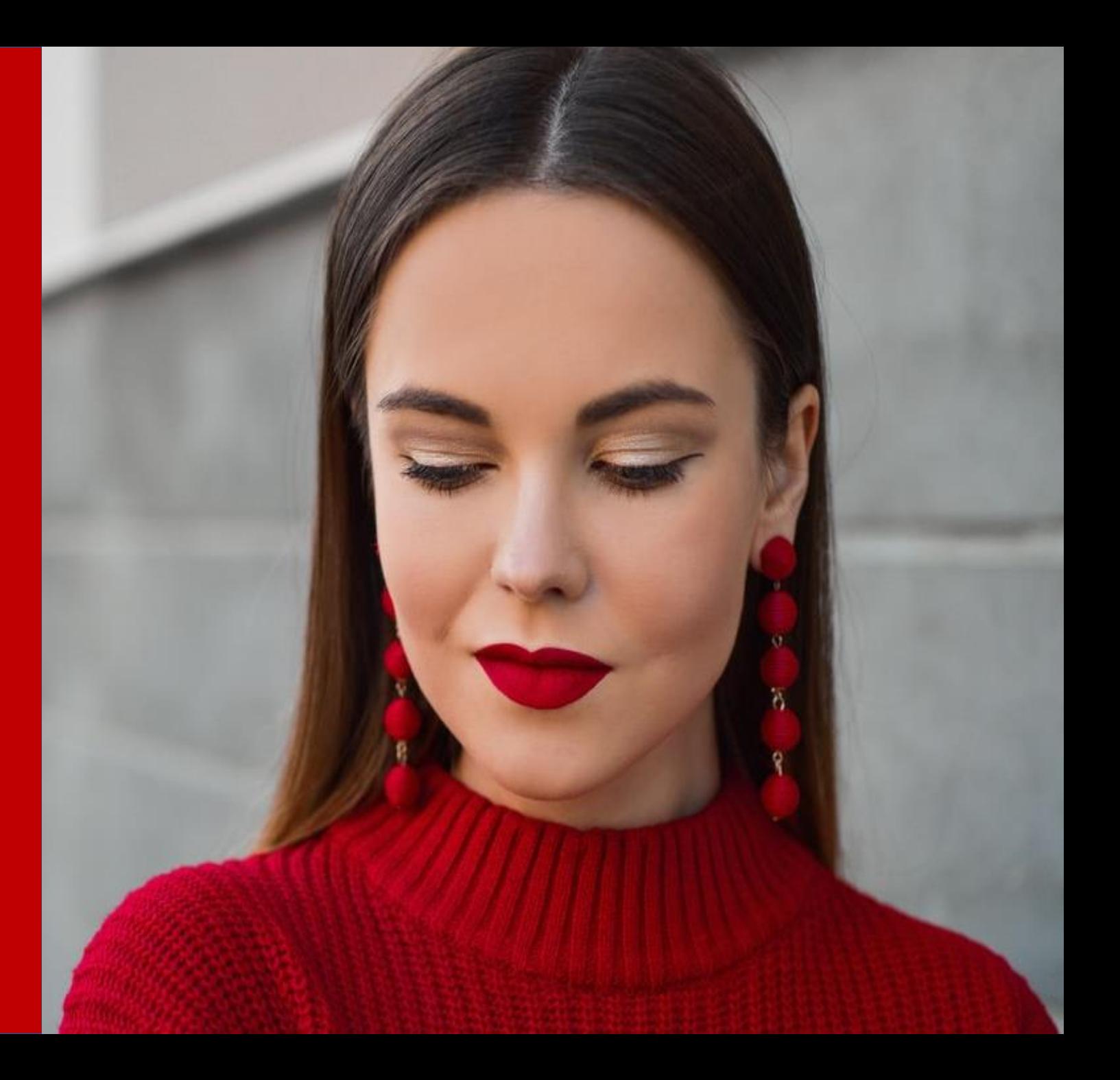

# **BLUE**

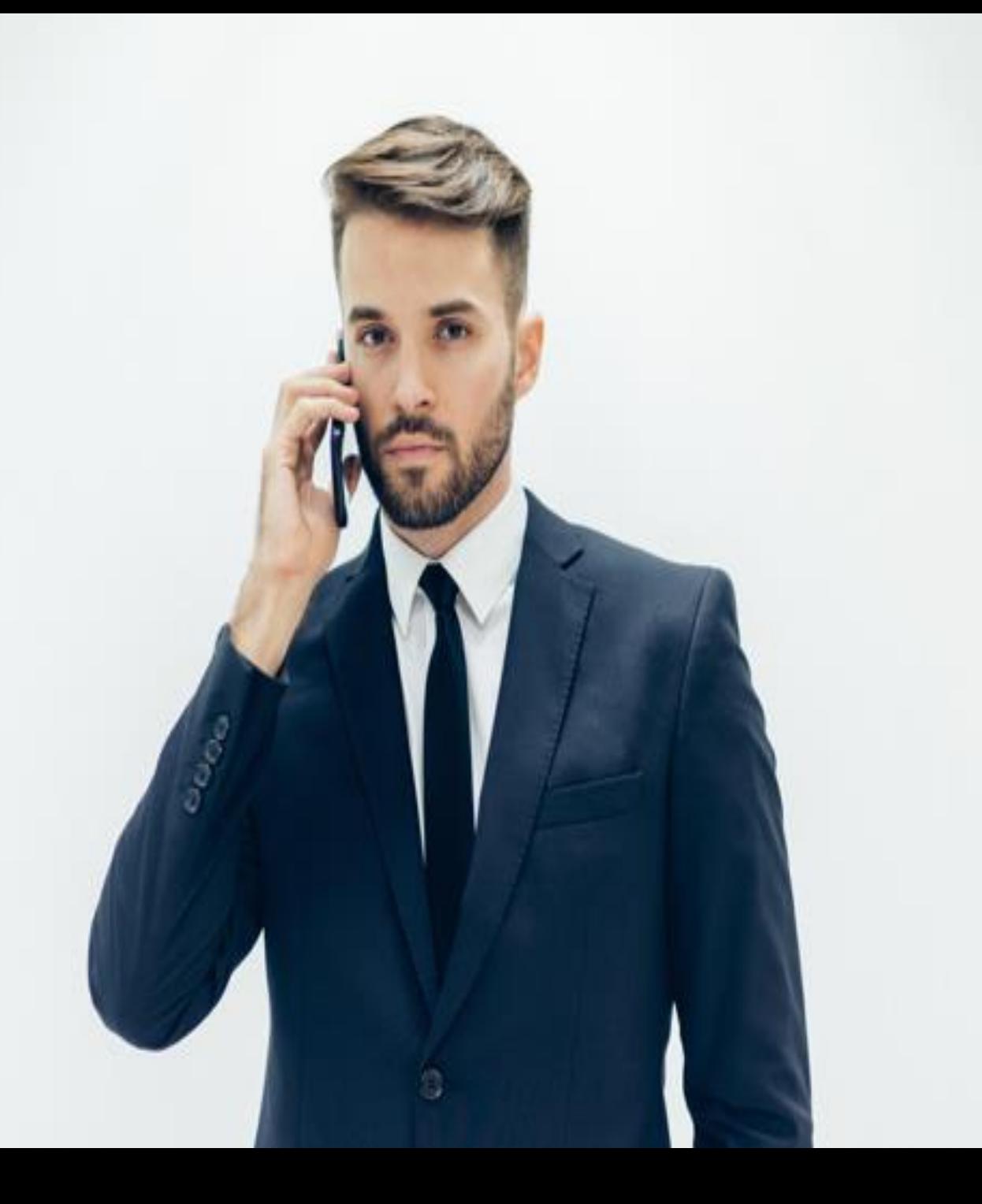

## **4 TEMPERAMENTS**

Sanguine

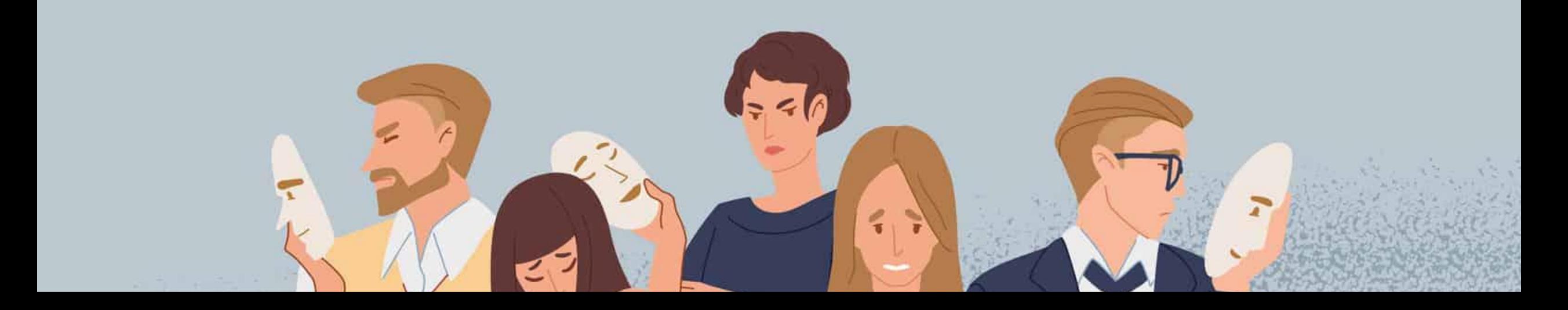

# **CHOLERIC**

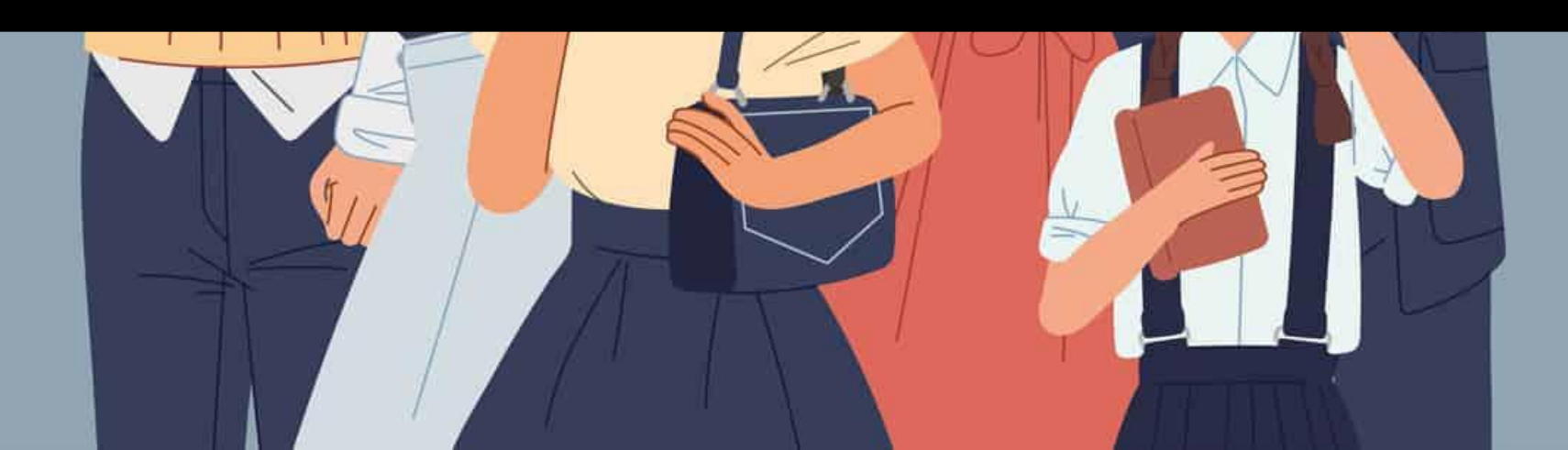

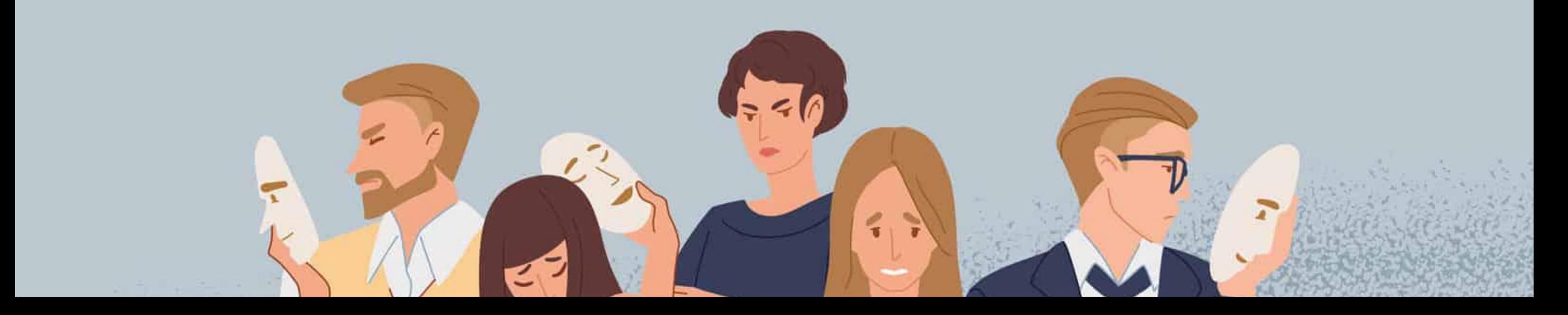

# **PHLEGMATIC**

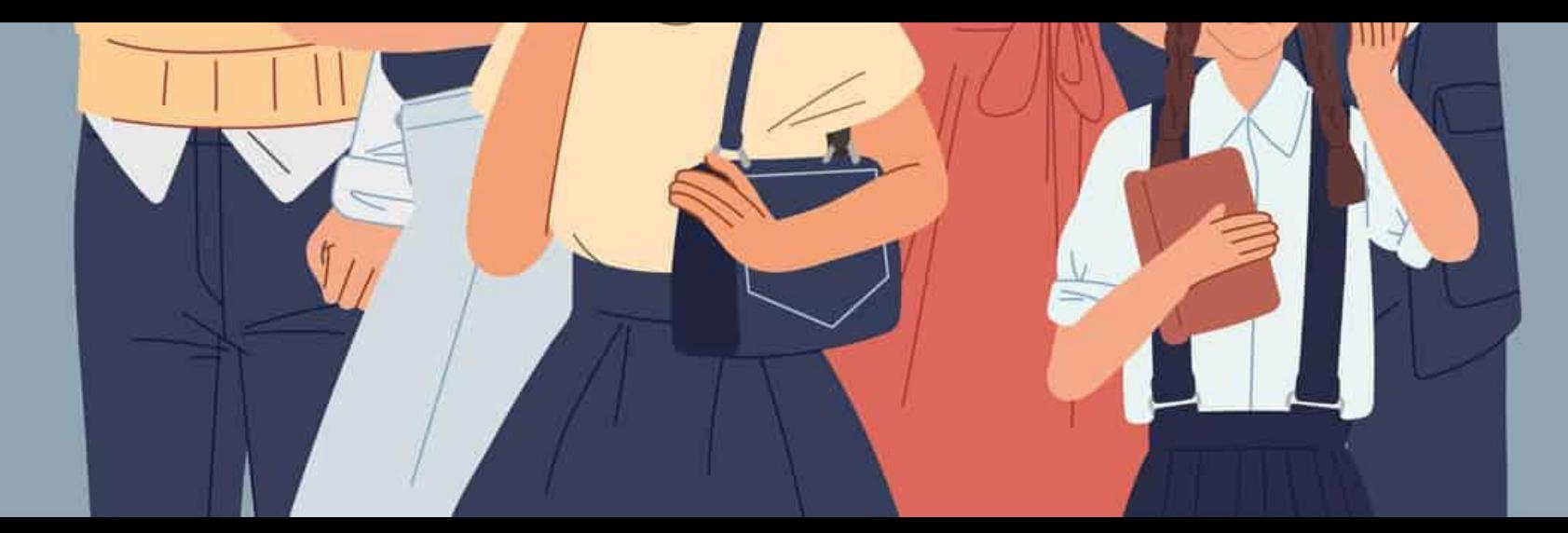

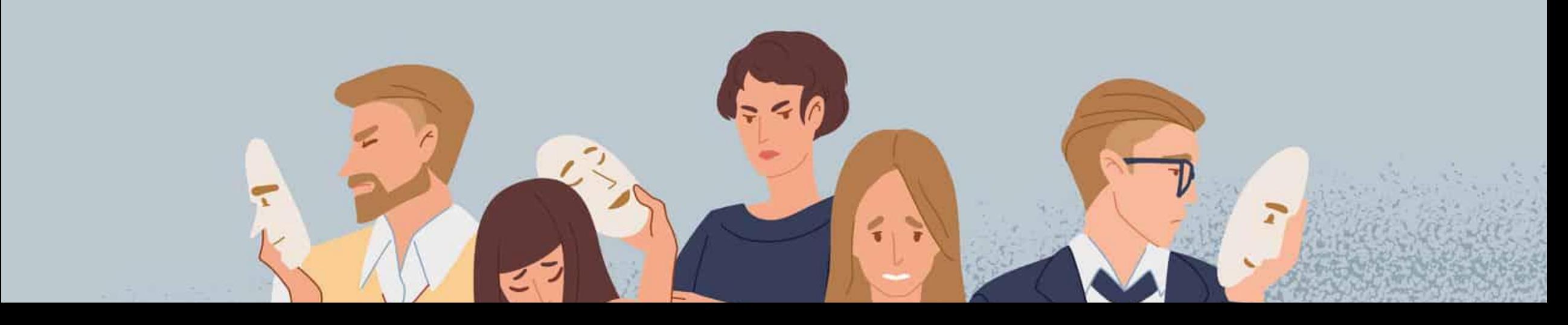

## **MELANCHOLIC**

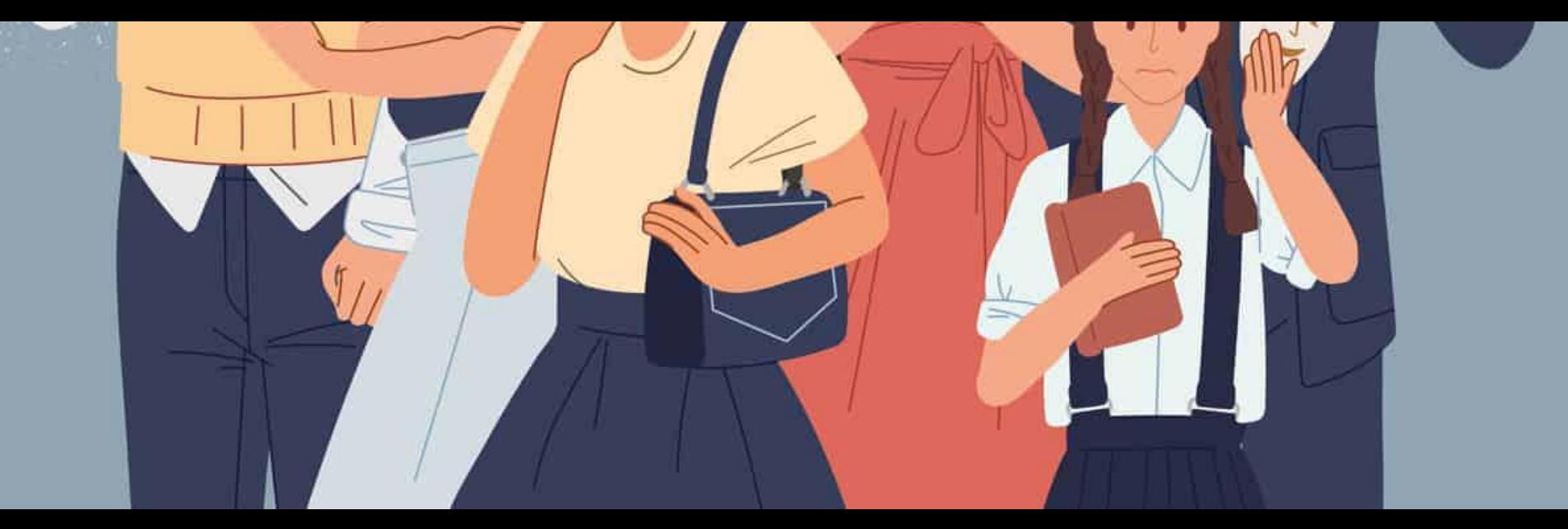

### **THINK ABOUT THEIR PERSPECTIVE**

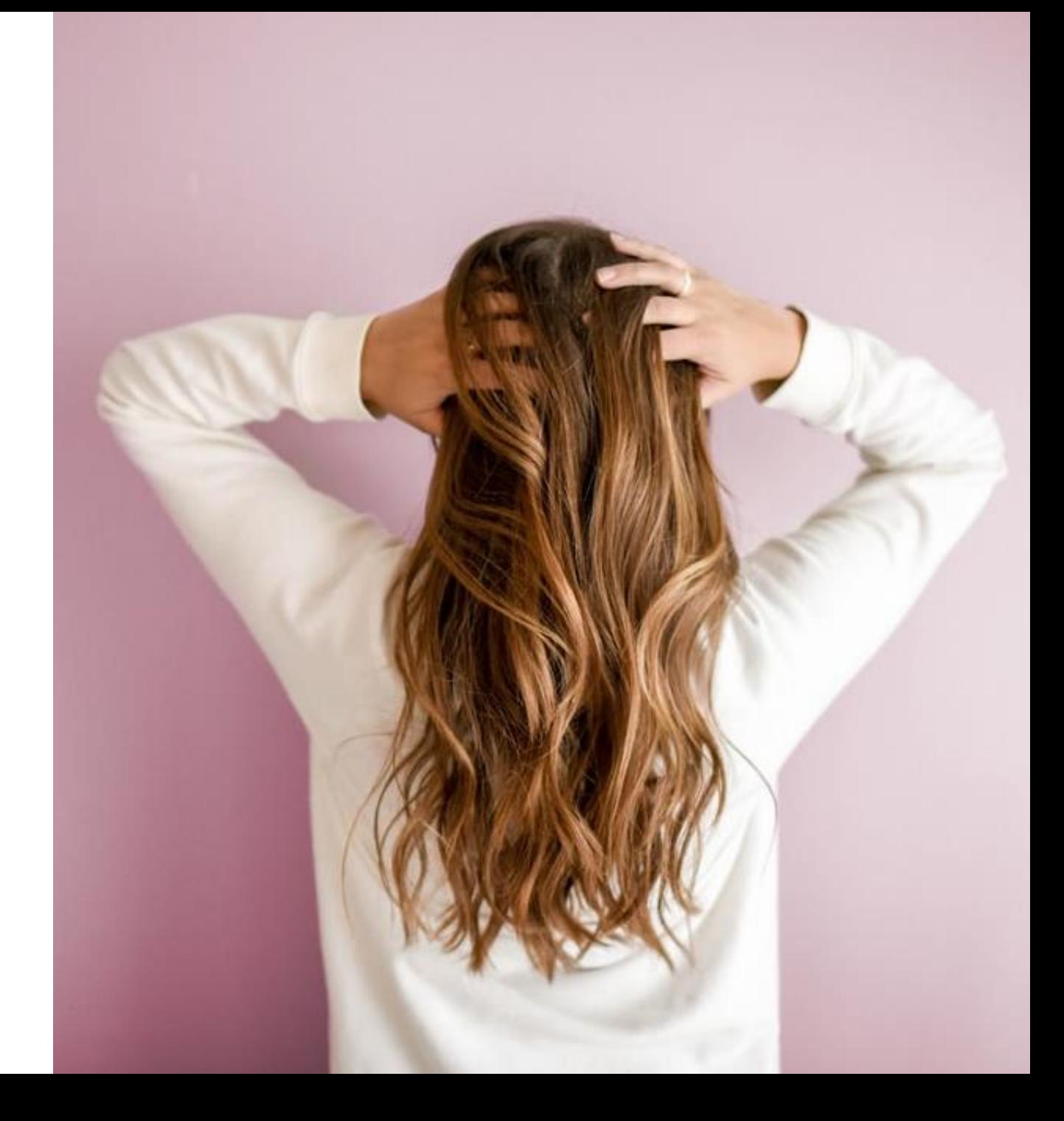

# **FOCUS ON YOUR TARGET AUDIENCE**

### **E.G: IF YOUR TARGET AUDIENCE IS BLUE - PLEASE FOCUS ON THAT.**

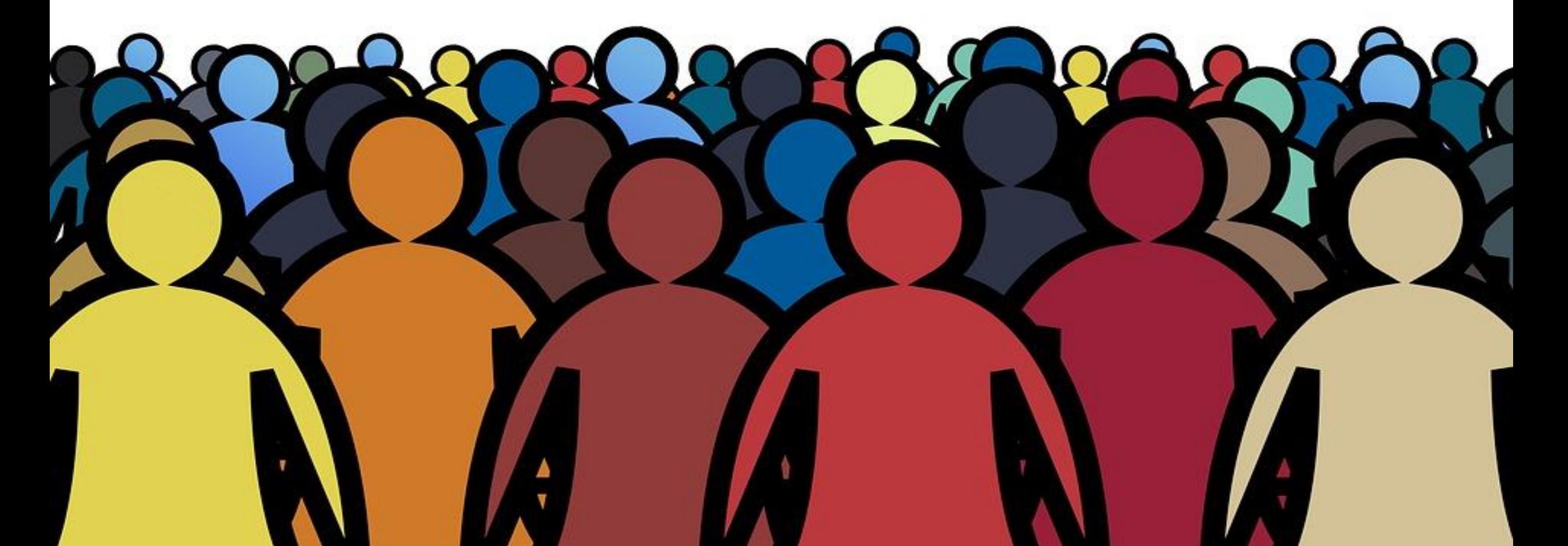

### **BALANCE AND TAKING CARE OF THEM, AND VALUE THEIR FEELINGS AND EMOTIONS**

## **AND IMPORTANT IS:**

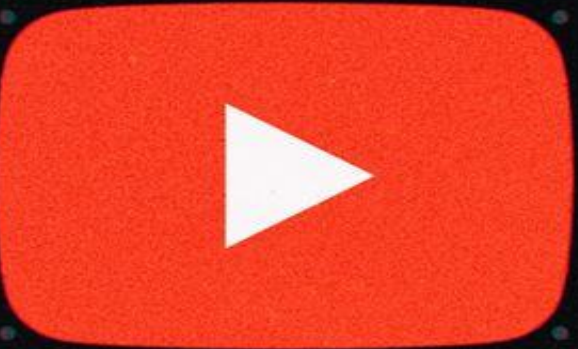

## *CAPTUREVIDZ*

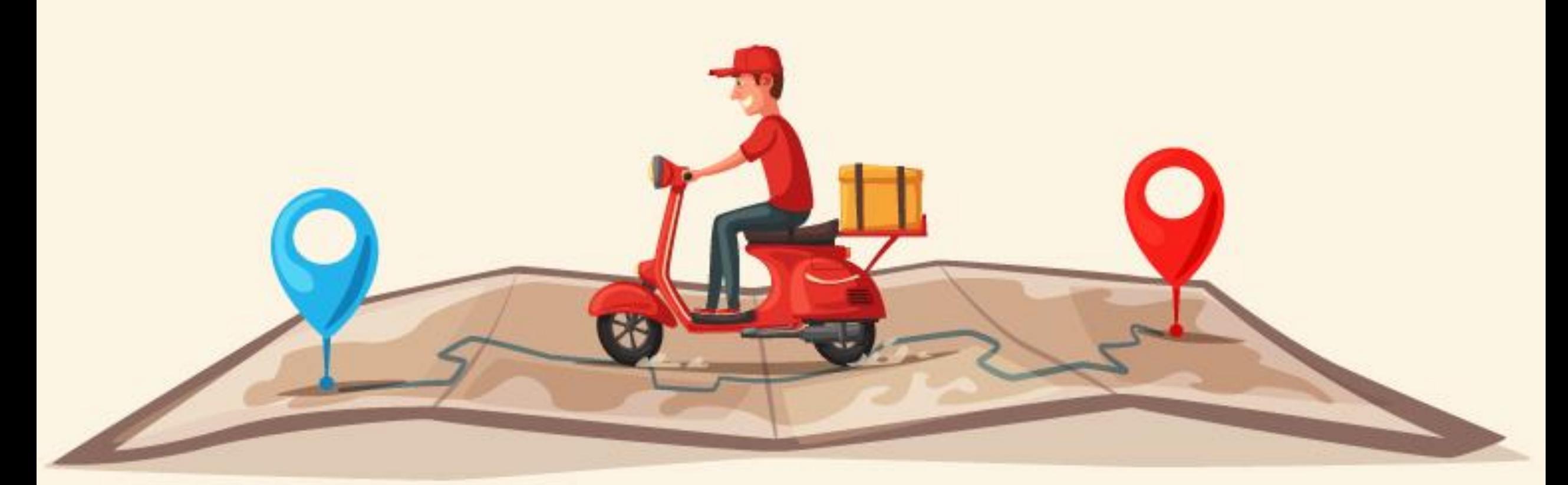

### **STEP 11- OVER DELIVER**

## **STEP 12- KAIZEN**

### **NOT NECESSARY TO SUCCEED WITH EVERY VIDEO**

### STRATEGY 9/100: Creative Commons

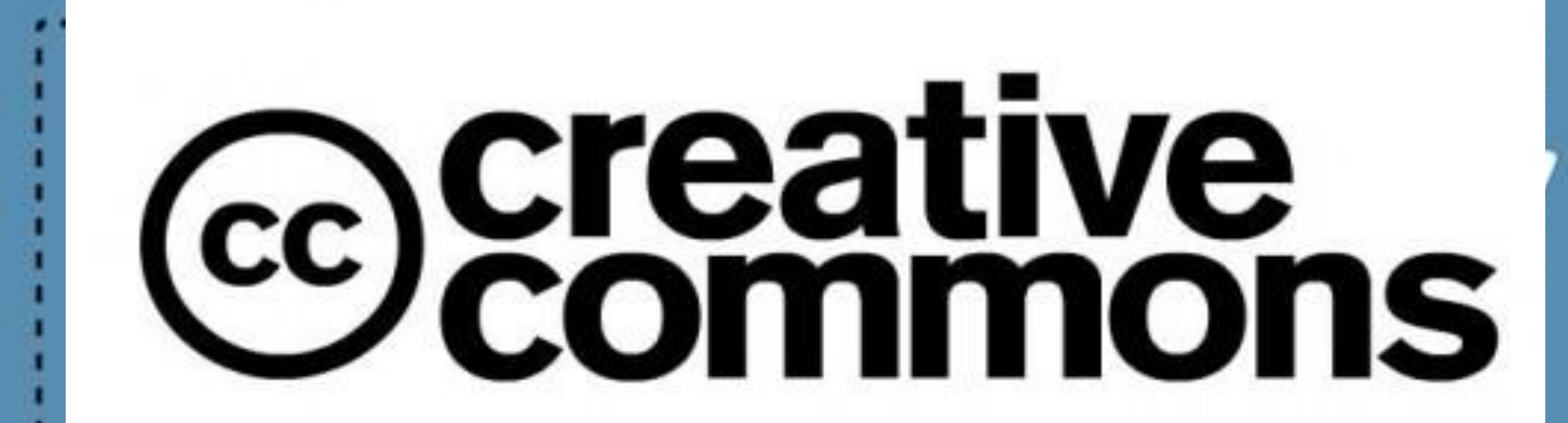

**CAPTUREVIDZ AND COMPILATION WITH CREATIVE COMMONS** 

# **\$ 100**

# PER DAY

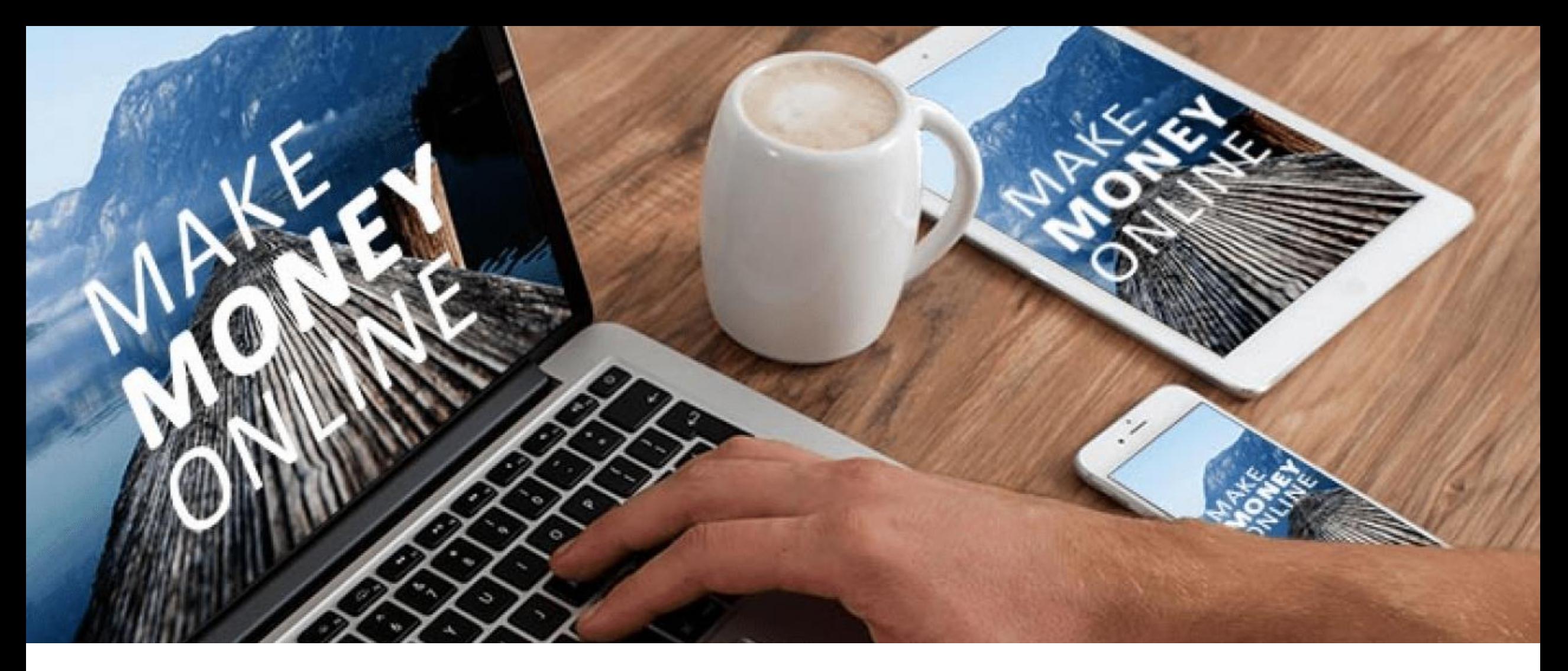

### **WE ARE HERE TO SHOW YOU HOW TO MAKE MONEY ONLINE**

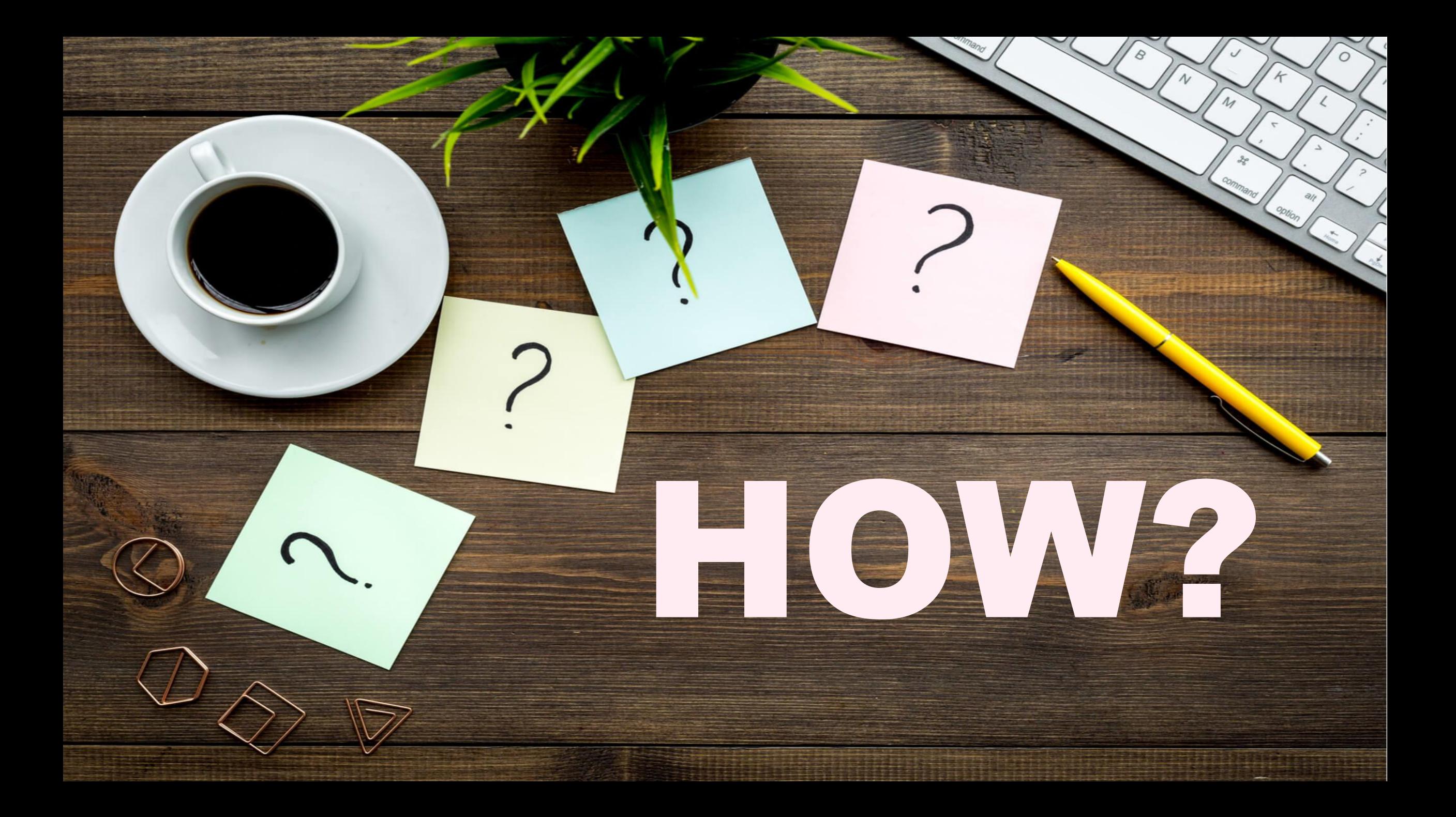

### SIMPLY COPY AND PASTING

 $C^{\alpha}$ 

*You do NOT need a video camera*

### **Take videos from CC i.e. Creative Commons area**

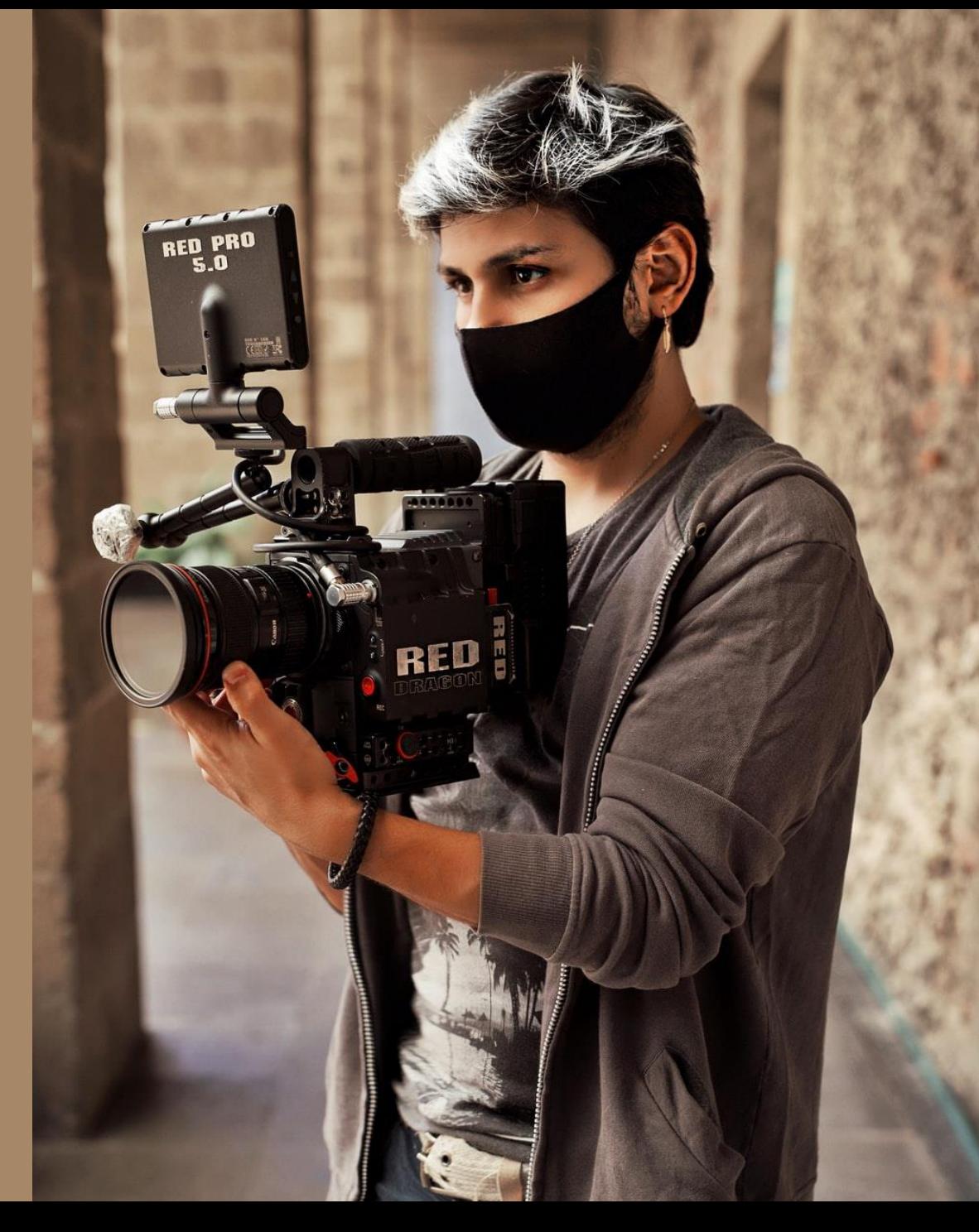

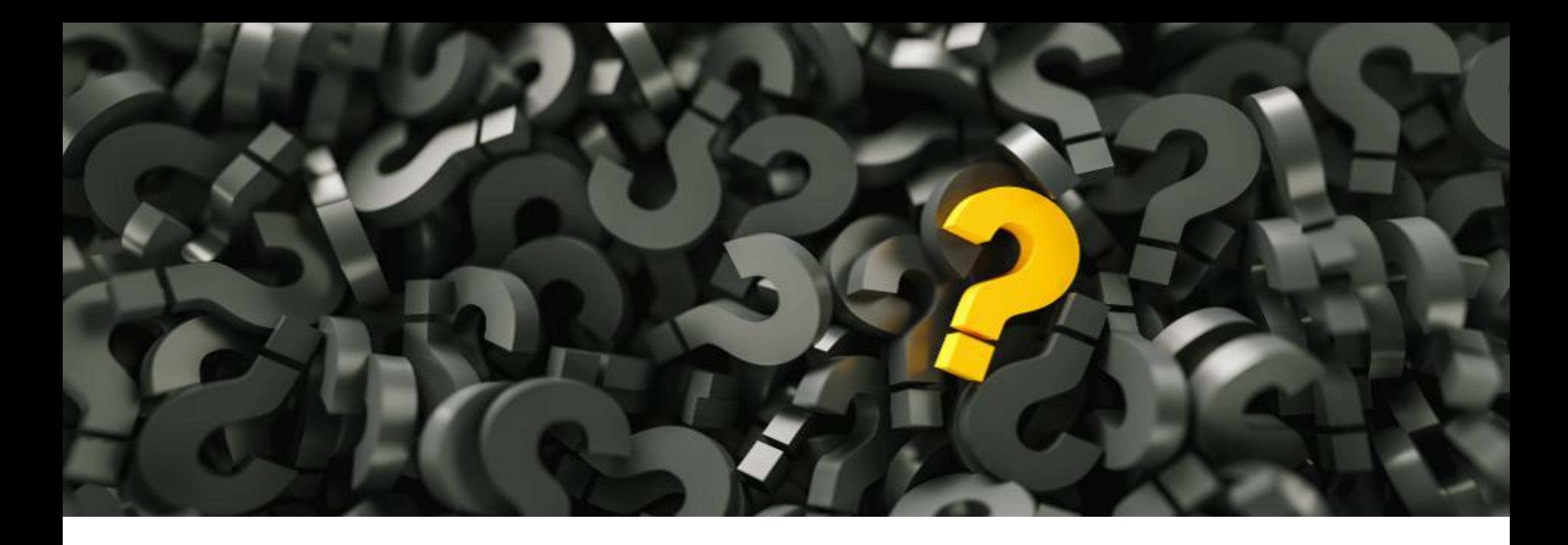

## WHAT IS 
Commons
AREA?

## sannoy

### Yes, you can make money from YouTube without creating any videos.
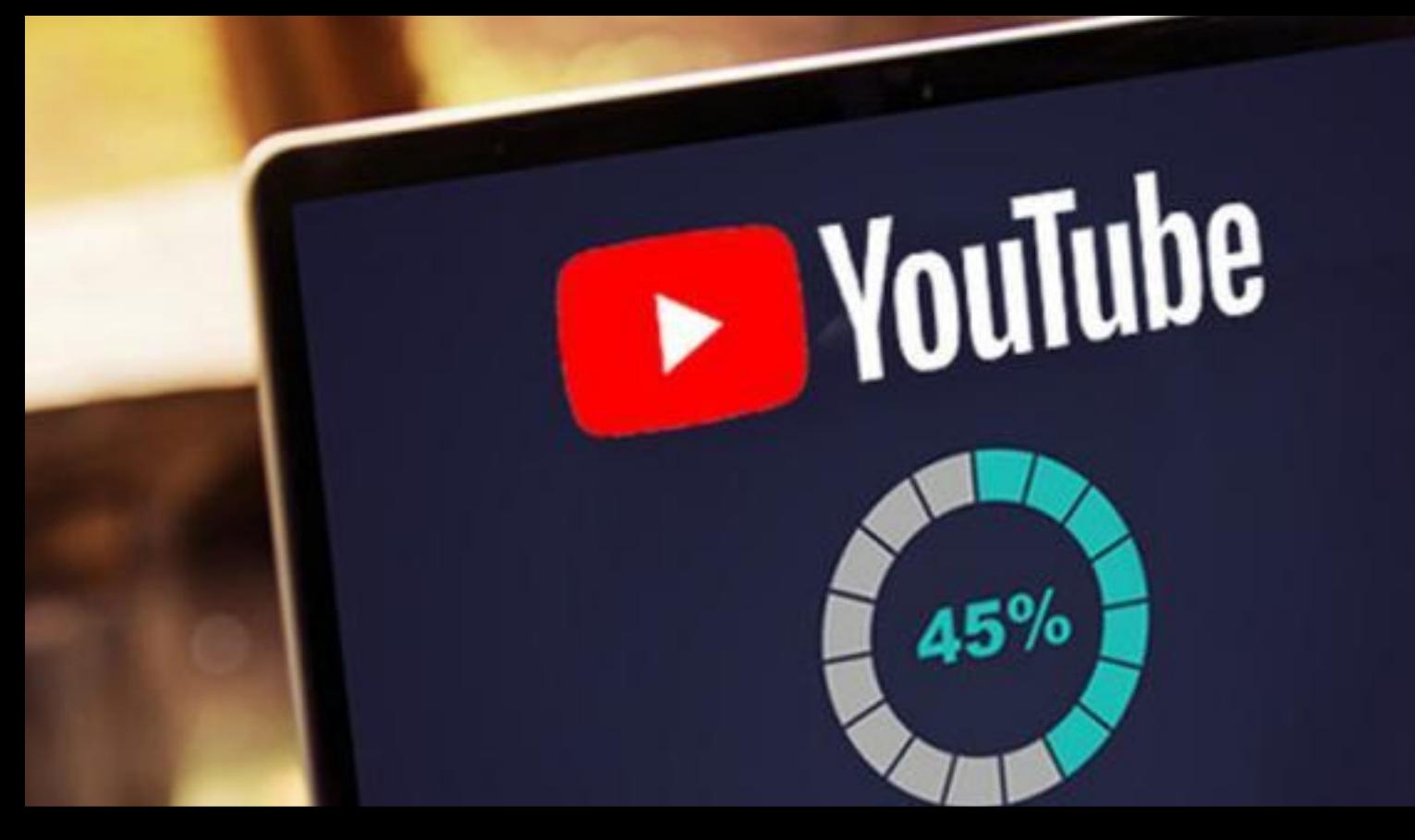

**You can basically republish the existing popular videos which are in the Creative Commons area.** 

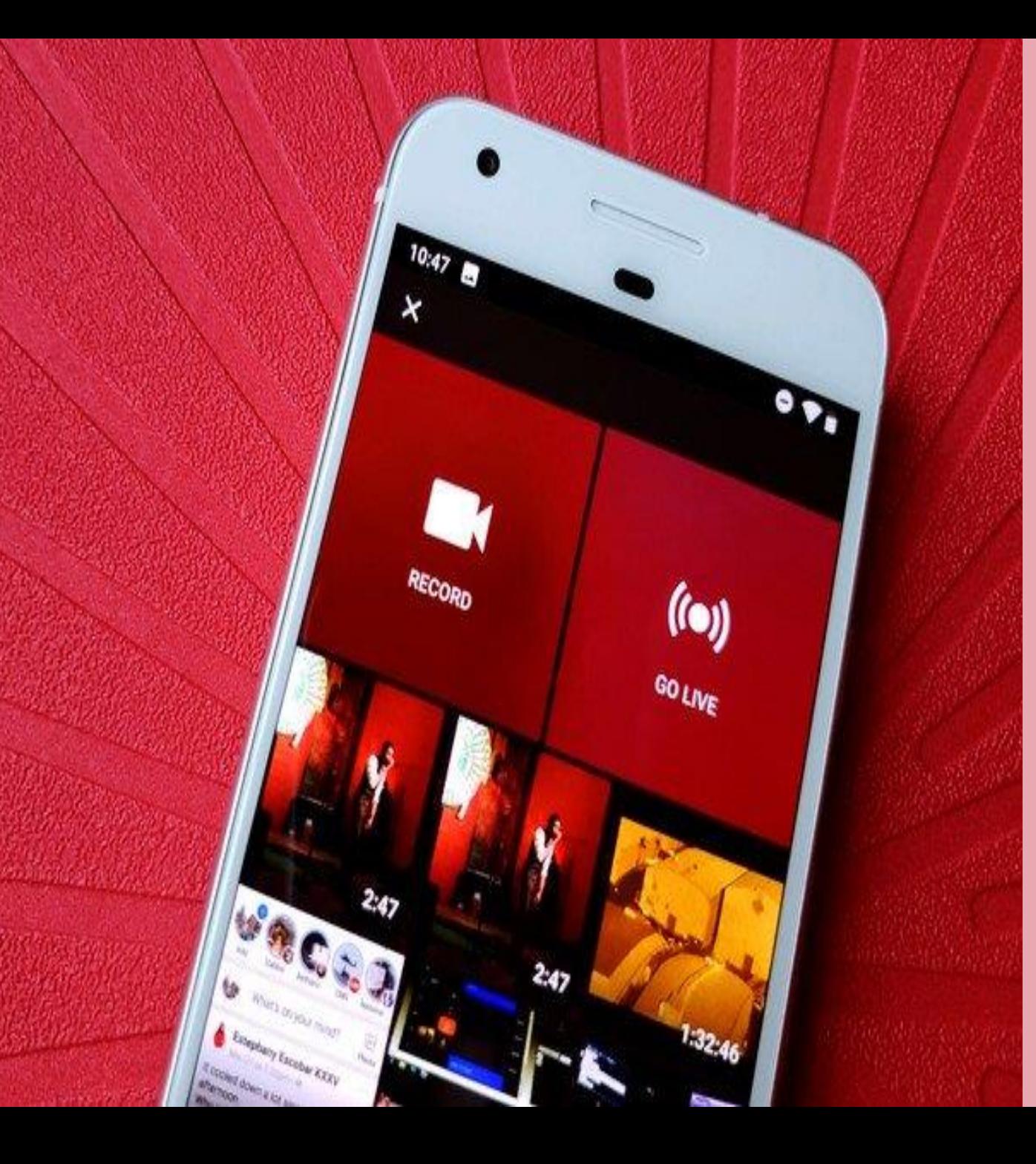

*These are videos which have a license that lets the author share her or his videos free of charge with the public.*

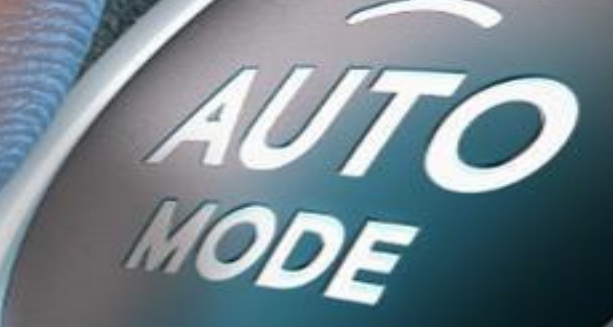

## **HOW TO MAKE MONEY ON AUTOPILOT ?**

## How to make \$100-\$300 per day on autopilot?

# 2017 Febru **MAGE INTERNATIONAL**

## How to make sure you have a consistent daily income coming in ?

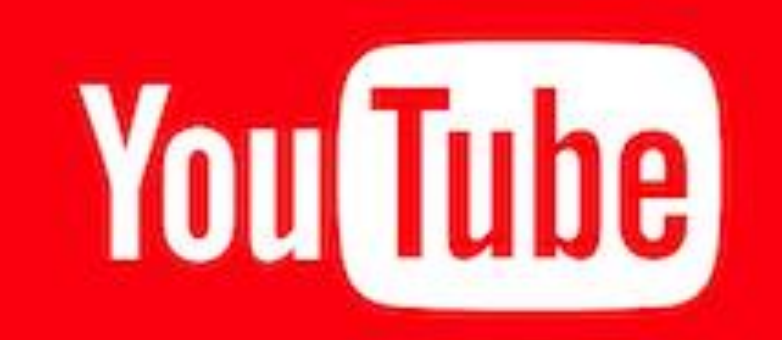

## YouTube gives millions of dollars to its content creators

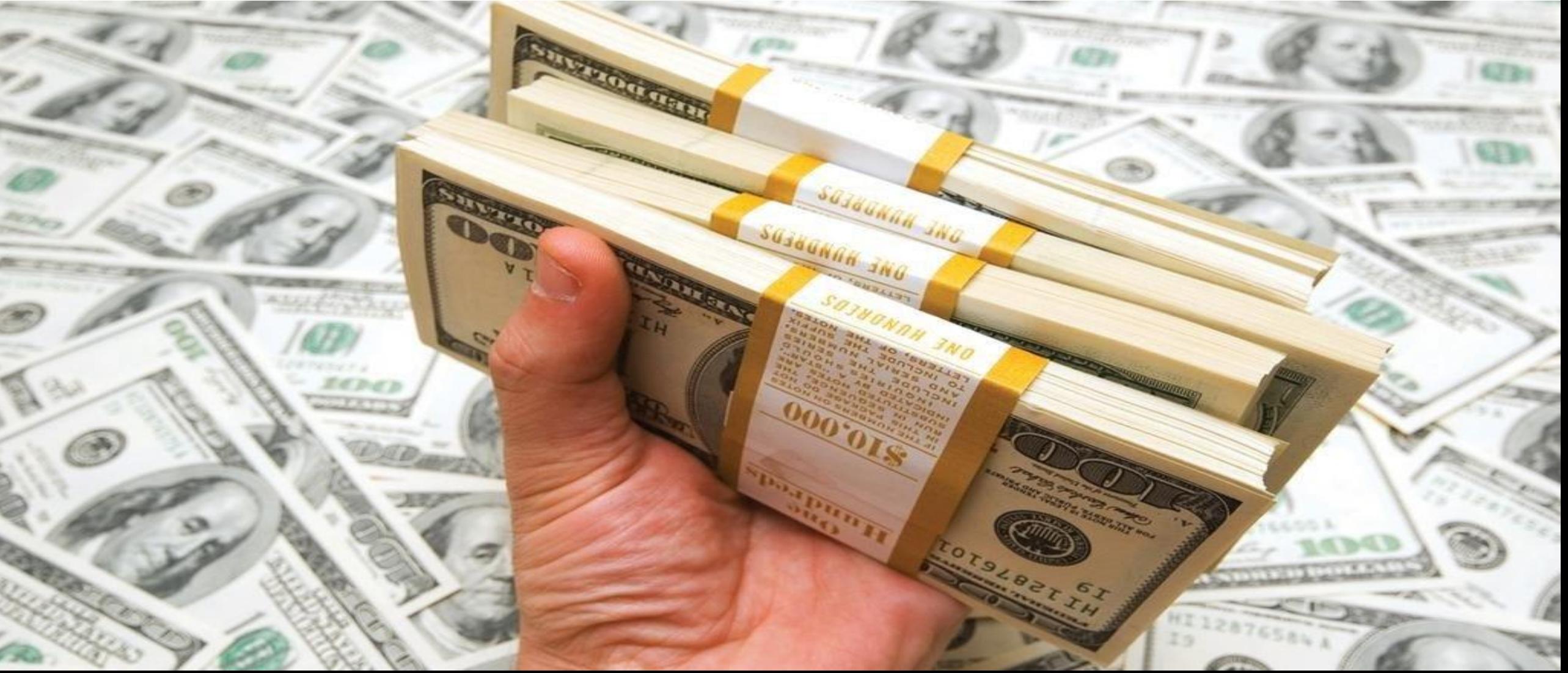

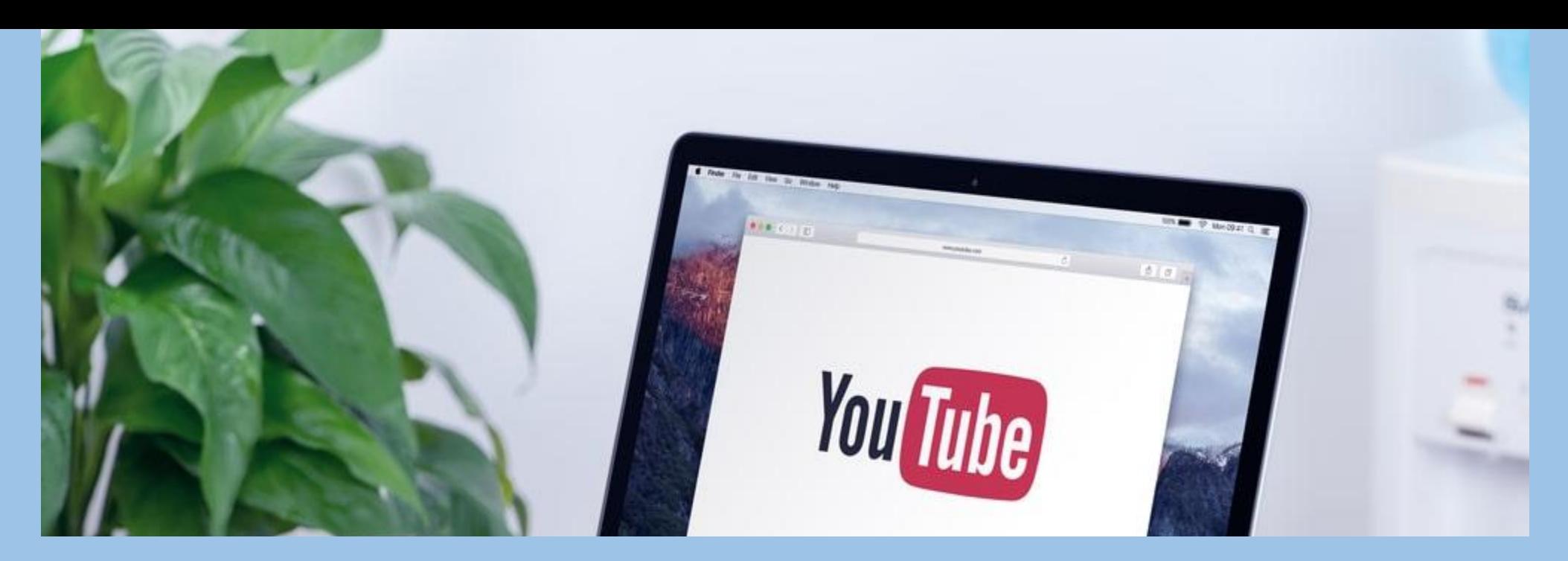

#### **YouTube Second largest website in the world**

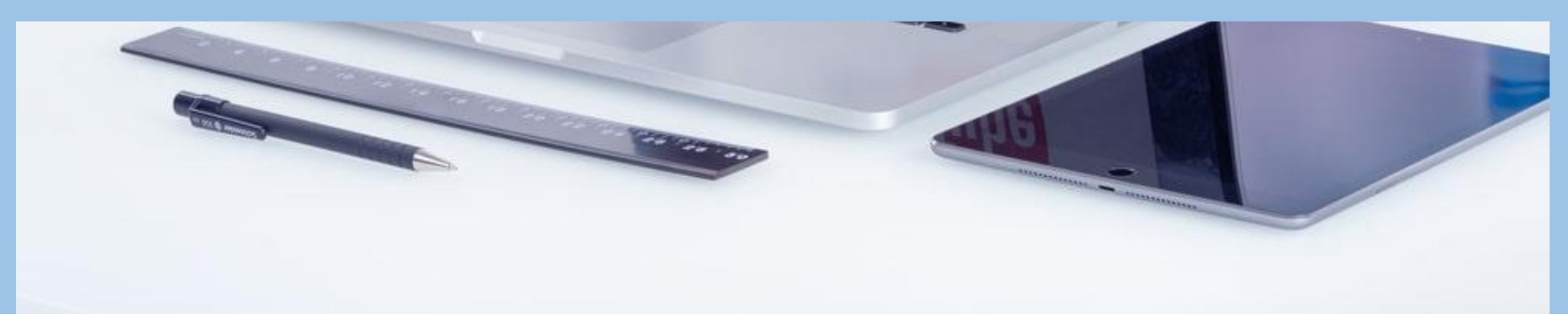

#### **MAKE MONEY BY UTILIZING BY A PART OF THIS LARGE WEBSITE**

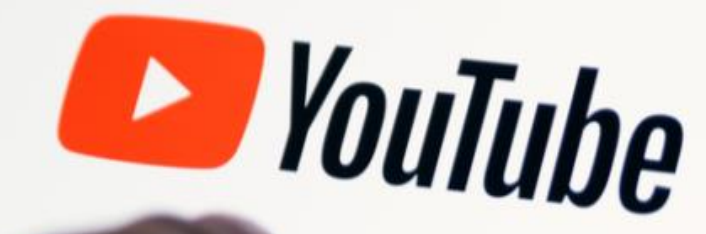

O

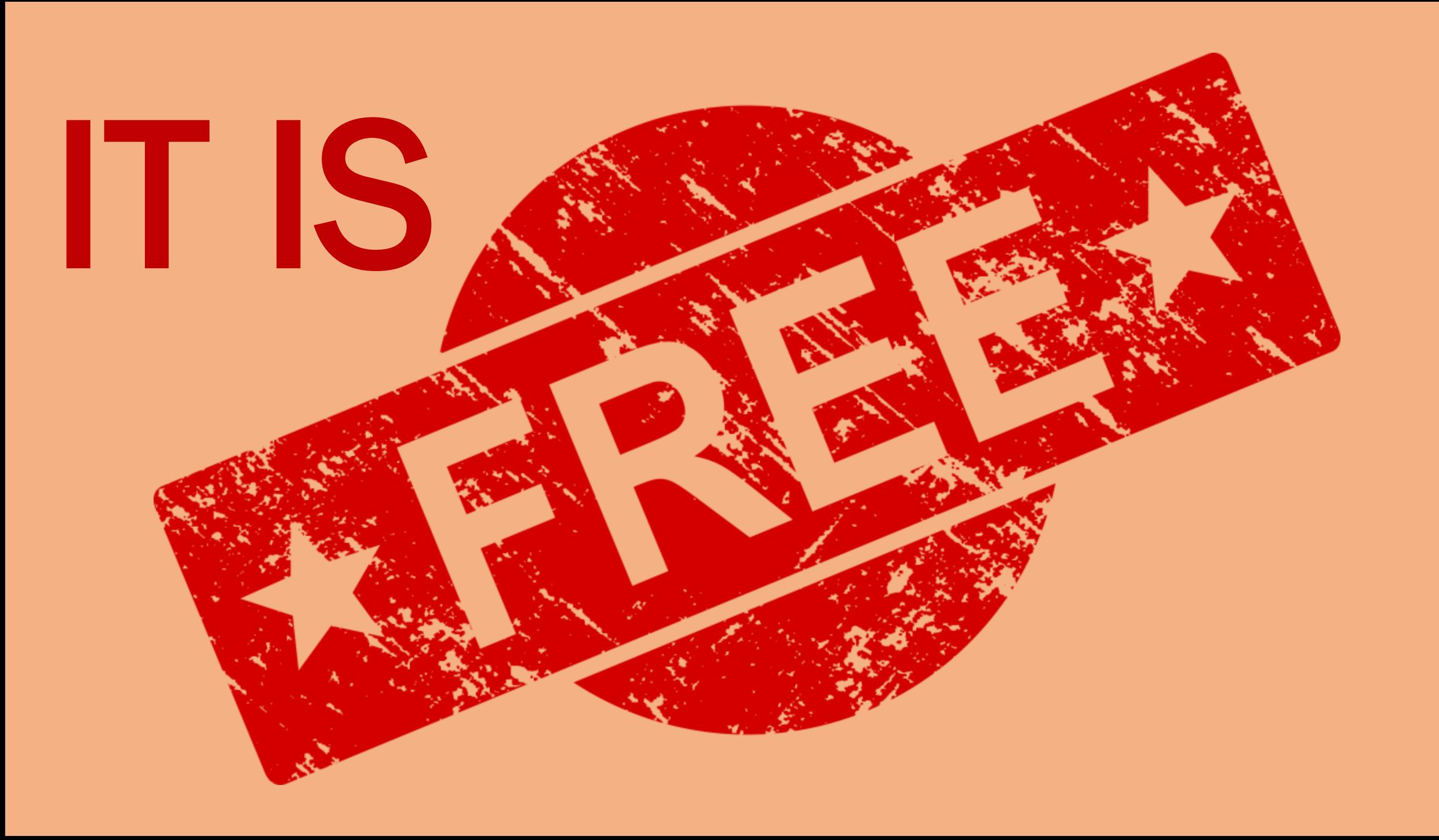

## *DREAMING ABOUT A NEW LIFESTYLE?*

#### **Dreaming About Sitting At Home And Making Money?**

# **HAVING TOTAL FREEDOM**

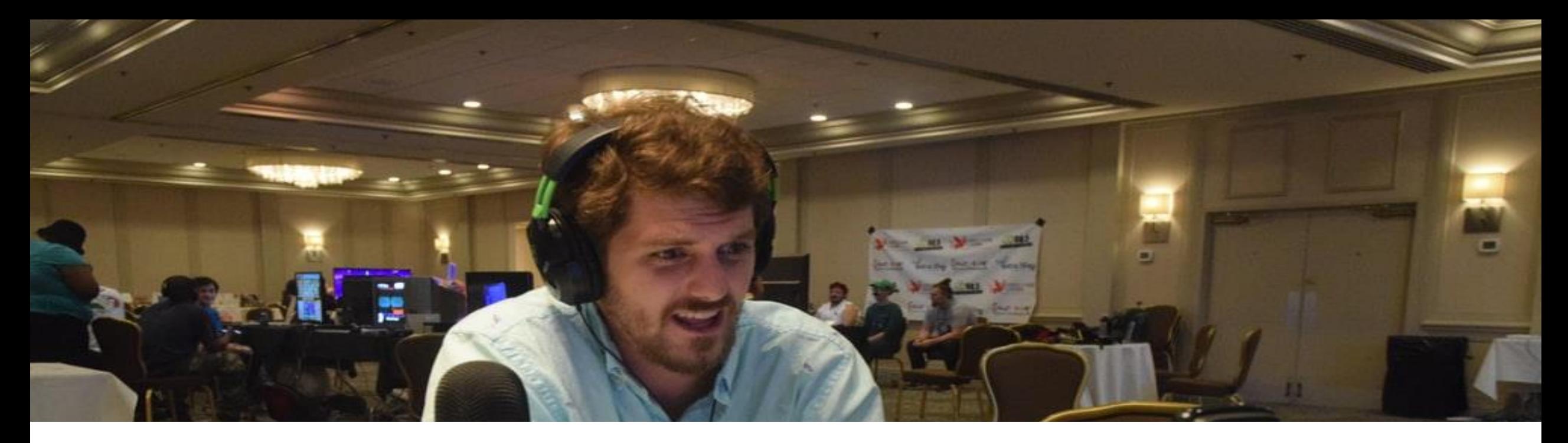

## **Go and do whatever you want**

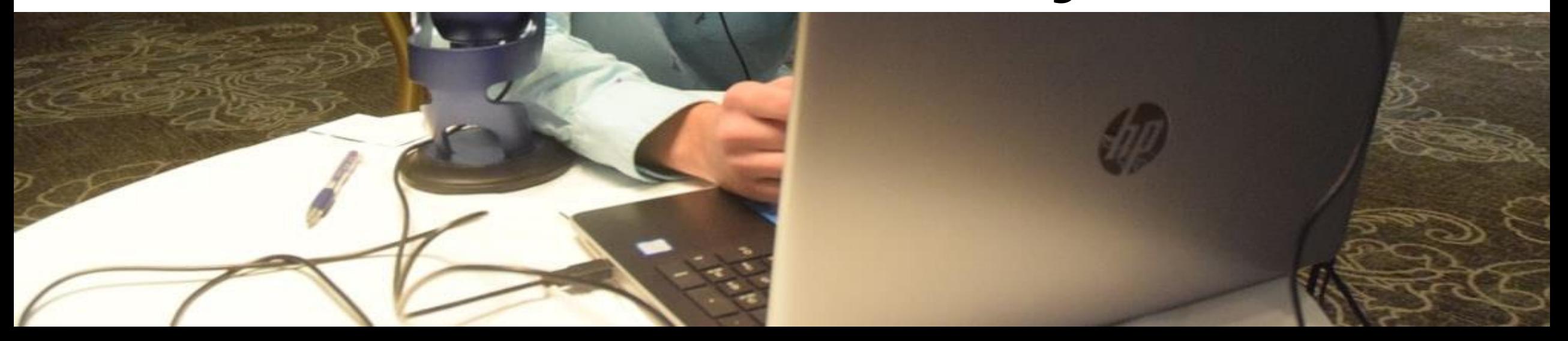

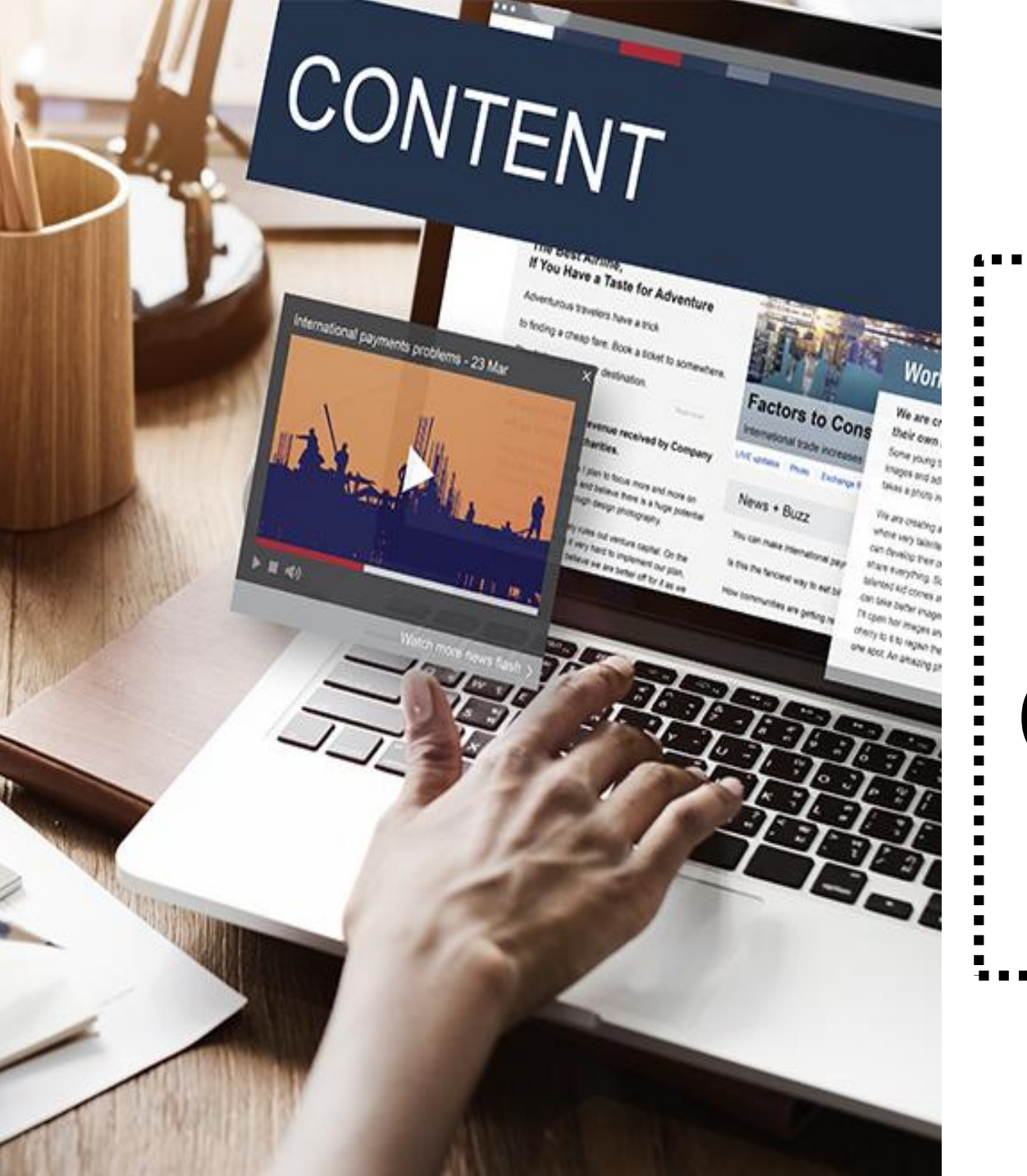

## **Earn \$100 - \$300 per day simply copy and pasting the content.**

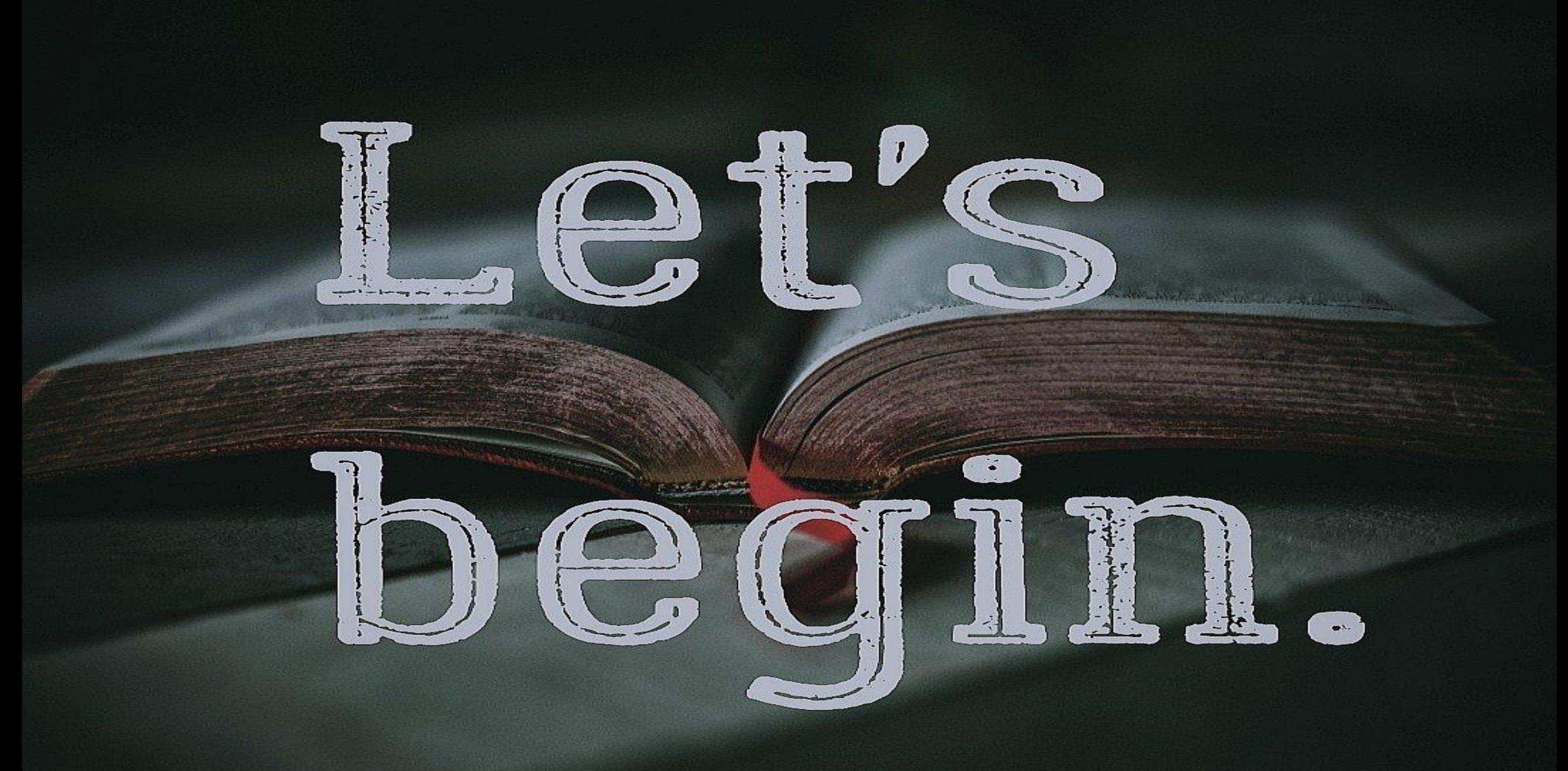

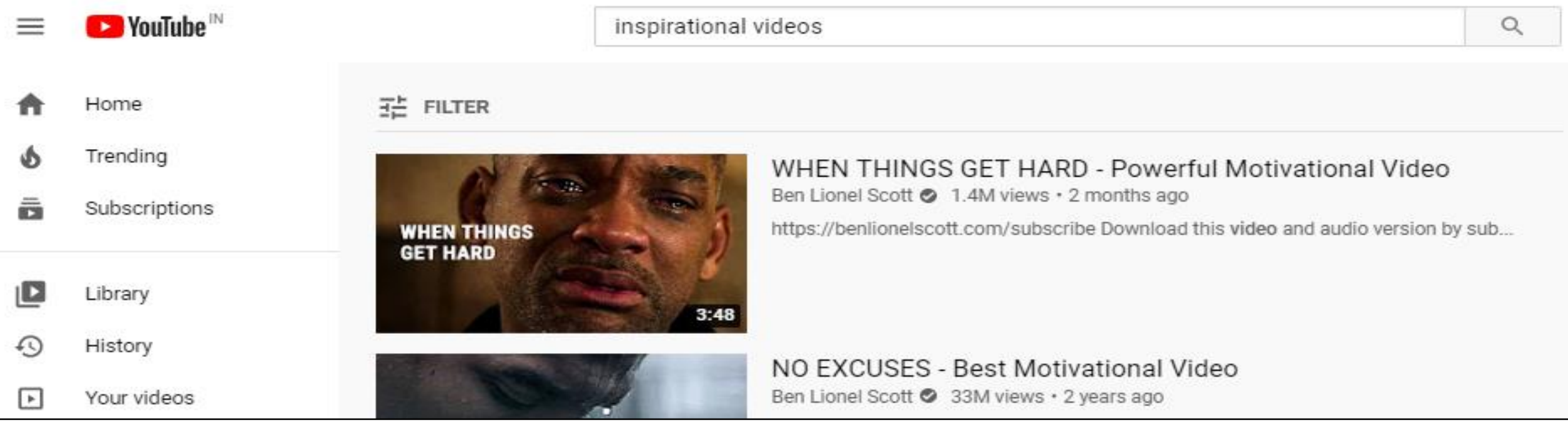

### **EVERYDAY 1000'S OF INSPIRATIONS VIDEOS ARE PUTTING INTO YOUTUBE**

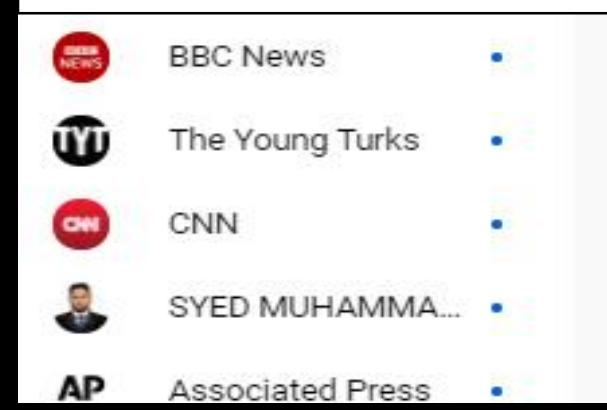

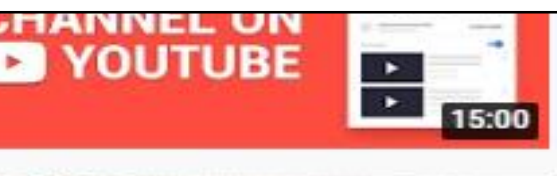

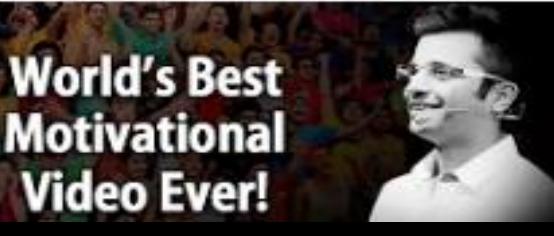

Full YouTube Training + Mentoring --

https://www.dreamcloudacademy.com/ytmasterclass67 Check Out My Previous Video ...

#### World's Best Motivational Video - By Sandeep Maheshwari I Hindi

Sandeep Maheshwari @ 30M views · 3 years ago

You might see an AD on this video because it has been monetized by the Music Company (WaterTower Music) whose ...

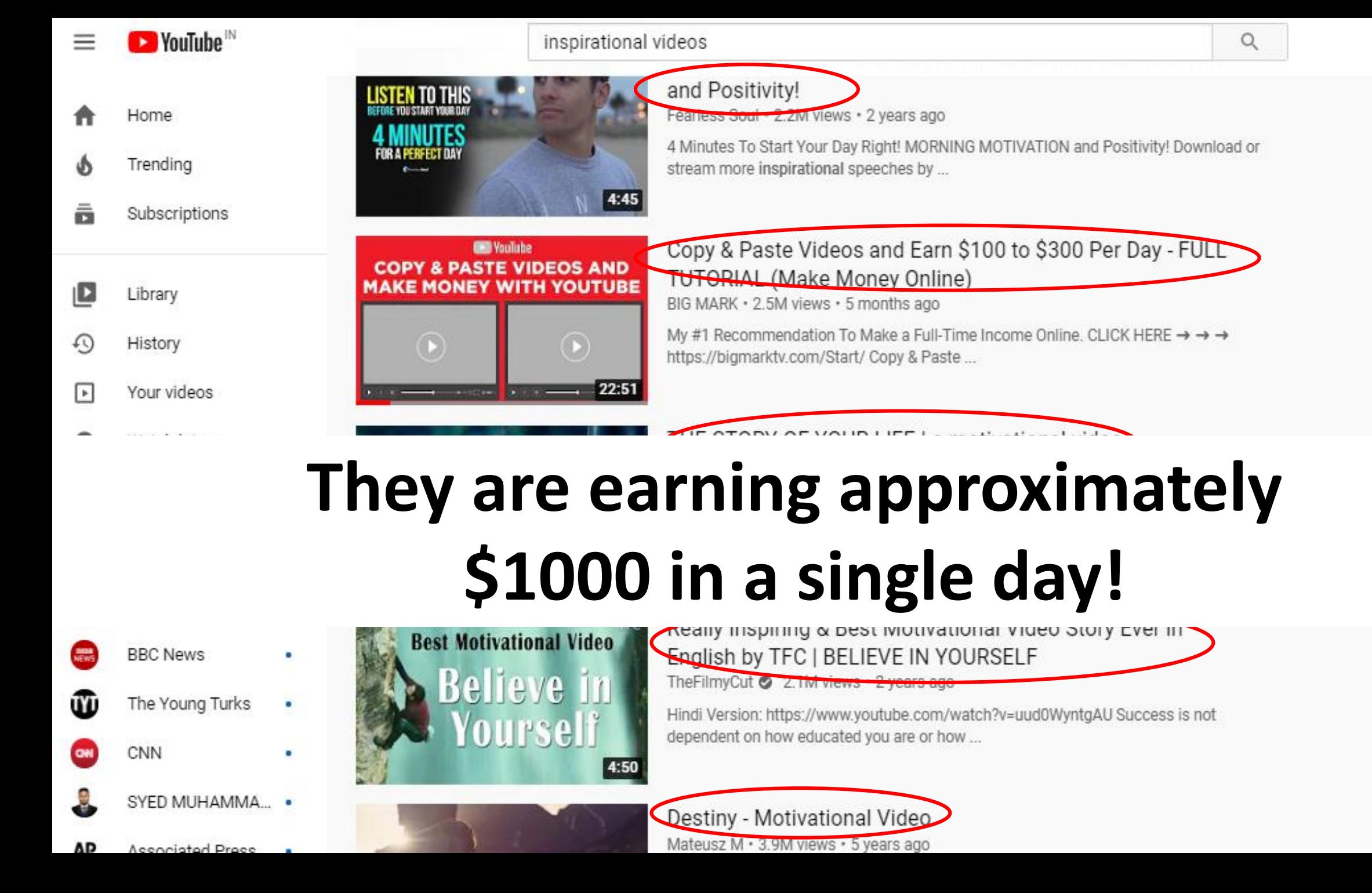

Activat Go to Se

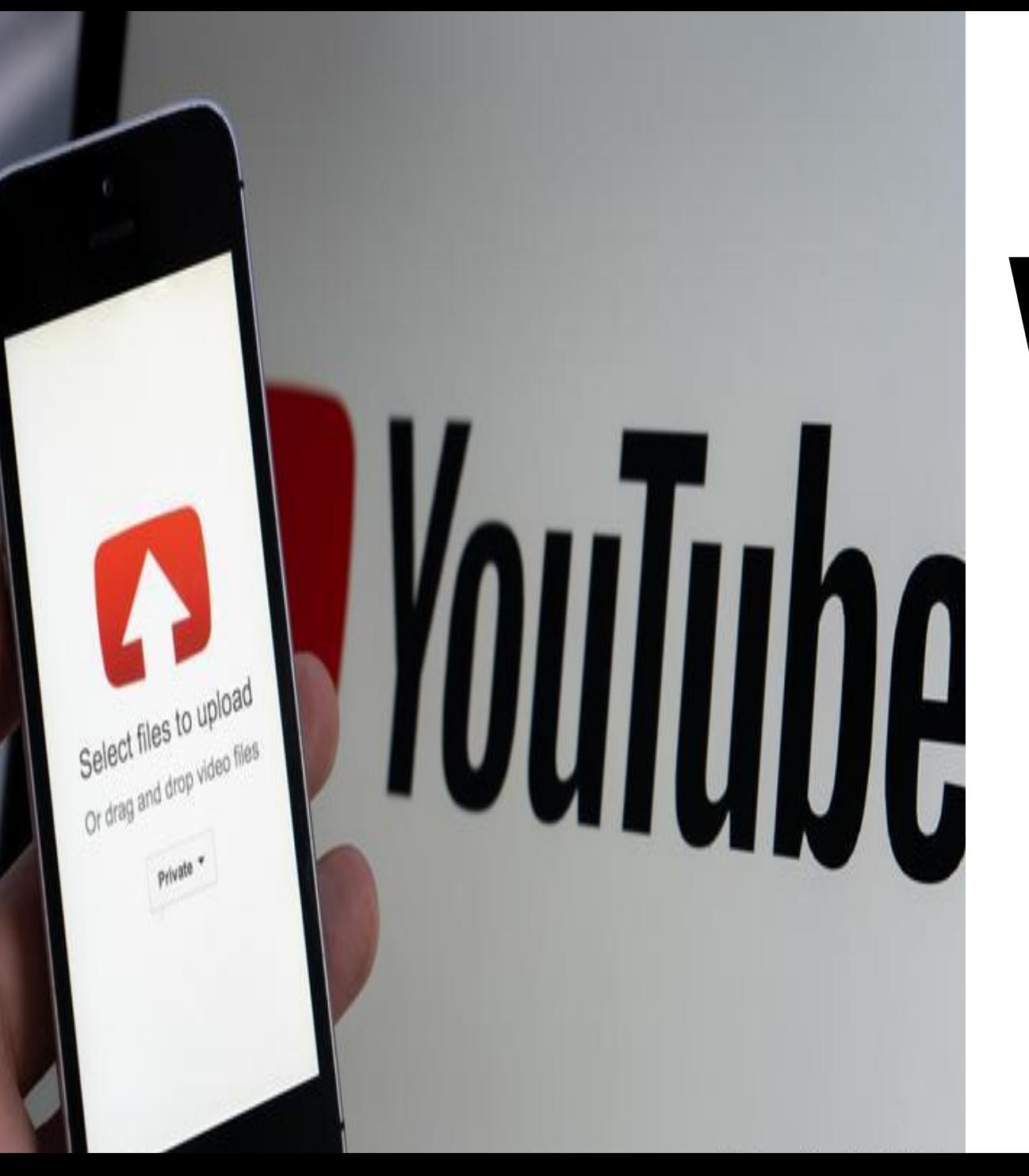

## We will show you how to make videos without copyright issues

## **Explain you STEP-BY-STEP**

## **VIDEO-MAKING WITH MODELLING PRINCIPLE**

## **STRATEGY 15/100**

 $\P$   $\theta$ 

1:32  $\Omega$ 

 $A$ 

 $1:32$   $\omega$ 

ut & Paste is an interaction design arch prototype developped by Cyril Diagne. It uses the official imple entation of **BASNet** (Qin & al, image editu point, a Pyth mel finelped and Homography. open sourced unde **License** or

 $A$ 

 $A$ 

1:33  $\circledcirc$ 

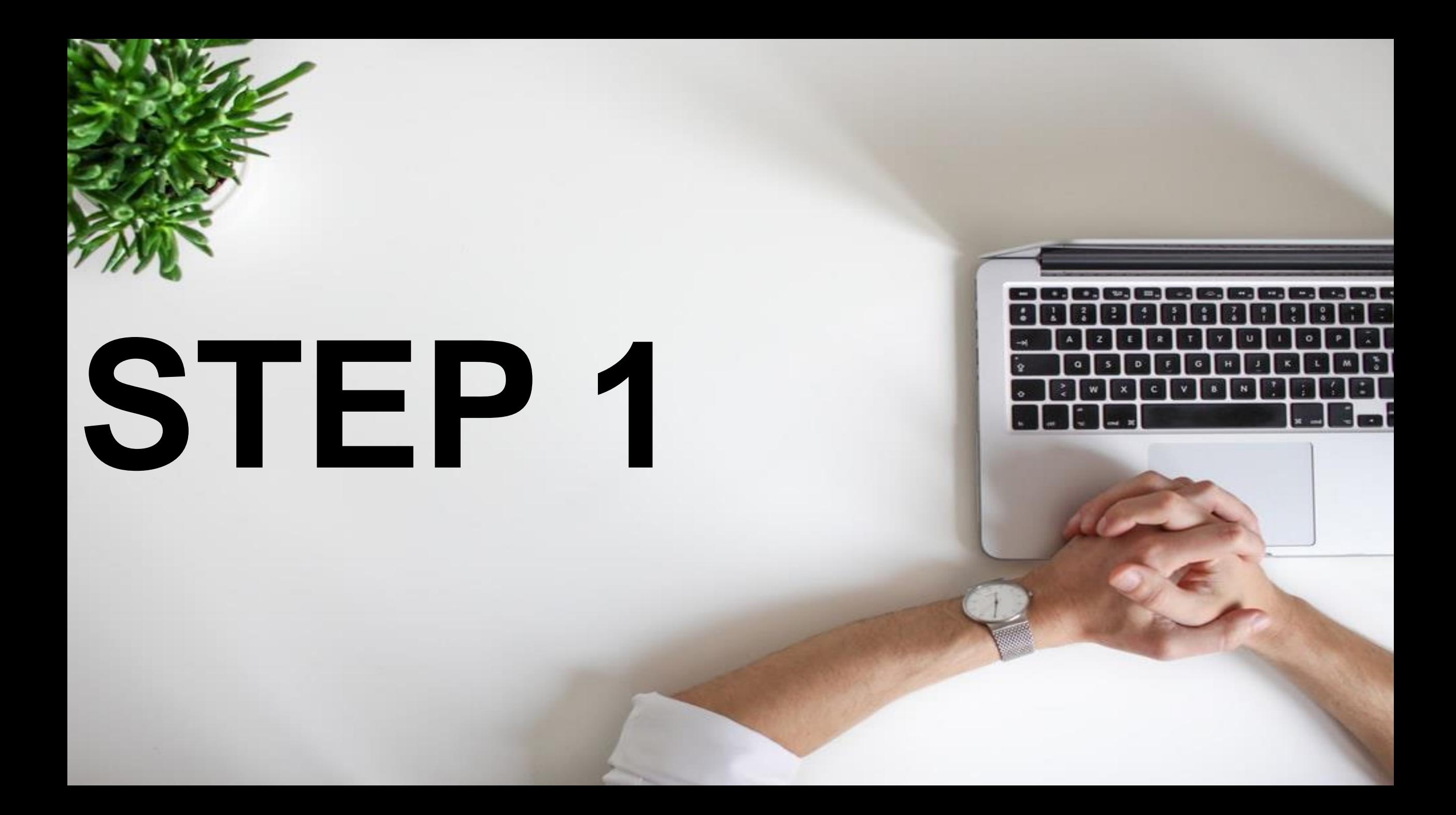

#### GO TO WWW.PEXELS.COM

**III** Apps How to create YouT...

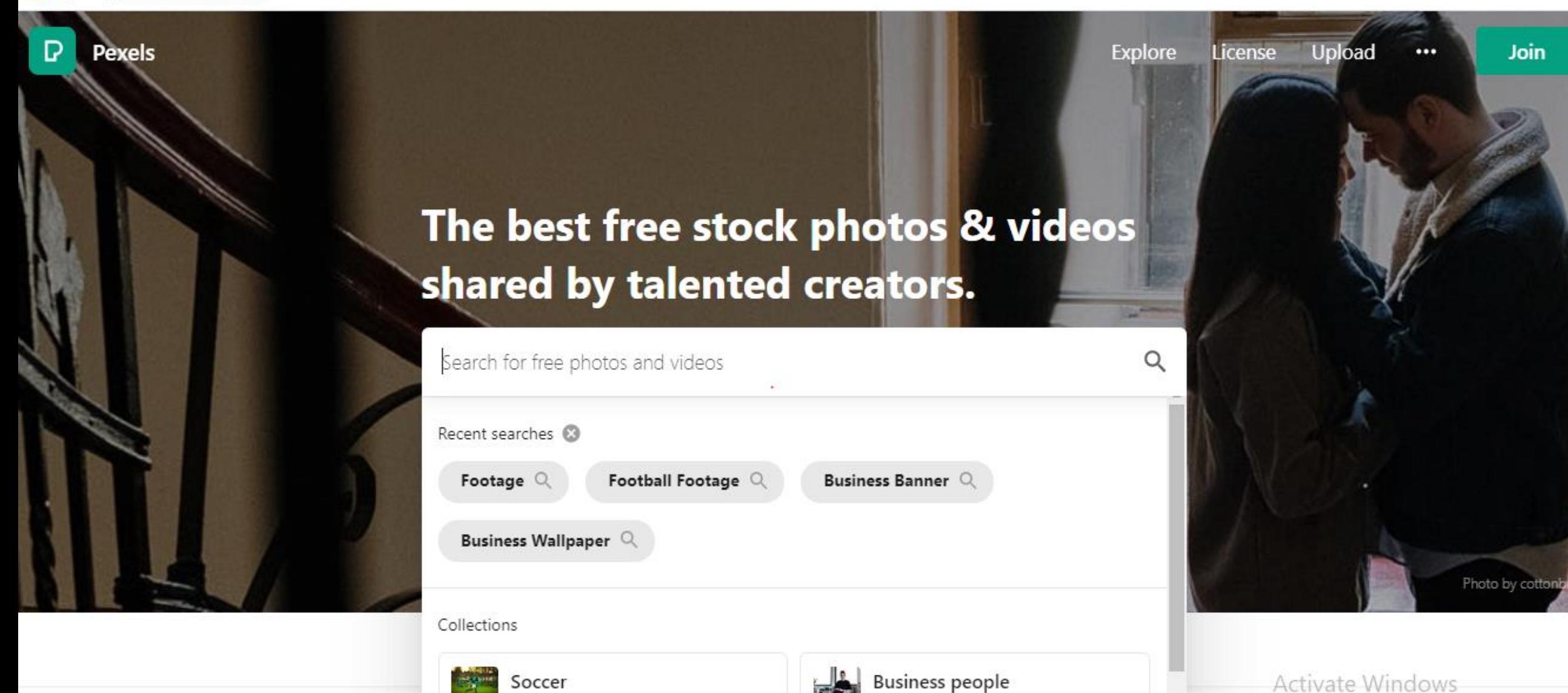

## WHAT IS

#### Best free stock photos in one place

**Huge stock photos and videos are available in pexels.com that you can download and use**

## V Free for commercial use

## ✓ **No attribution required**

## V 100% copyright free!

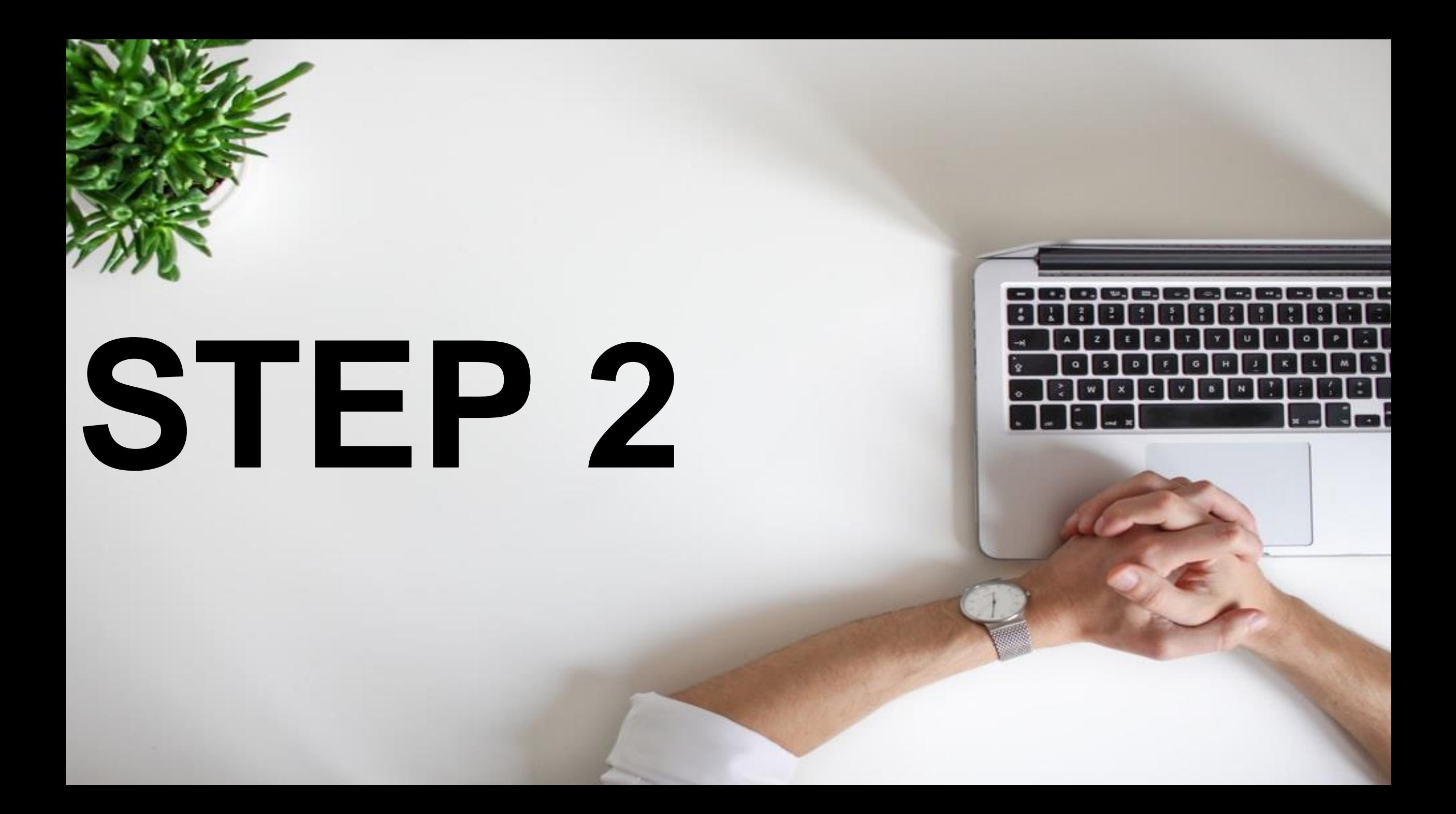

#### Search any type of video/keyword you want

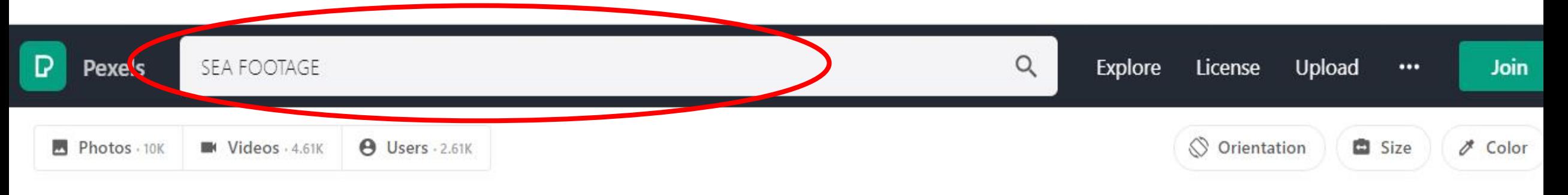

#### **Sea Footage Photos**

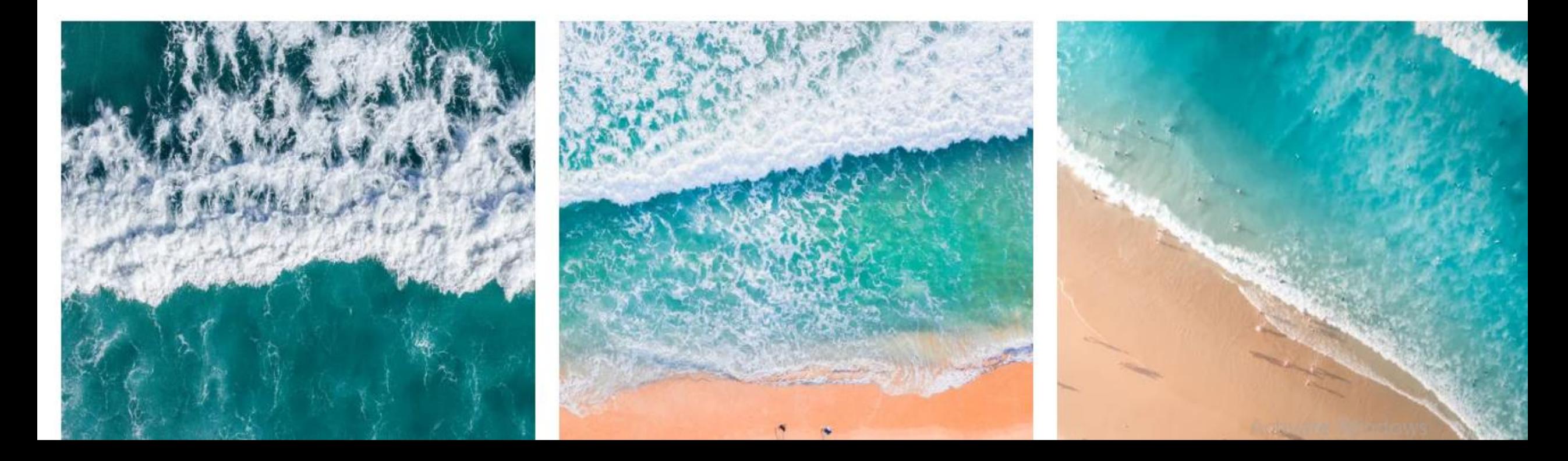

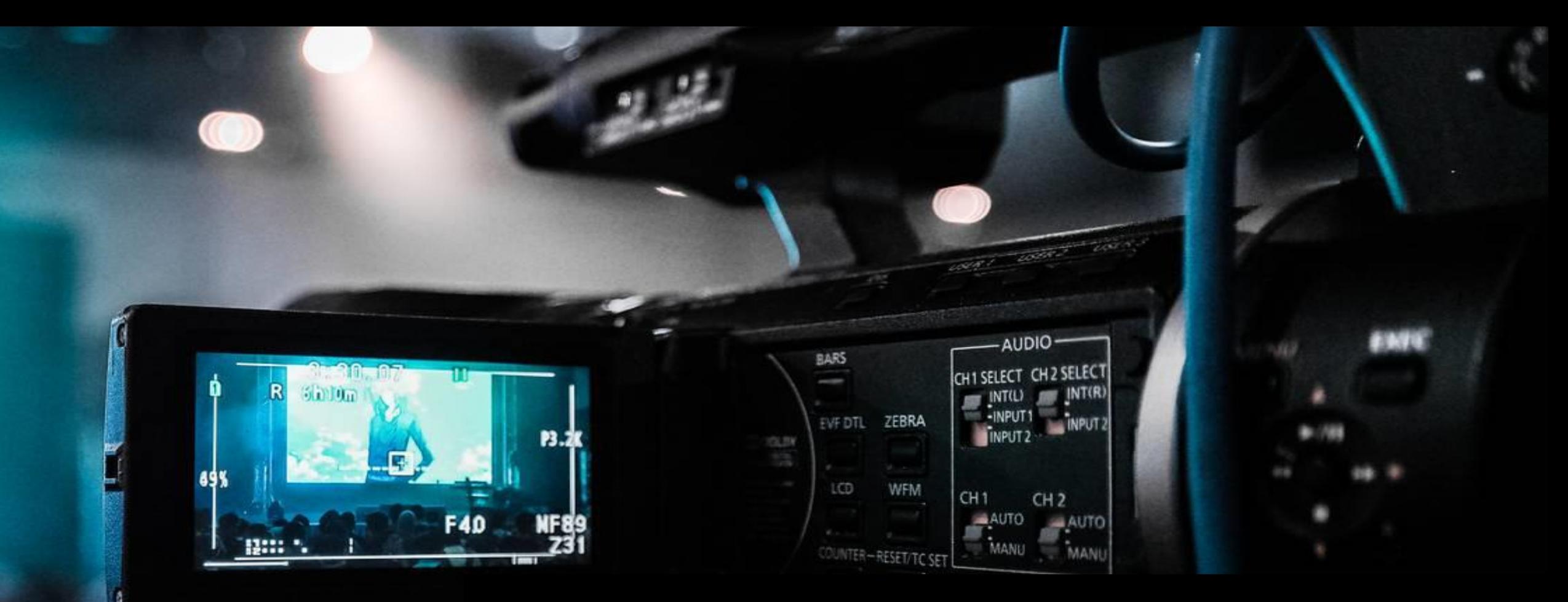

## It has high quality HD videos that you can get for free!

## IT IS REALLY INTERESTING <u>!!</u>

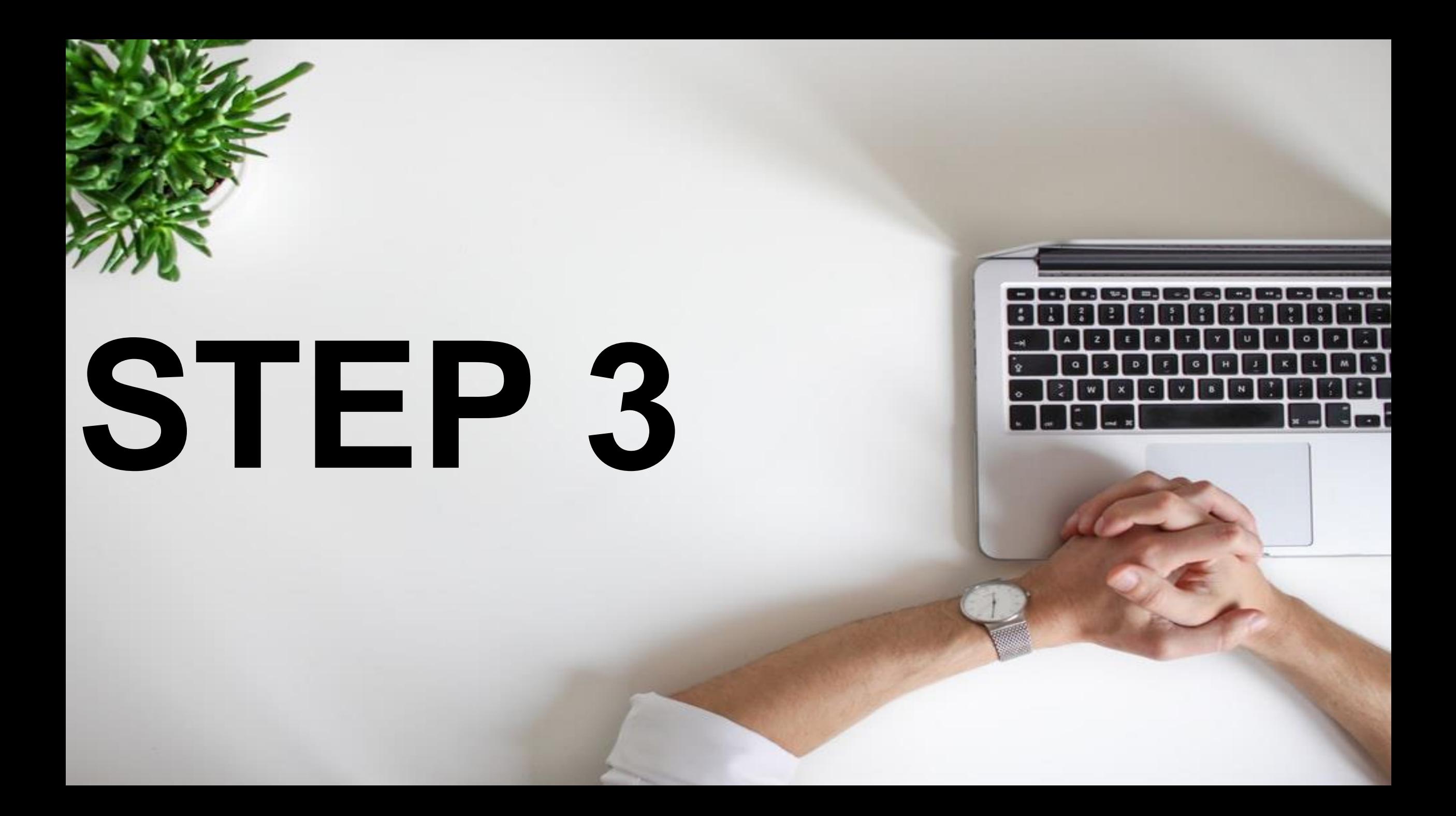

#### Select video

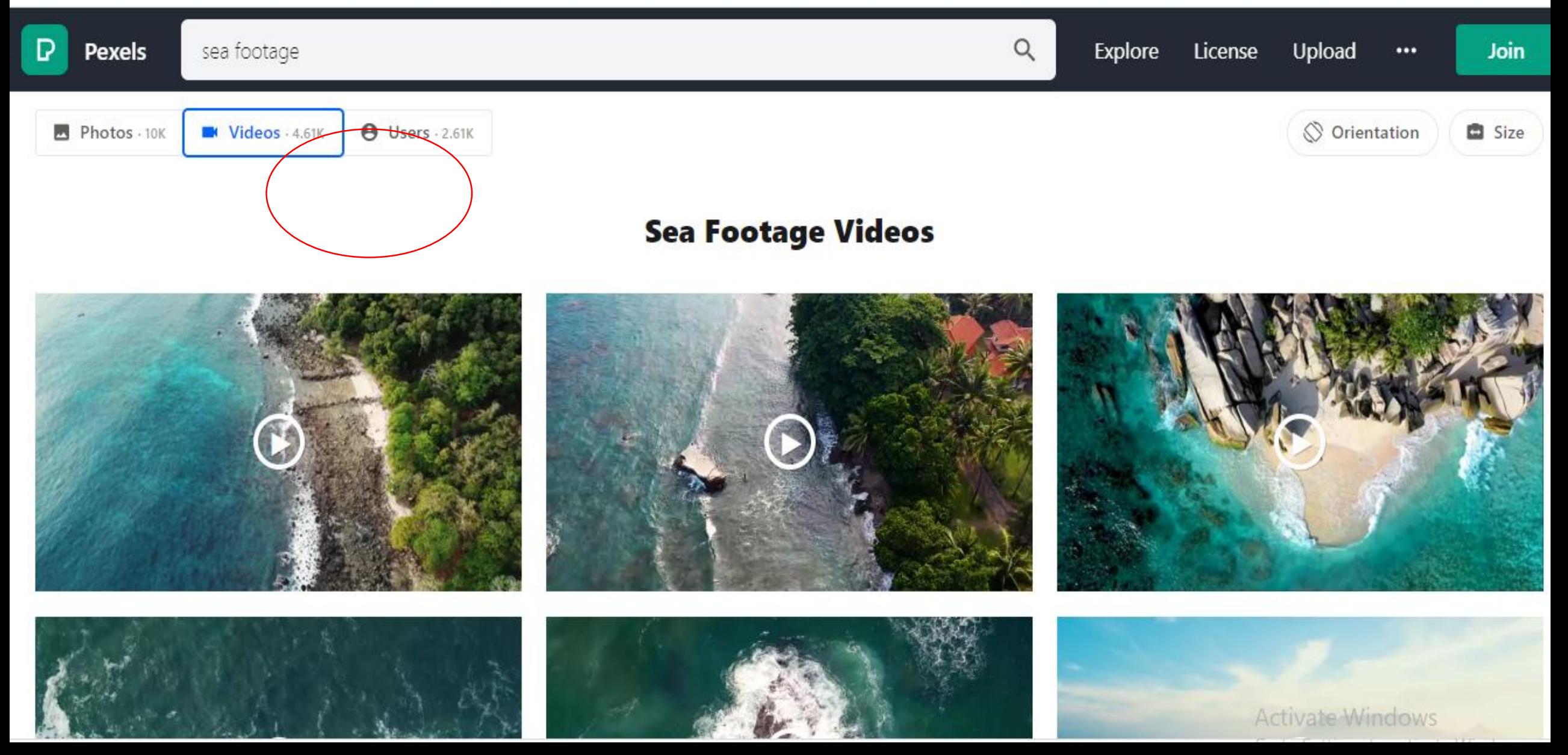

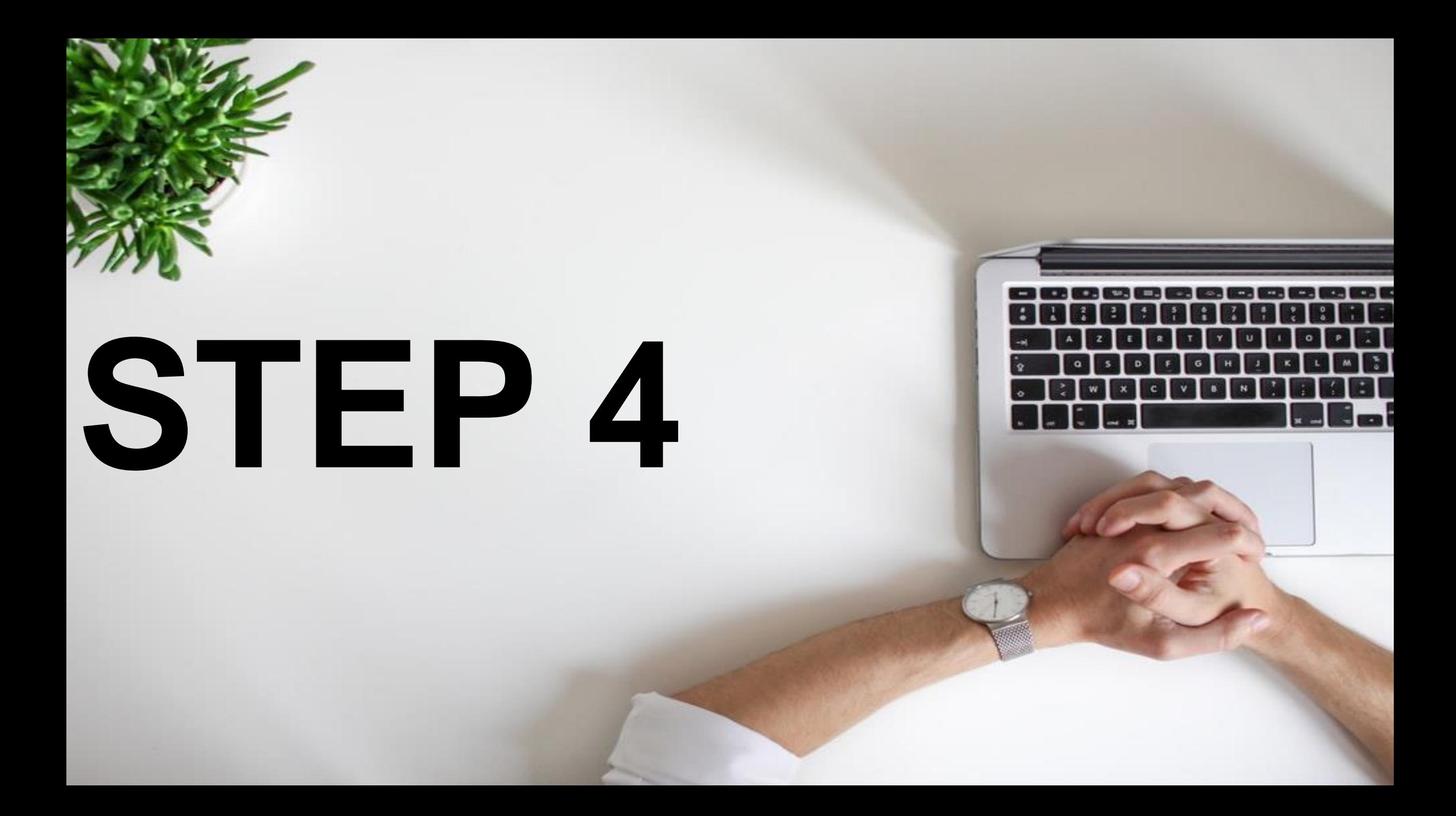

#### Click on the video you want

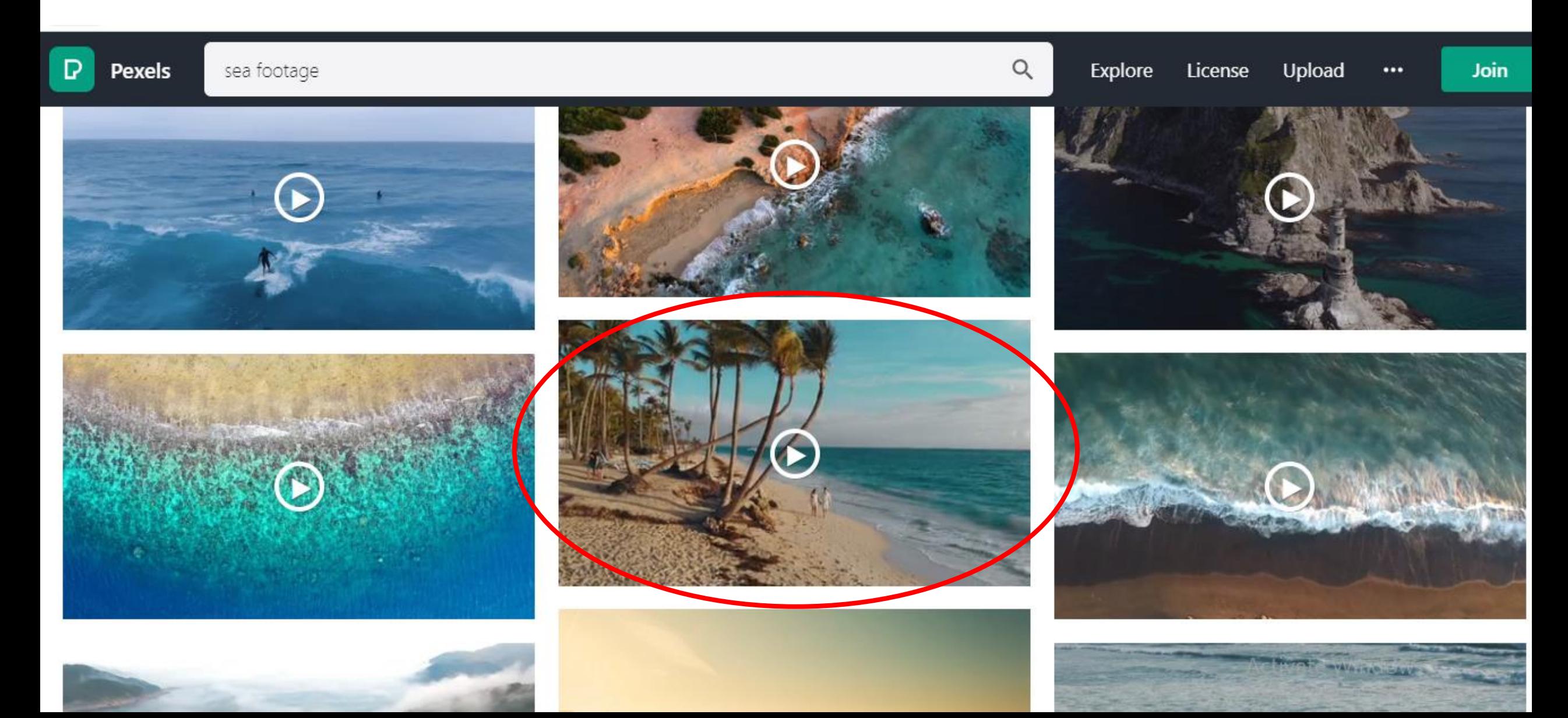
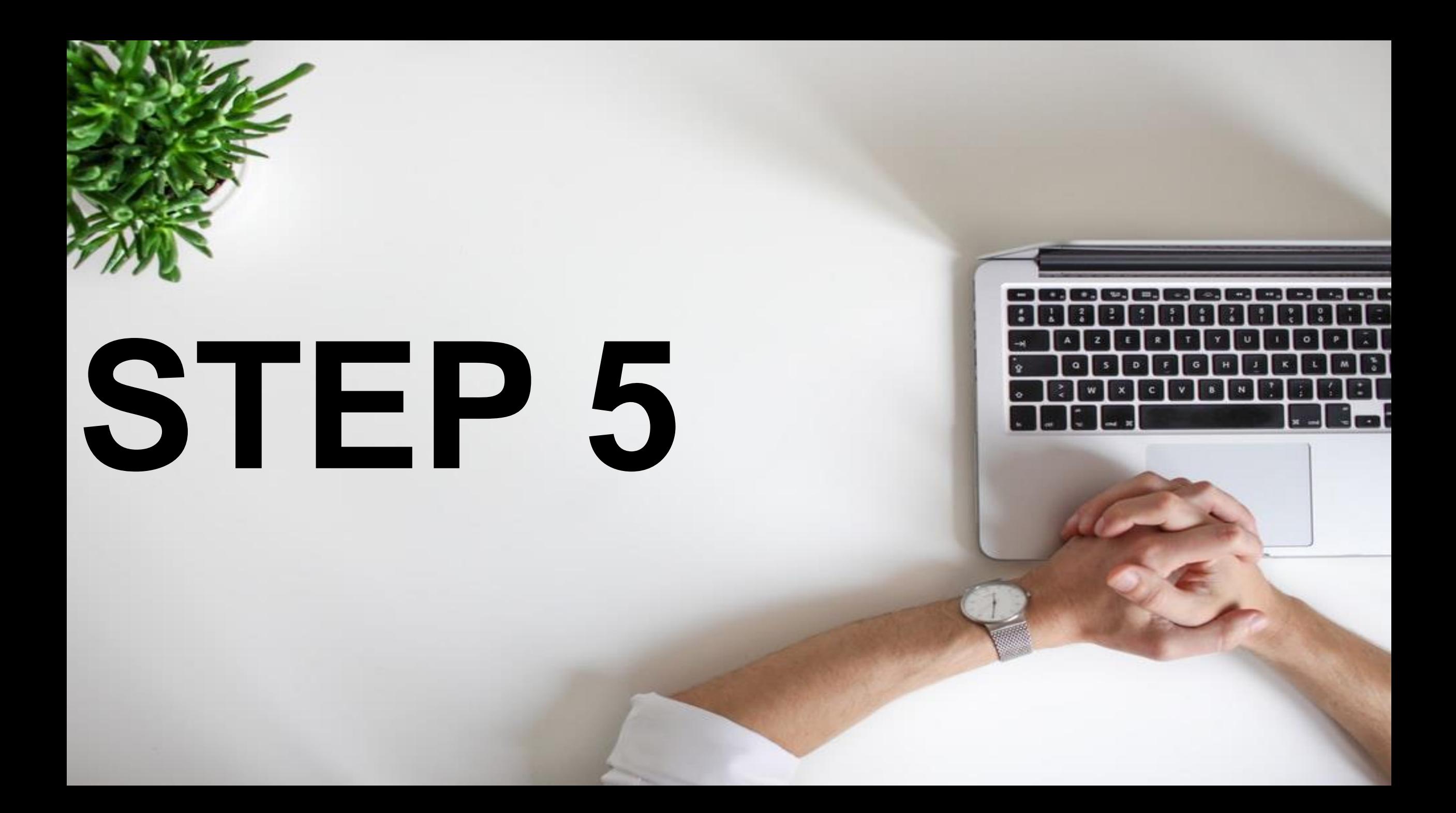

#### Click on free download

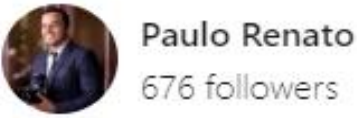

Follow Donate

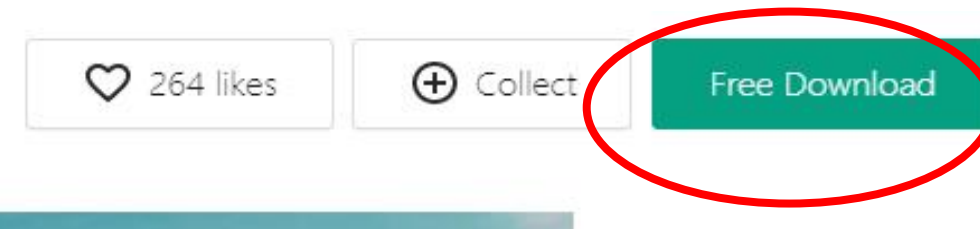

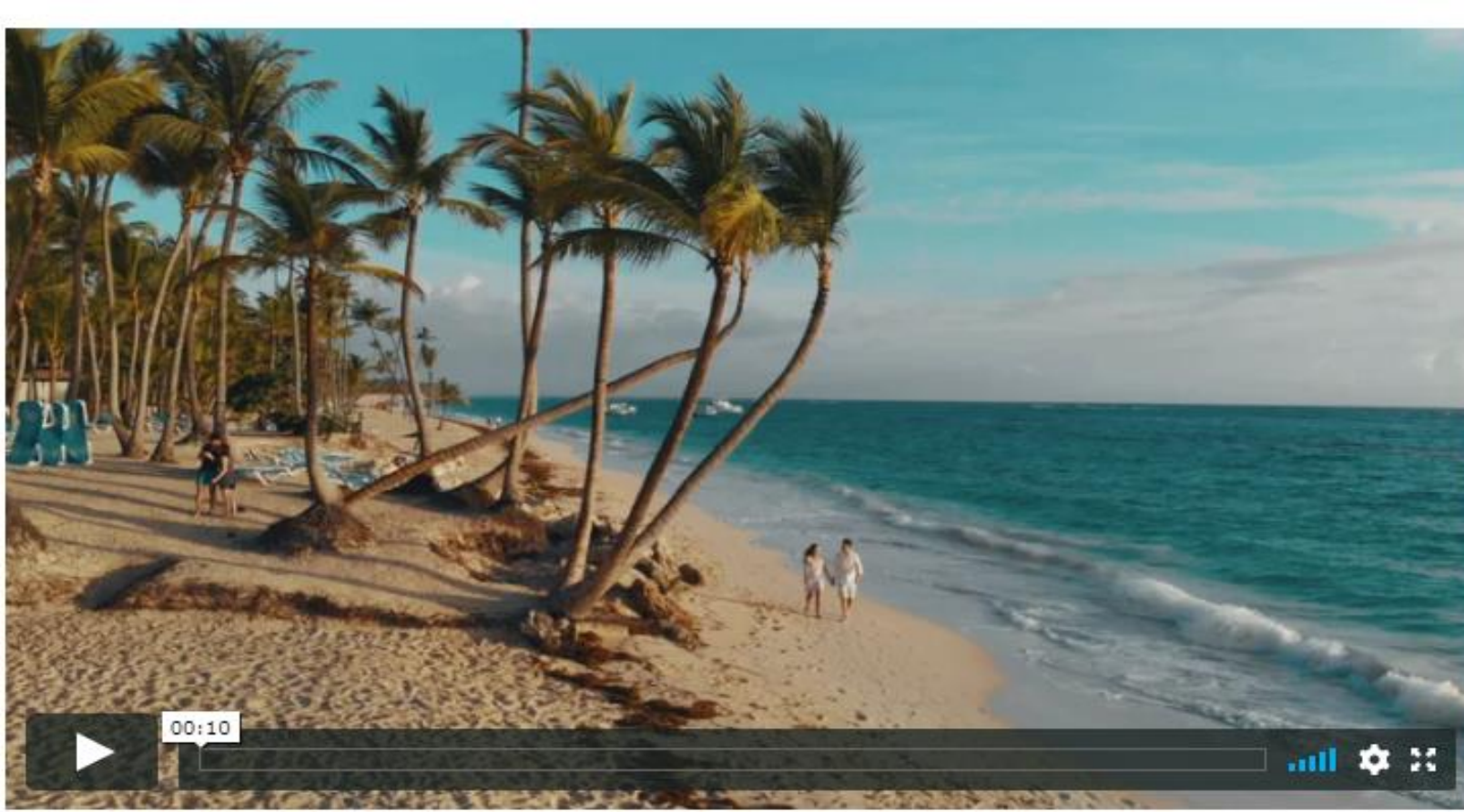

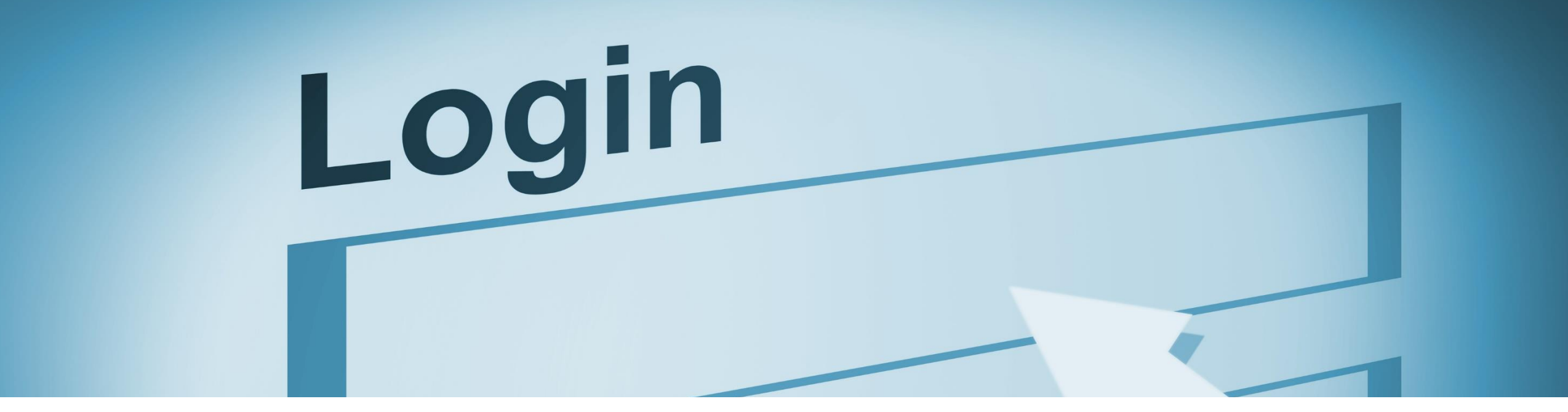

#### **You can download WITHOUT logging into the website**

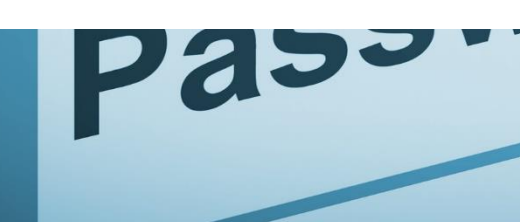

### DON'T WORRY! **All the photos in this website are copyright free**

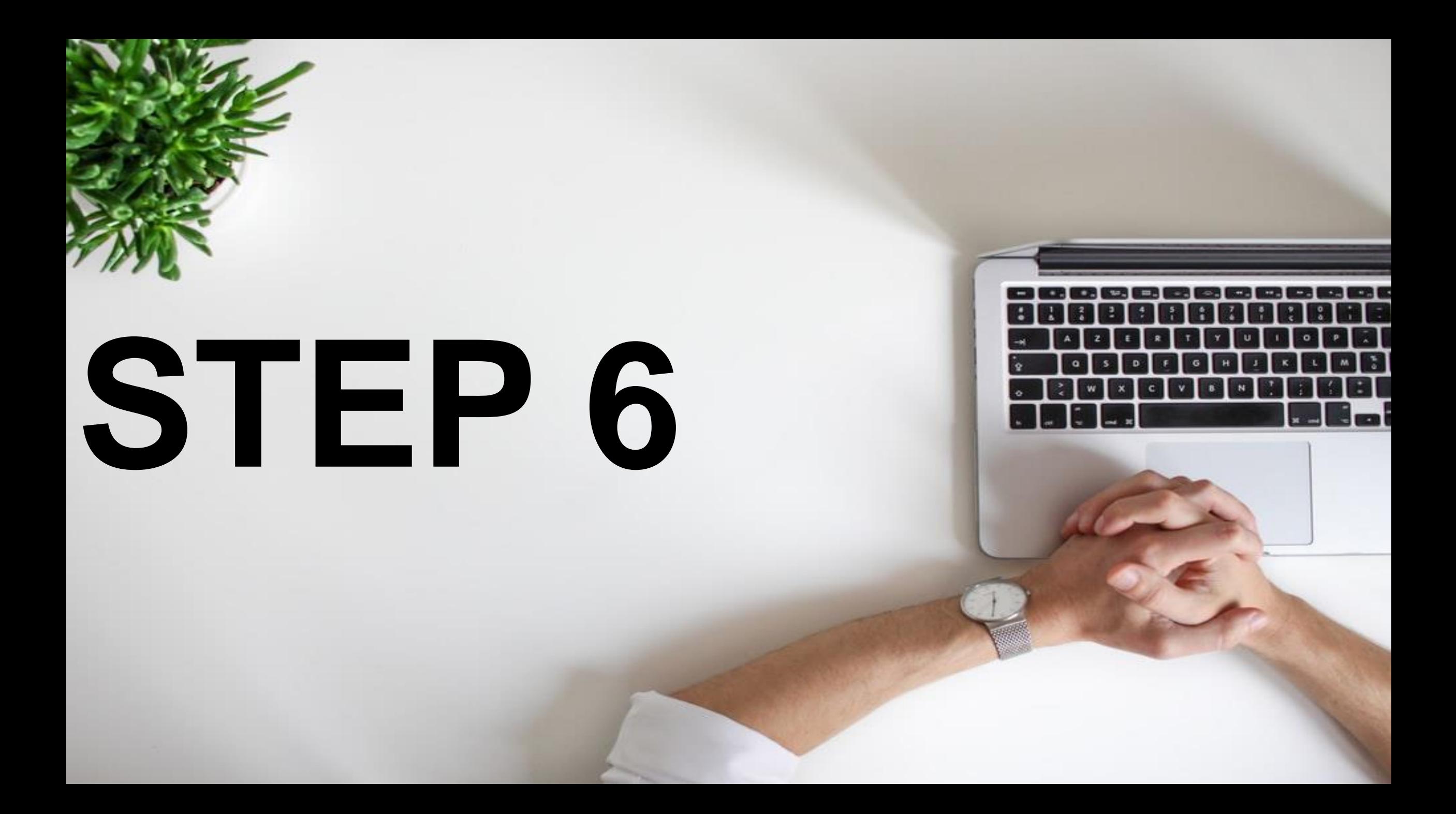

#### Type another keyword and search videos

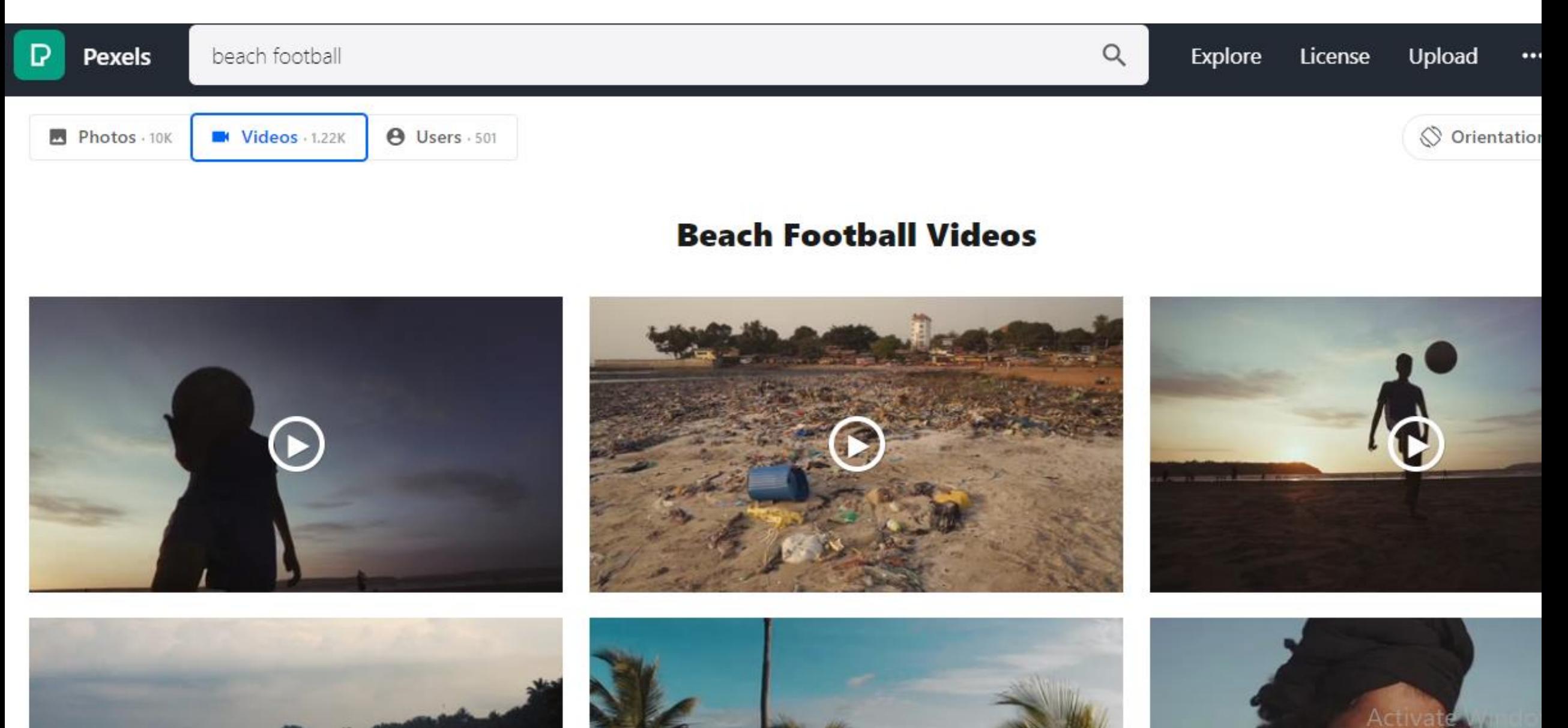

#### Download it in the same way

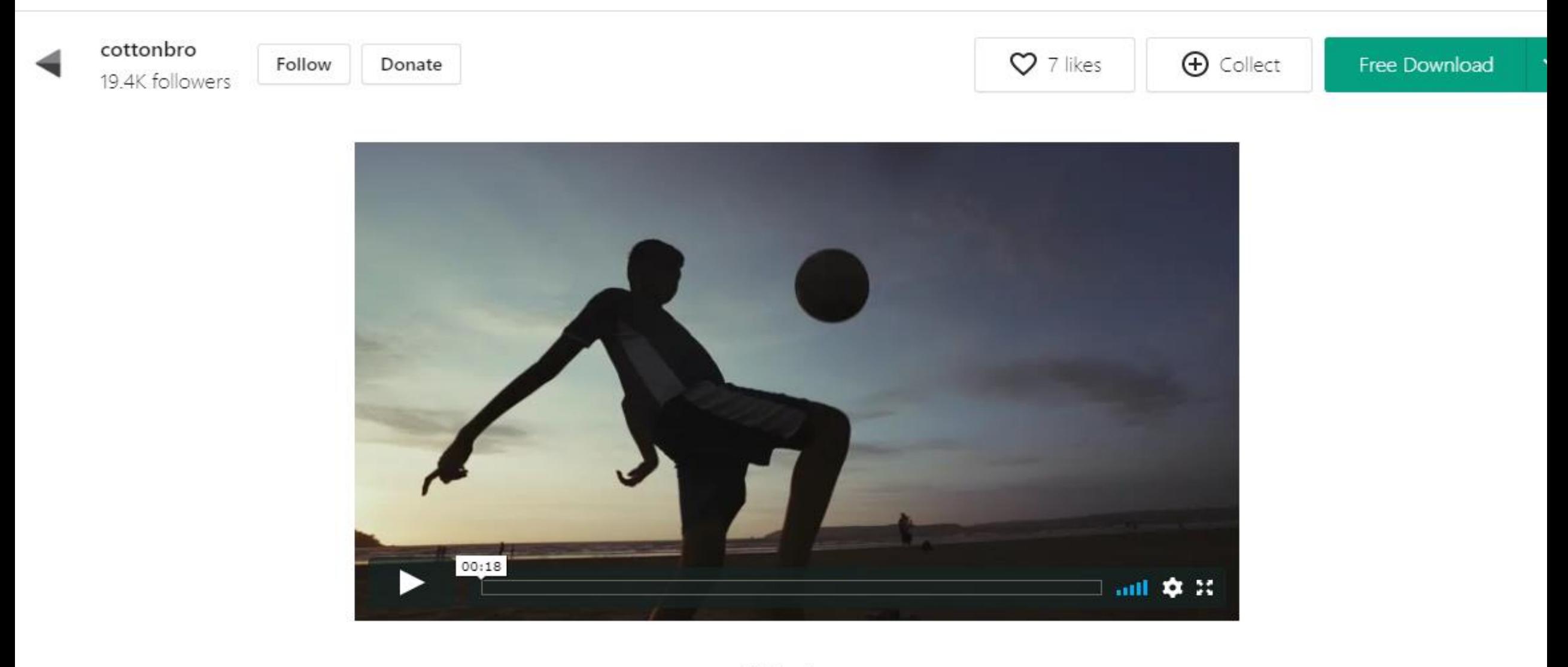

Free to use ◉

#### **AFTER DOWNLOADING IS COMPLETE**

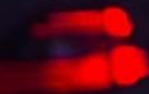

# **REQUIRE AUDIO**

**WE** 

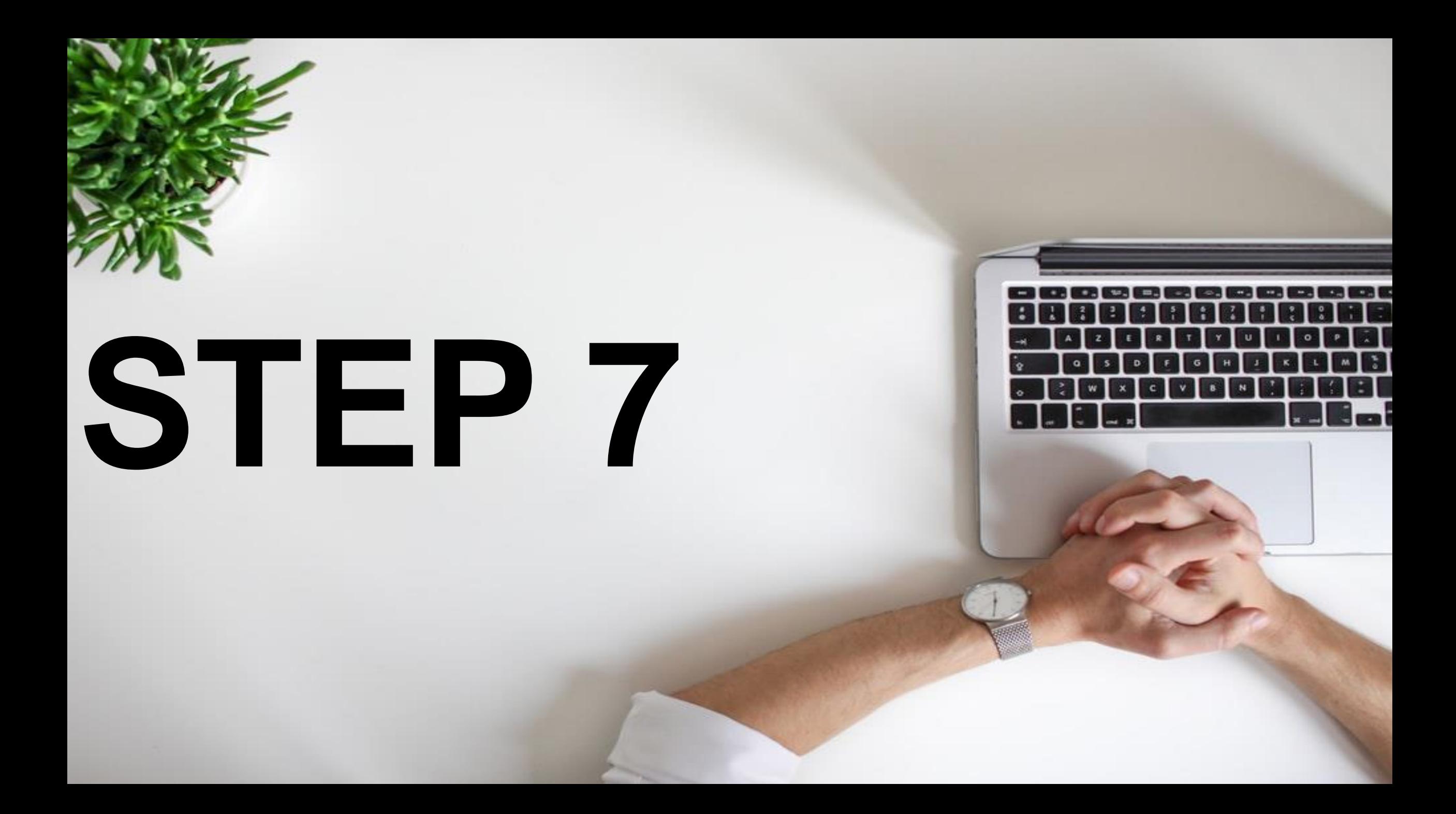

#### Go to "YOUTUBE AUDIO LIBRARY"

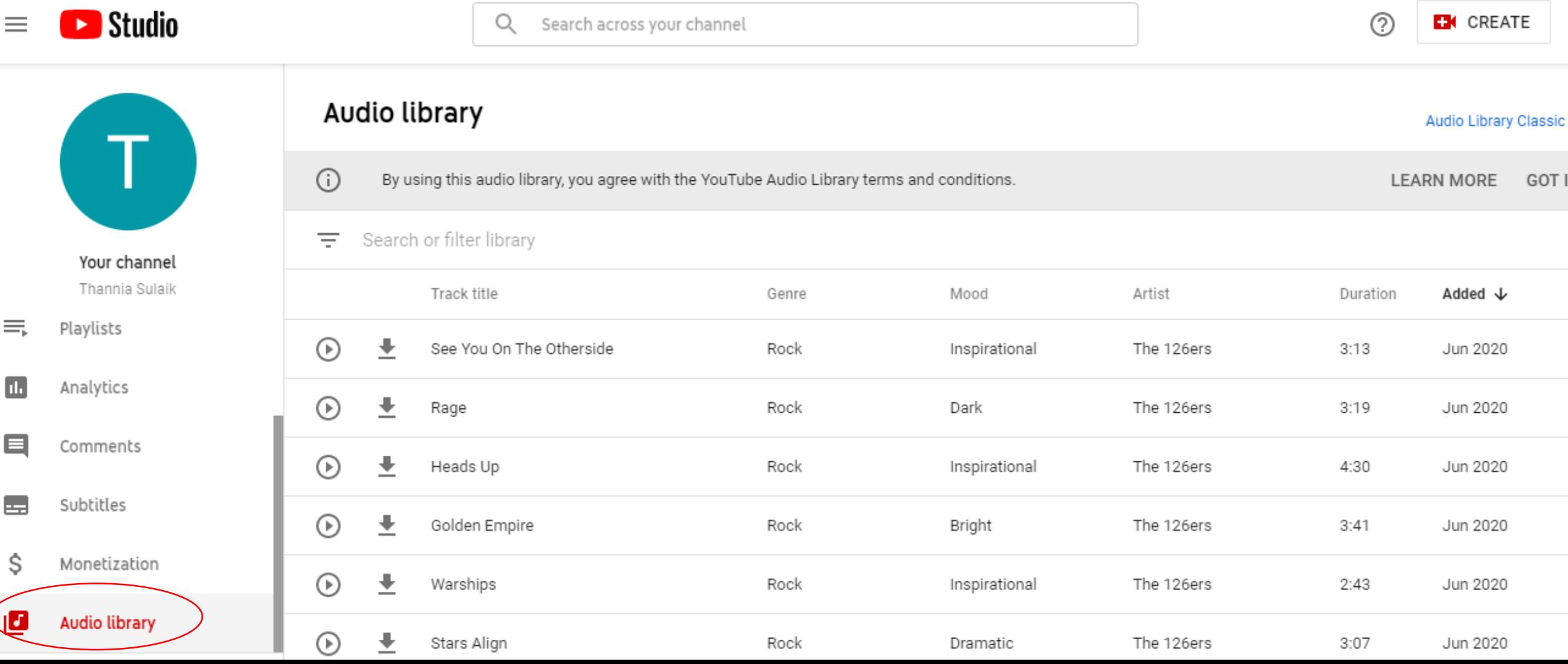

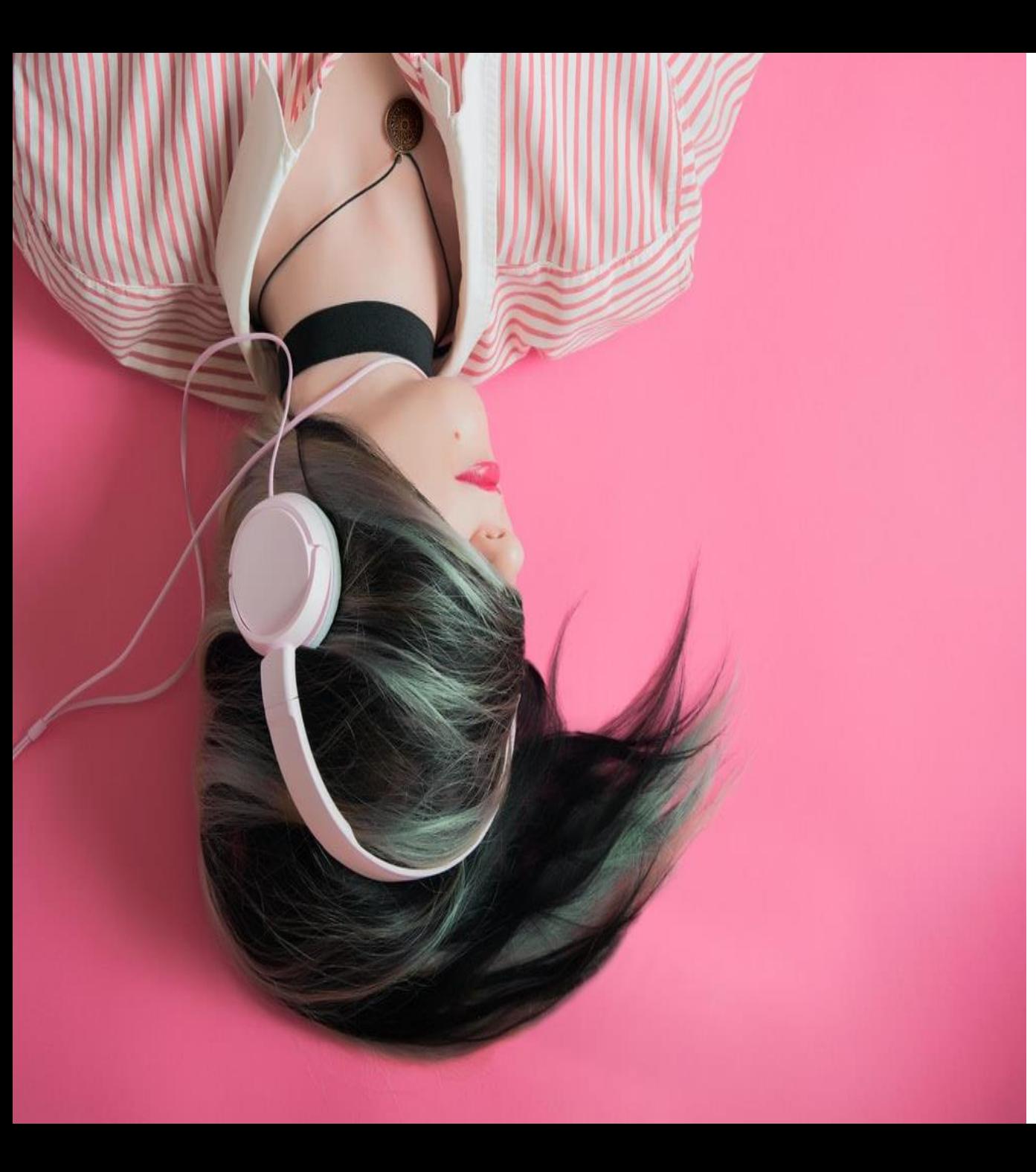

# WHAT IS YOUTUBE AUDIO LIBRARY?

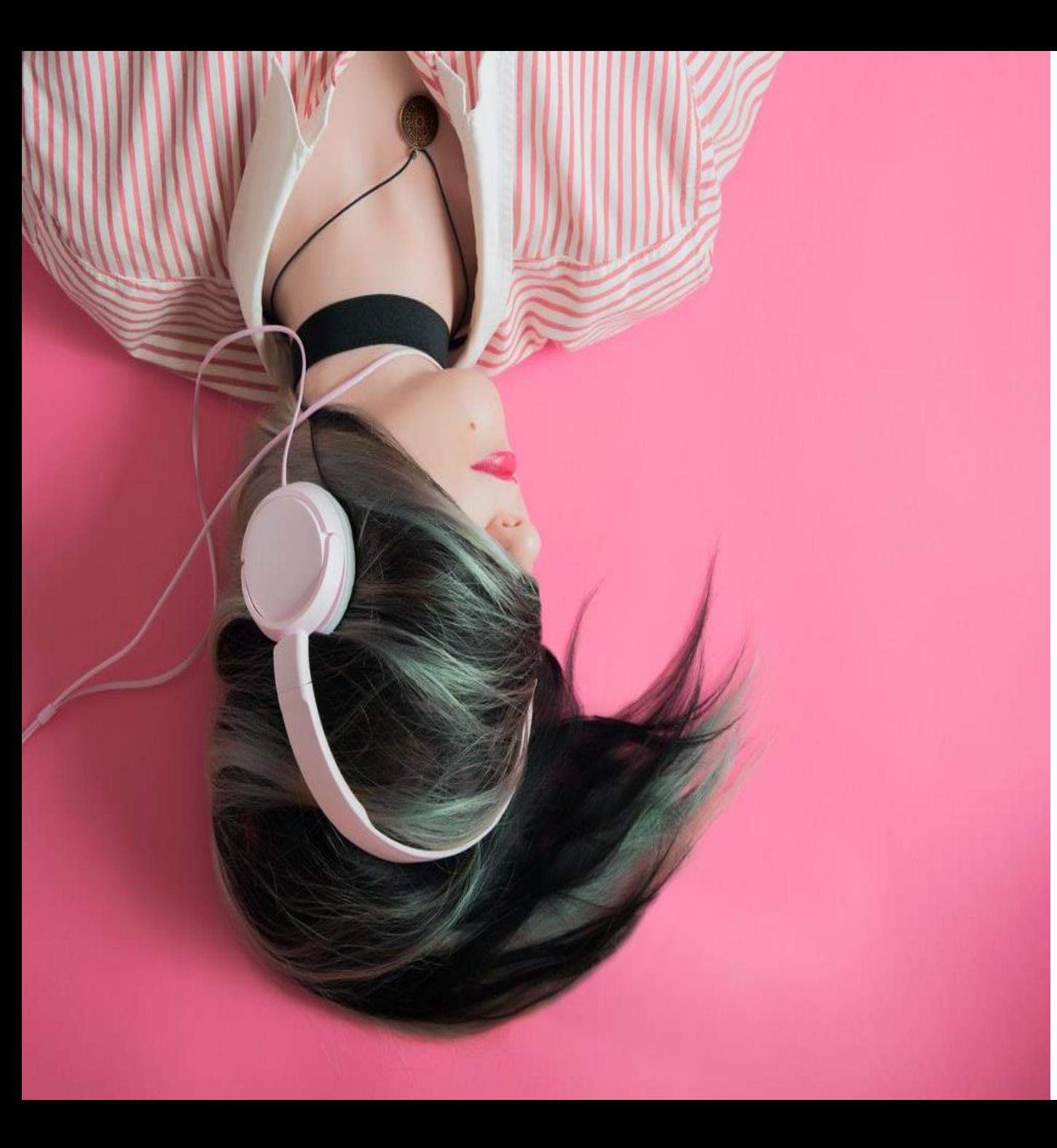

**Audio Library** is a channel dedicated to search, catalog, sort and publish **No Copyright Music, Vlog Music and Royalty Free Music for content creators…**

#### **WHICH CONTAINS 1000'S OF AUDIO FILES AND MUSIC FILES THAT YOU CAN USE IN YOUR VIDEO**

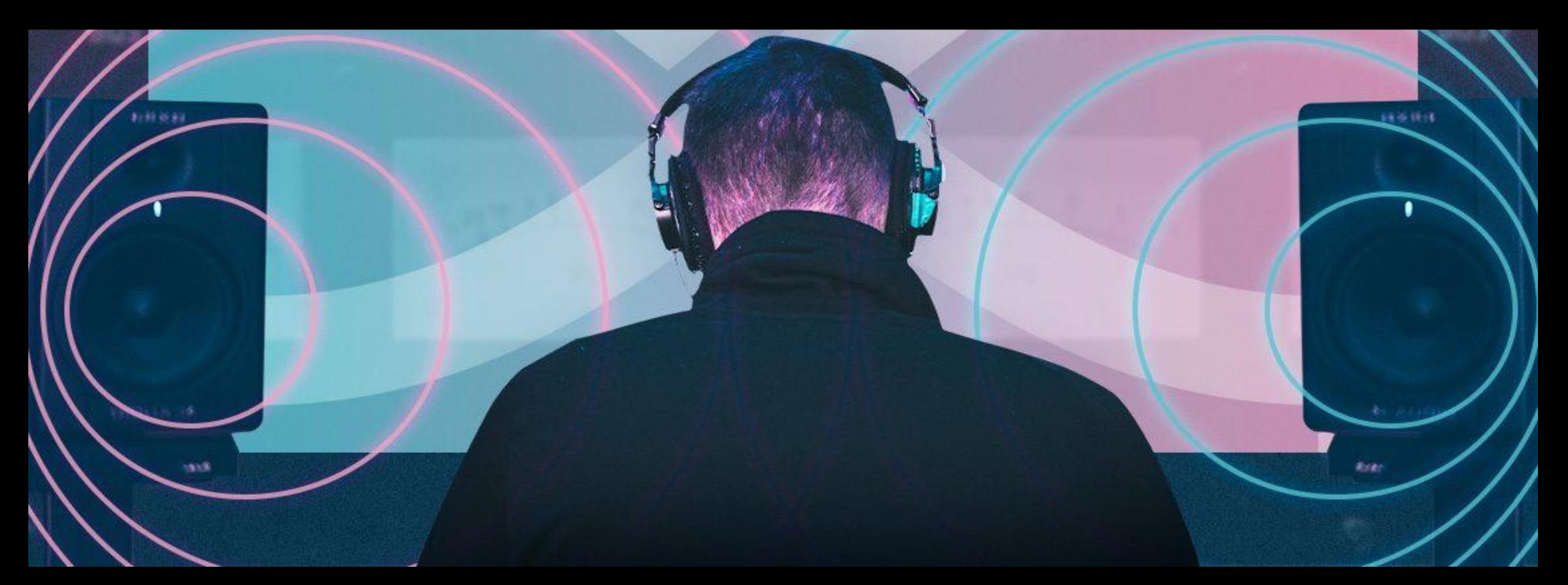

### **ALL ARE COPYRIGHT FREE!**

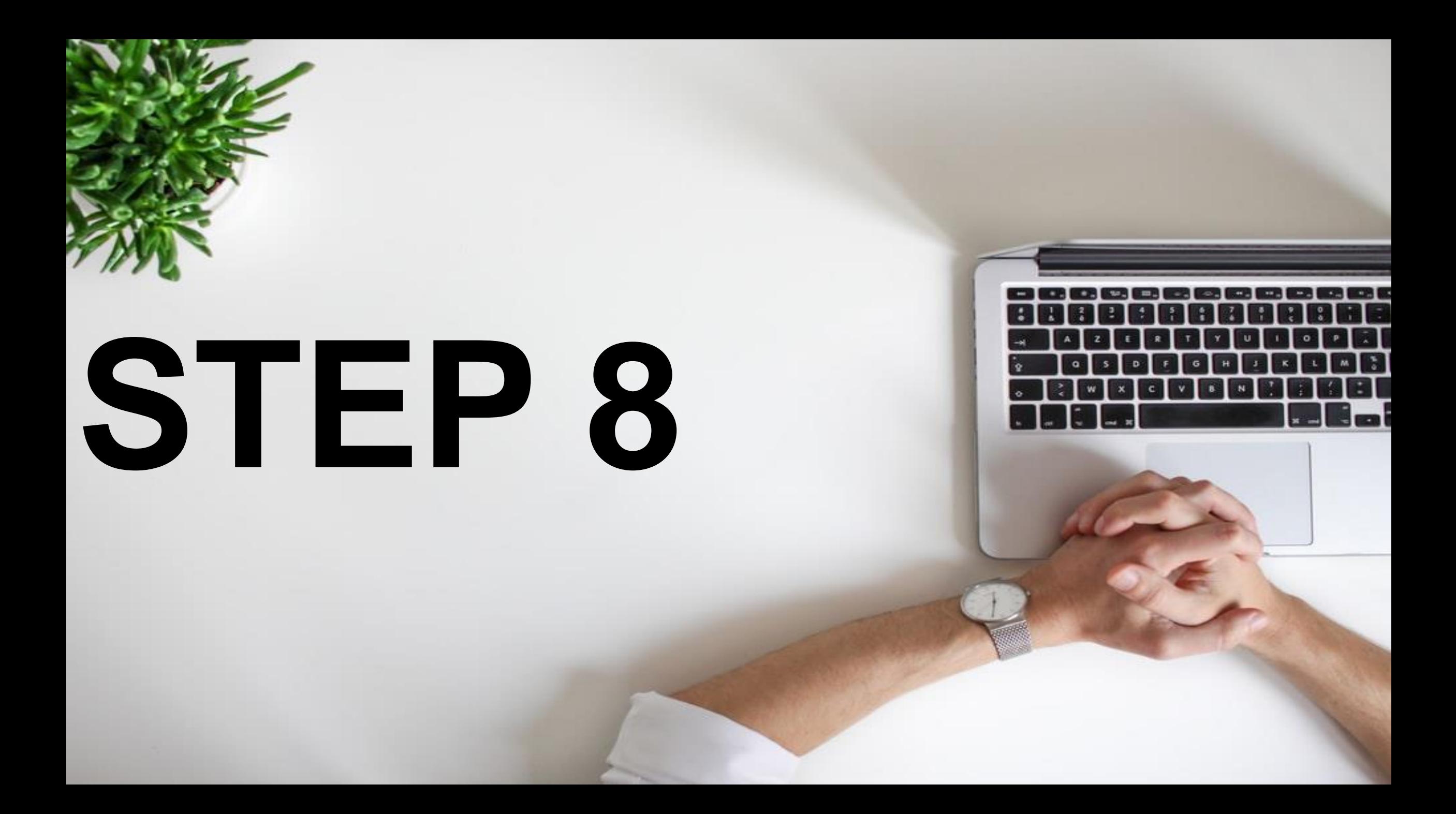

## NOW TYPE THE KEYWORD

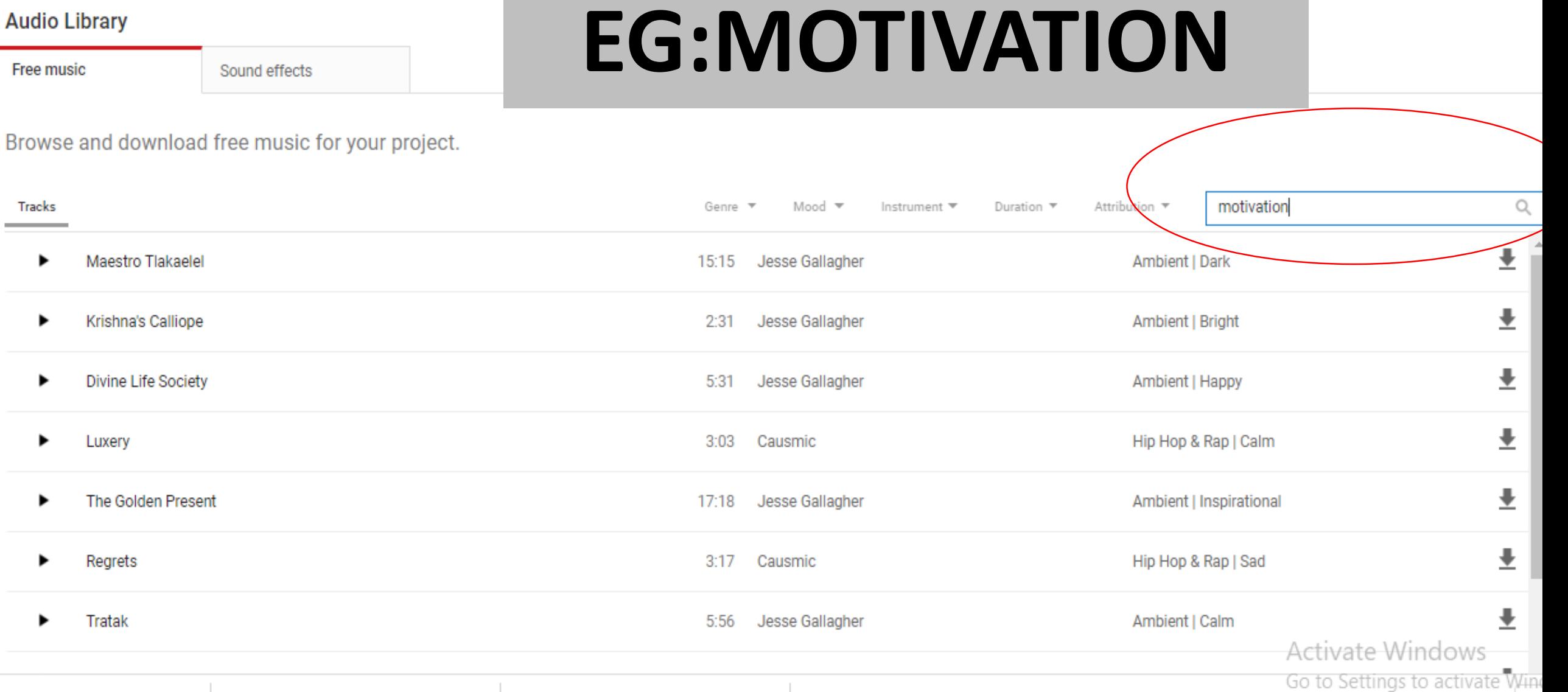

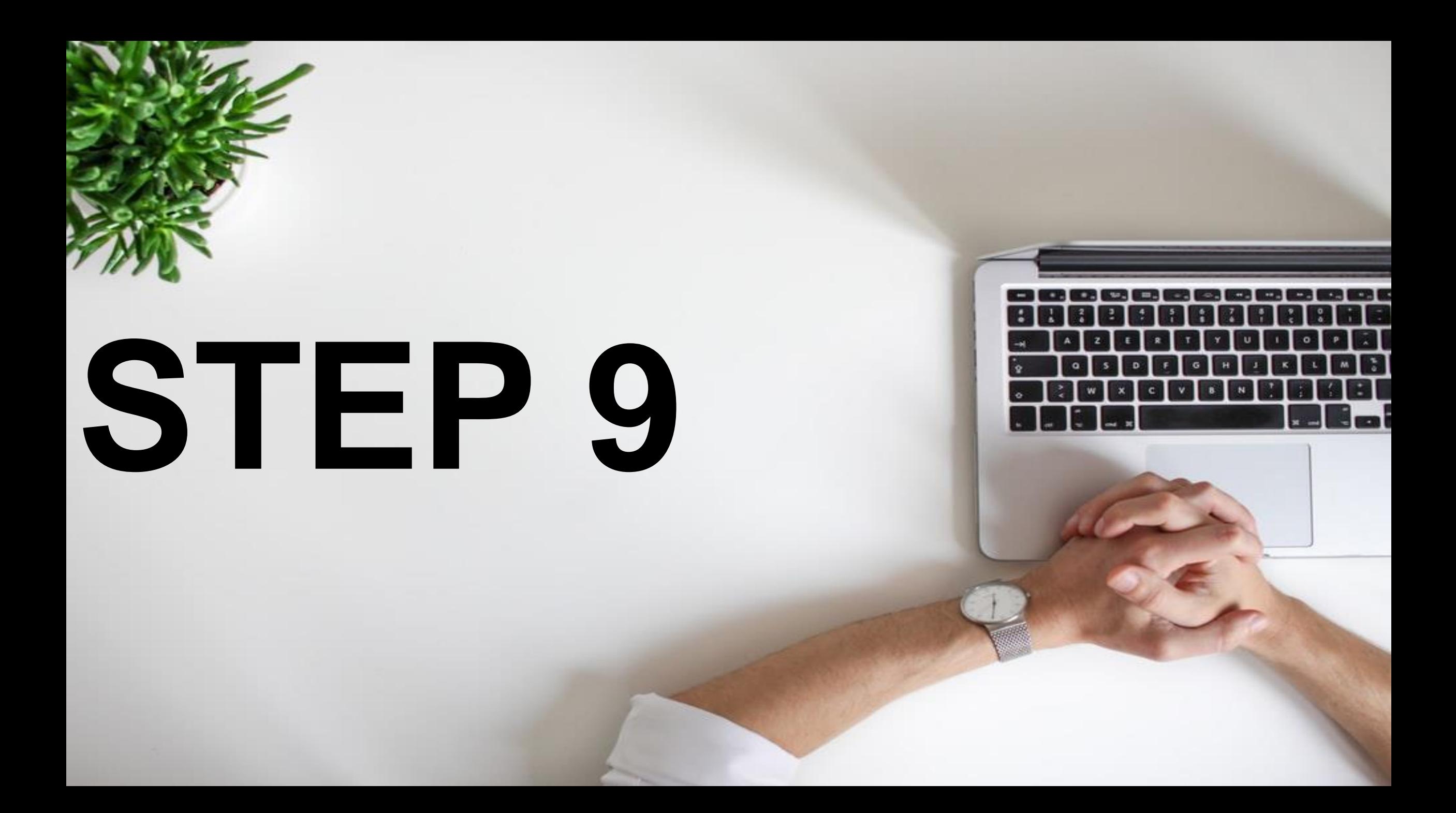

### CHOOSE THE TRACK

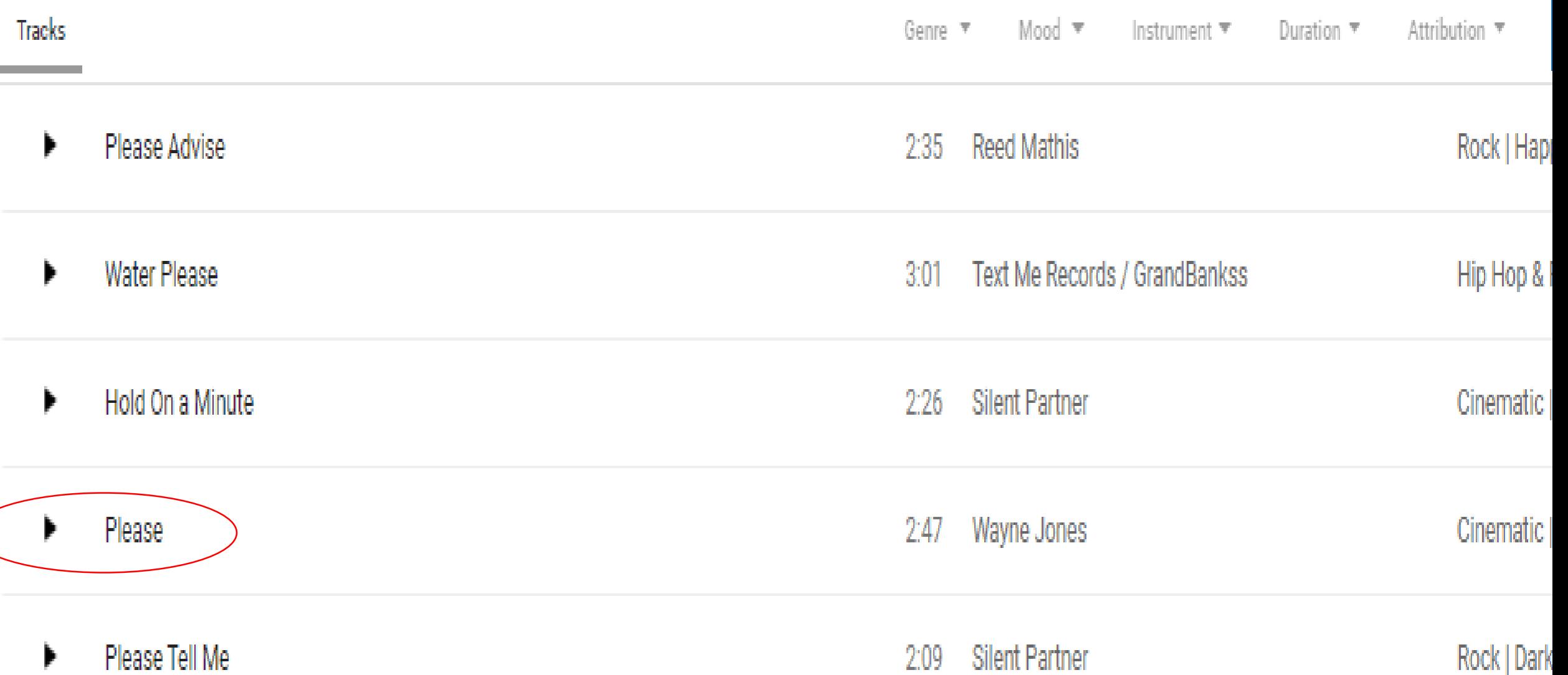

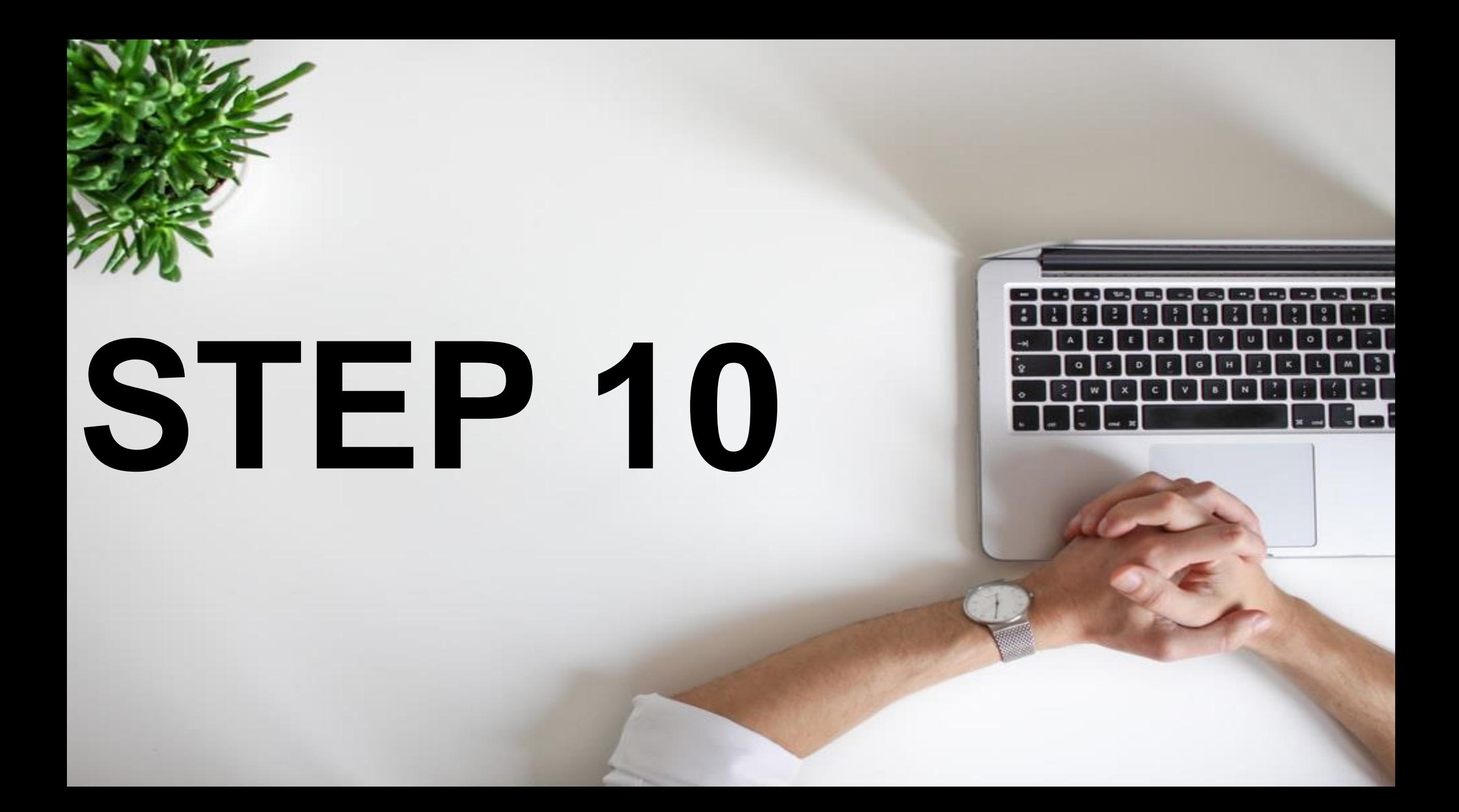

### PLAY AND DOWNLOAD IT

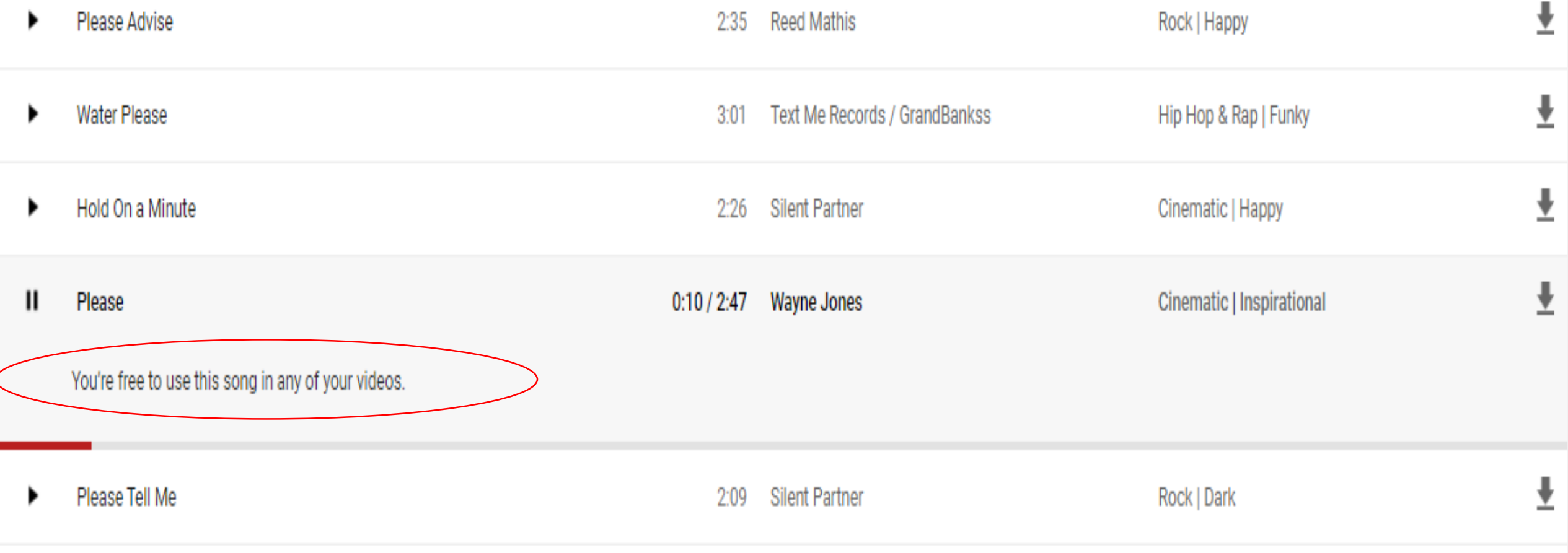

Activate Windows

## **AGAIN, DON'T WORRY ABOUT ANY COPYRIGHT ISSUES**

#### **BECAUSE YOUTUBE PROVIDE ALL THESE FILE FOR YOU TO USE.**

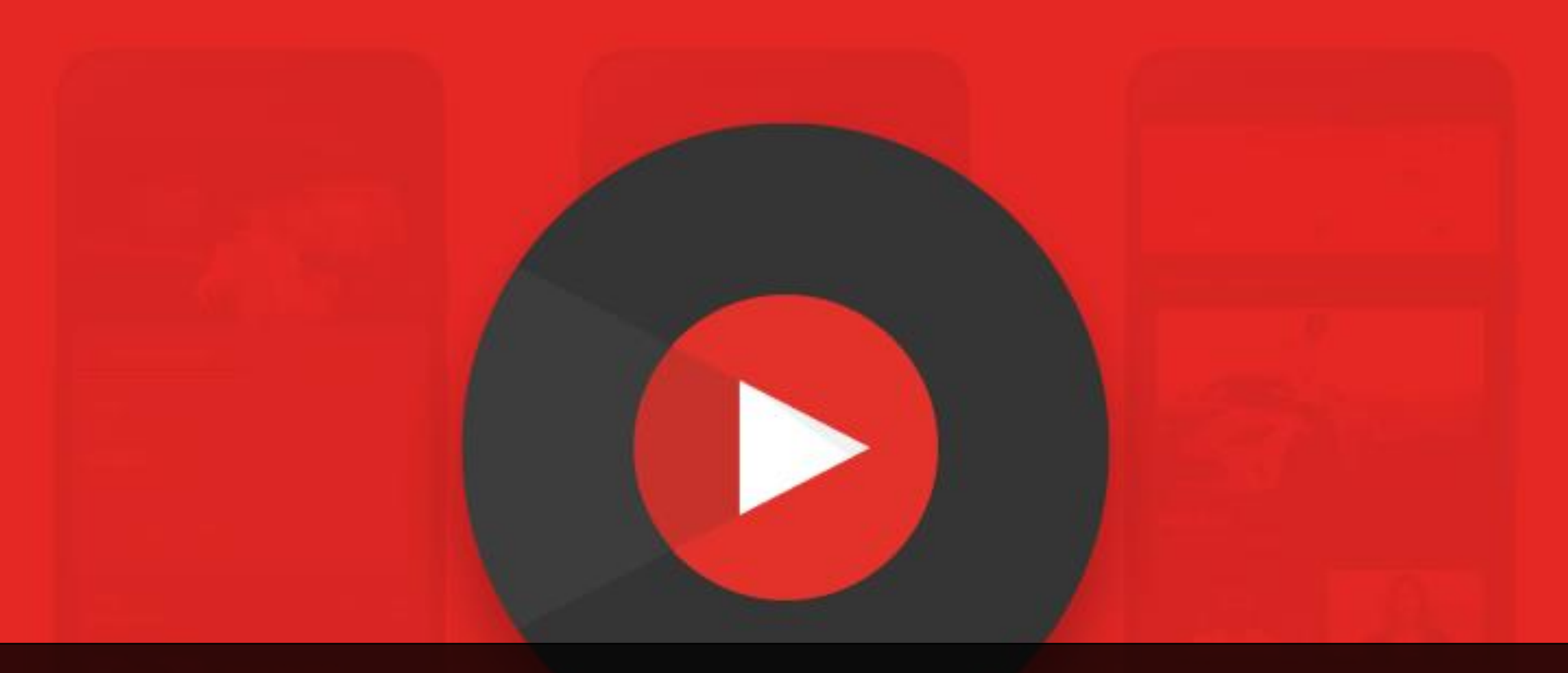

**NEXT STEP: You might have noticed … every inspirational videos, behind the video there will be spoken words.**

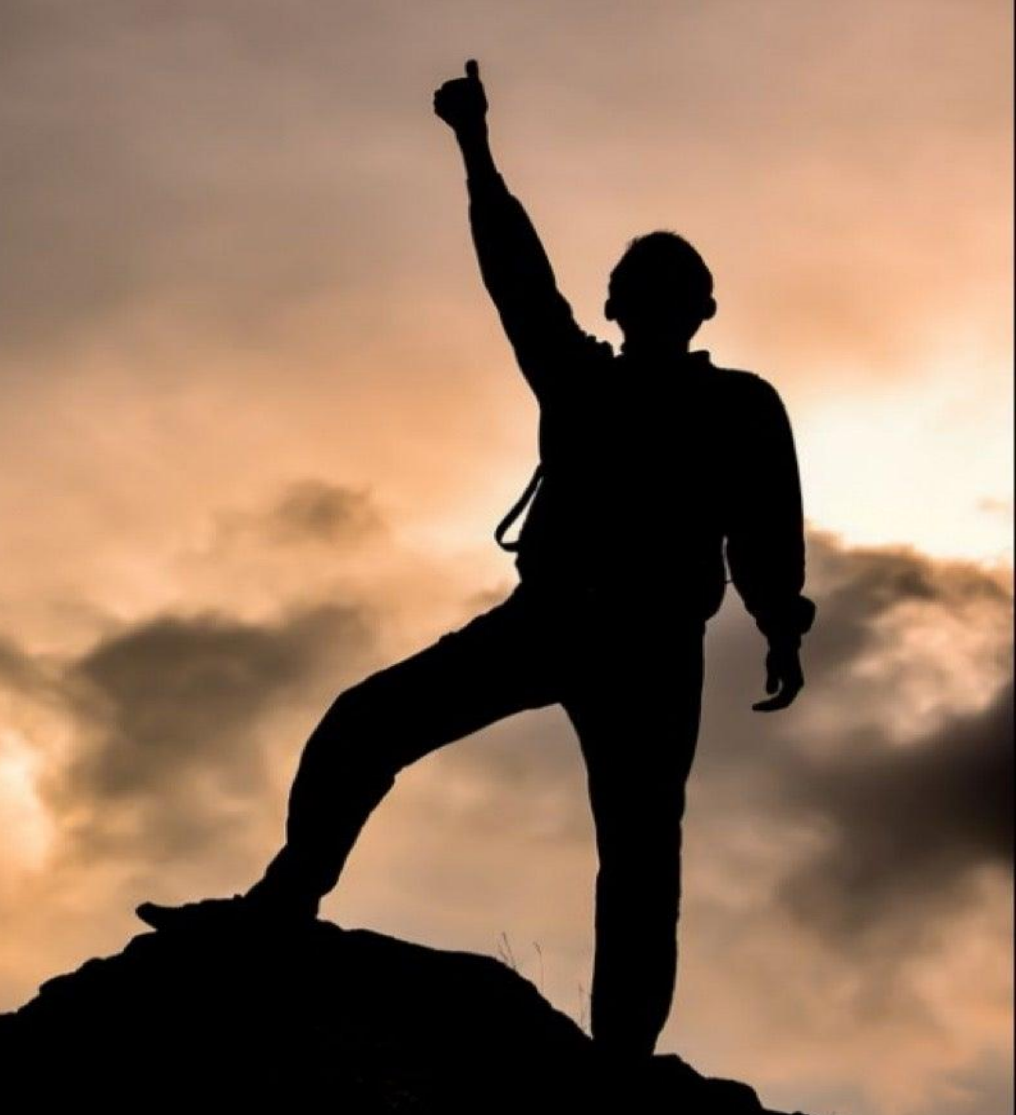

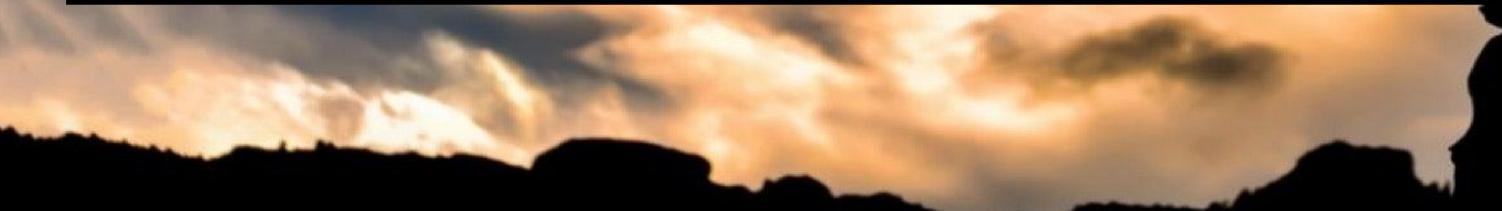

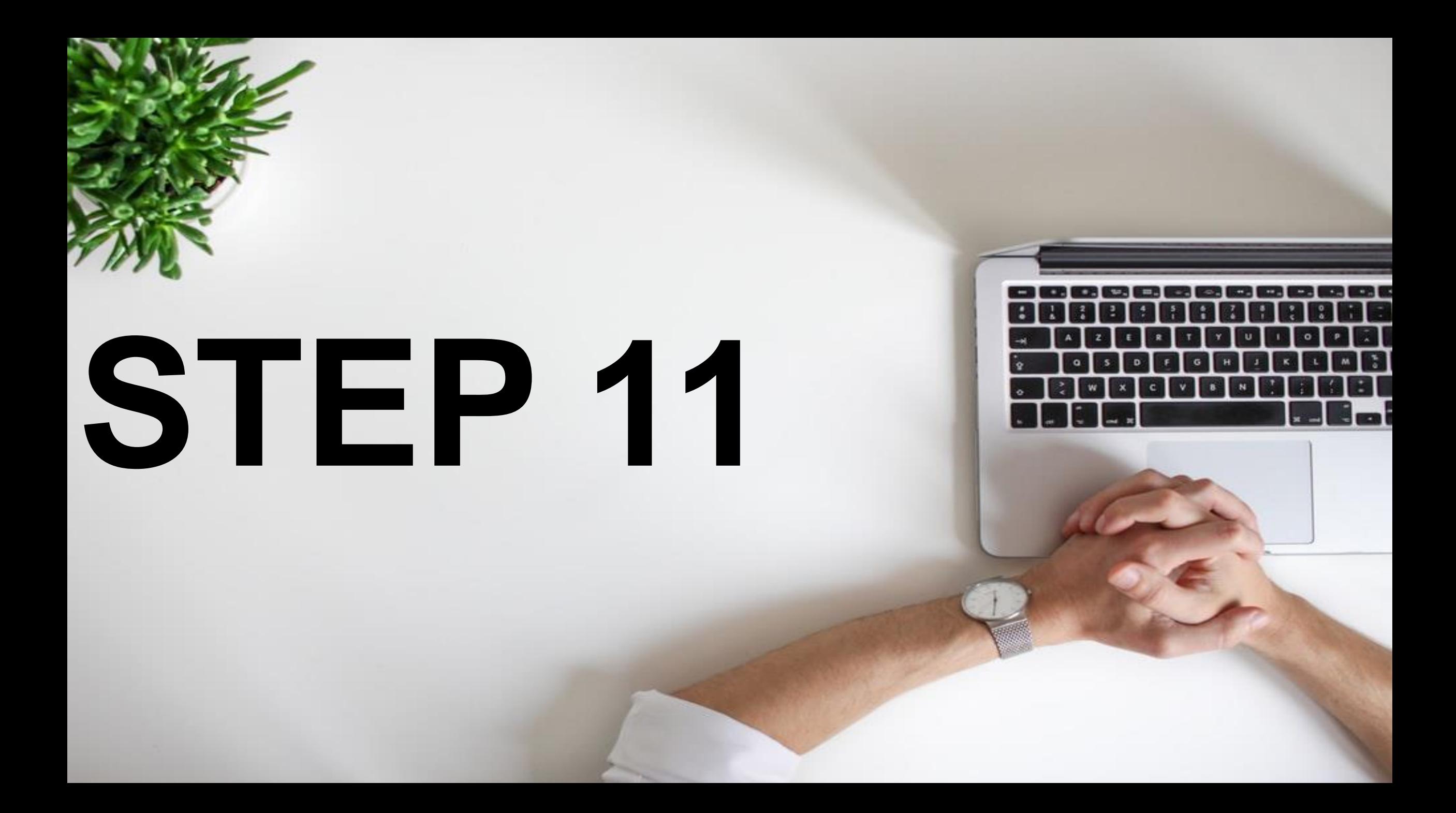

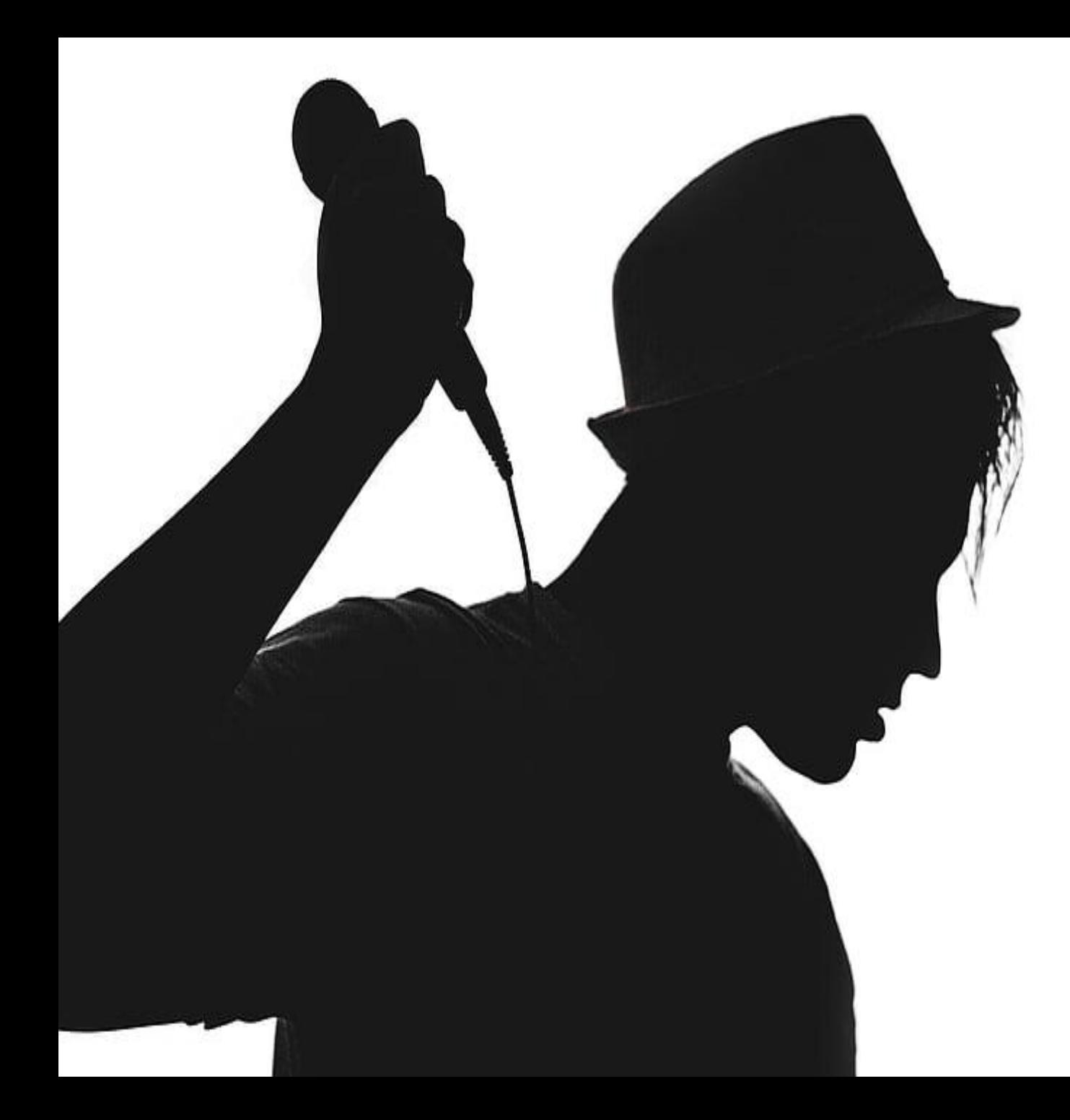

### WE NEED TO FIND OUT THE SPOKEN **WORDS**

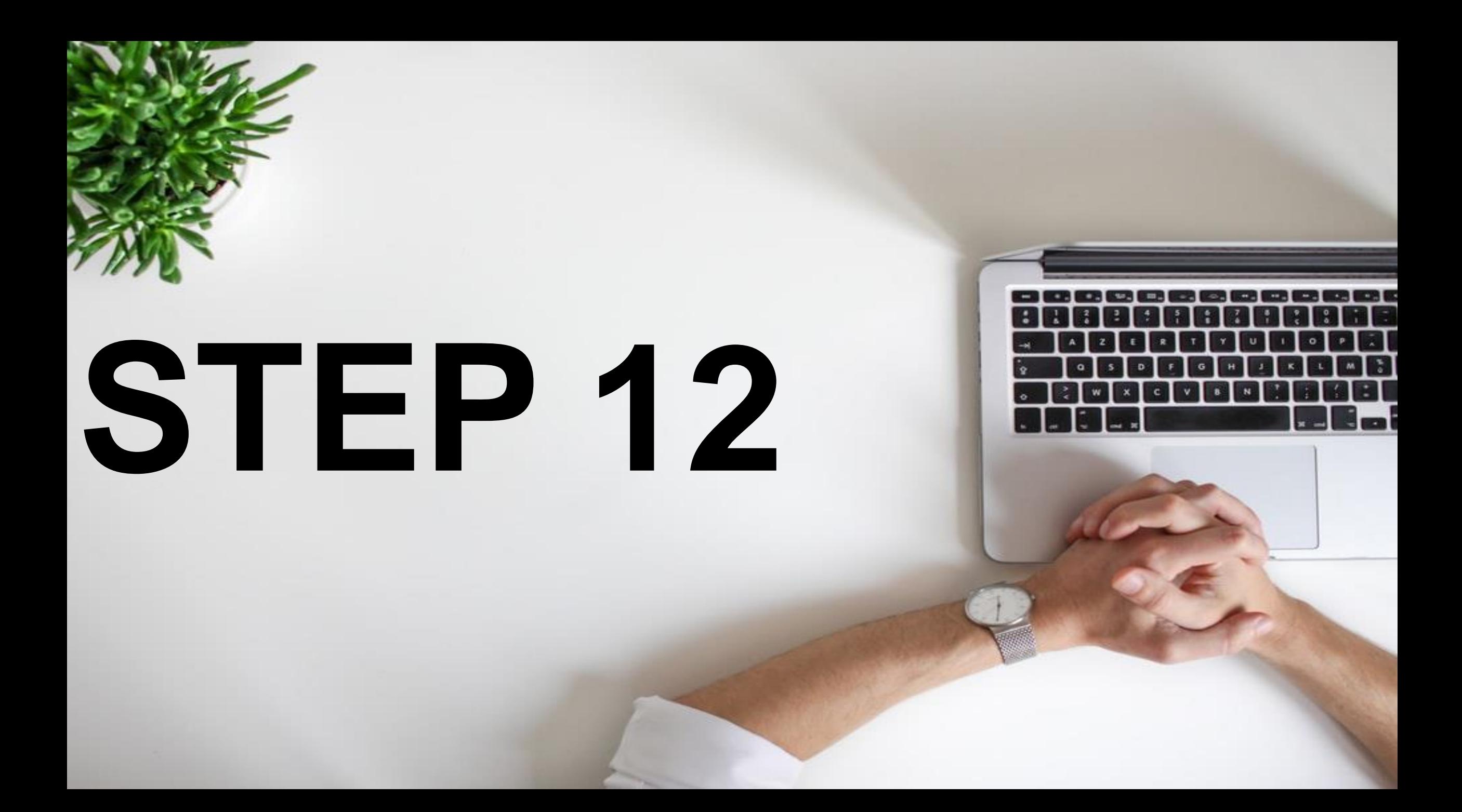

### GO TO INTERNET ARCHIVE

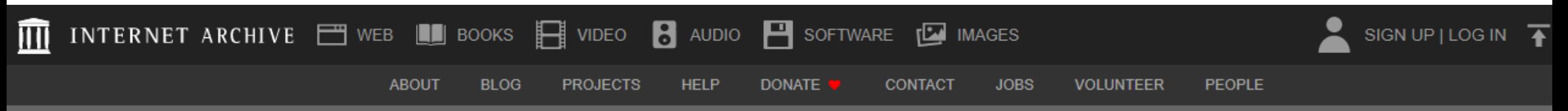

Search the history of over 451 billion web pages on the Internet.

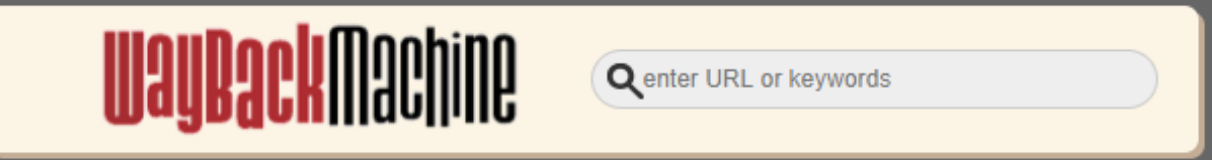

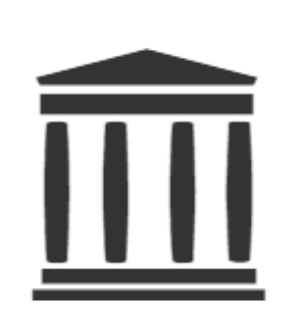

**Internet Archive** is a non-profit library of millions of free books, movies, software, music, websites, and more.

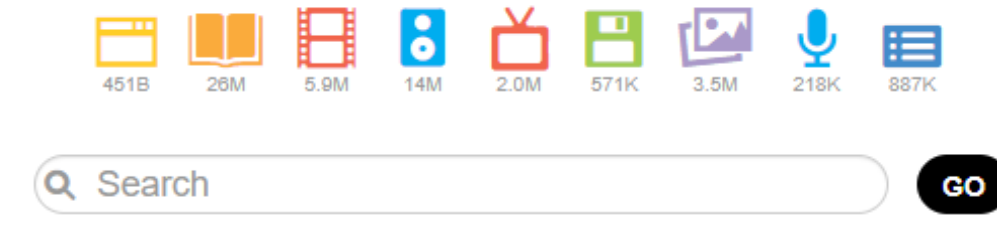

**Advanced Search** 

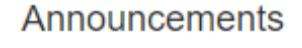

Libraries have been bringing older books to digital learners: Four publishers sue to stop it

Juneteenth - Freedom Day

How Can You Help the Internet Archive?

**SEE MORE** 

Activate Windows Go to Settings to activate Wi

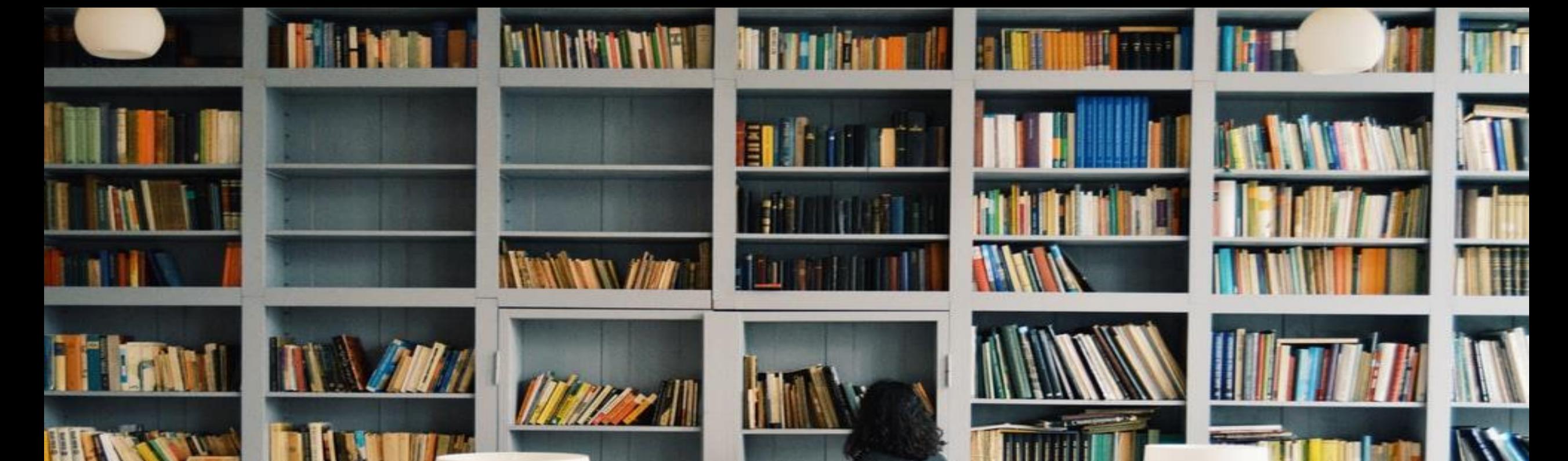

#### **INTERNET ARCHIVE IS A NON-PROFIT DIGITAL LIBRARY OFFERING FREE UNIVERSAL ACCESS TO BOOKS, MOVIES & MUSIC, AS WELL AS 451 BILLION ARCHIVED WEB PAGES.**

### **MILLIONS OF FILES ARE AVAILABLE IN IT**

A.O.JOCEB

**@JIOCEB** 

OCCO

**THE REAL PROPERTY OF START OF START AND START OF START OF START AND START OF START OF START OF START OF START** 

#### **90% OF THEM ARE COPYRIGHT FREE!**

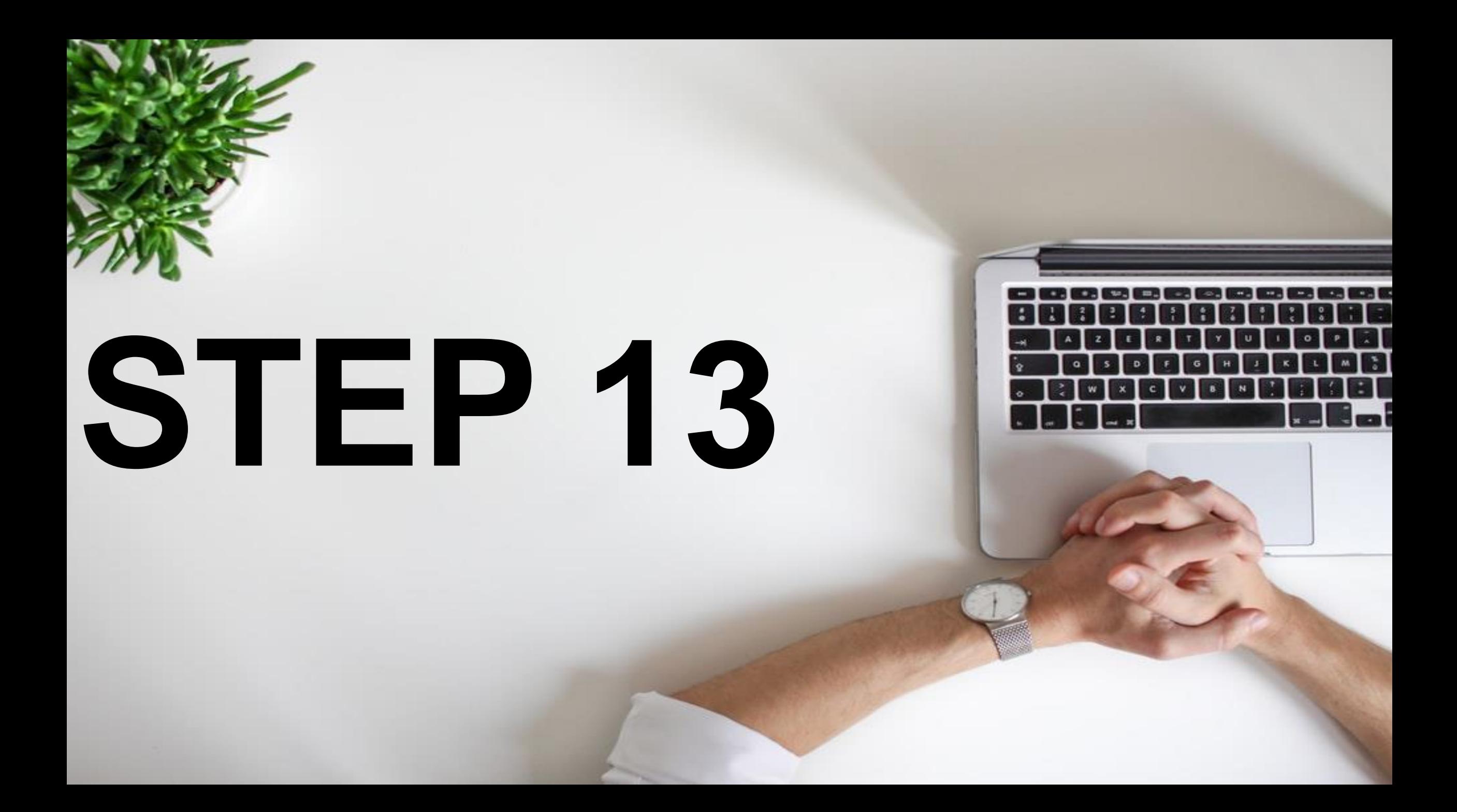

## CLICK ON AUDIO

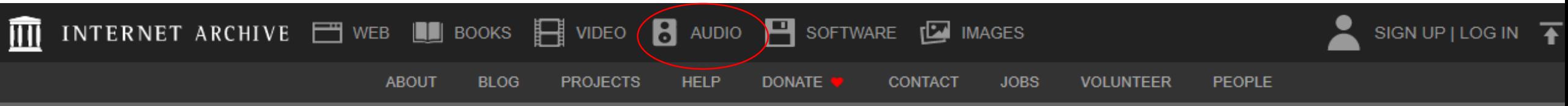

Search the history of over 451 billion web pages on the Internet.

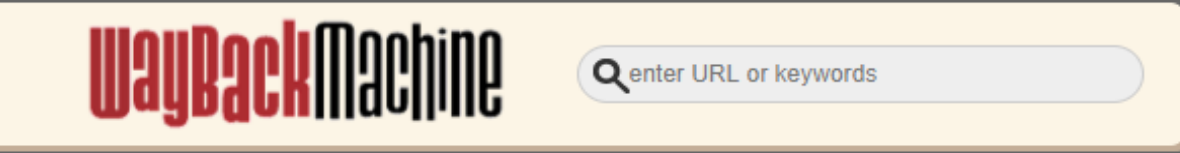

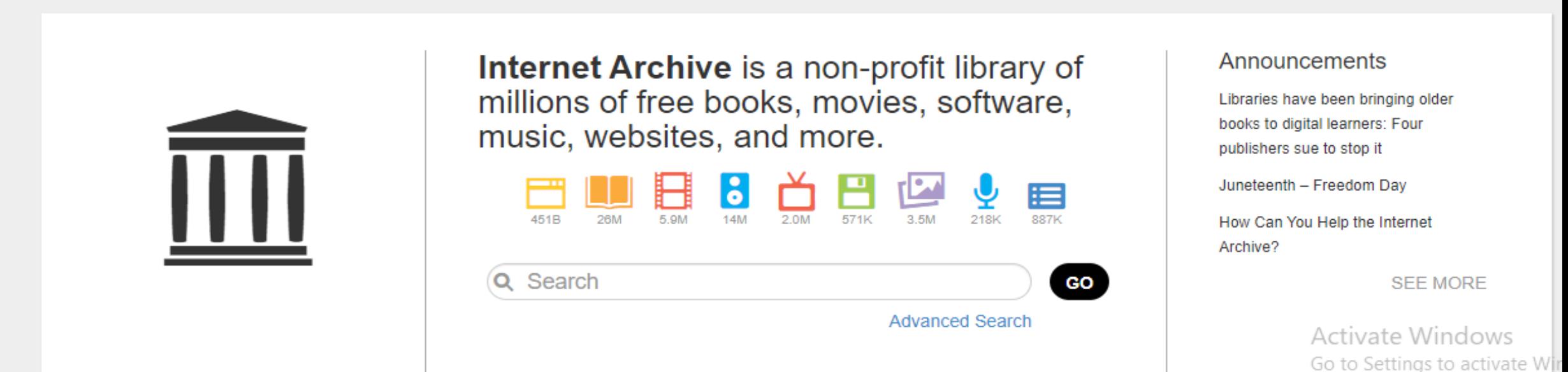

#### CLICK ON AUDIO BOOKS &POETRY

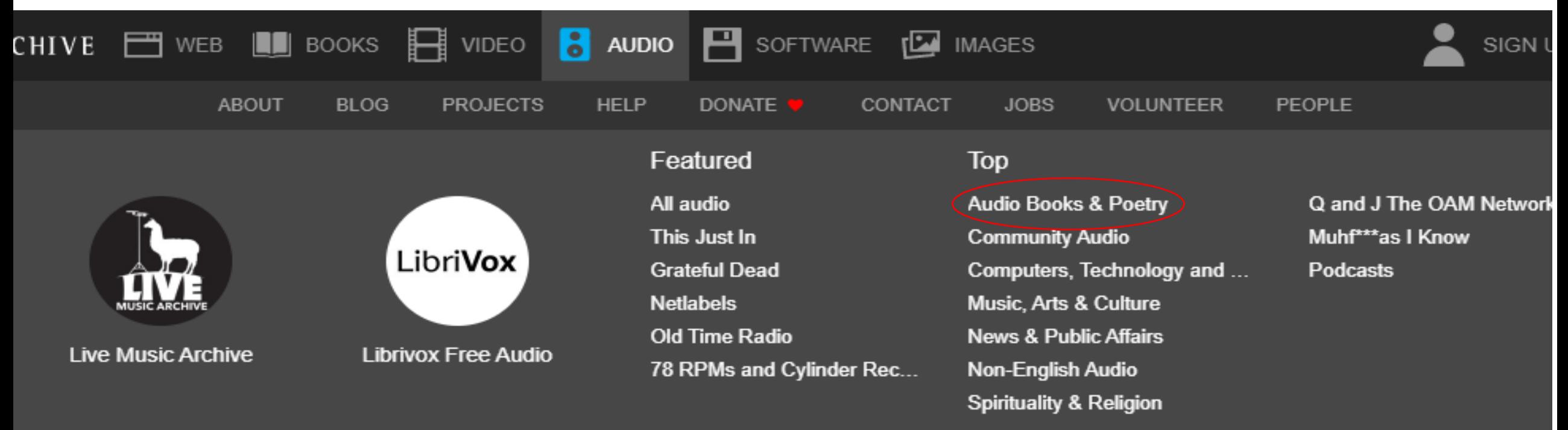

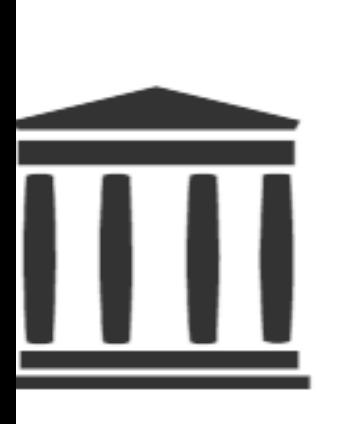

 $\Omega$ 

Search

**Internet Archive** is a non-profit library of millions of free books, movies, software, music, websites, and more.

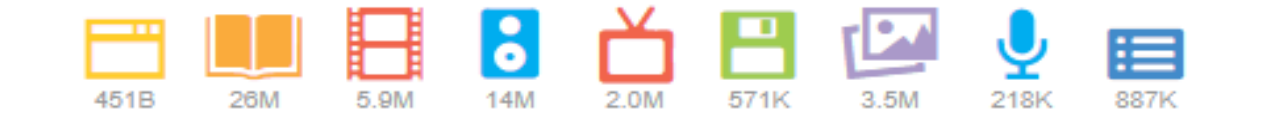

#### Announcements

Libraries have been bringing books to digital learners: Four publishers sue to stop it

Juneteenth - Freedom Day

How Can You Help the Intern Archive?

cο

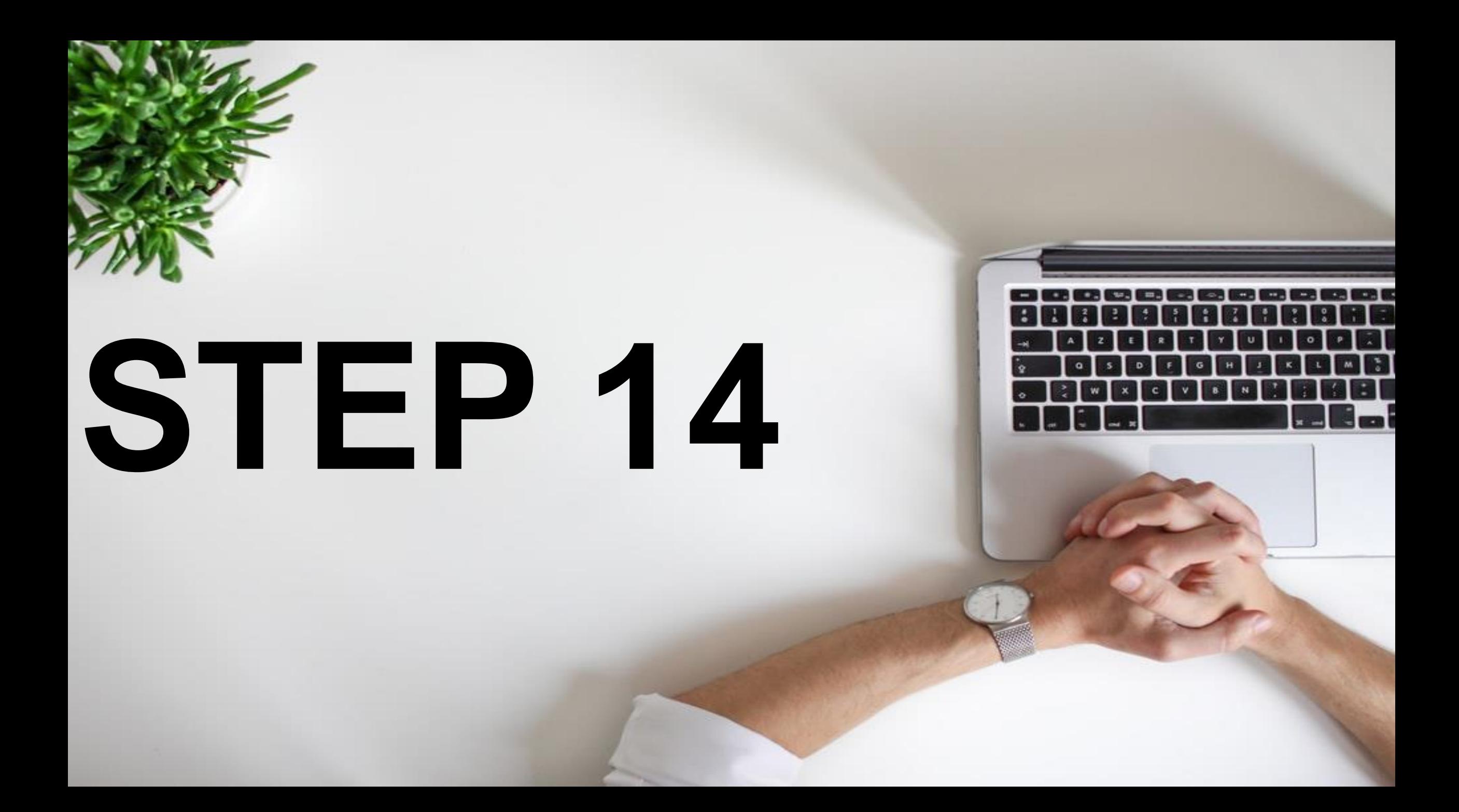

### SEARCH YOUR KEYWORD

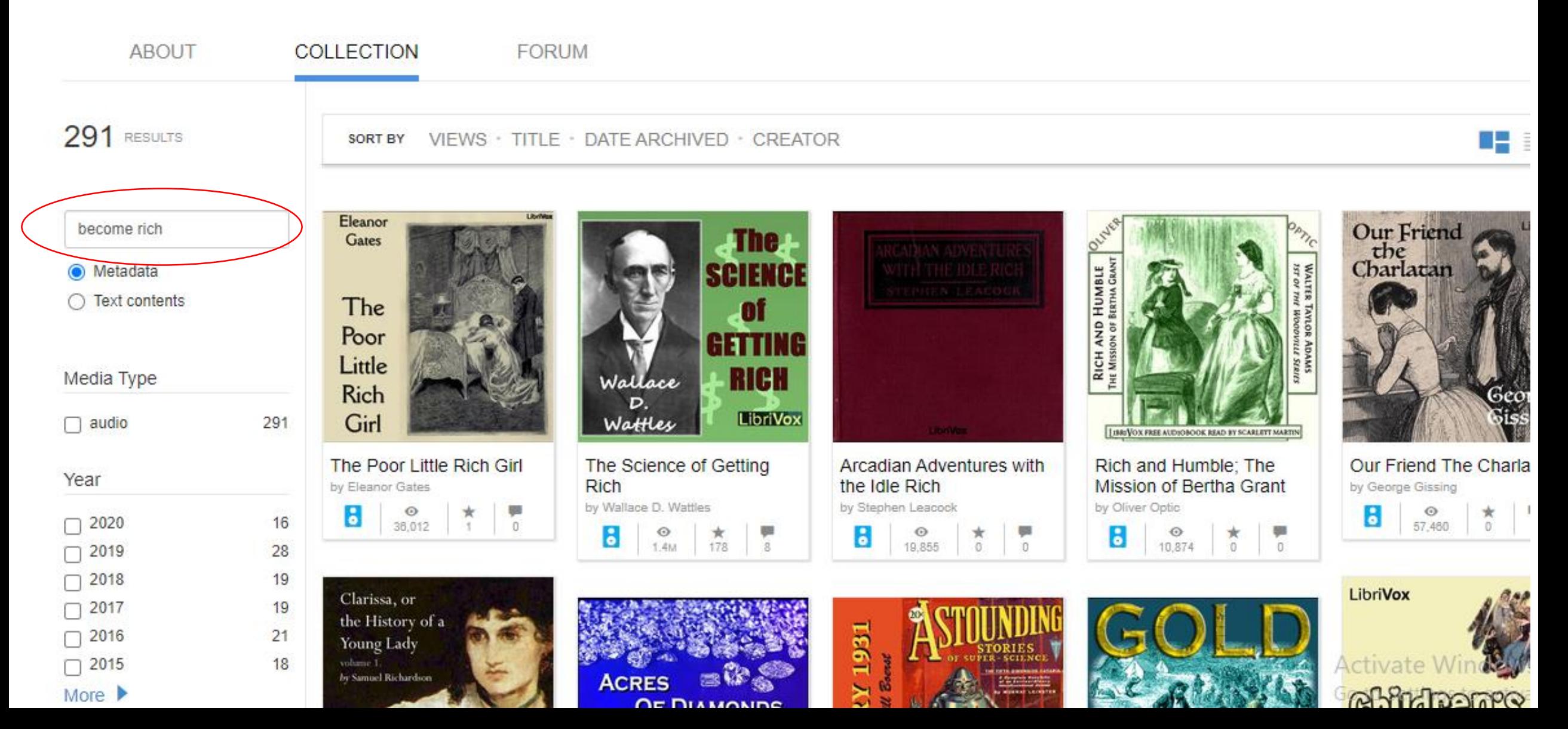
## FILTER BY AUDIO

**19,715 RESULTS** 

SORT BY VIEWS · TITLE · DATE ARCHIVED · CREATOR

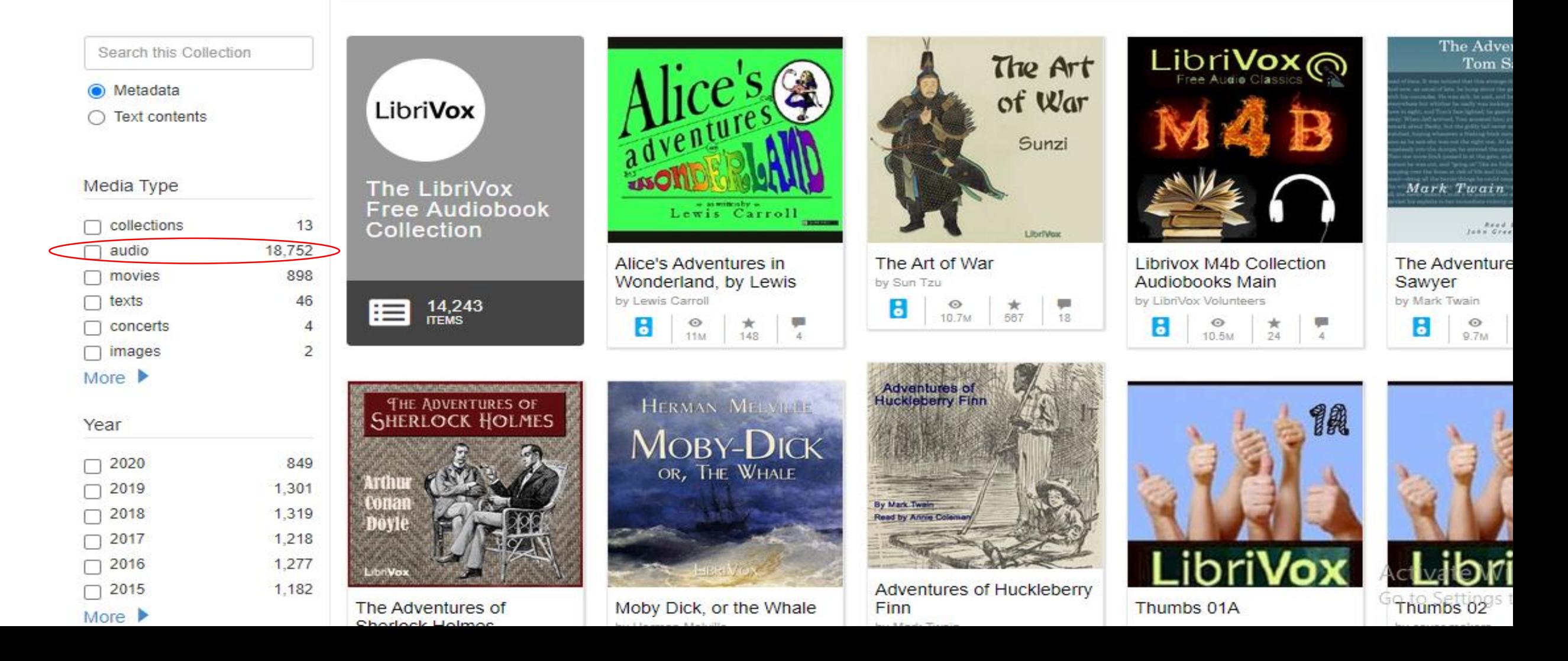

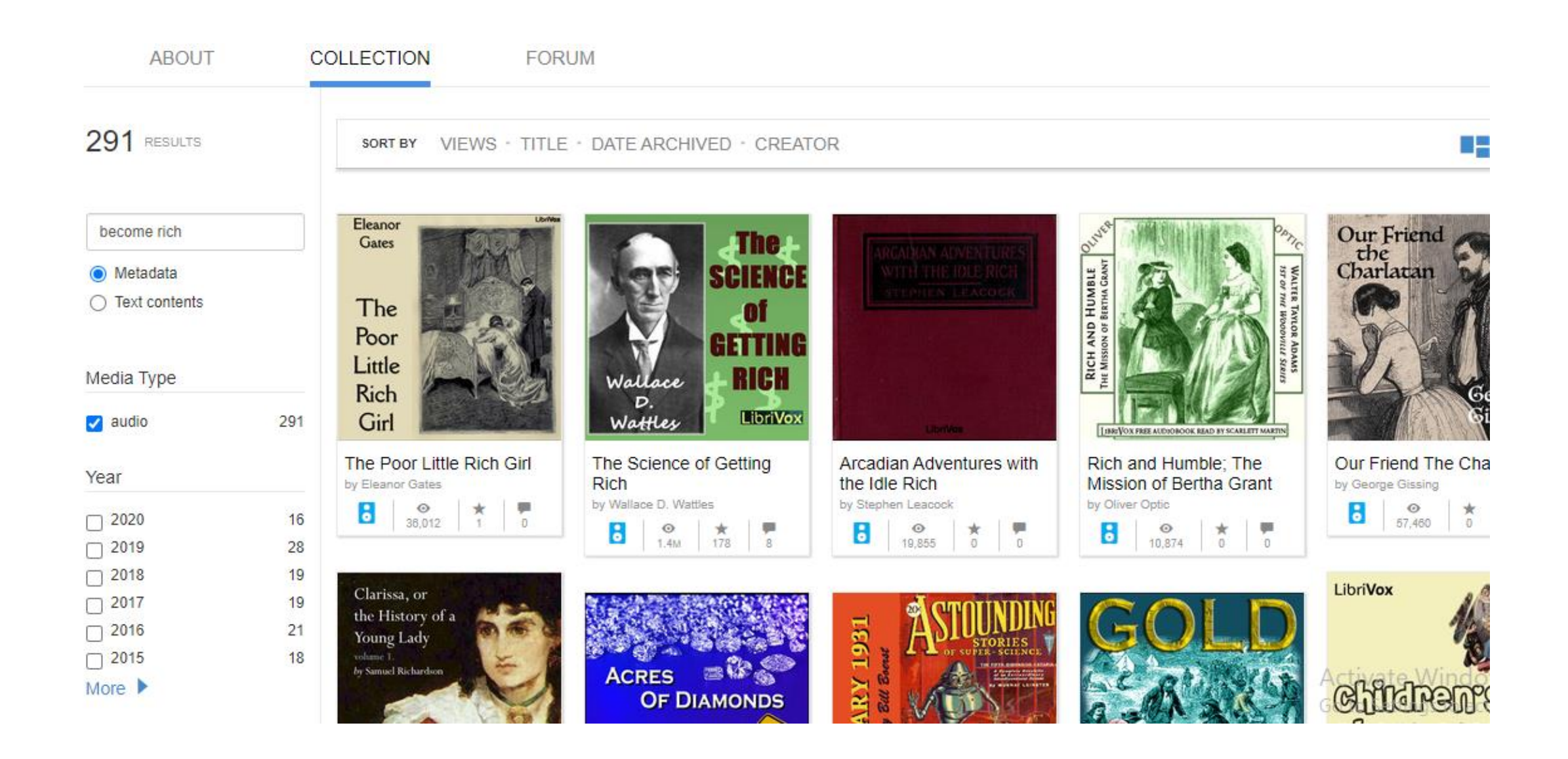

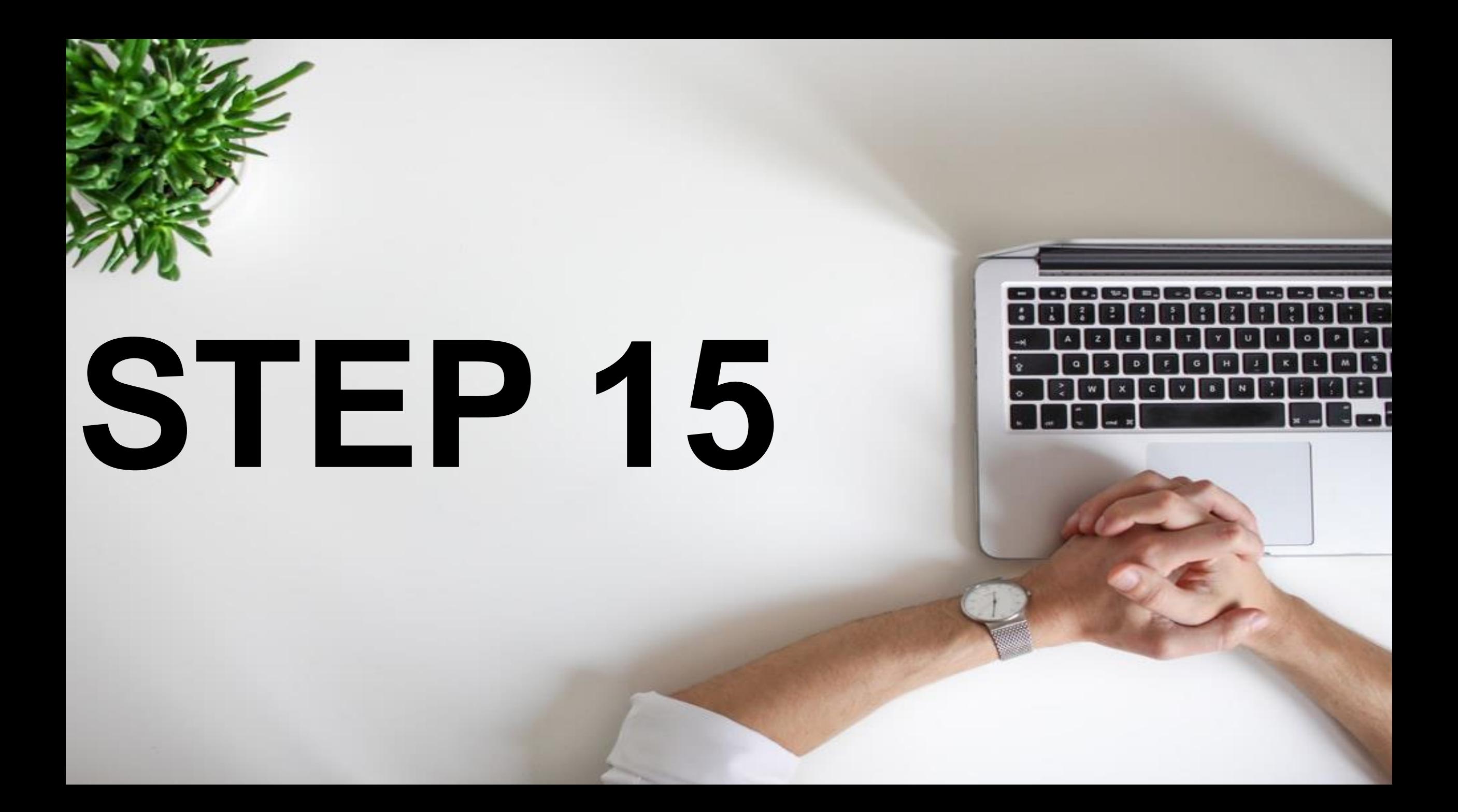

## CLICK THE ONE YOU WANT

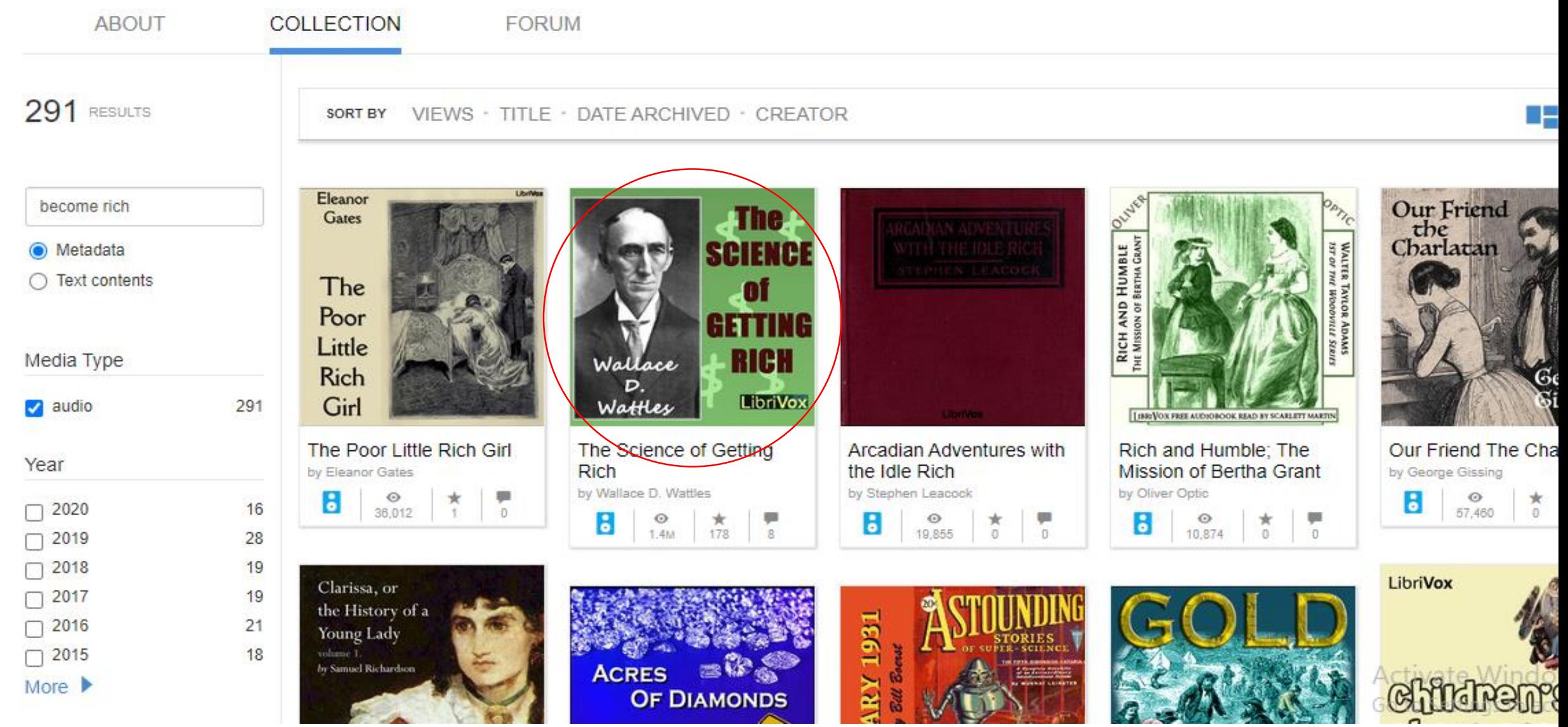

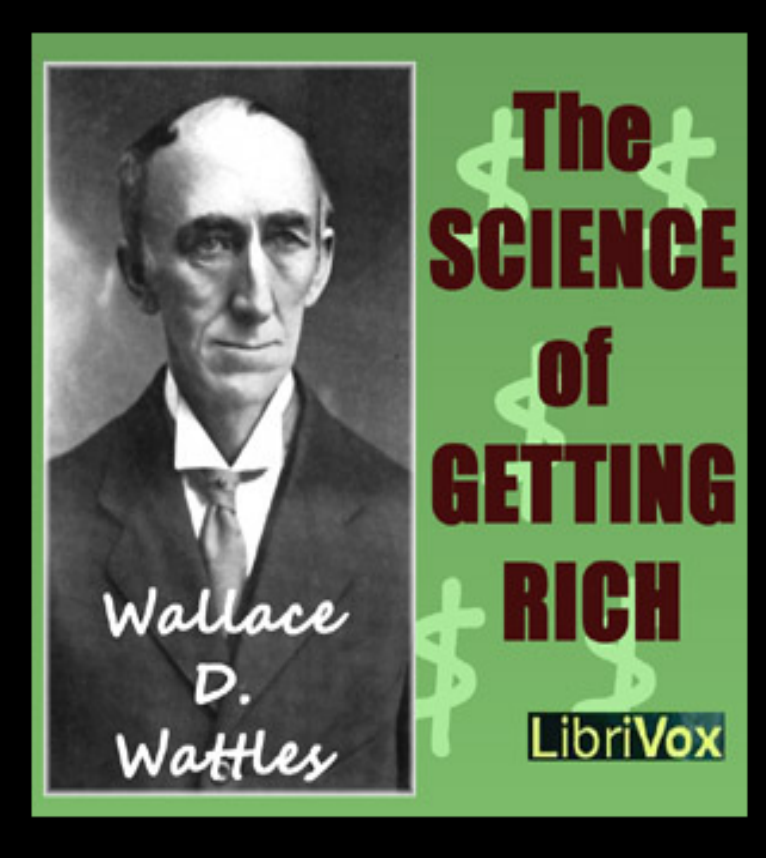

**؋ۏ؎ڶٳڂڛڸٵڿۻٳۺؾڿؽڹؽۻۻڗٳۻٳڂٳ<mark>ڹ</mark>ؽۻٳڂڹڟؽٳڿڸؗۻڗۼۻۻۻڂۻۻۻۻۼڟ**ڔڂڔڸٷڂۻۼڿۄؾۅٳ

#### 00:00 / 02:40  $\blacksquare$ বচ Ę

#### 1 00 - Preface - 02:41

- 2 01 The Right To Be Rich 05:27
- 3 02 There is A Science of Getting Rich 06:13
- 4 03 Is Opportunity Monopolized? 06:59
- 5 04 The First Principle in The Science of Getting Rich - 09:52
- 6  $05$  Increasing Life 09:42
- 7 06 How Riches Come to You 08:44
- 8 07 Gratitude 06:32
- 10 09 How to Use the Will 07:56
- 11 10 Further Use of the Will 08:44
- 12 11 Acting in the Certain Way 08:
- **13 12 Efficient Action 07:37**
- 14 13 Getting into the Right Business
- 15 14 The Impression of Increase 0
- **16** 15 The Advancing Man 06:50
- 17 16 Some Cautions, and Concluding Observations - 07:42

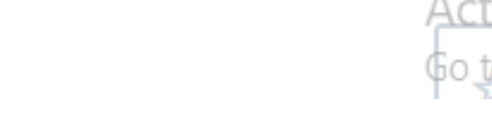

#### The Science of Getting Rich  $\ddot{\bullet}$

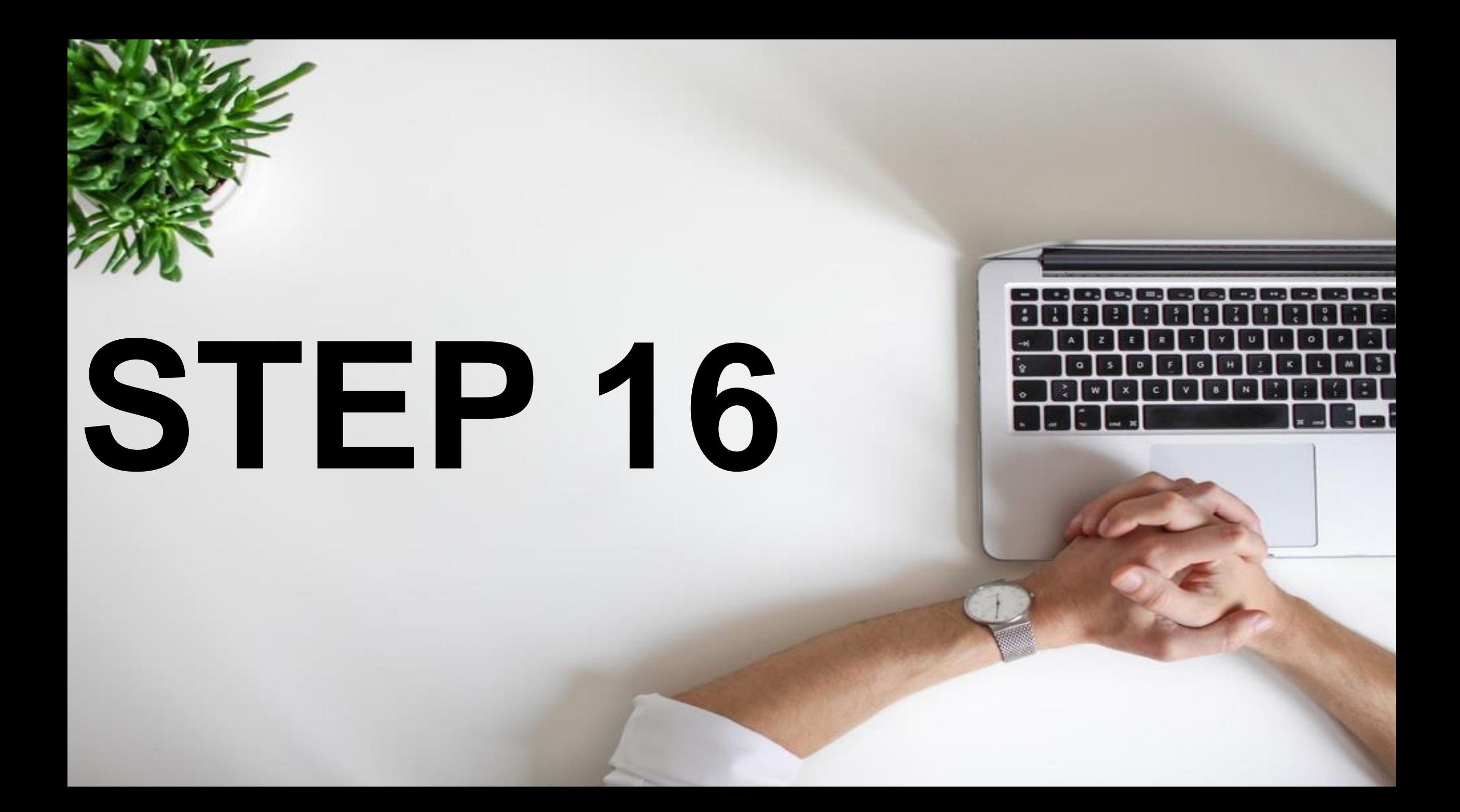

#### CHECK THE LICENSE BY SCROLLING DOWN

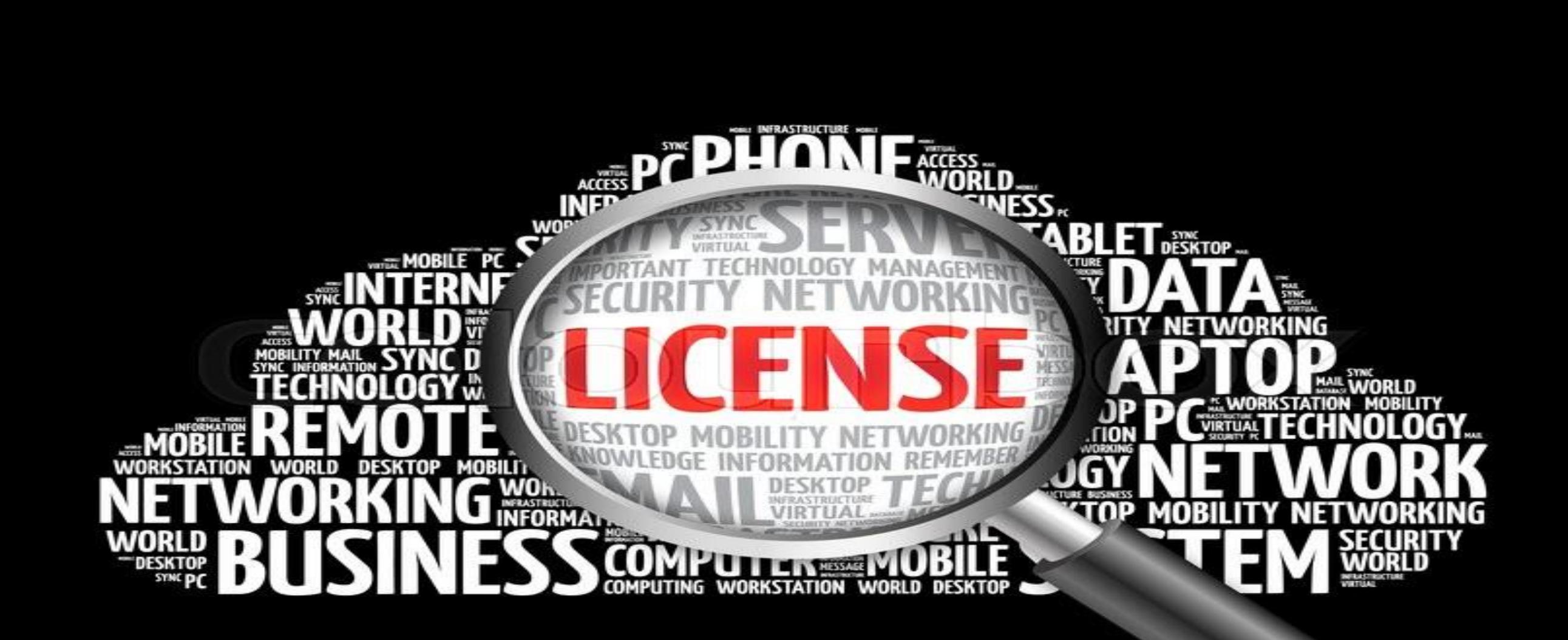

#### IT IS WRITTEN CC- CREATIVE COMMON

 $03:15$ 

#### The Science of Getting Rich ŏ by Wallace D. Wattles

**Publication date** Usage **Topics** 

2010-05-30 Public Domain co co librivox, audiobook, wattles, rich, advice, getting rich

LibriVox recording of The Science of Getting Rich, by Wallace D. Wattles. Read by Diana Majlinger. Would you like to be rich? Yes? Well, who wouldn't.

The Science of Getting Rich is a book written by the New Thought Movement writer Wallace D. Wattles. The book is still in print after almost 100 years. According to USA Today, the text is "divided into 17 short, straight-to-the-point chapters that explain how to overcome mental barriers, and how creation, not competition, is the hidden key to wealth attraction." (Summary by Diana Majlinger and Wikipedia) For further information, including links to online text, reader information, RSS feeds, CD cover or other formats (if available), please go to the LibriVox catalog page for this recording. The Science of Being Great For more free audio books or to become a volunteer reader, visit LibriVox.org. Download M4B(64mb)

Addeddate

2010-05-30 18:56:17

1,381,428 Views 178 Favorites 8 Reviews

**DOWNLOAD OPTIONS** 

128KBPS MP3 64KBPS M3U 64KBPS MP3

**ITEM TILE** 

## THAT MEANS IT IS COPYRIGHT FREE

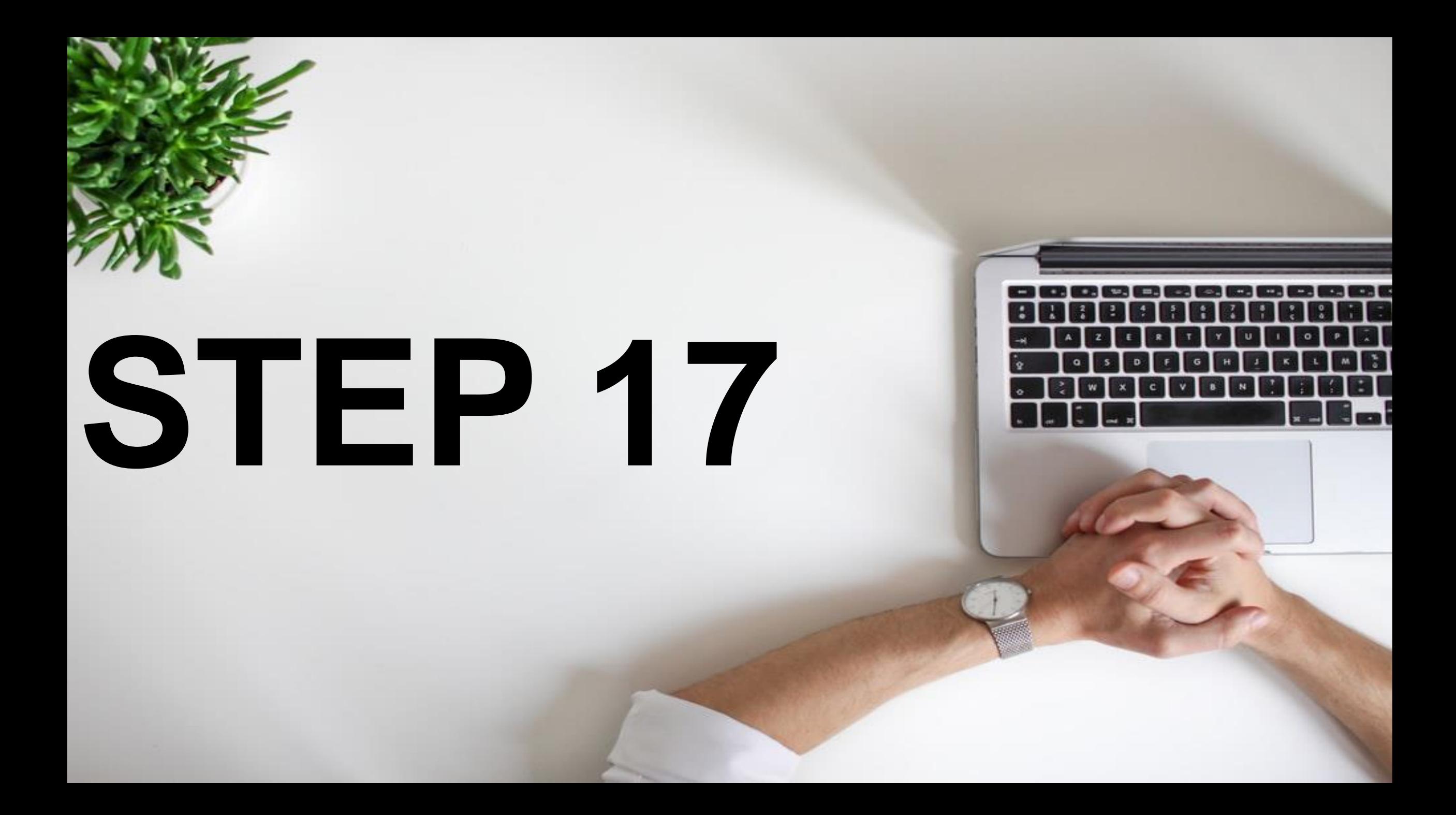

## DOWNLOAD THE FILE

Movement writer Wallace D. Wattles. Today, the text is "divided into 17 short, I barriers, and how creation, not Diana Majlinger and Wikipedia) For n, RSS feeds, CD cover or other formats ling. The Science of Being Great For Vox.org. Download M4B(64mb)

05 librivox

iublic-domain text

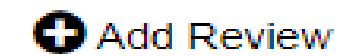

#### **DOWNLOAD OPTIONS**

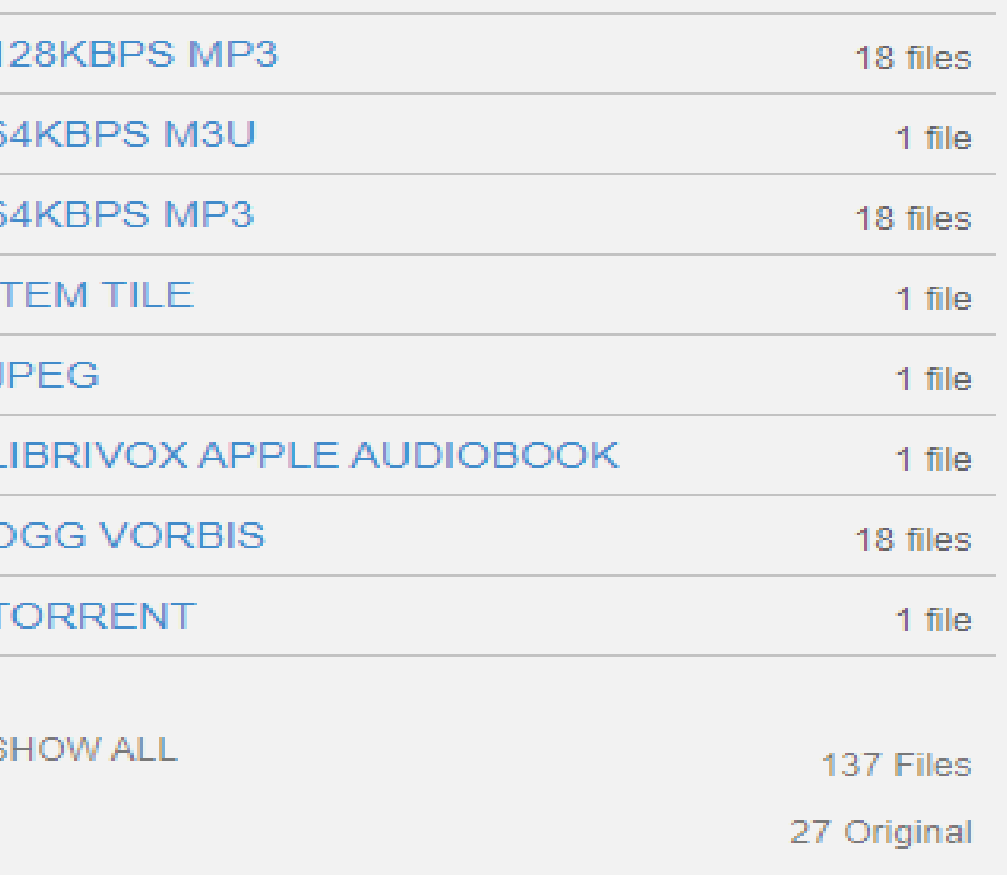

## **NOW WE HAVE ALL THE FILES. NOW WE NEED TO EDIT IT**

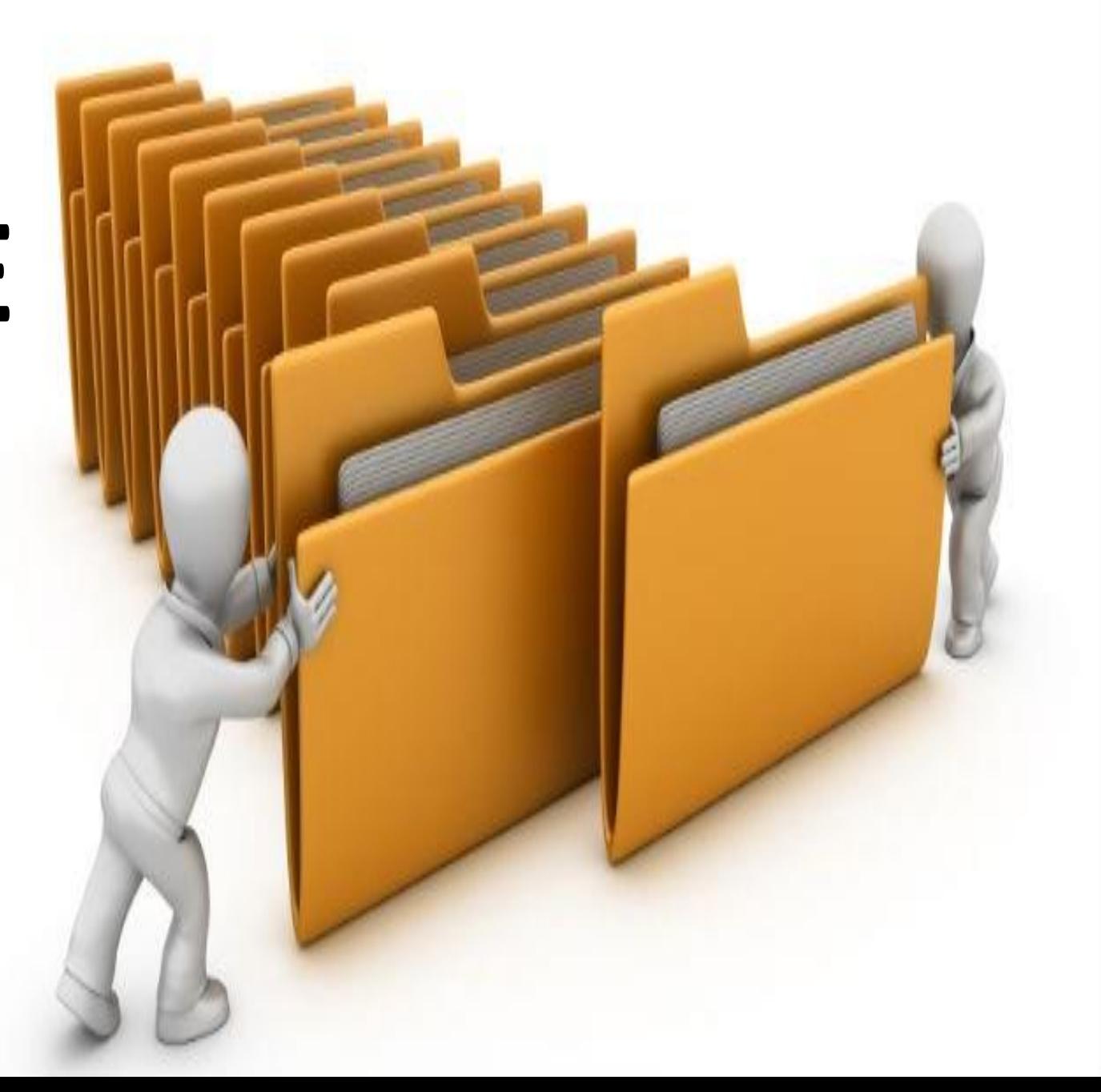

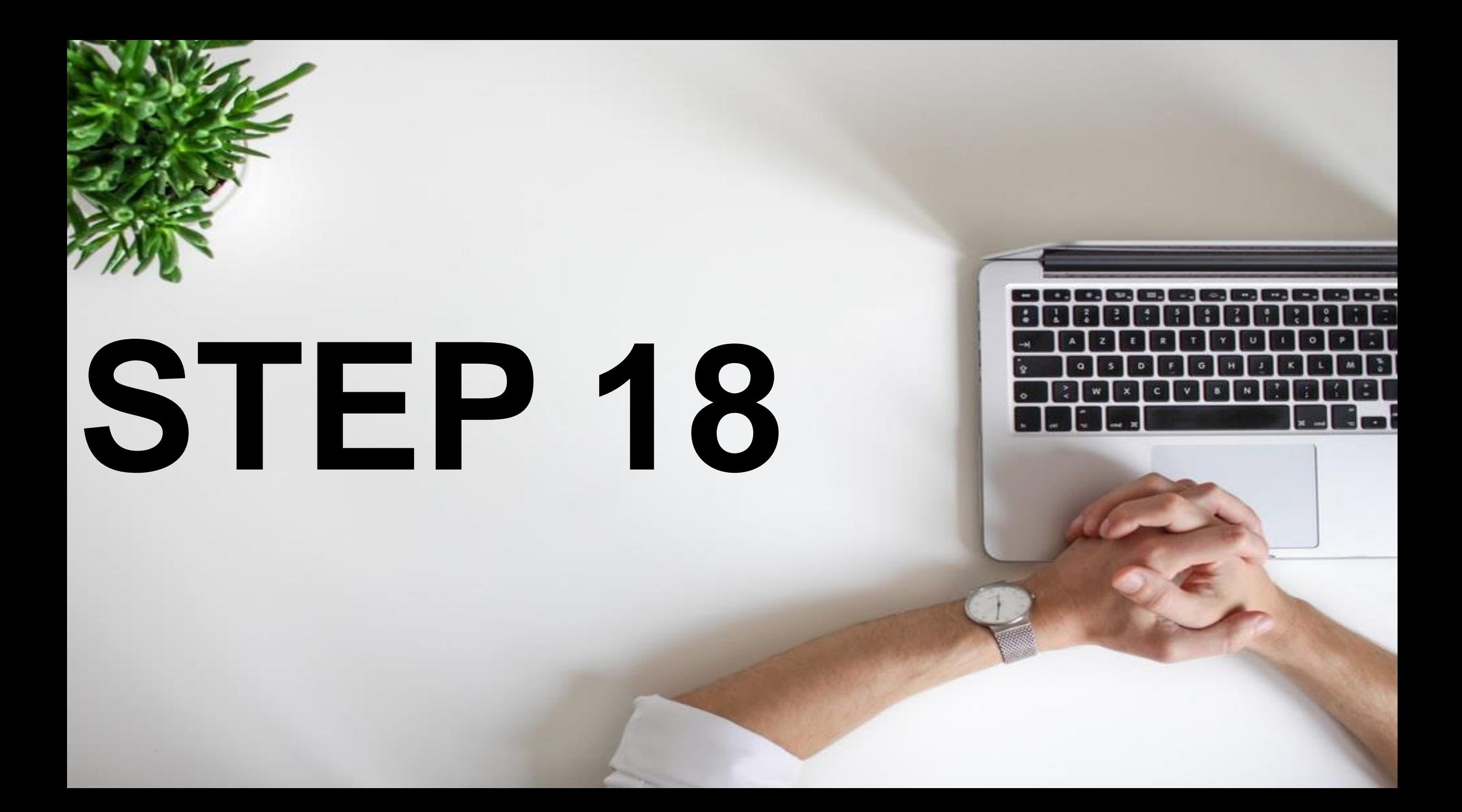

#### GO TO IMOVIES- IF YOU HAVE MAC

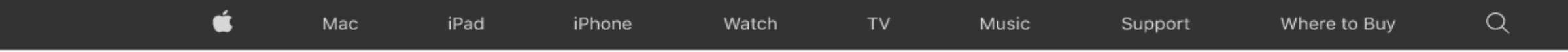

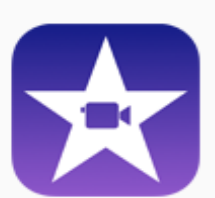

#### *iMovie* Turn your videos into movie magic.

With iMovie for iOS and macOS, you can enjoy your videos like never before. It's easy to browse your clips and create Hollywood-style trailers and stunning 4K-resolution movies. You can even start editing on iPhone or iPad, then finish on your Mac.

Download iMovie for iOS  $\circledast$ 

Activate Windows Go to Settings to activate Wind

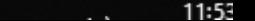

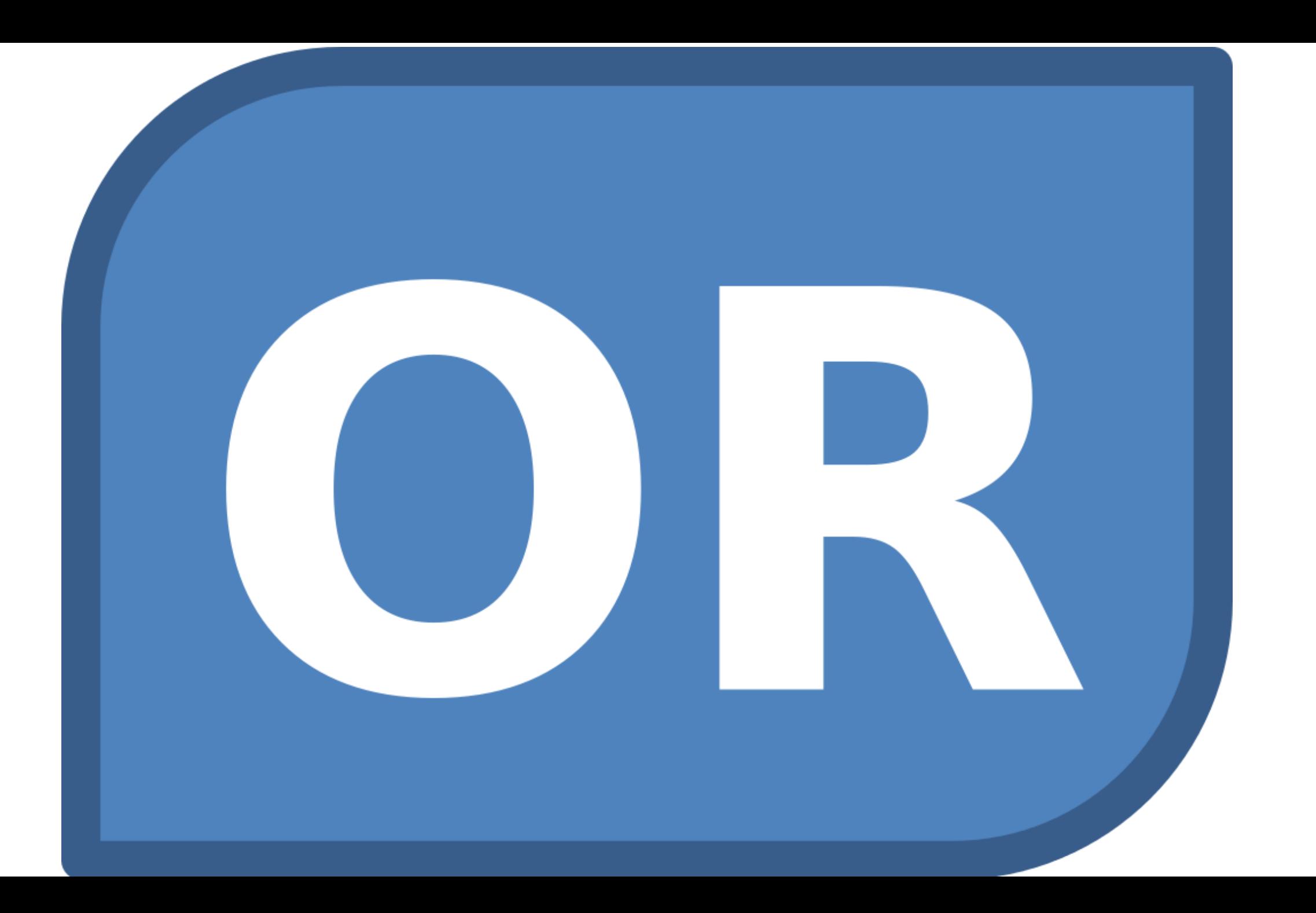

#### GO TO OPENSHOT SOFTWARE- VIDEO EDITOR

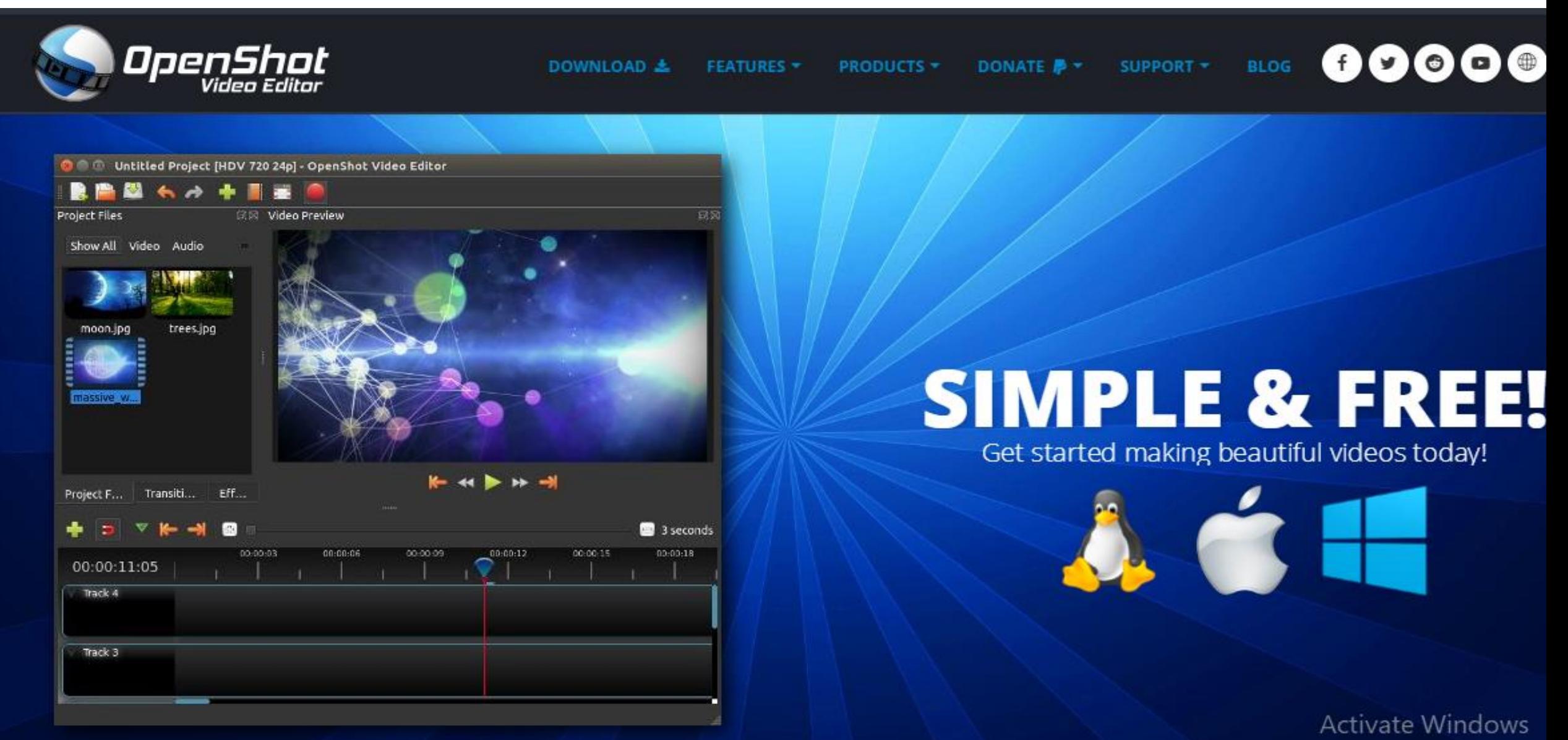

**CONTRACTOR** CONTRACTOR

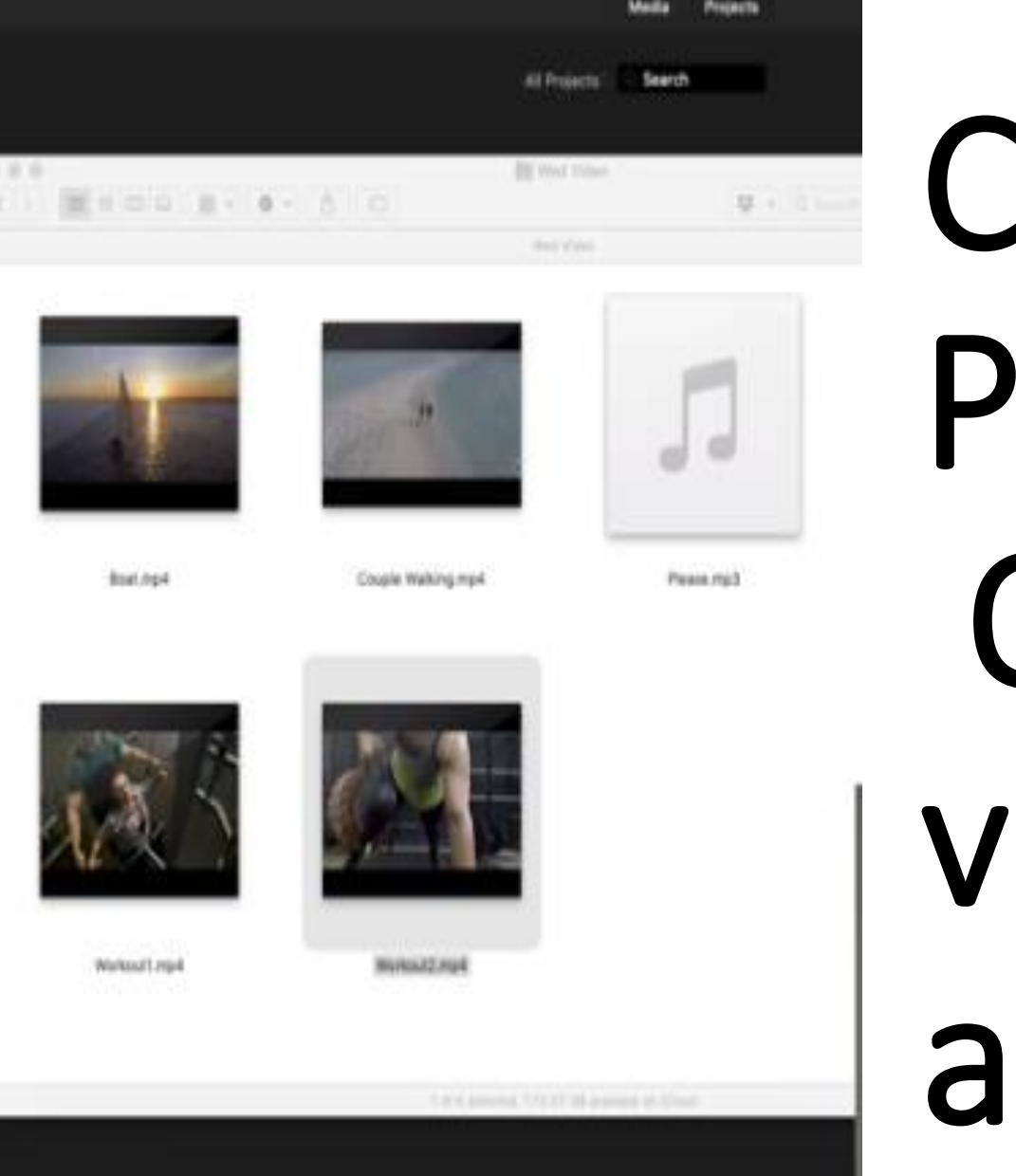

## Create a new Project. Open your videos and add music

**Create New** 

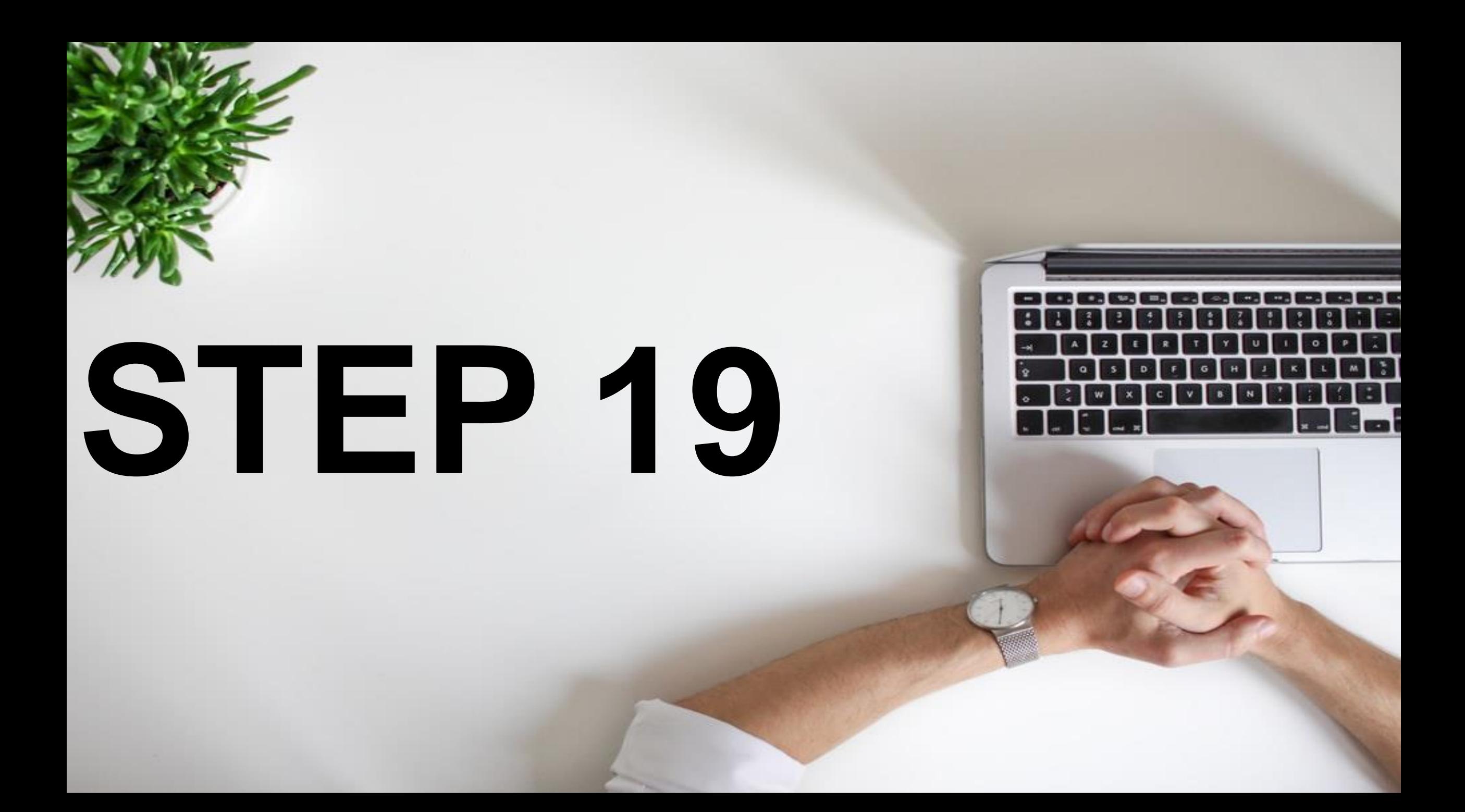

### COMPILE ALL THE FILES

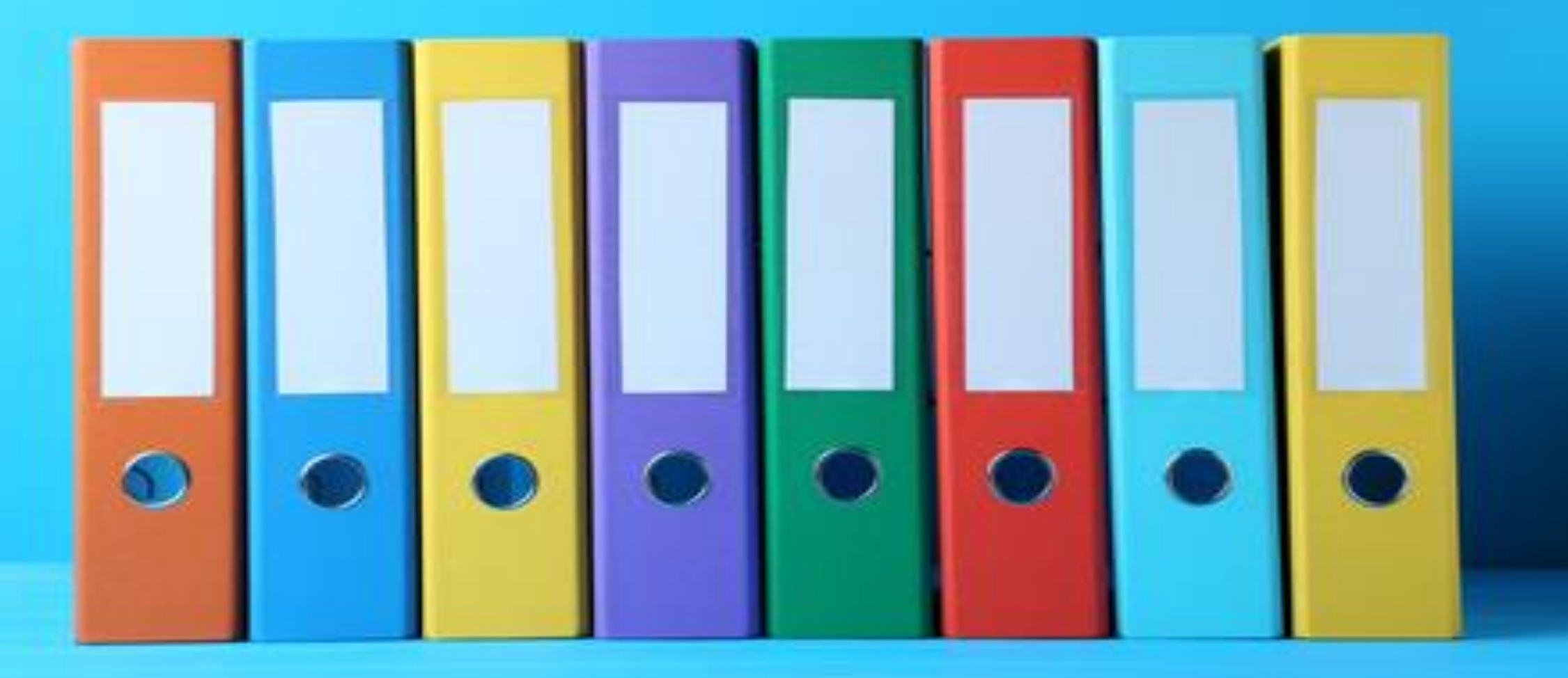

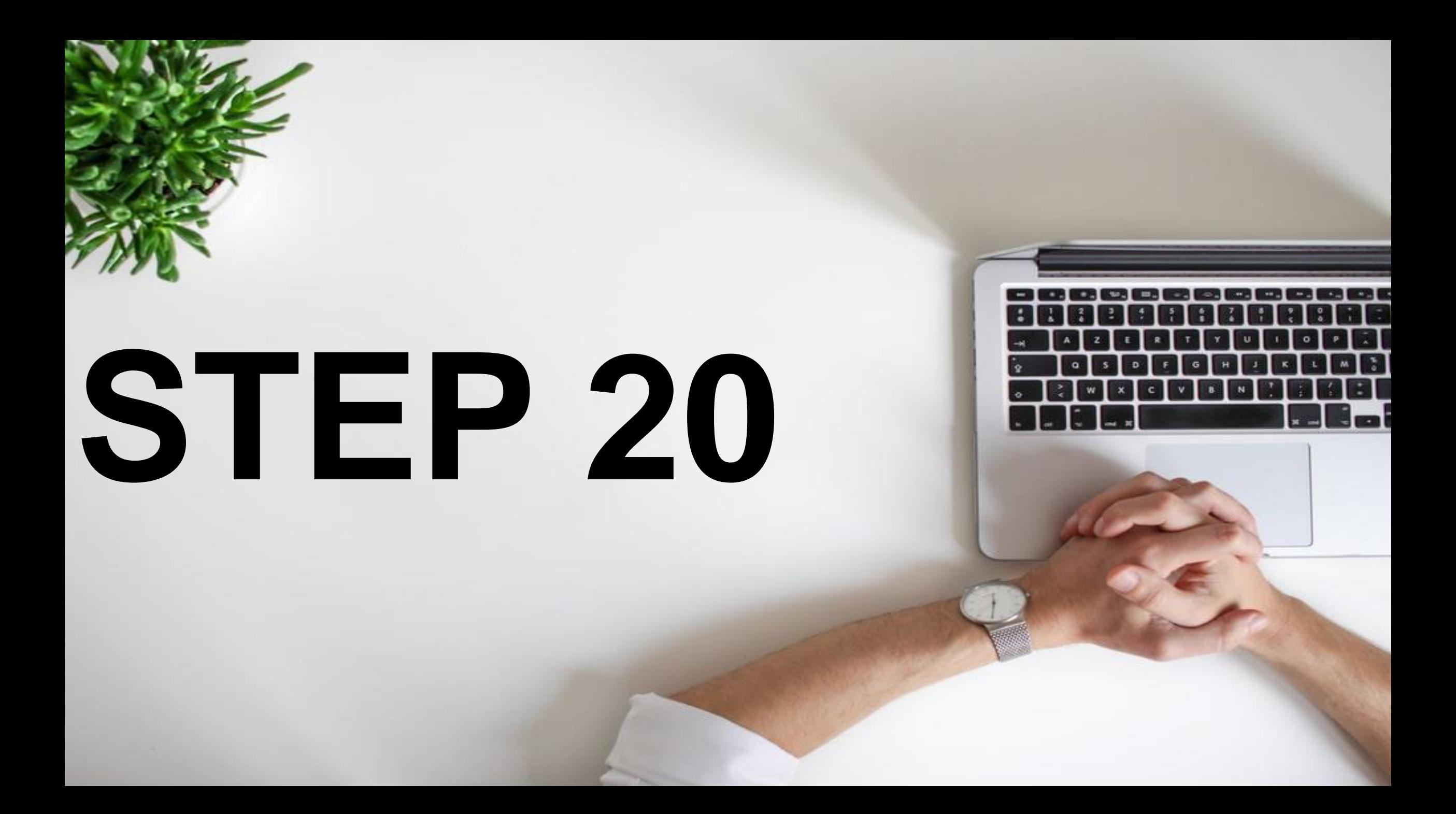

### DOWNLOAD THE VIDEO

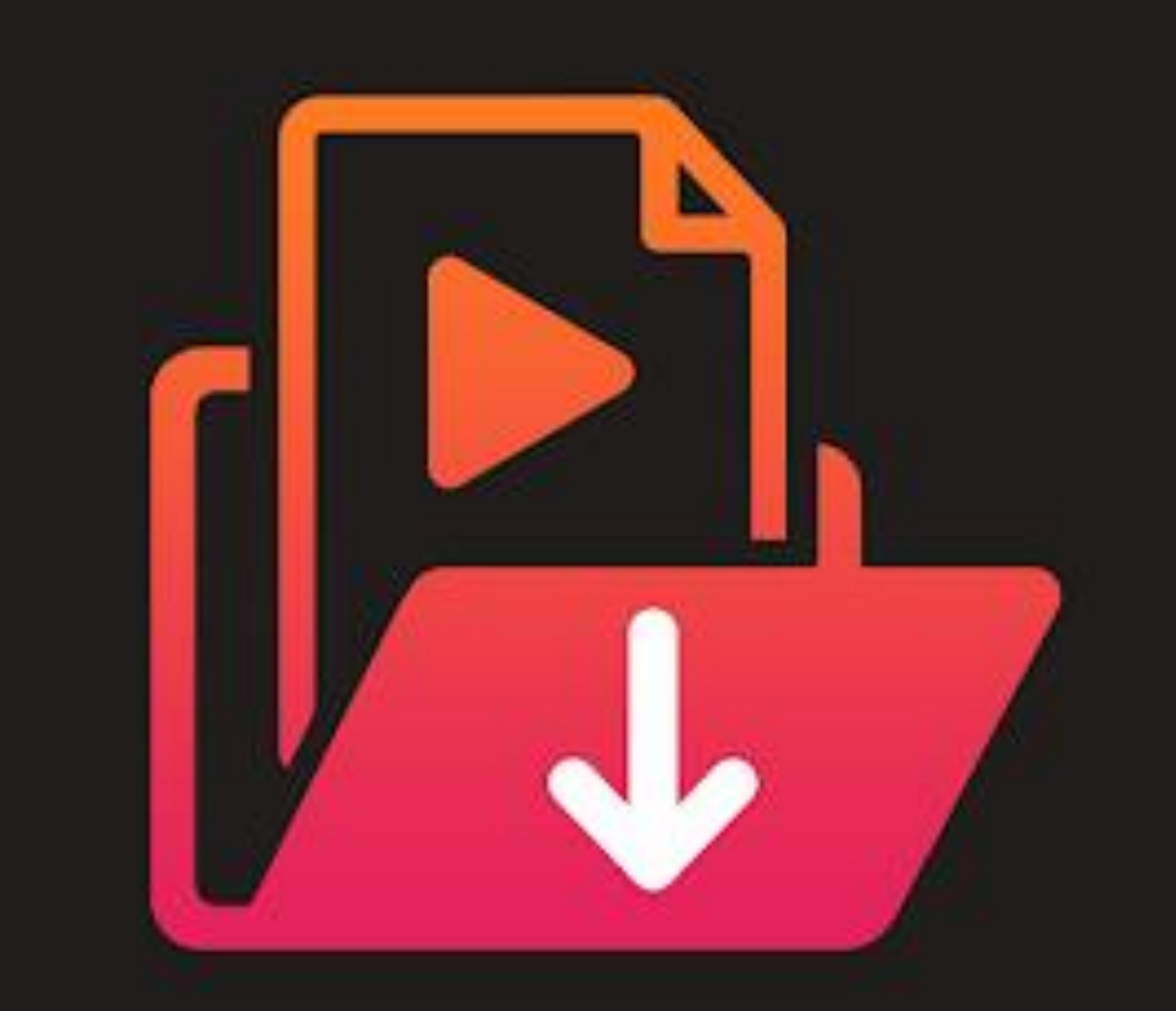

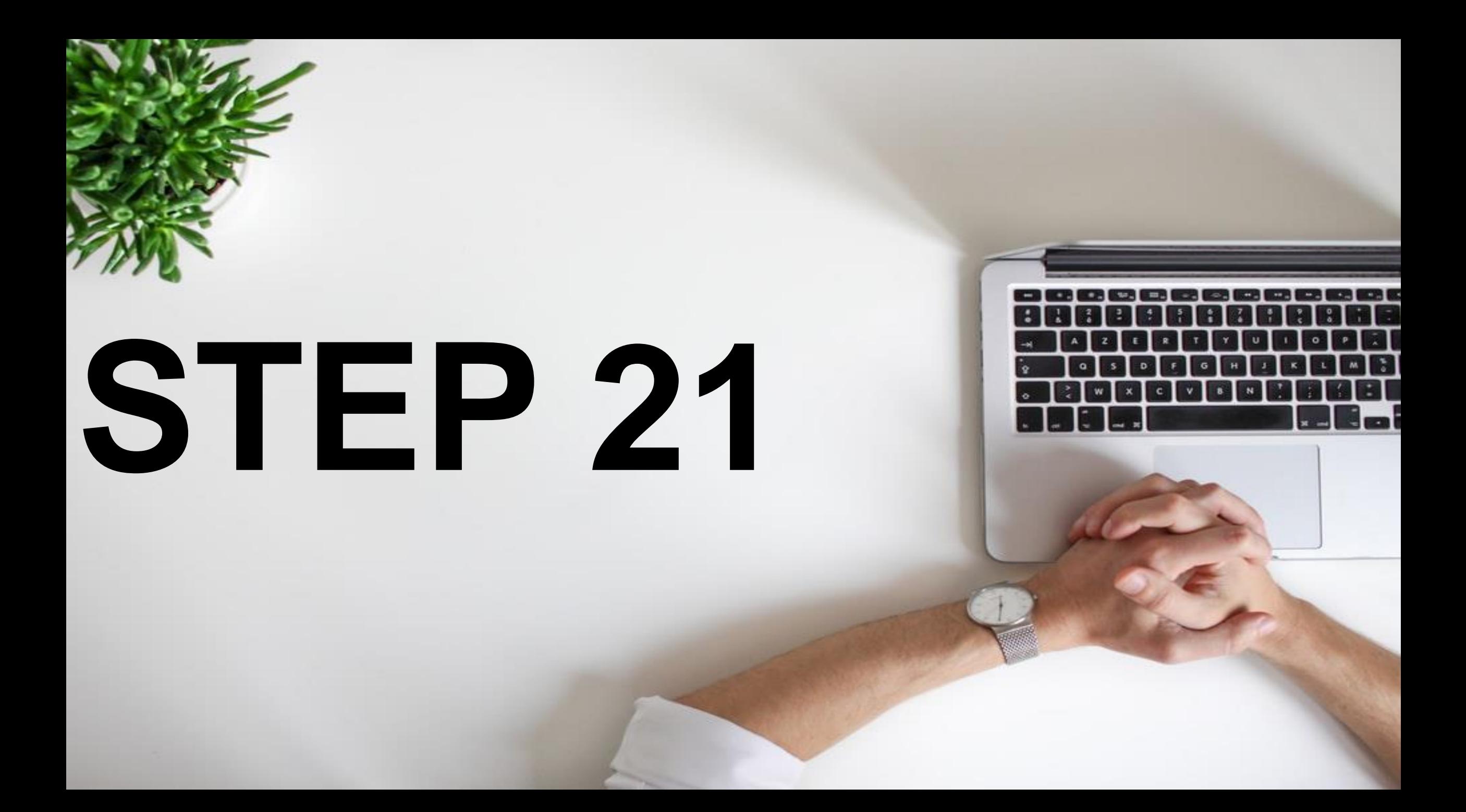

#### ADD ATTRACTIVE THUMBNAIL

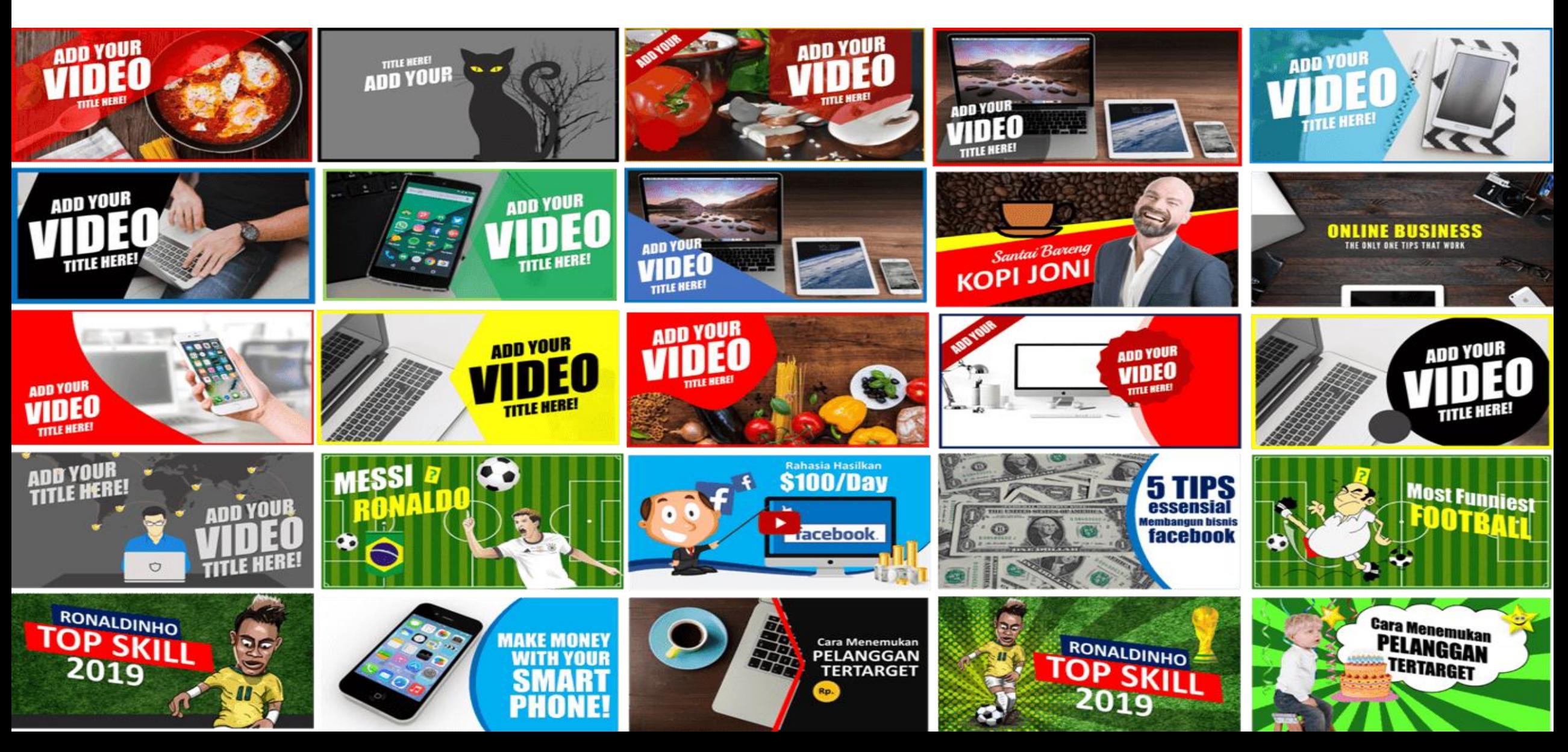

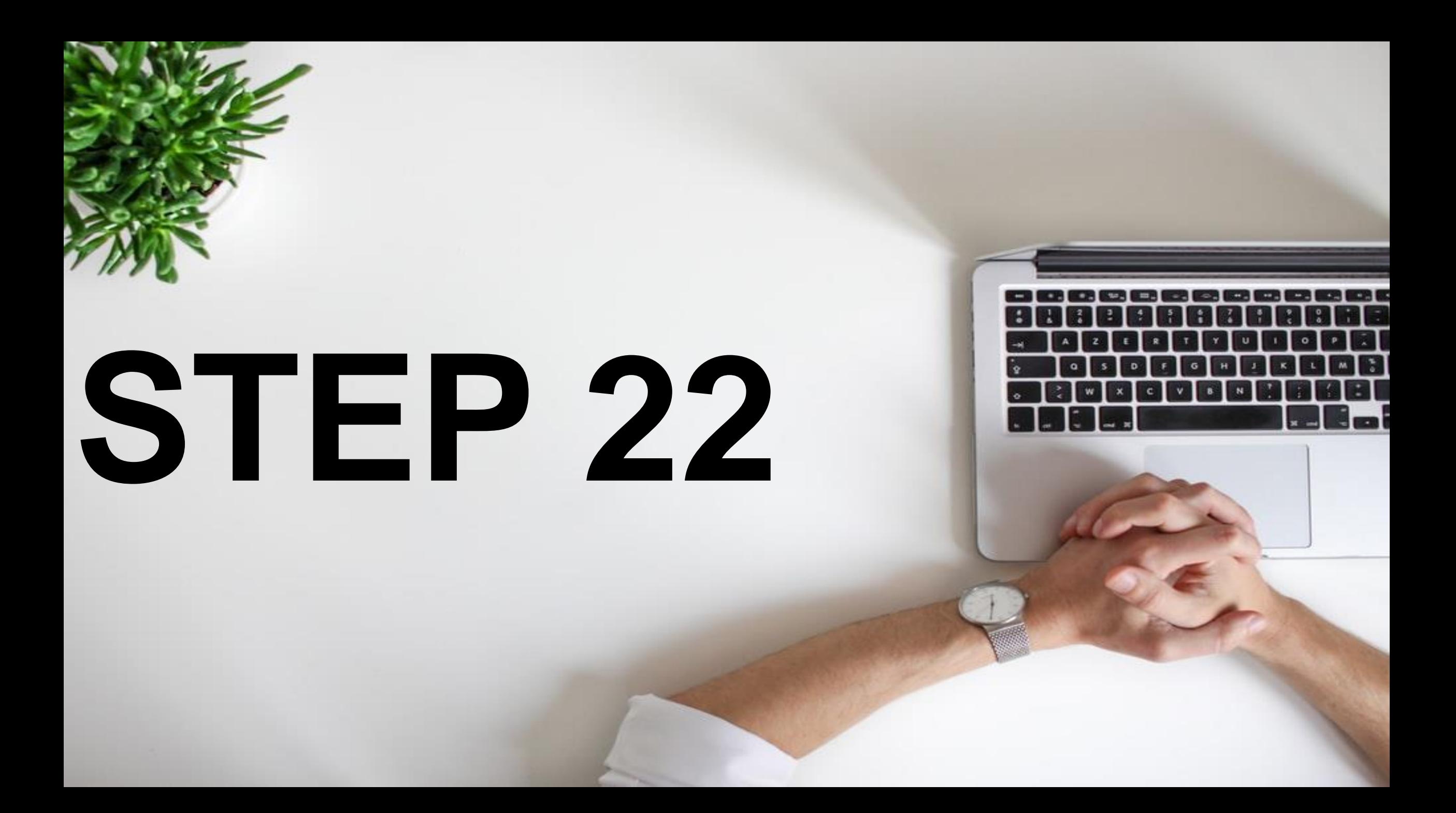

#### **COPY THE VIRAL VIDEOS TITLE AND ADD ALTERATION /CREATE ON YOUR OWN ONE AND UPLOAD.**

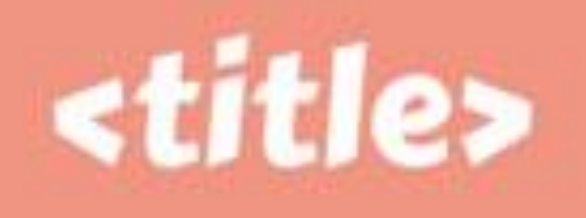

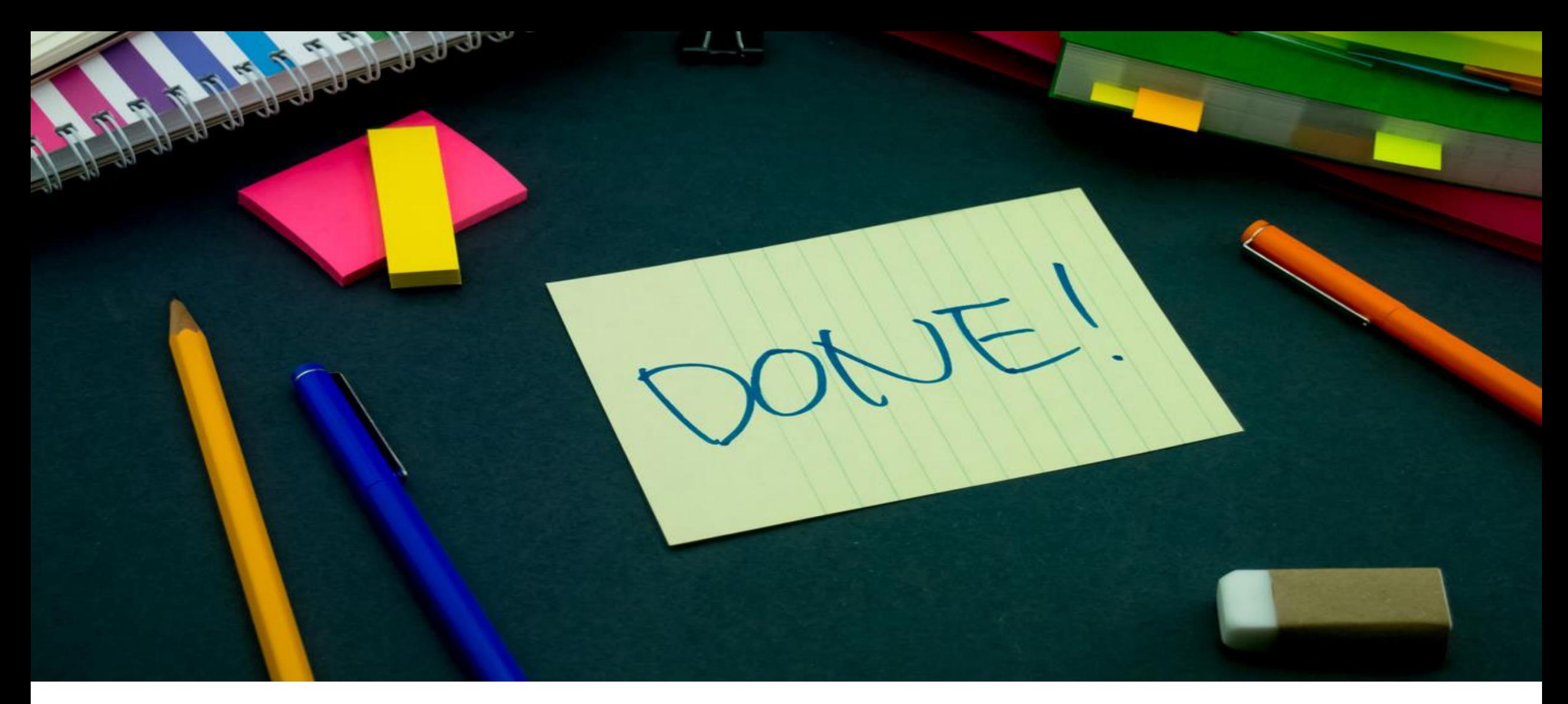

### **YOU ARE DONE!**

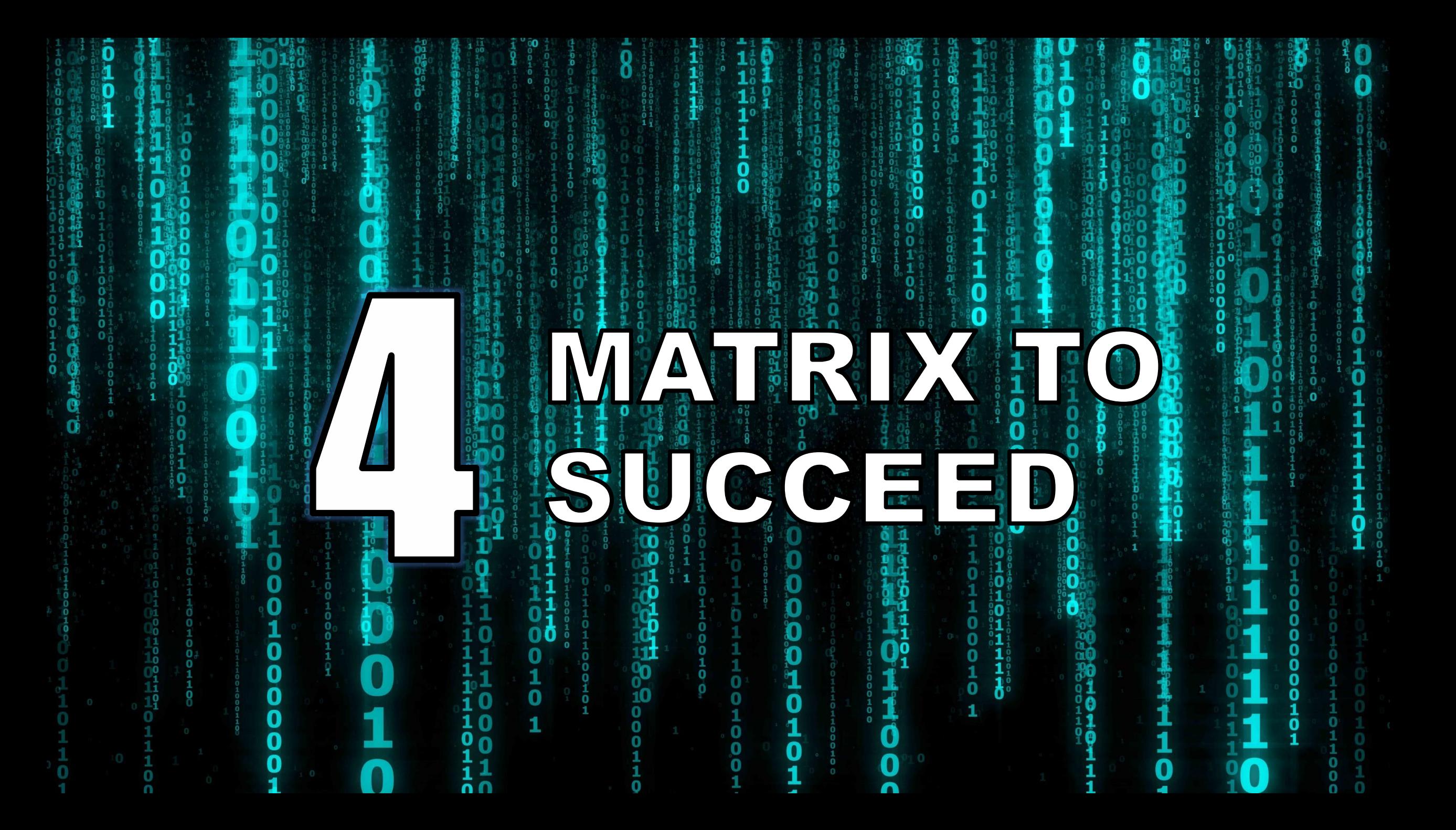

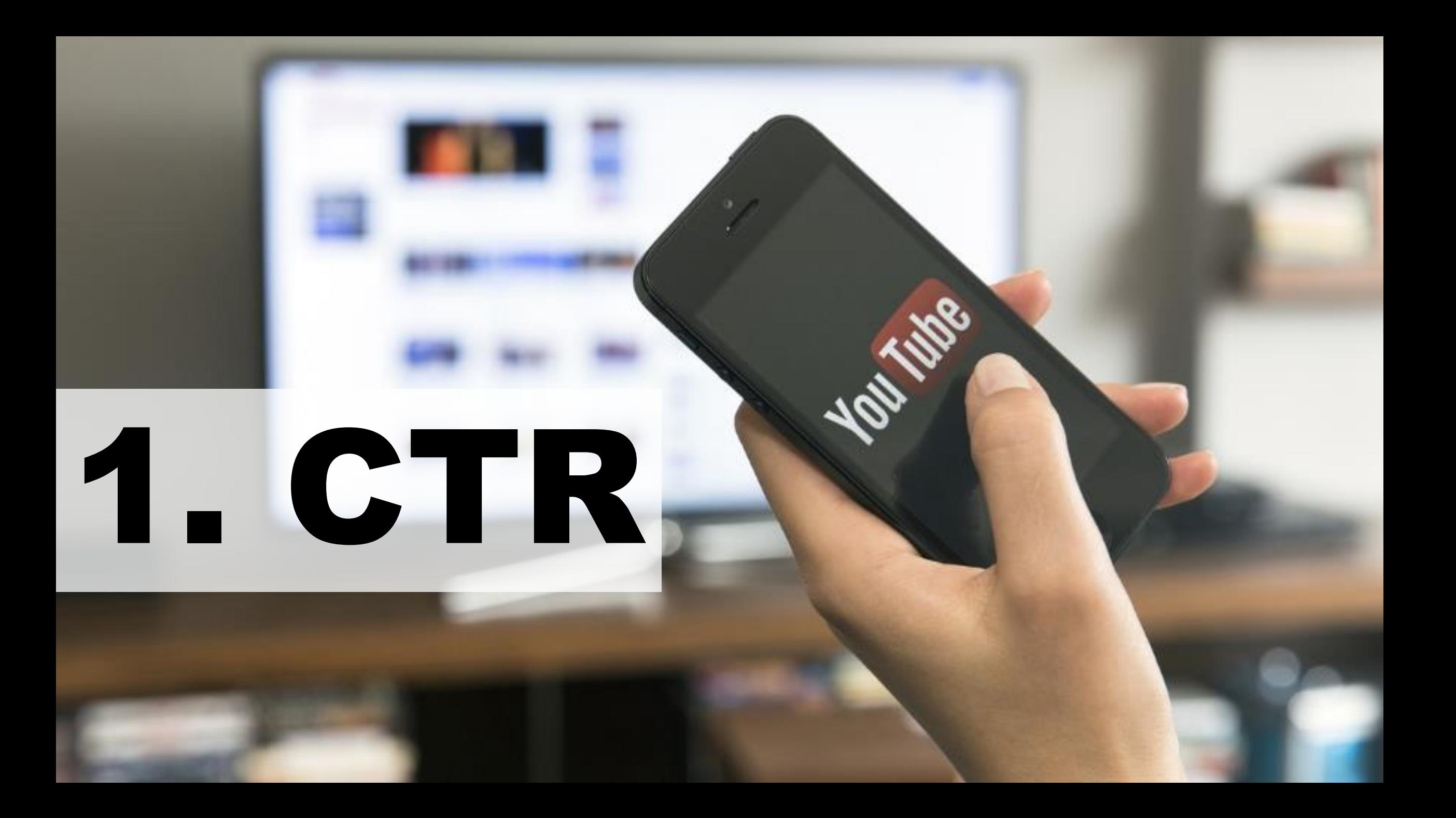

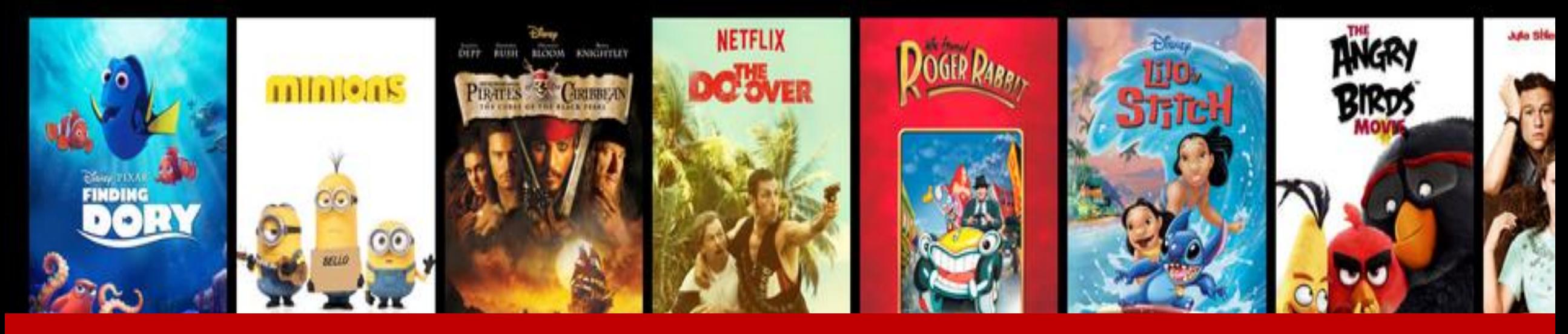

### YOU ALREADY MASTERED: THUMBNAIL AND TITLE

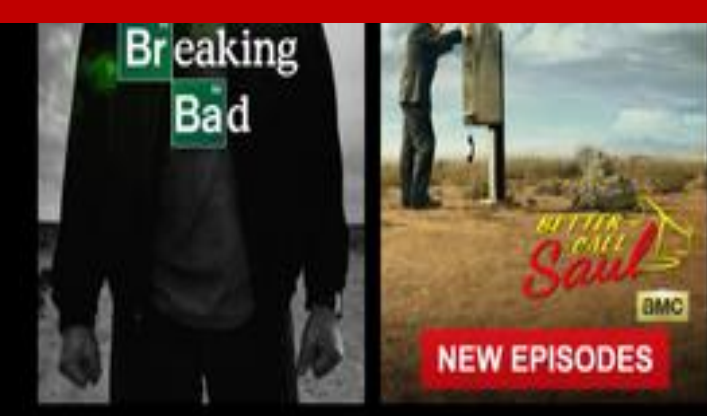

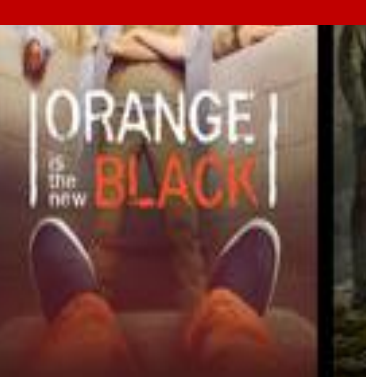

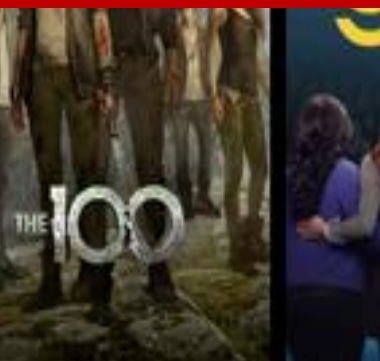

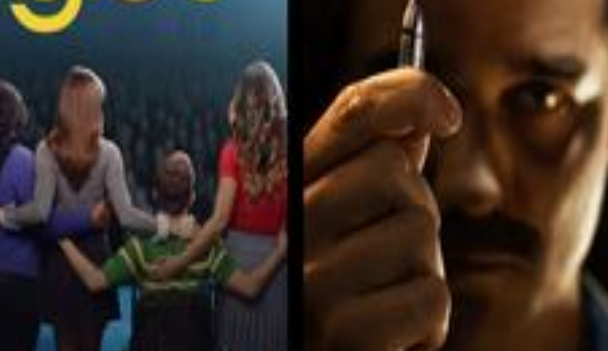

-Vampire Dianes

**NEW EPISODES** 

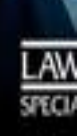

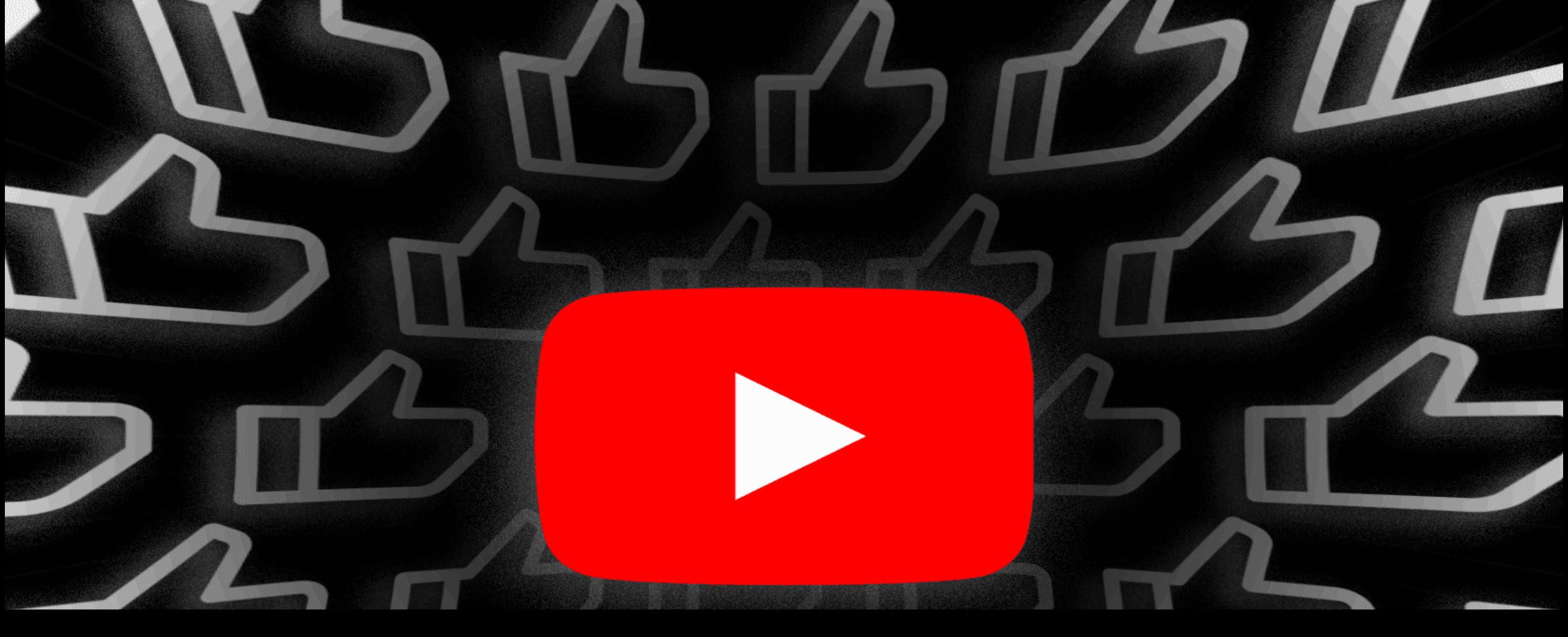

#### **AVERAGE VIEW DURATION 2. AVD**

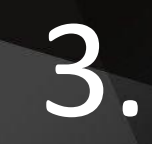

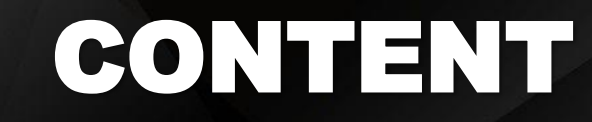

### **THE VIDEO TRIANGLE**

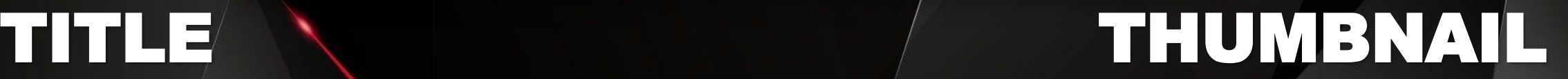

# Elon. exists ("has. post. thumbnatt") andifi 27 not met forme the column state of Es est incerement MATRIX

Spoon Larpost

### **CAPTUREVIDZ SANDWICH MODEL STRATEGY 13/100**

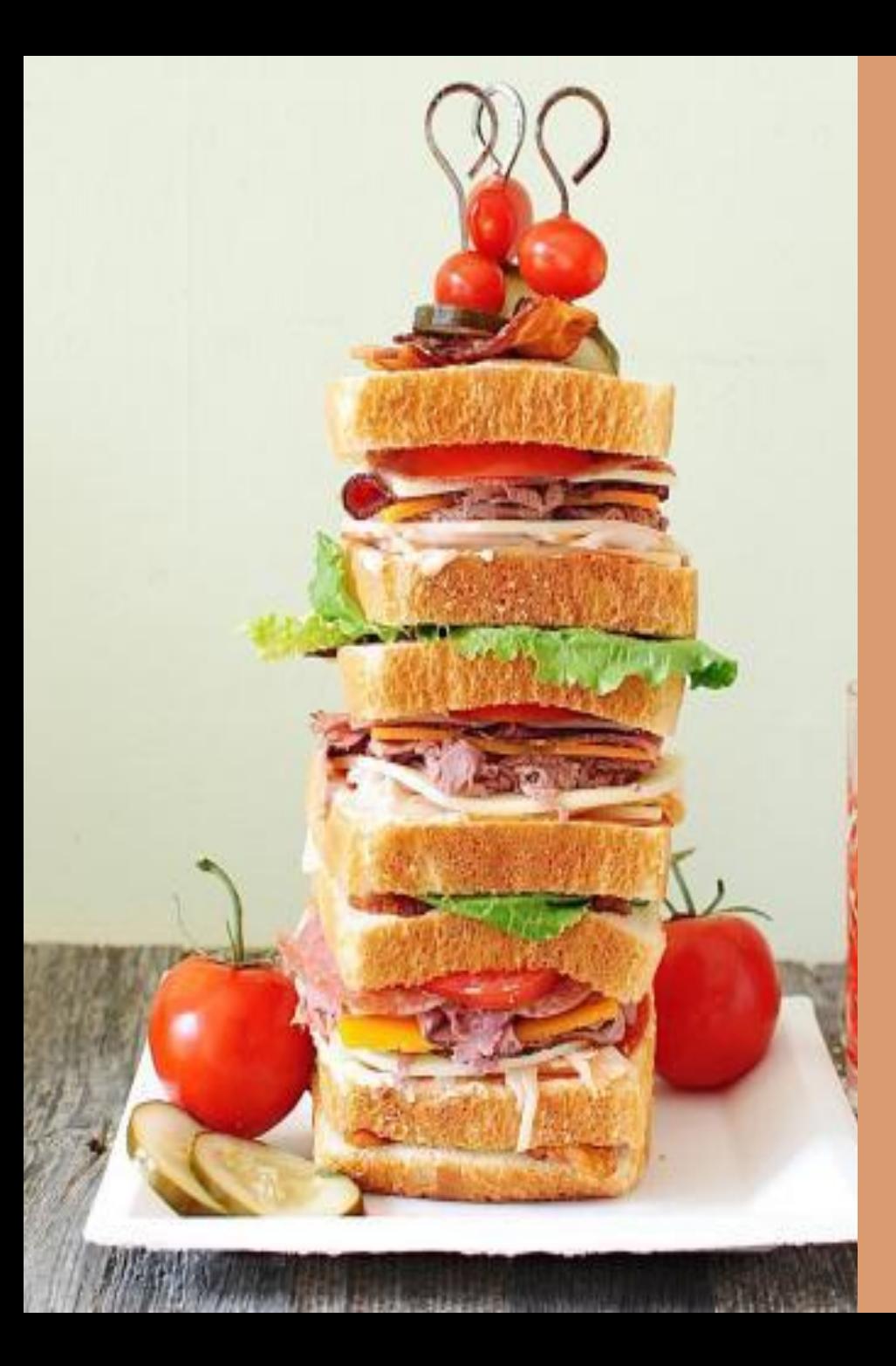

#### **STRATEGY 16/100**

**CAPTUREVIDZ MULTILAYERED JUMBO SANDWICH MODEL**

#### **2 POPULAR VIDEOS FACELESS/ BRANDED CHANNEL WITH YOUR VIDEO IN BETWEEN**

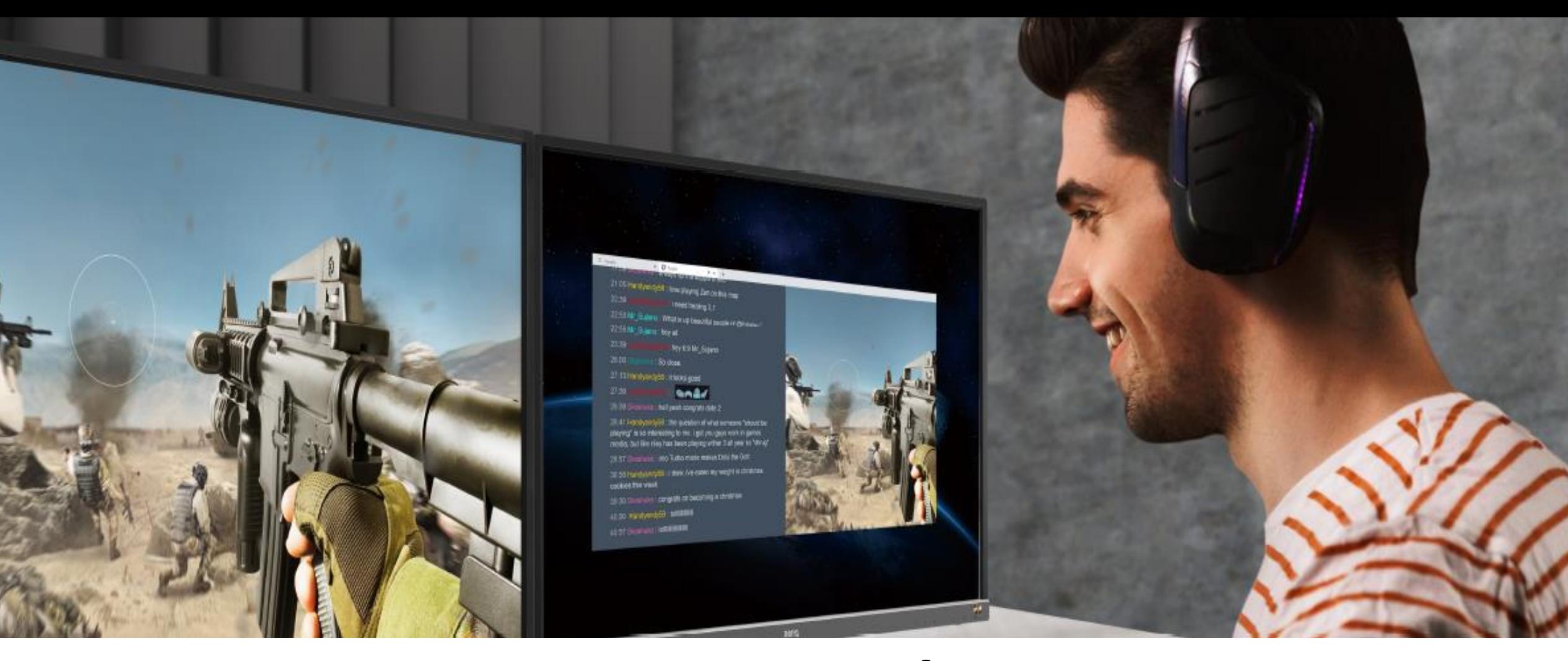

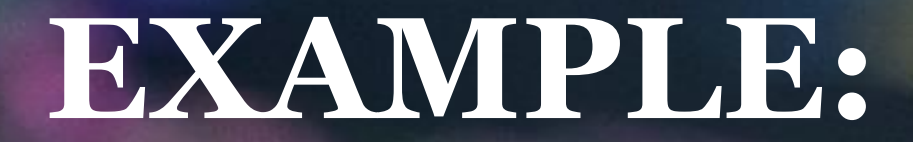

## IS CRYPTOGURRENGY HALALA
## **11 TO 15 MINUTES VIDEO** Strict to Time Duration

## **OH YOU ARE A DATA STR. US Live**<br>Ghosts of a Massacre US Live **EXAMPLE TO LABEL AND STARS**  $m_{\text{kin}}$

## **TITLE TAG:**

## *70 Character Limit*

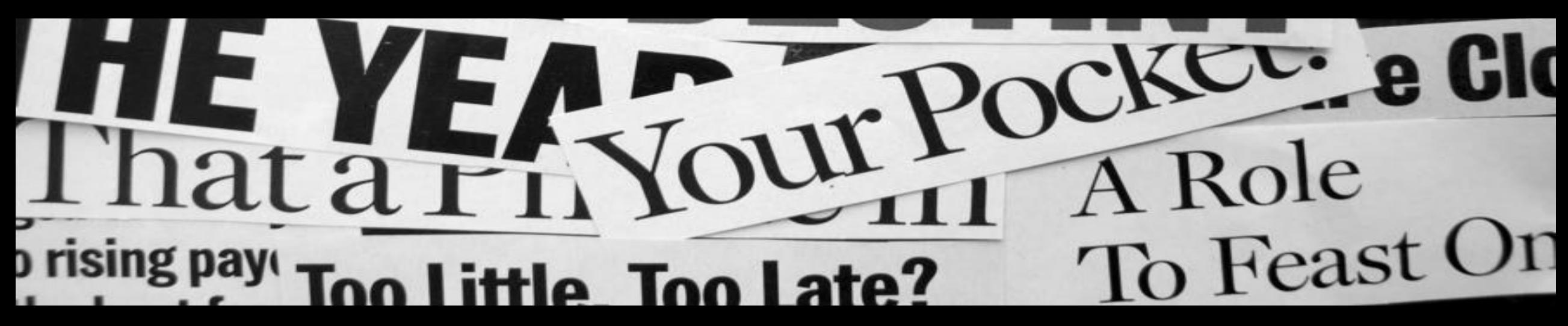

## **QUESTIONS**

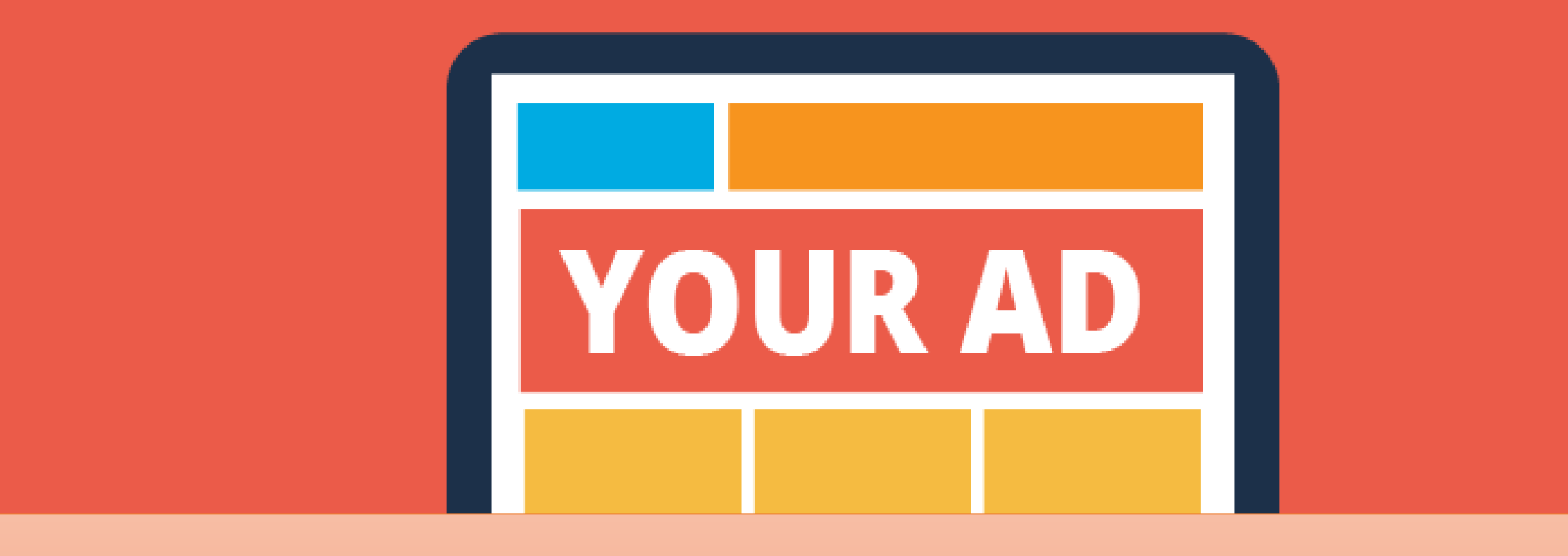

#### **WHEN WILL ADS APPEAR ON MY VIDEO?**

#### **ONCE YOU GET MONETIZED, IT CAN HAPPEN IN THE NEXT 24 HOURS**

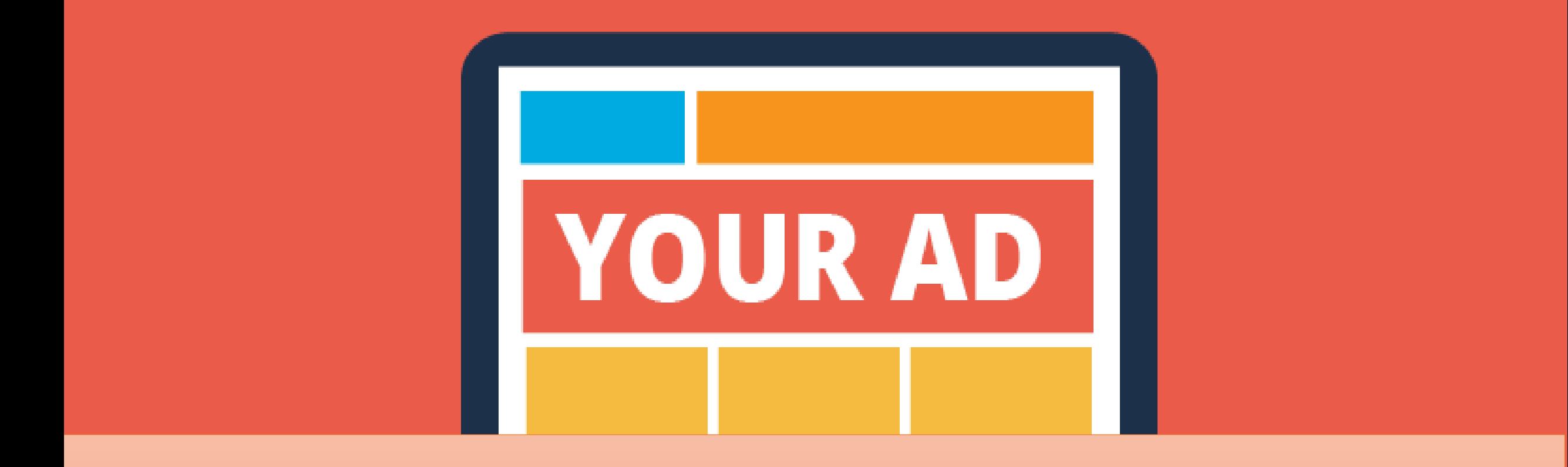

#### **WILL ADS AUTOMATICALLY APPEAR ON MY VIDEO?**

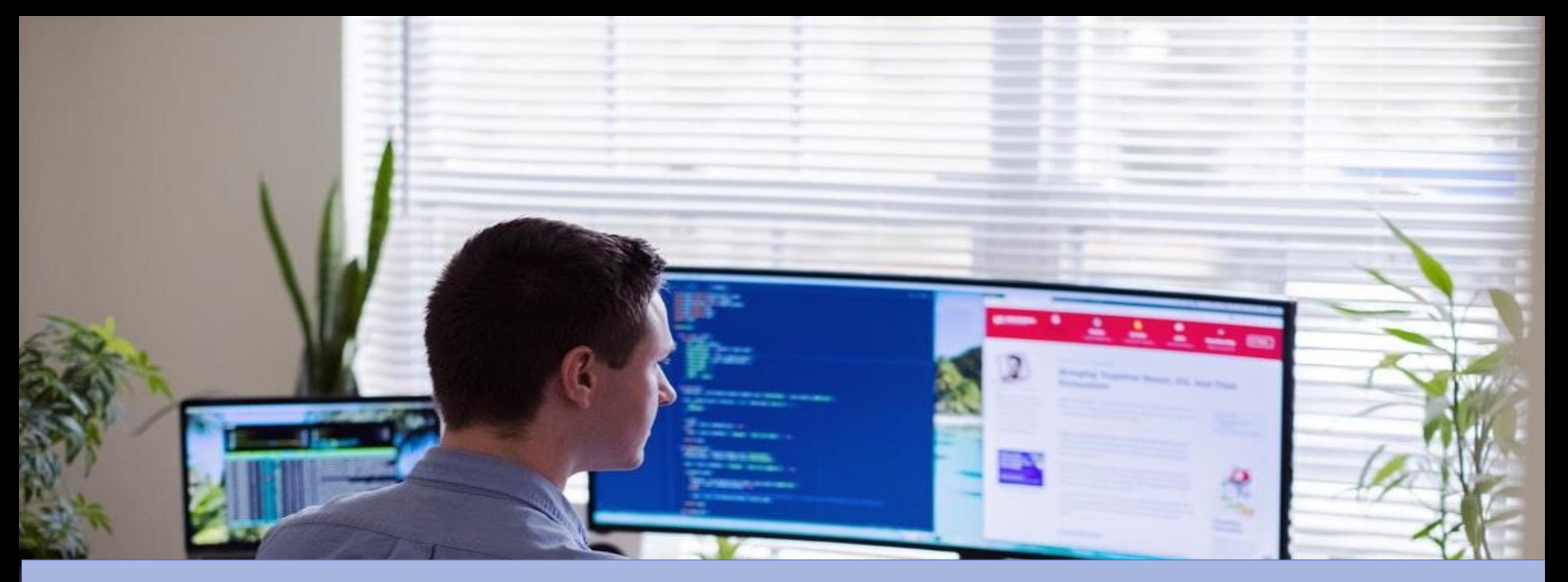

**YES. THE ADS WILL ALSO BE APPLIED TO YOUR OLD VIDEOS AND YOU WILL GET PAID FOR THE VIEWS YOU WILL GET IN THE FUTURE.** 

#### **In the past, you can only get mid-roll ads if your video is 10 minutes and longer.**

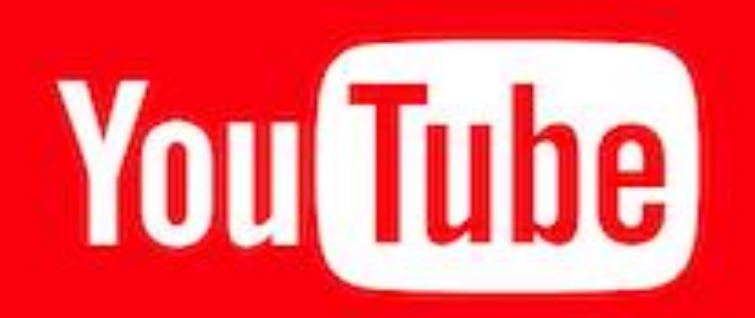

**But now you can get mid roll adds even if your video is only 8 minutes long.**

#### **CAN I SELECT WHAT ADS APPEAR ON MY VIDEO?**

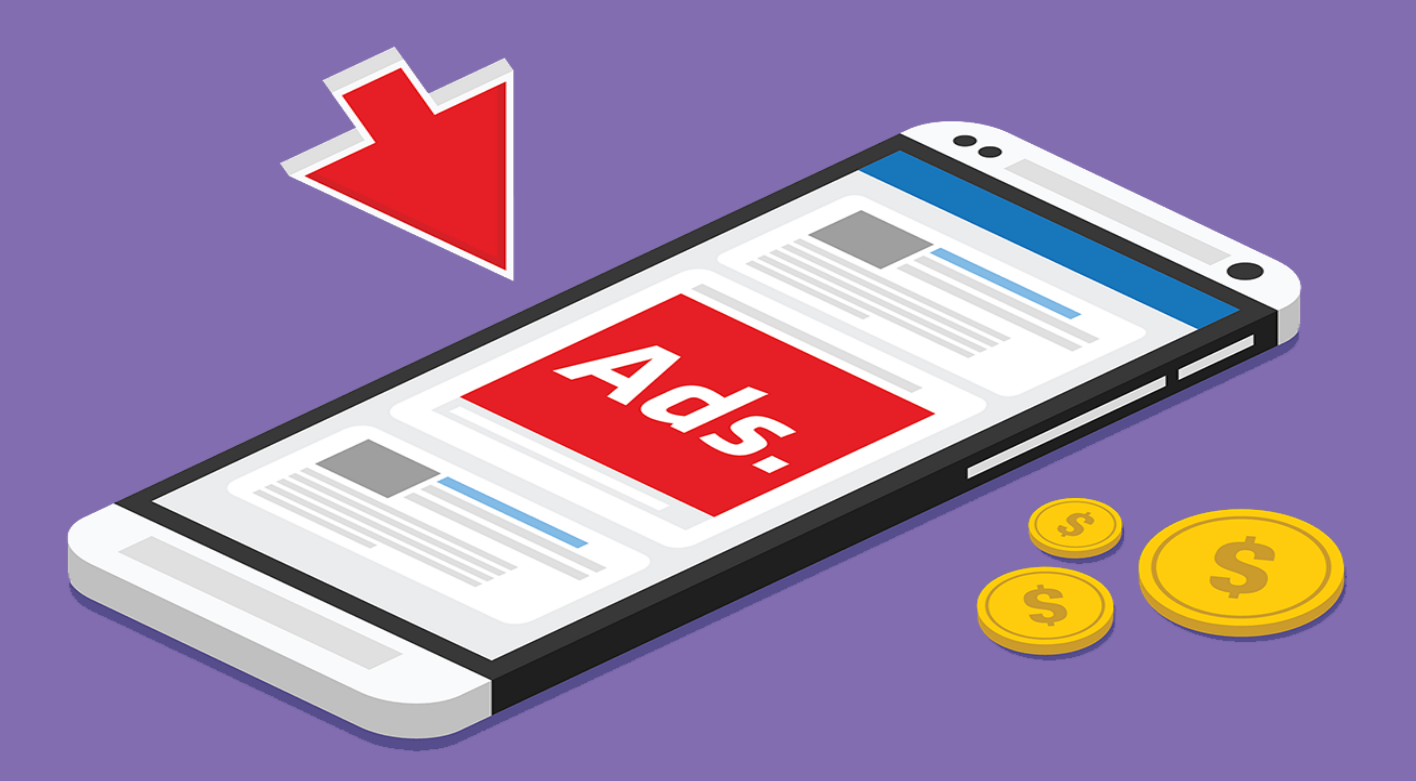

YES AND NO. YOU GET TO DECIDE WHAT TYPES OF ADS APPEAR ON YOUR VIDEO BUT YOU DON'T GET TO DECIDE WHO THE ADVERTISER IS.

 $\overrightarrow{\text{un}}$ 

#### *WHEN WILL I SEE HOW MUCH MONEY I HAVE MADE?*

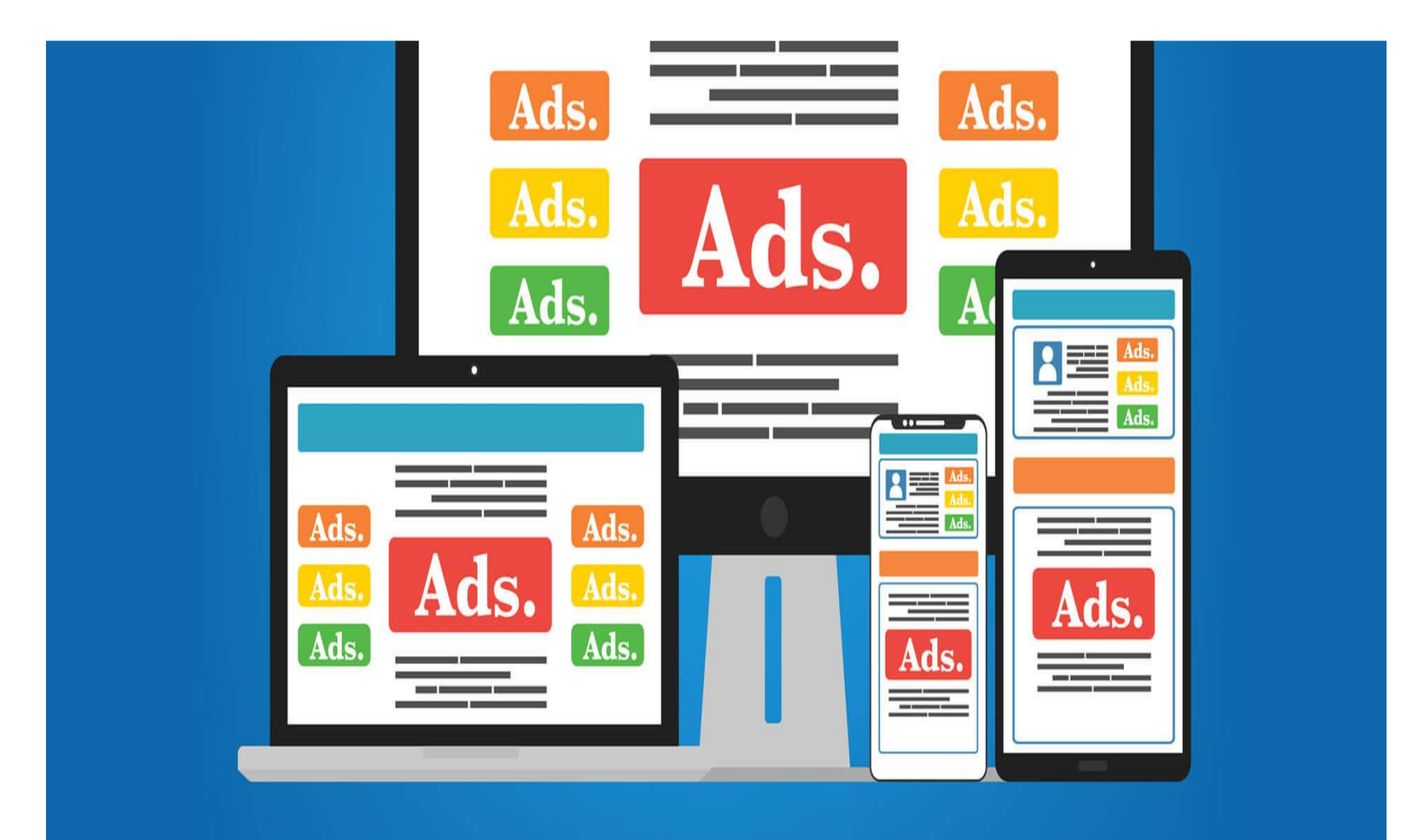

**If you get monetized, you need to wait 2 full days for the statistics to appear on your YOUTUBE dashboard.**

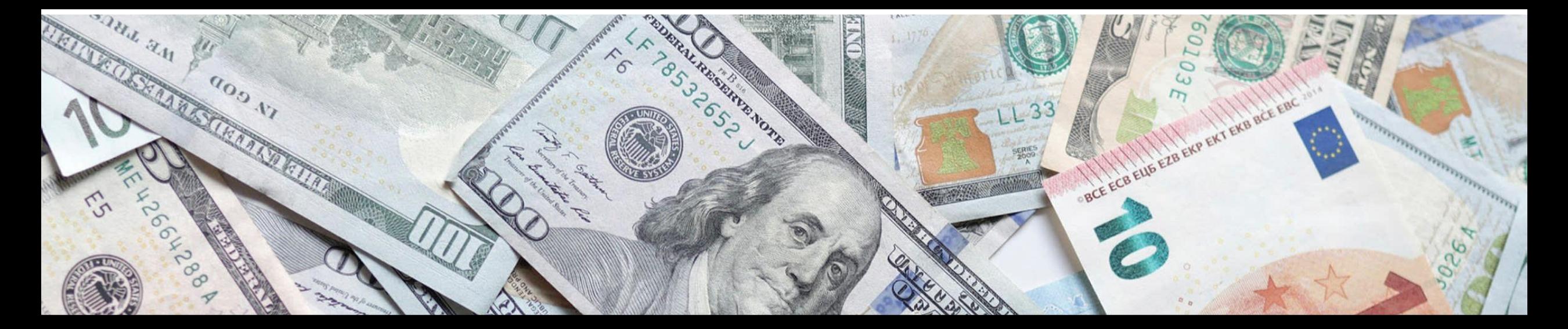

## **WHEN WILL I GET PAID?**

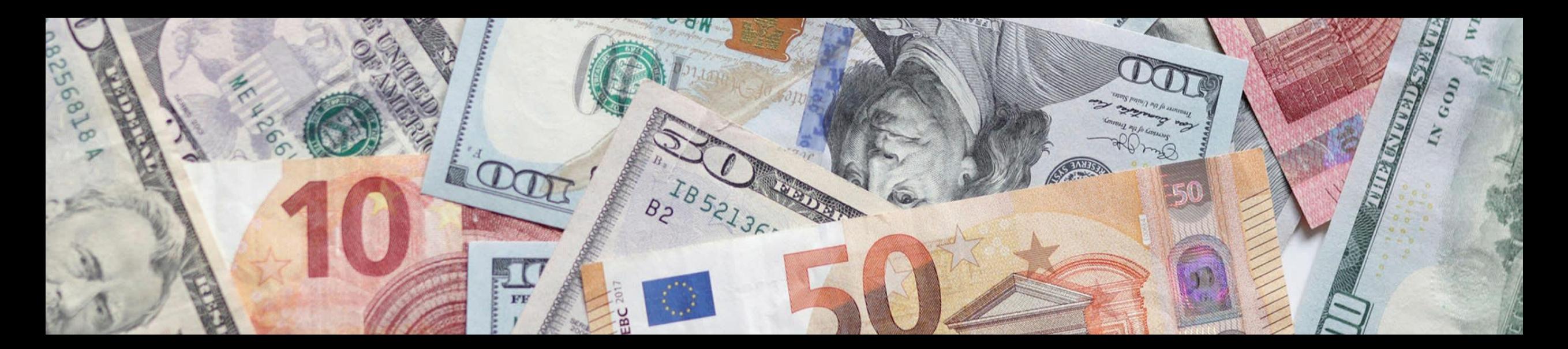

Monthly basis. Your Youtube Revenue will transfer to your Google Adsense Account so you have to make sure to create a Google Adsense account.

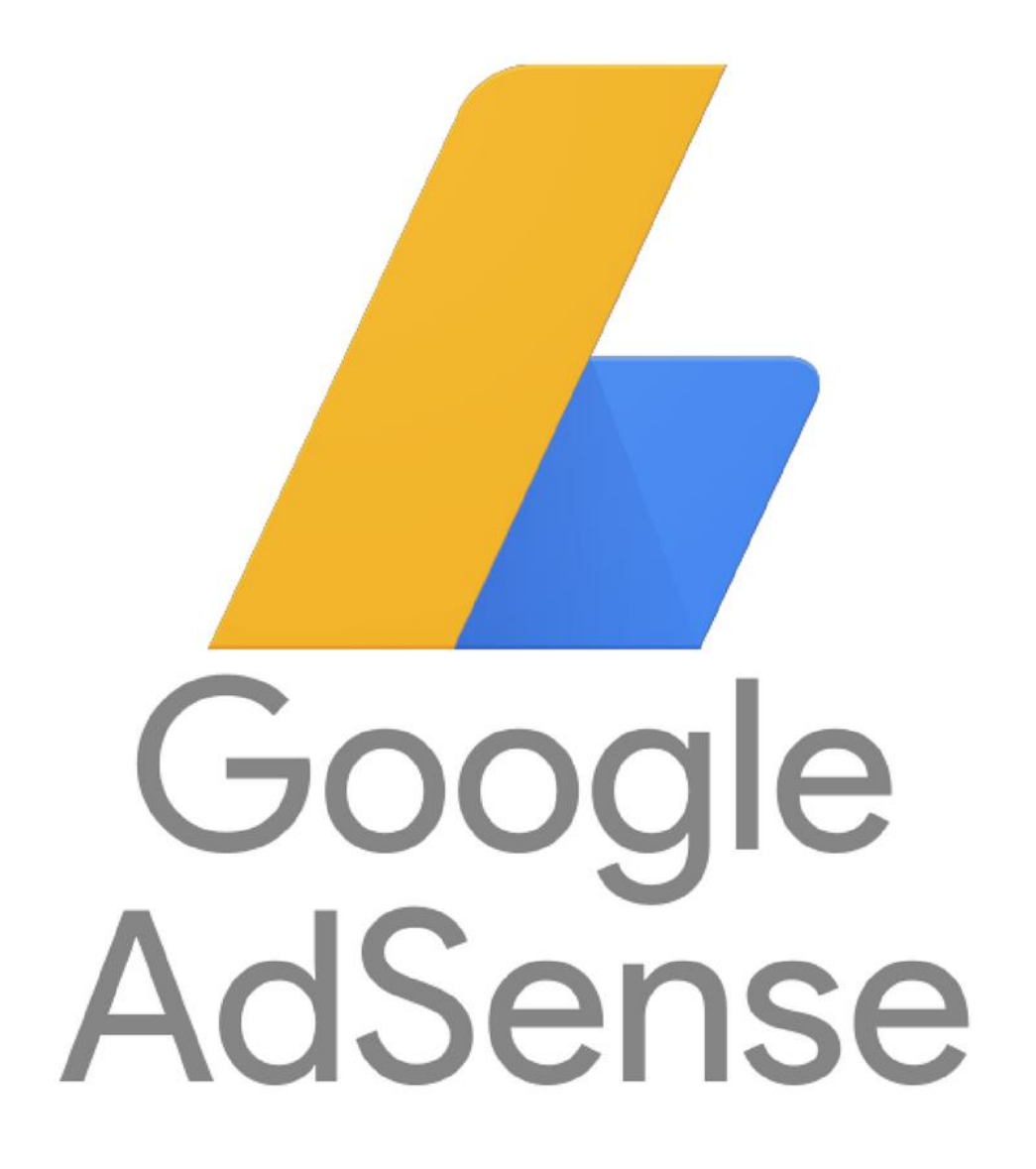

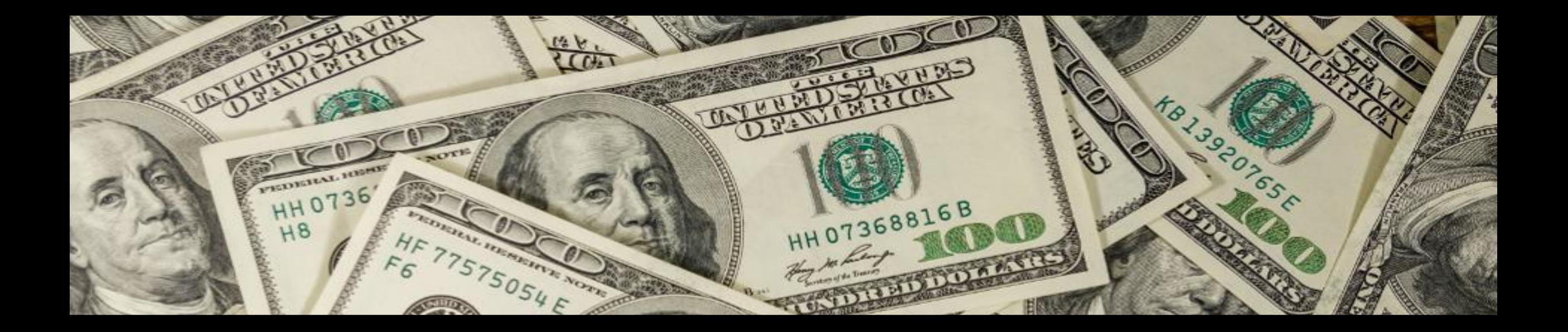

#### **TIPS TO MAKE YOU EARN MORE MONEY**

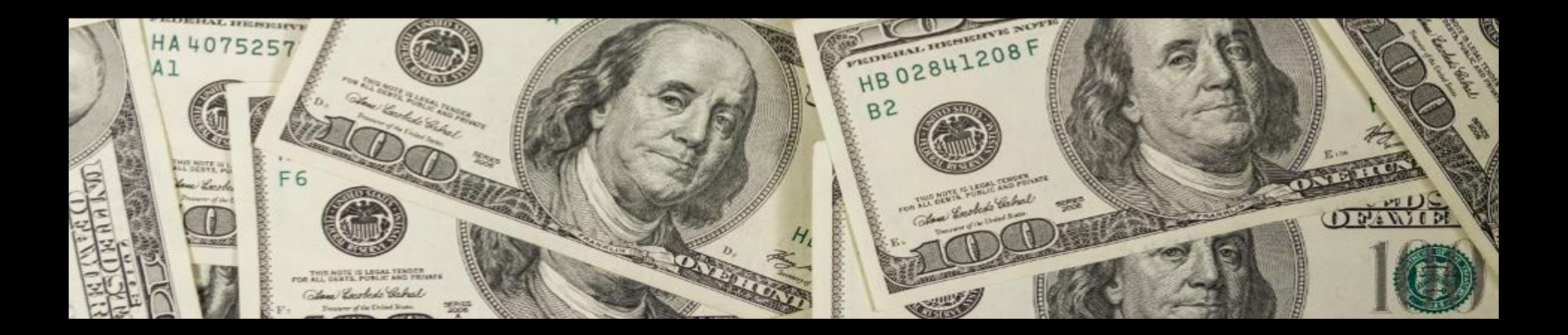

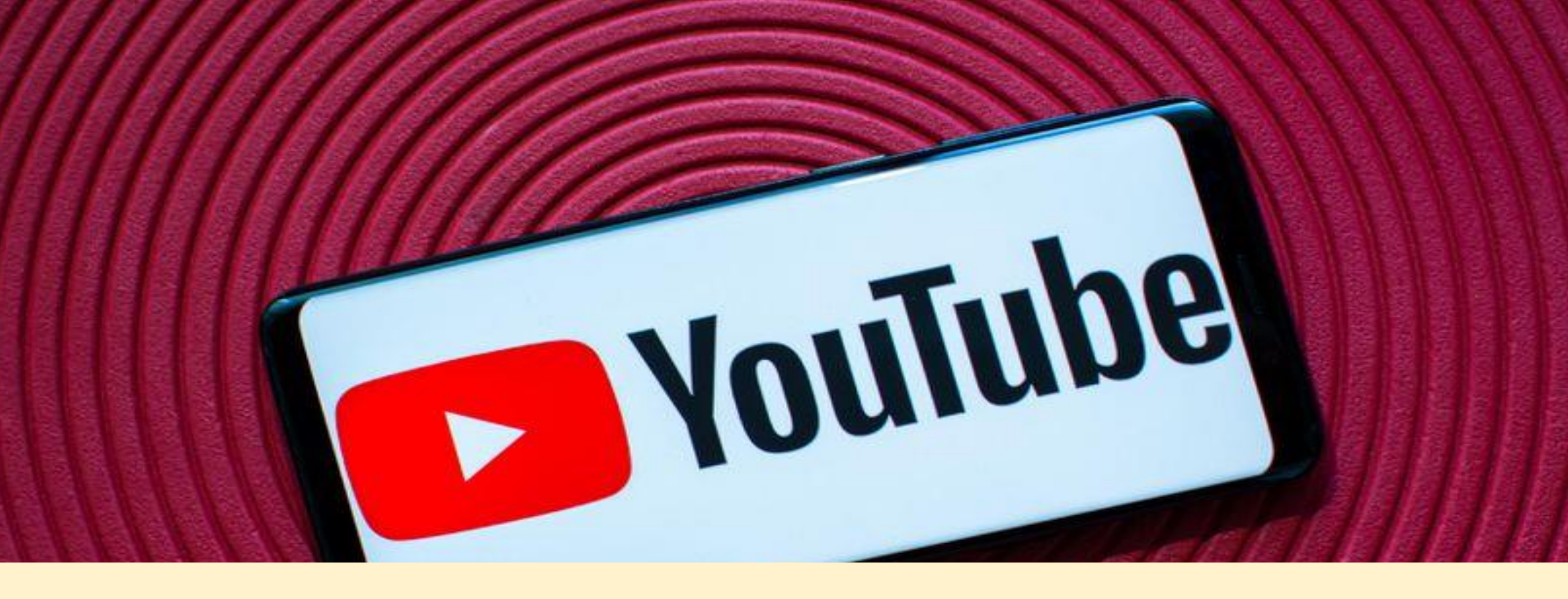

#### **1. CREATE LONGER VIDEOS THAT CAN HAVE MID-ROLL ADS**

#### 2. STRATEGICALLY PLACE YOUR ADS

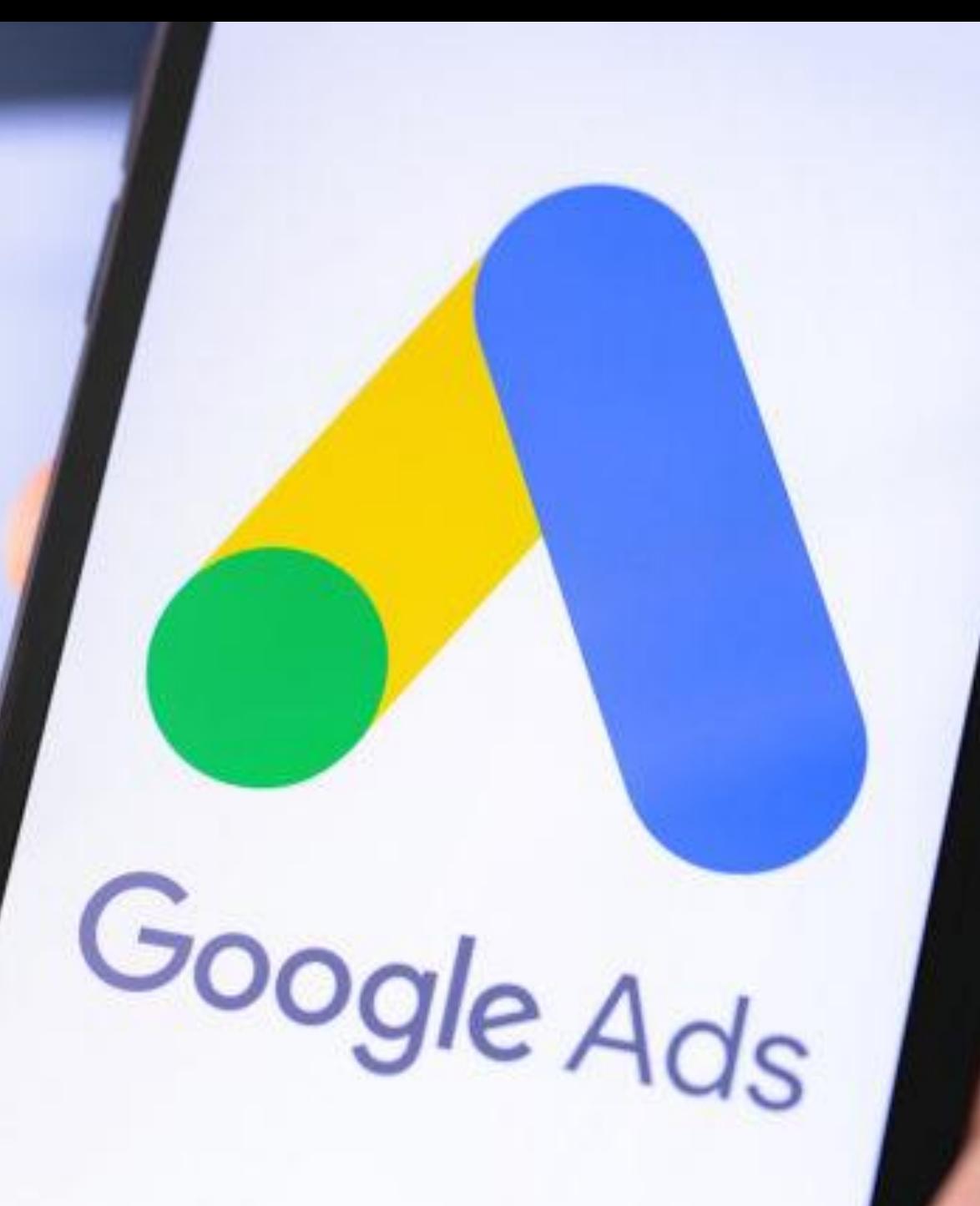

#### 3. FIND VIDEOS IN YOUR NICHE WITH THE HIGHEST CPM

#### NOTE 1: YOUR CPM CHANGES BASED ON EVERY SINGLE VIDEO ON YOUR CHANNEL

#### **NOTE 2: YOU DO NOT GET PAID PER VIEW BUT IT WILL BE UPON THE CPM INSTILLED IN YOUR VIDEO.**

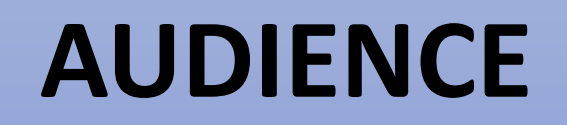

**LOCATION OF YOUR AUDIENCE**

#### **TOPIC (MOST IMPORTANT)**

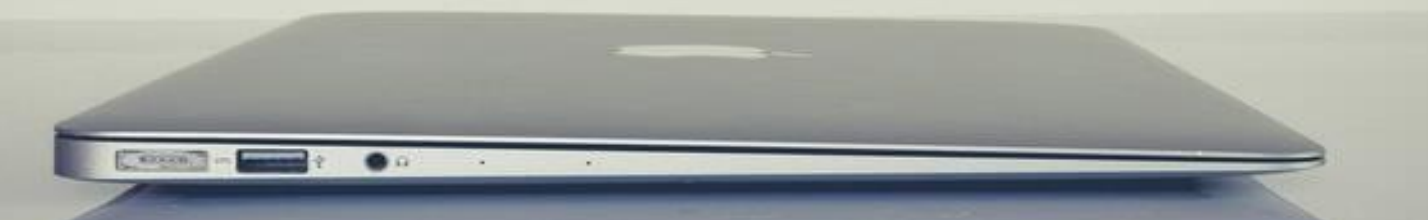

## **FEW THINGS THAT DETERMINE YOUR CPM**

## **YOUTUBE ANALYTICS**

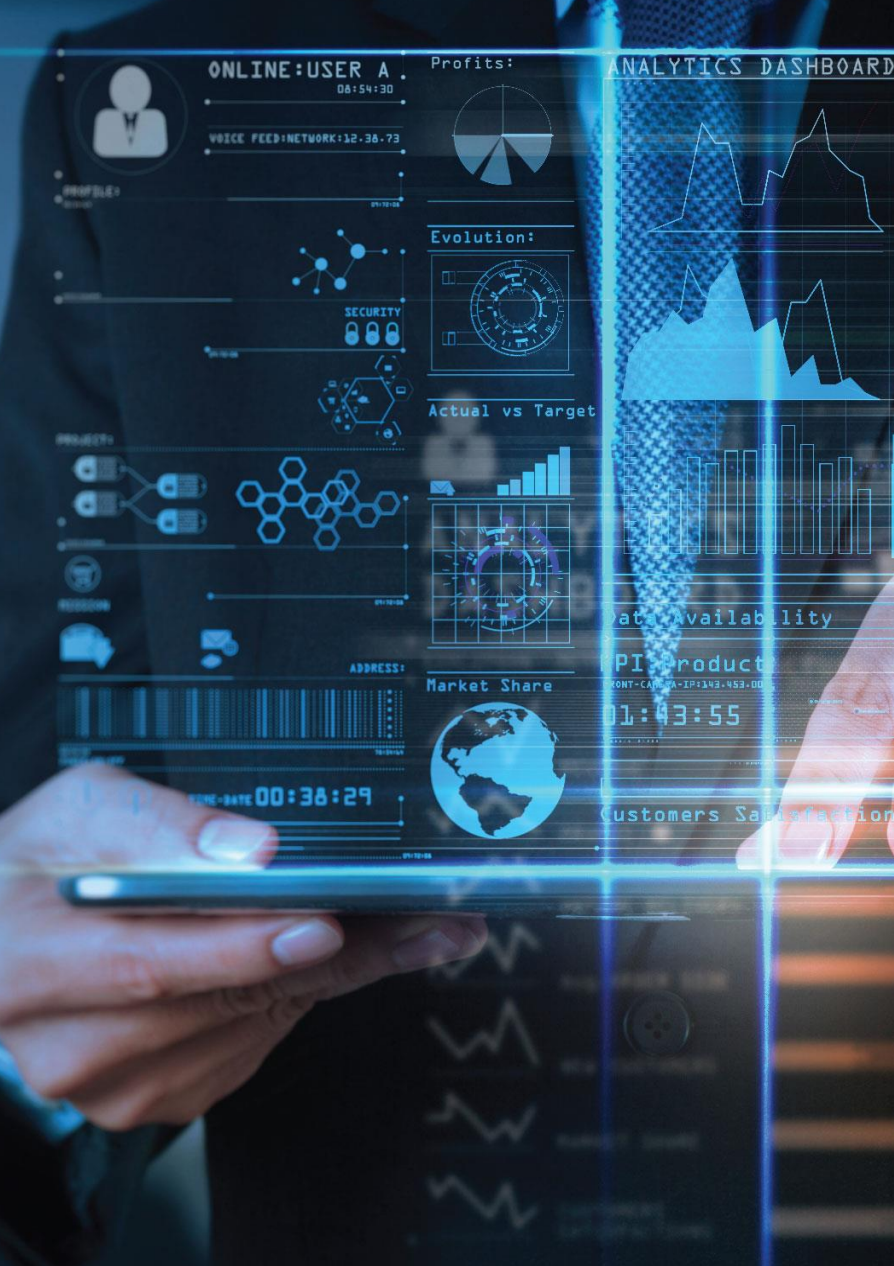

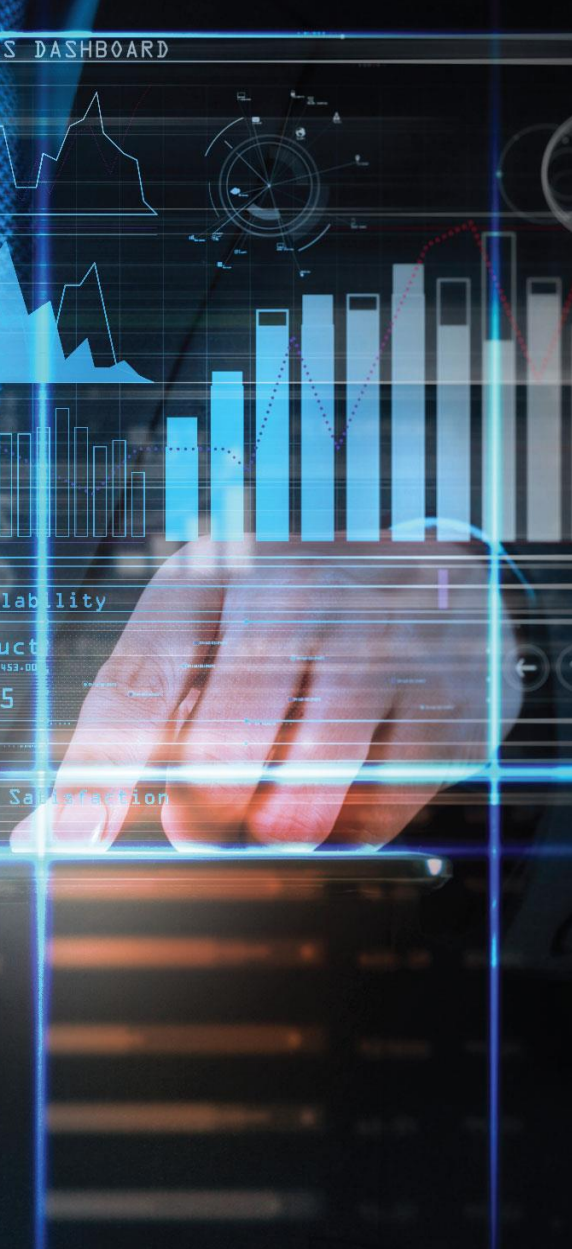

# **YouTube Analytics** is your channel's pulse

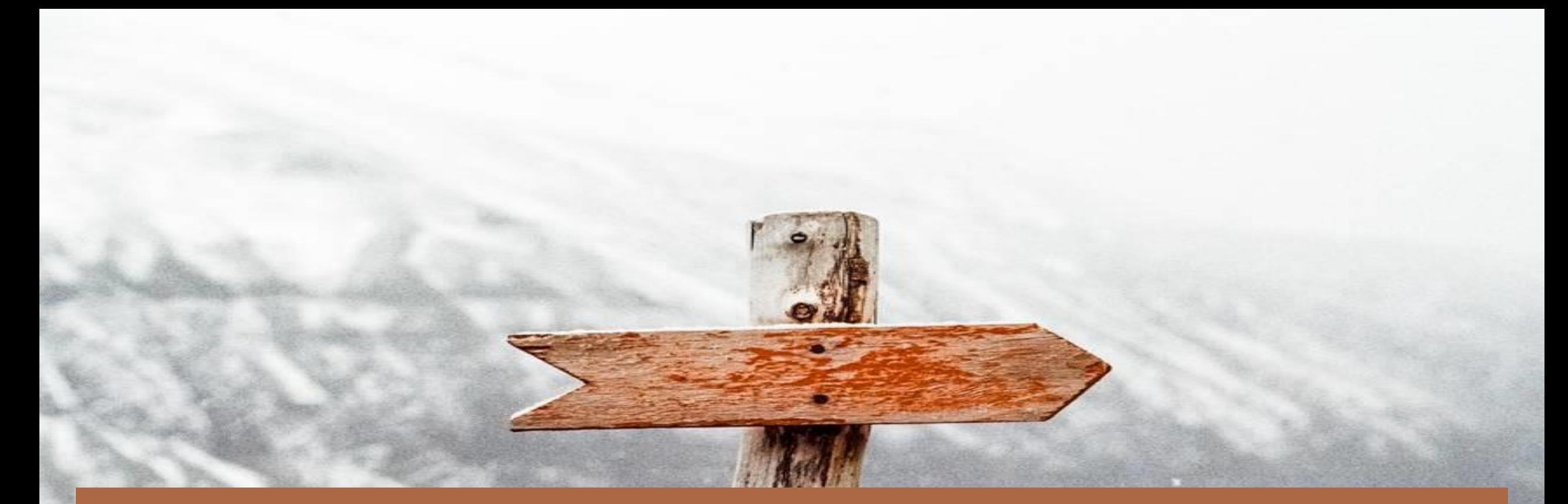

## YOUTUBE ANALYTICS: A SIMPLE GUIDE TO TRACKING THE RIGHT METRICS.

#### **Learn how to uncover trends to see what's working and what's not.**

**Find out who's watching, what they like to watch, and which videos could make you the most money.**

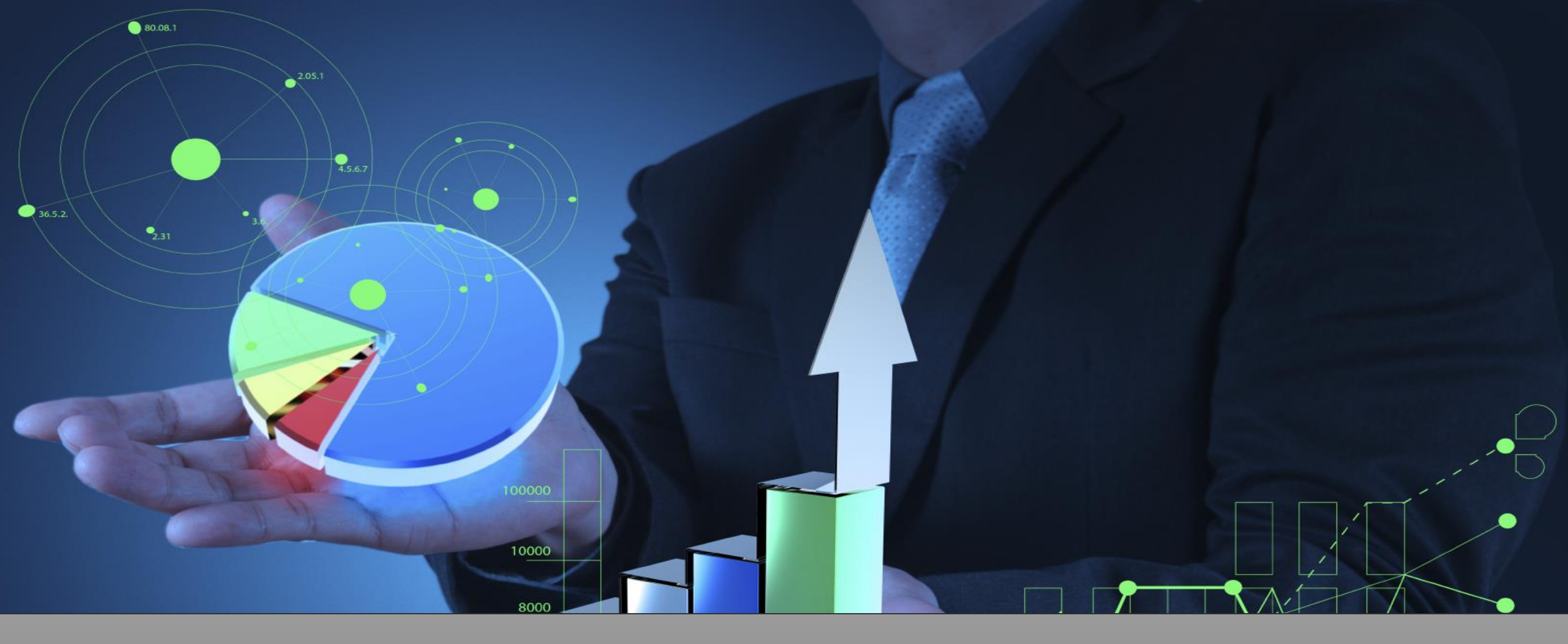

## How to use YouTube Analytics

Jan  $\Box$  Feb Mar Apr<sup>\*</sup> | May Aug Sep Oct Nov Dec Jun Jul

٠

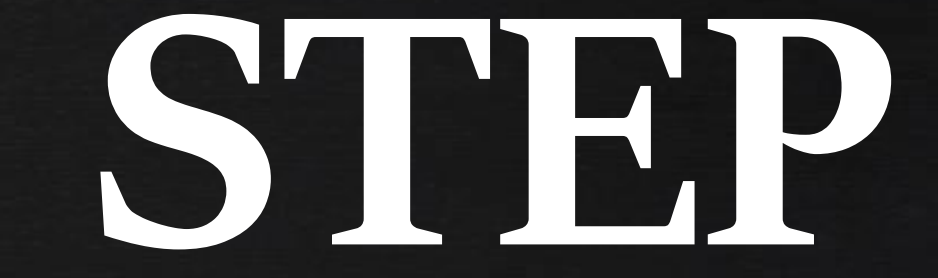

C

 $O<sub>0</sub>$ 

**01**

## Log into your YouTube account.

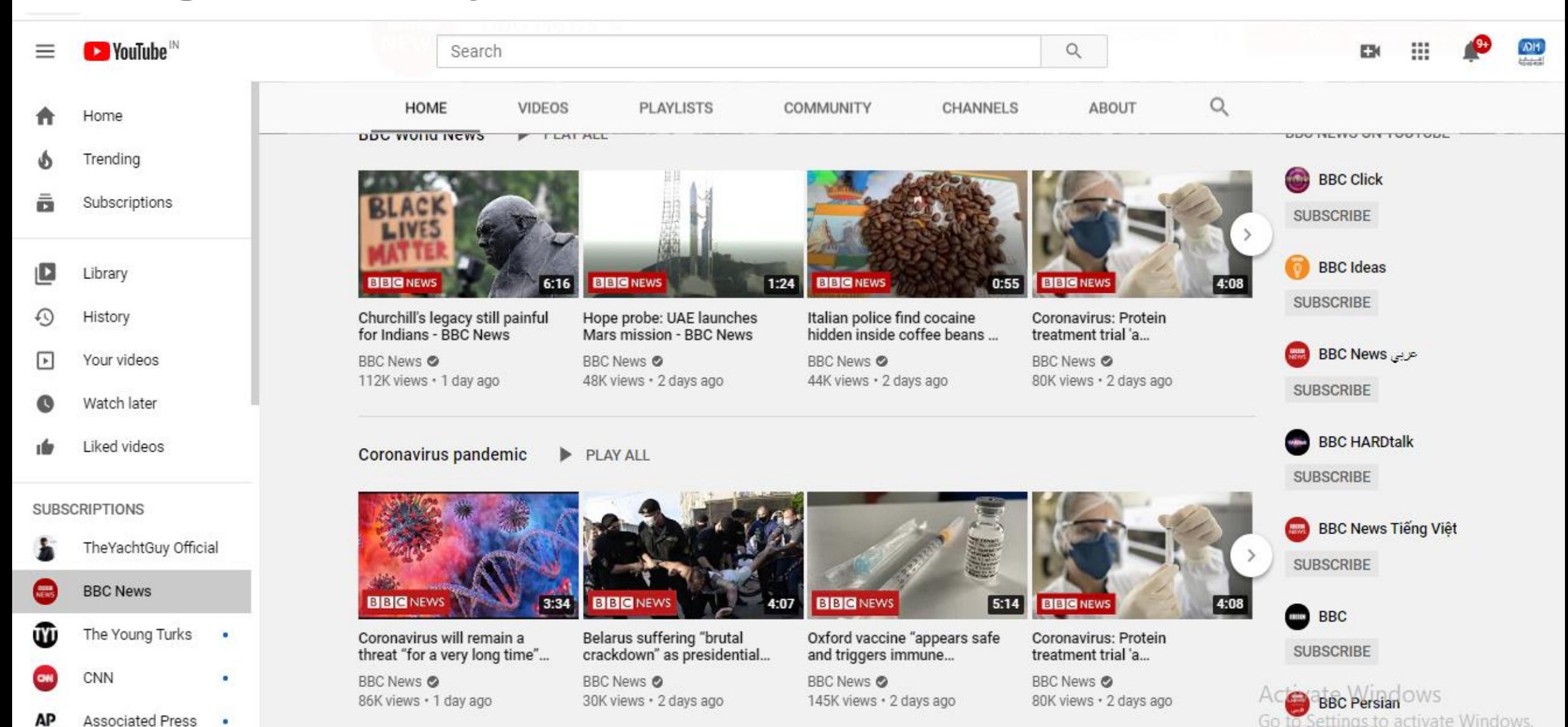

**AUDOADIDE** 

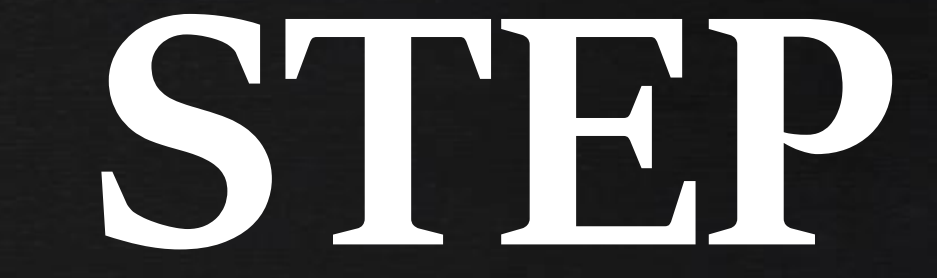

C

**02**

#### Click the profile icon in the top right, then YouTube Studio, next to the cogwheel icon.

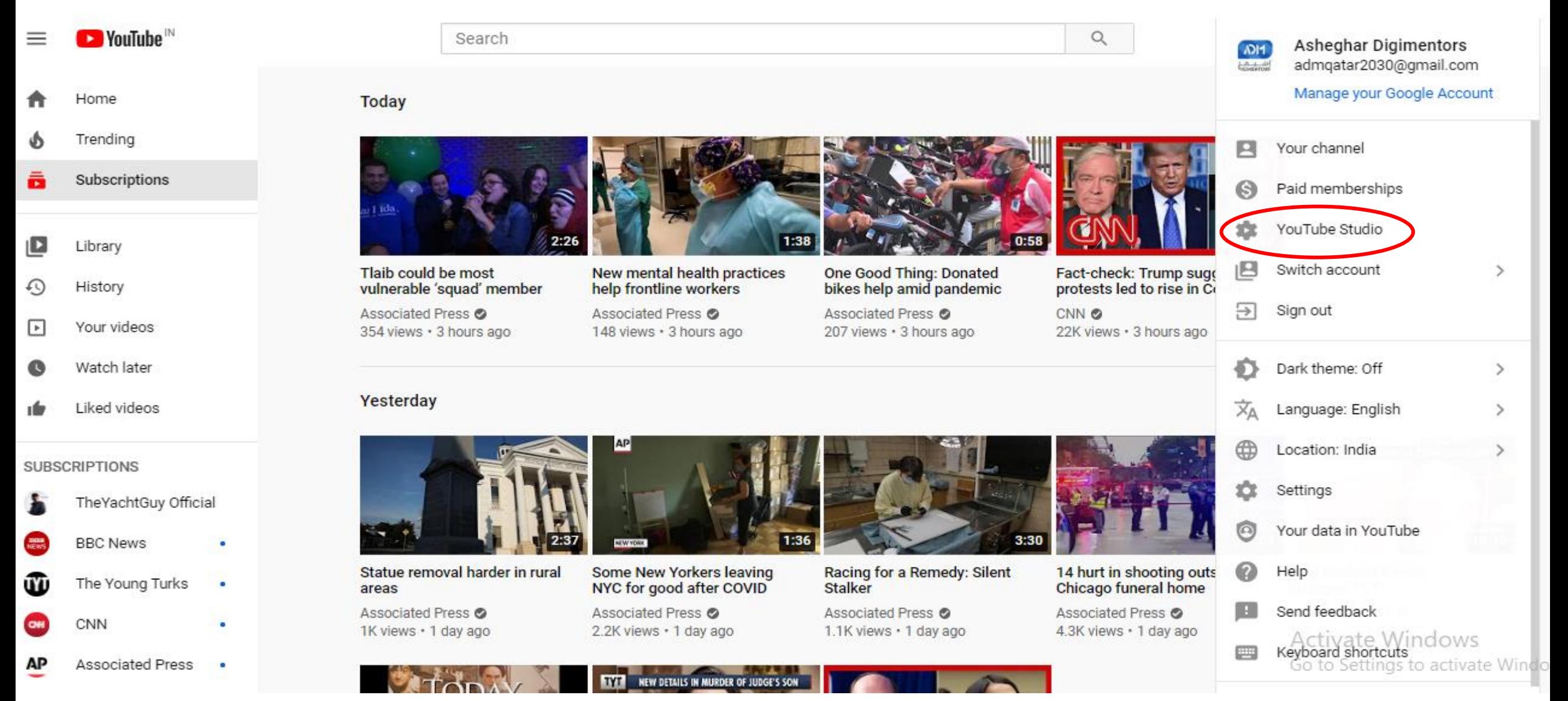

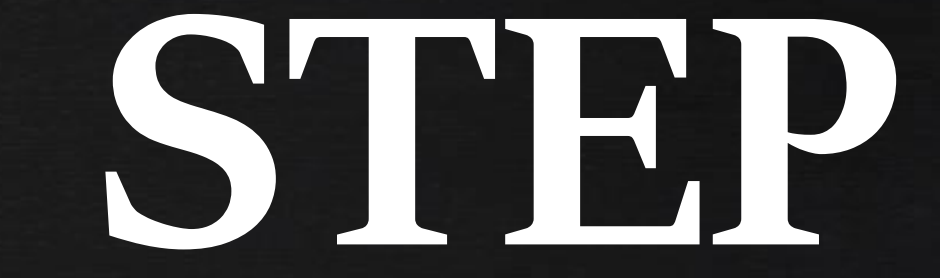

C

 $O<sub>0</sub>$ 

**03**

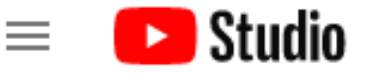

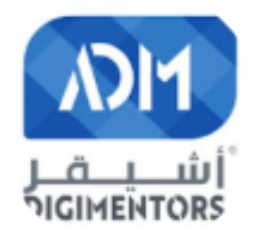

Your channel Asheghar Digimentors

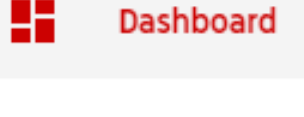

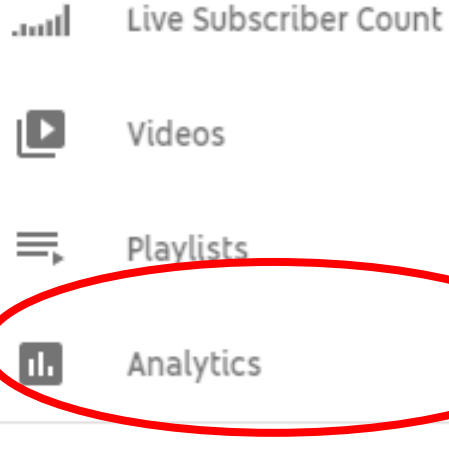

Send feedback

Settings

**Channel dashboard** 

Latest video performano

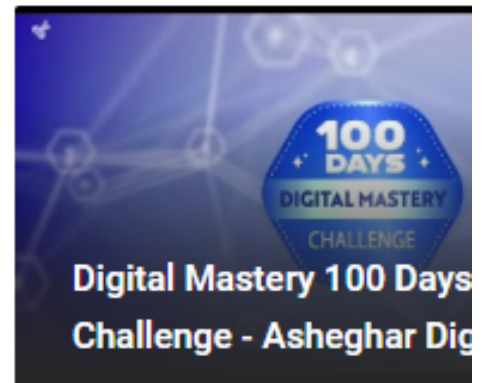

First 5 days 16 hours compared to performance:

Ranking by views

**Views** 

Impressions click-through rate

Average view duration

**GO TO VIDEO ANALYTICS** 

To the left of this panel, you'll see a menu. Click Analytics to navigate to the main YouTube analytics dashboard.

## Analytics show you OVERVIEW, REACH, ENGAGEMENT, and AUDIENCE.

Channel analytics

Reach Overview Audience Engagement

VIDEO MANAC

((•)) LIVE STREAM

## Gives you watch time reports

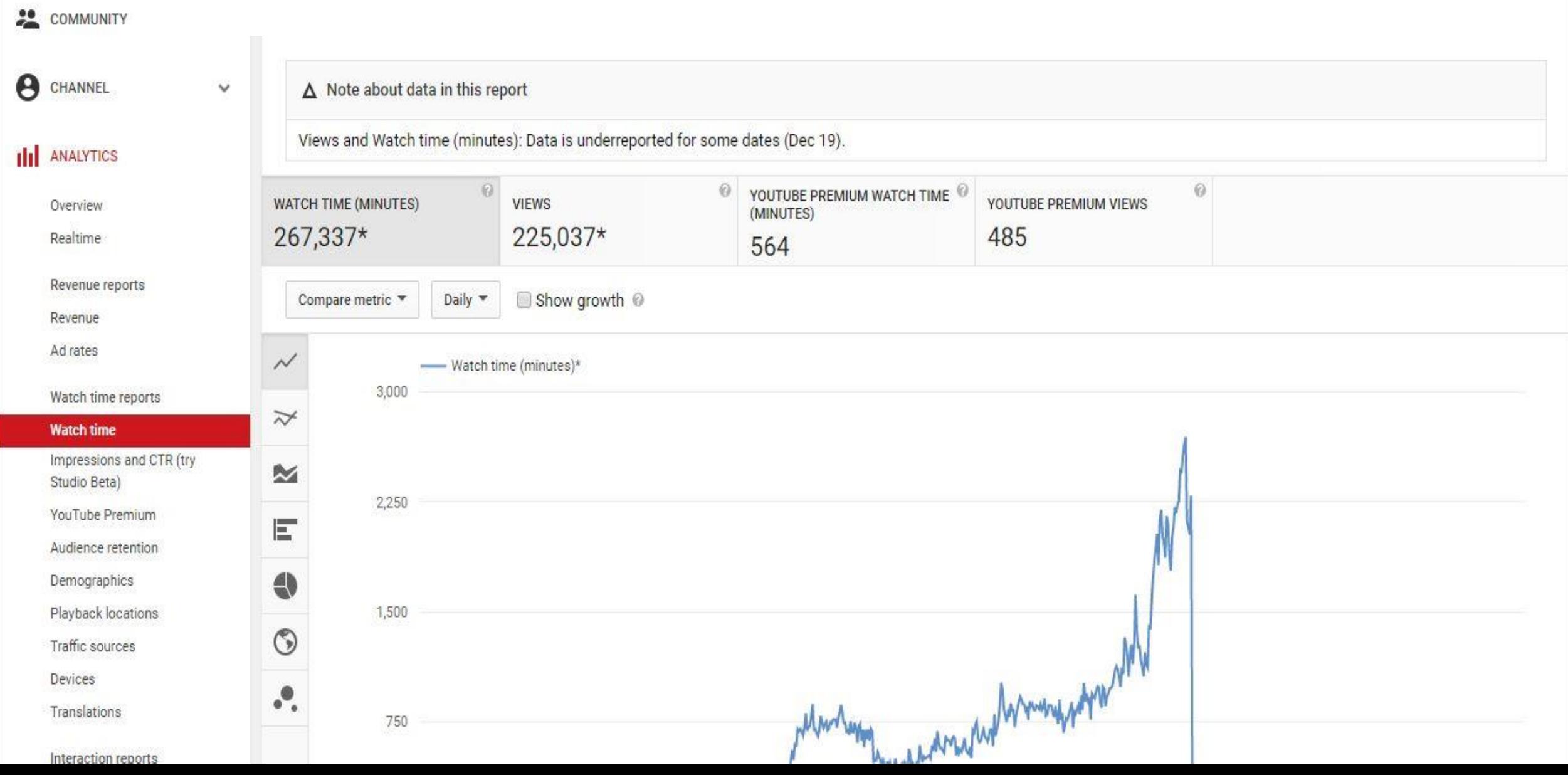

#### *Here's a quick summary of the most important watch time analytics on YouTube, and the questions they answer:*

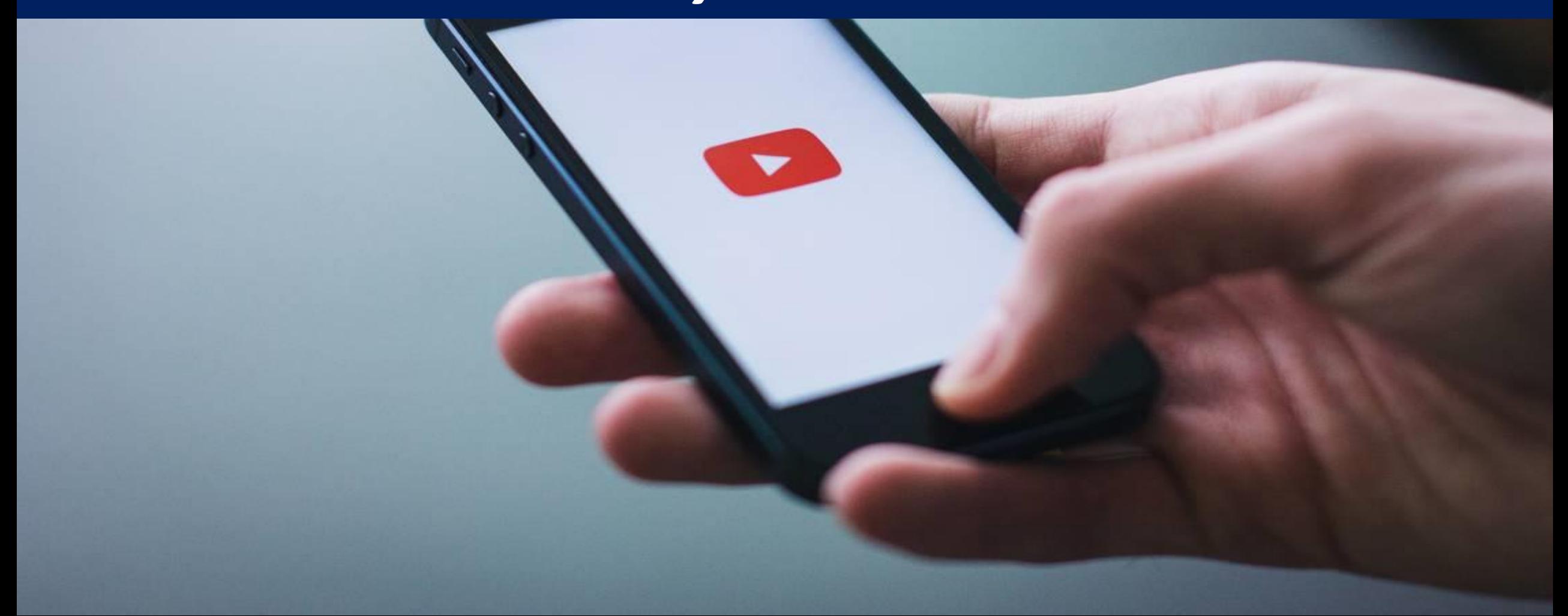
**Watch time:** How long are people watching my videos? How many views do I have?

**Audience retention:** How consistently are people watching my videos? When are people interacting with my content? When do they *stop* watching?

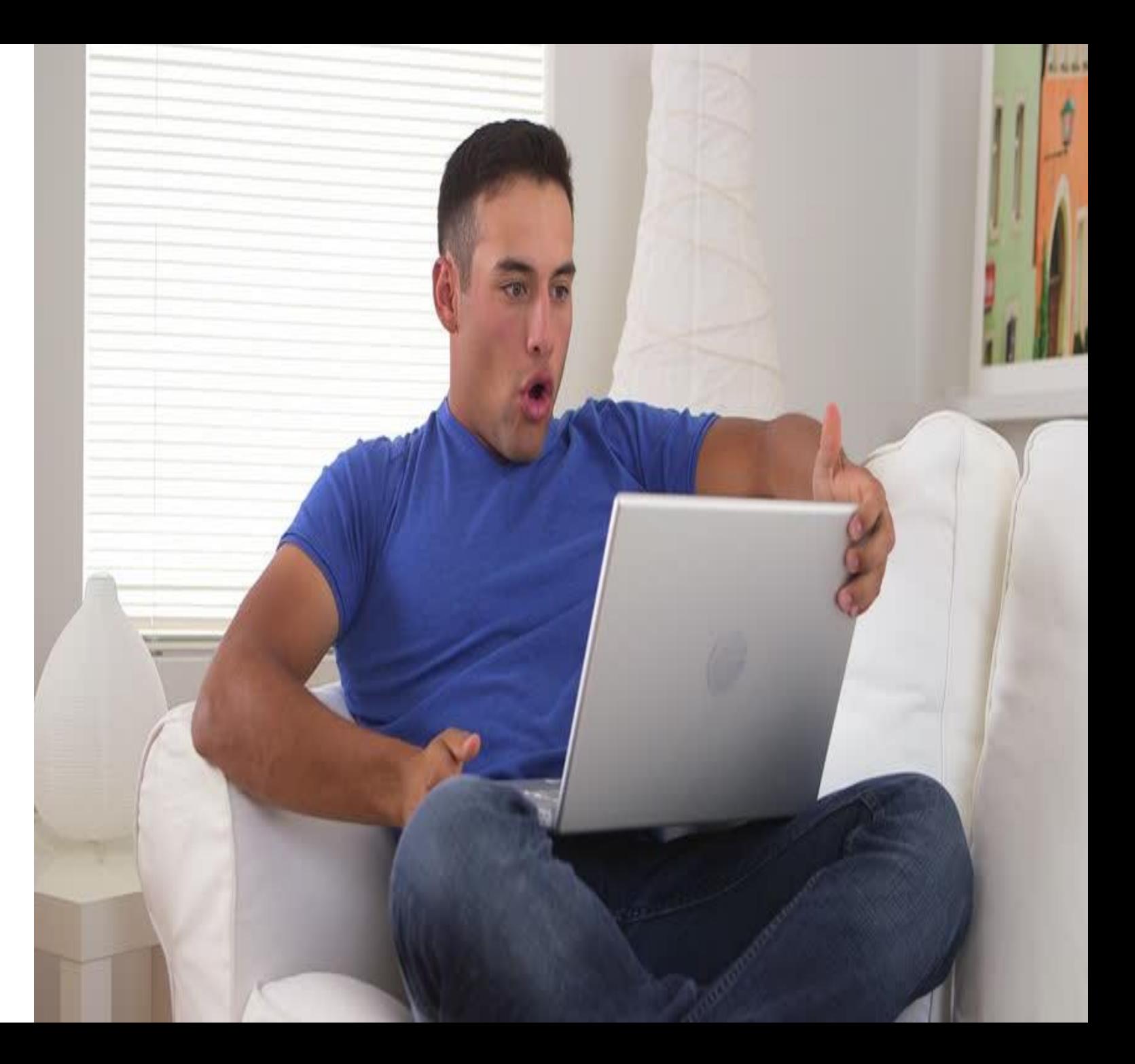

#### **Demographics:** who's watching my videos? What countries are my views coming from

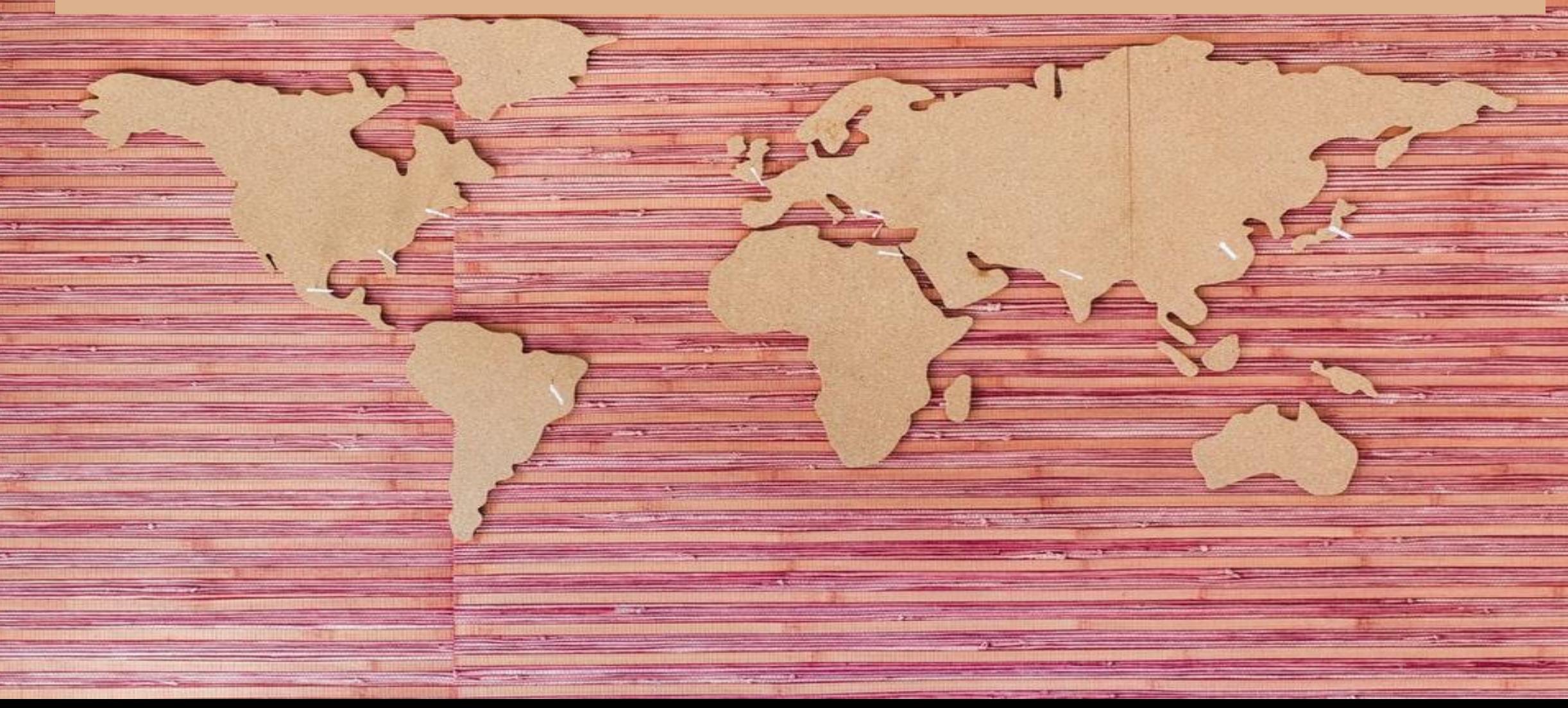

### **Playback locations:** where are people actually *playing* my videos?

### **Traffic sources:** where are people *discovering* my videos?

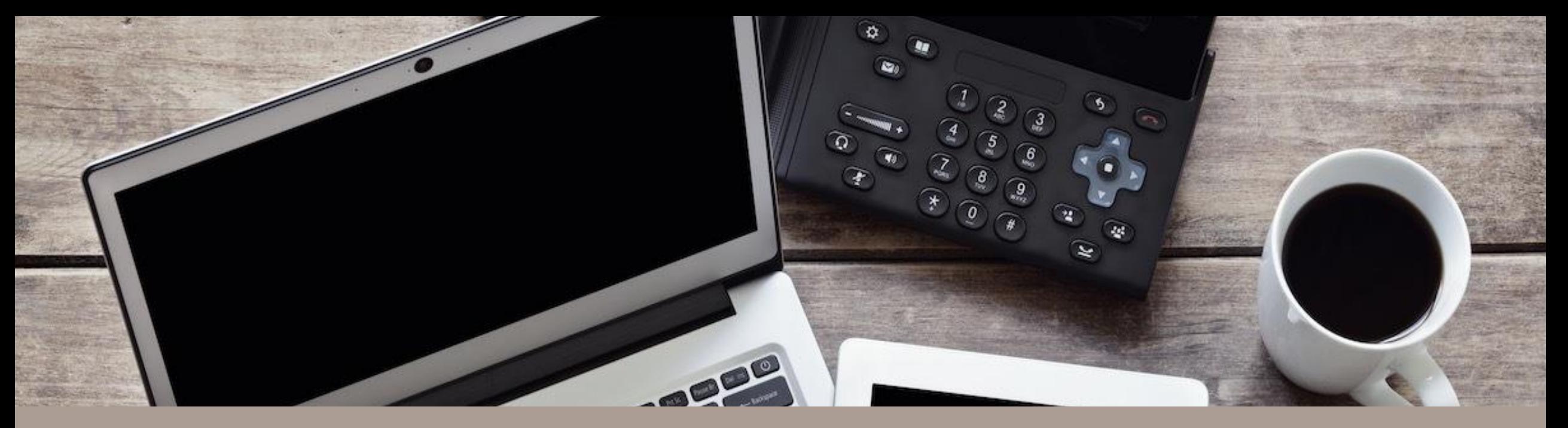

#### **Devices:** What percentage of my views come from desktop, mobile, or elsewhere?

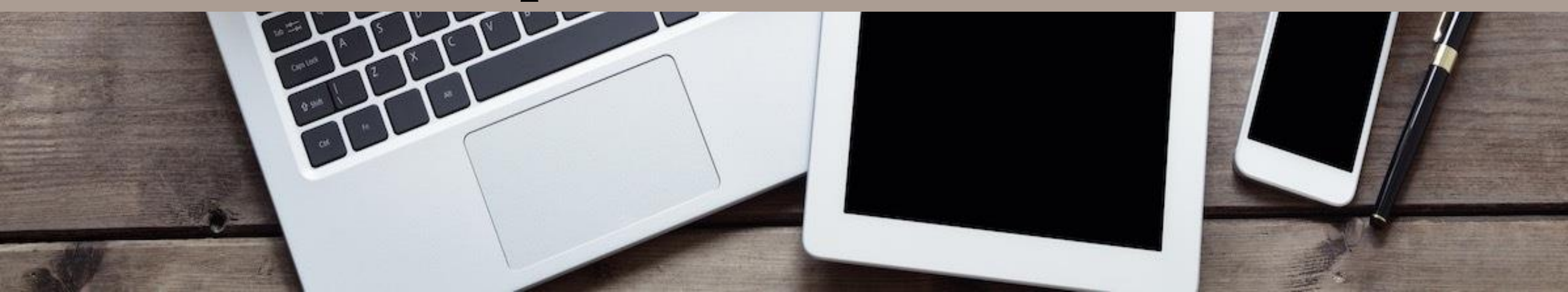

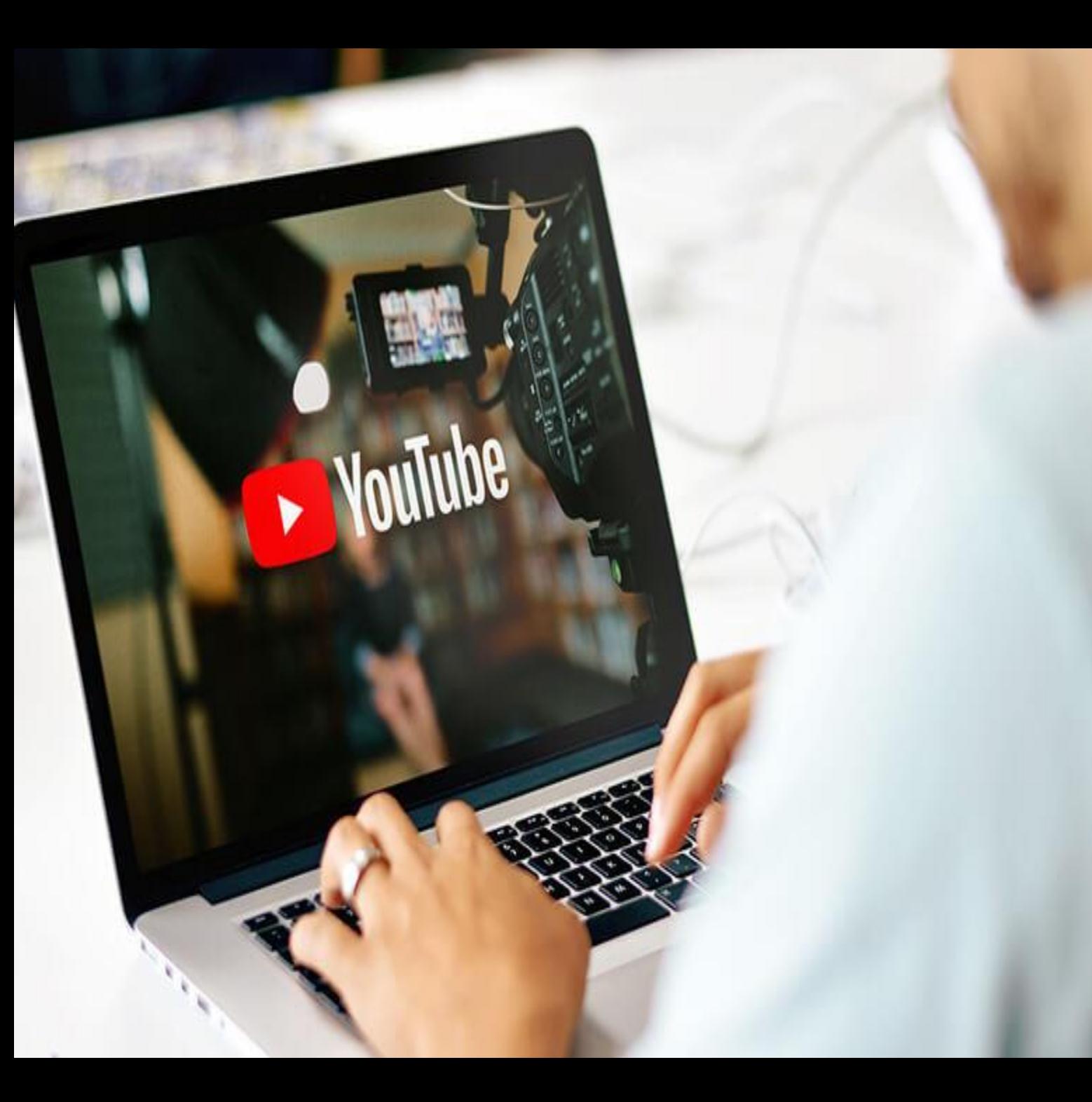

*A YouTube video earns one view when it's watched for 30 seconds or longer.*

#### *AVERAGE VIEW DURATION* **WATCH TIME ÷ VIEWS= AVD**

#### The most important Interaction metrics include **Subscribers**, **Likes and Dislikes**, **Comments**, and **Shares**

# SUBSCRIBE

# **YOUR SUBSCRIBERS**

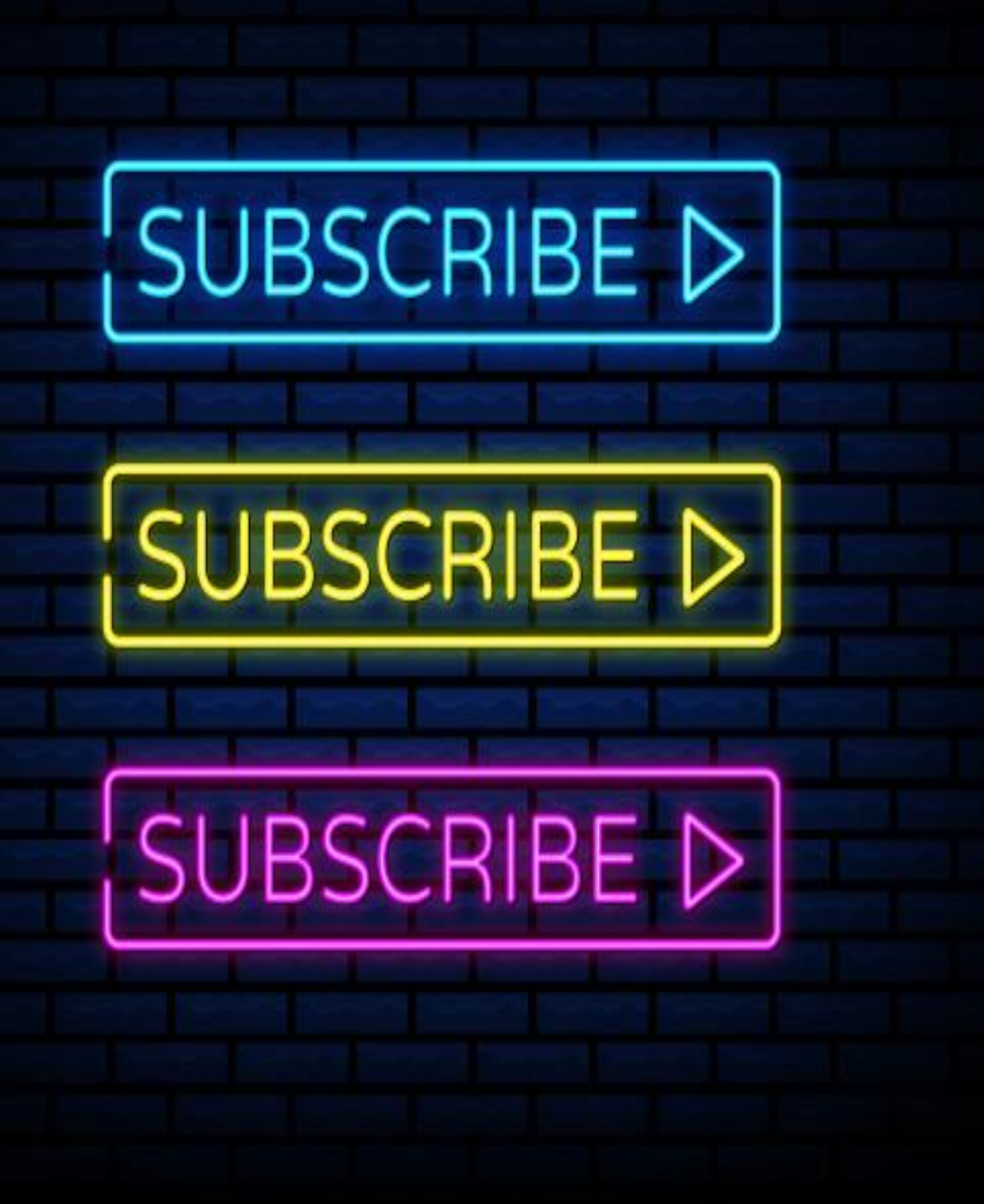

The **Subscribers Page** shows general trends around your audience numbers. There are three main data sets:

**SUBSCRIBERS**: How many subscribers you gained and retained in the selected time period

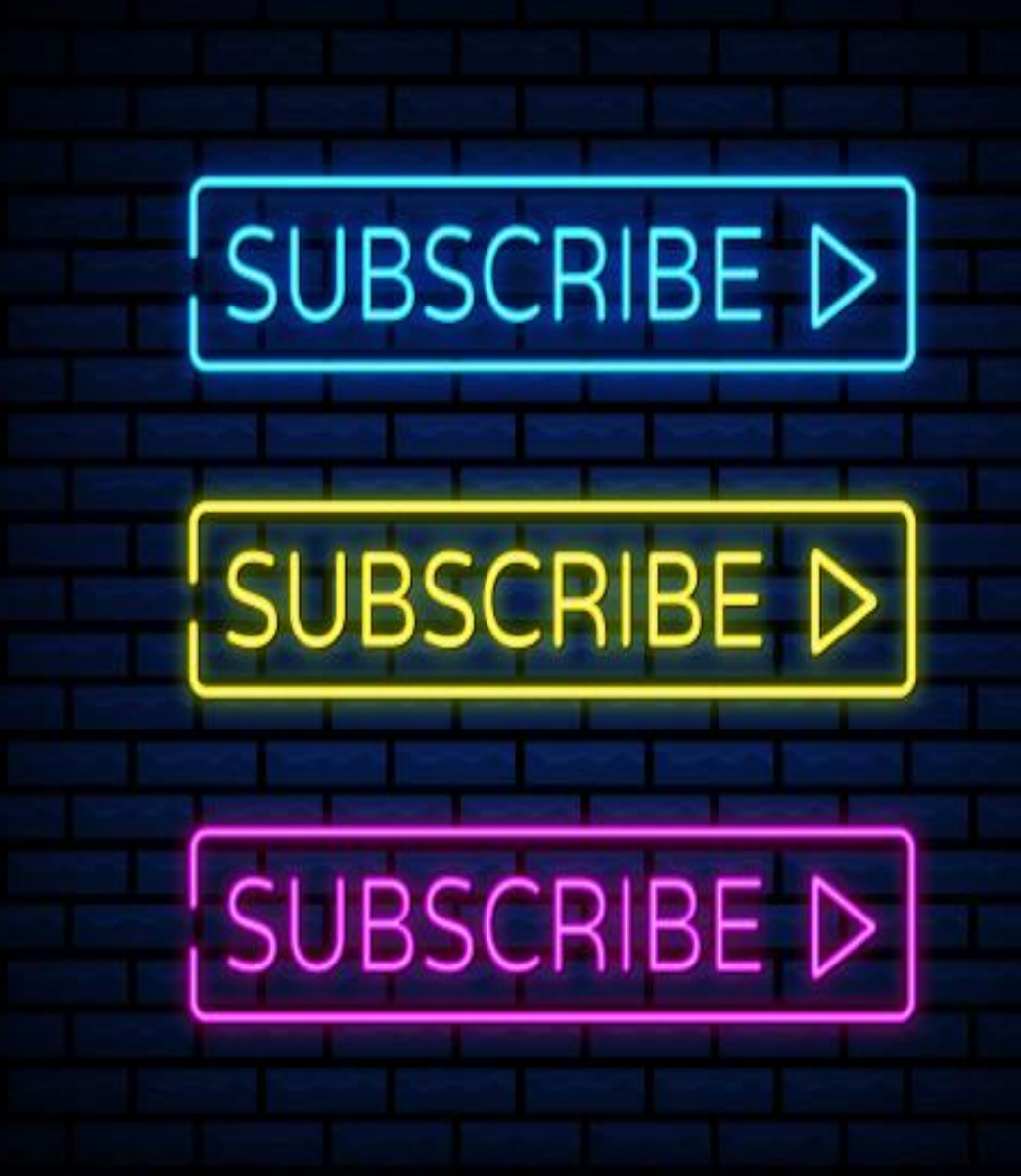

**SUBSCRIBERS GAINED**: Total number of times people subscribed in that time period (even if they unsubscribed again shortly after)

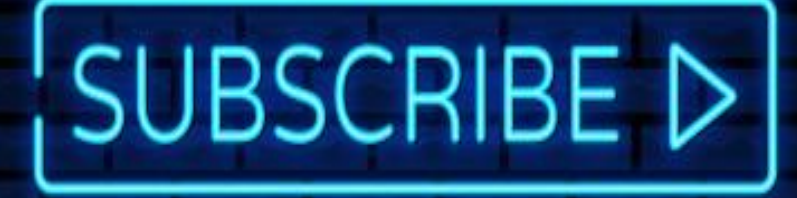

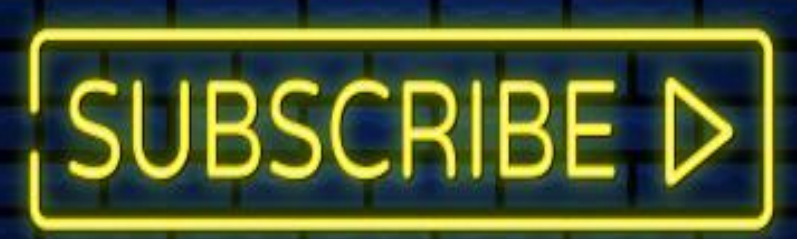

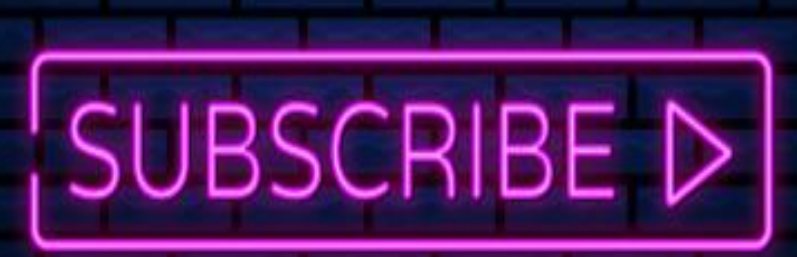

**SUBSCRIBERS LOST**: total subscriber drop-off for that period

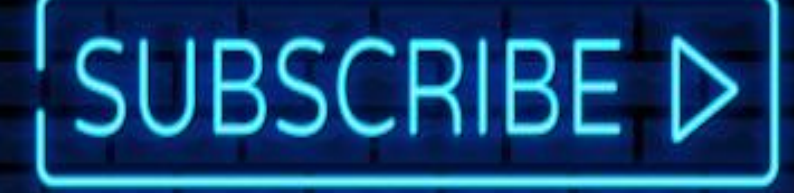

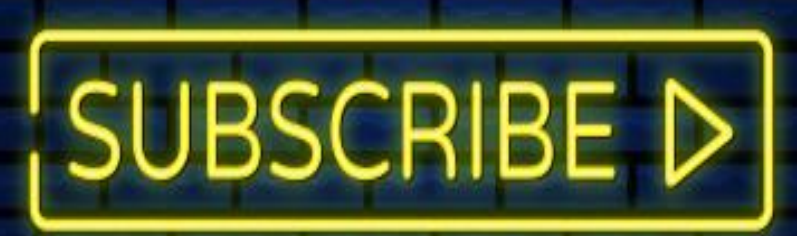

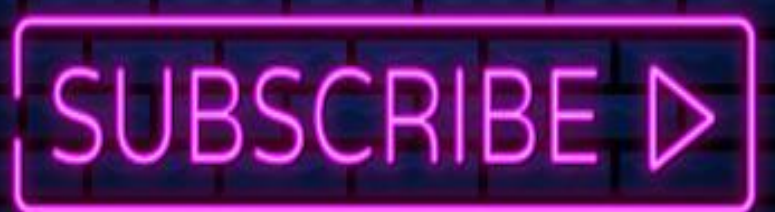

*If your subscriber count changes noticeably, check out the Source option beneath the page's graph*

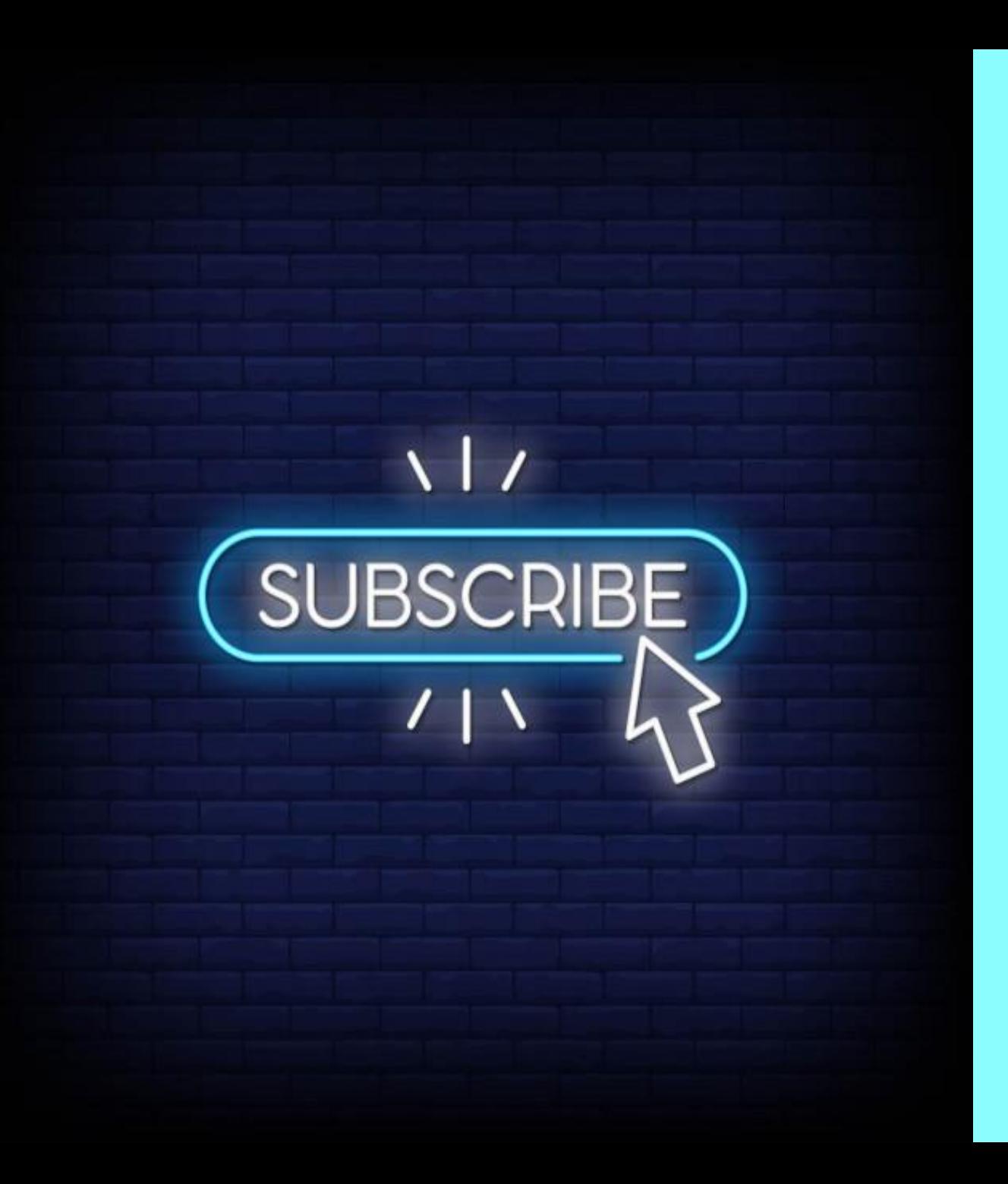

#### **NOTE:**

*Subscribers data it isn't displayed in real-time. YouTube strictly monitors subscriber counts to make sure nobody is trying to artificially inflate their following.*

# **LIKES AND DISLIKES**

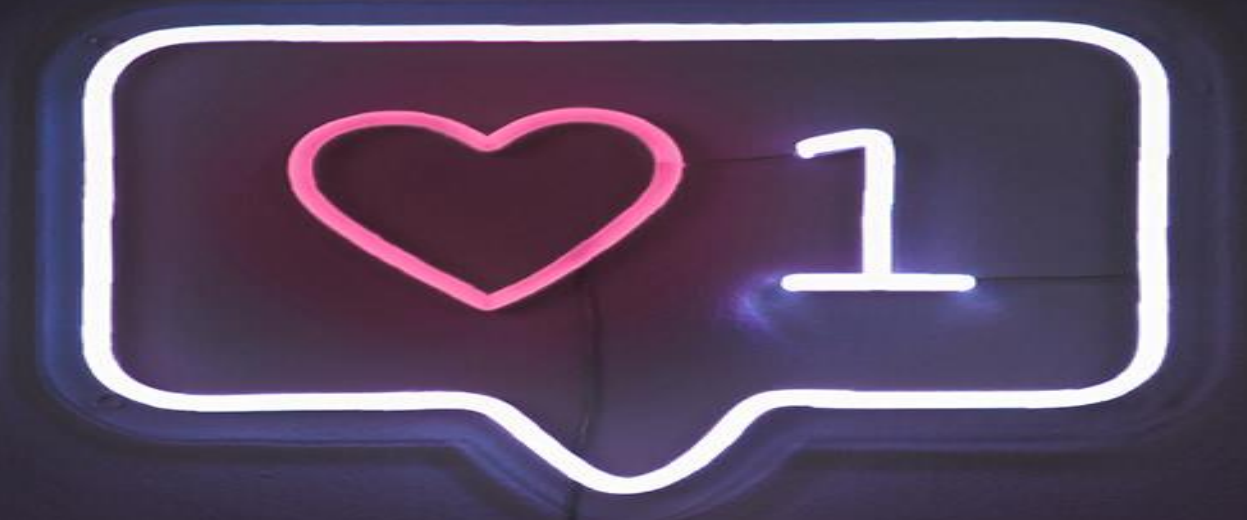

#### Likes and dislikes allow viewers to express themselves with one click

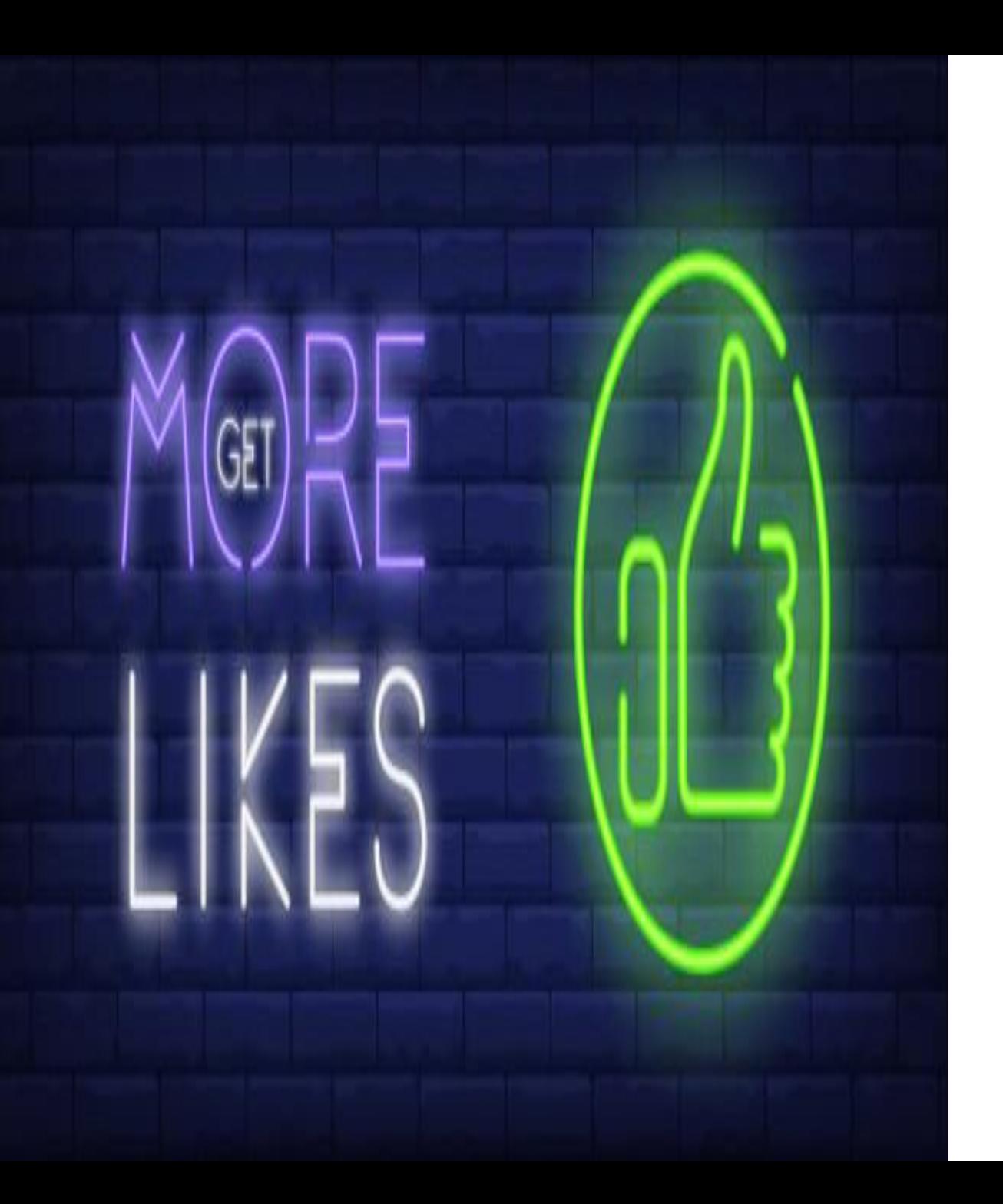

Similar to Views, Likes are a bit of a vanity metric, but the more you have, the better your YouTube SEO ranking will be.

COM**M** EN<br>T S

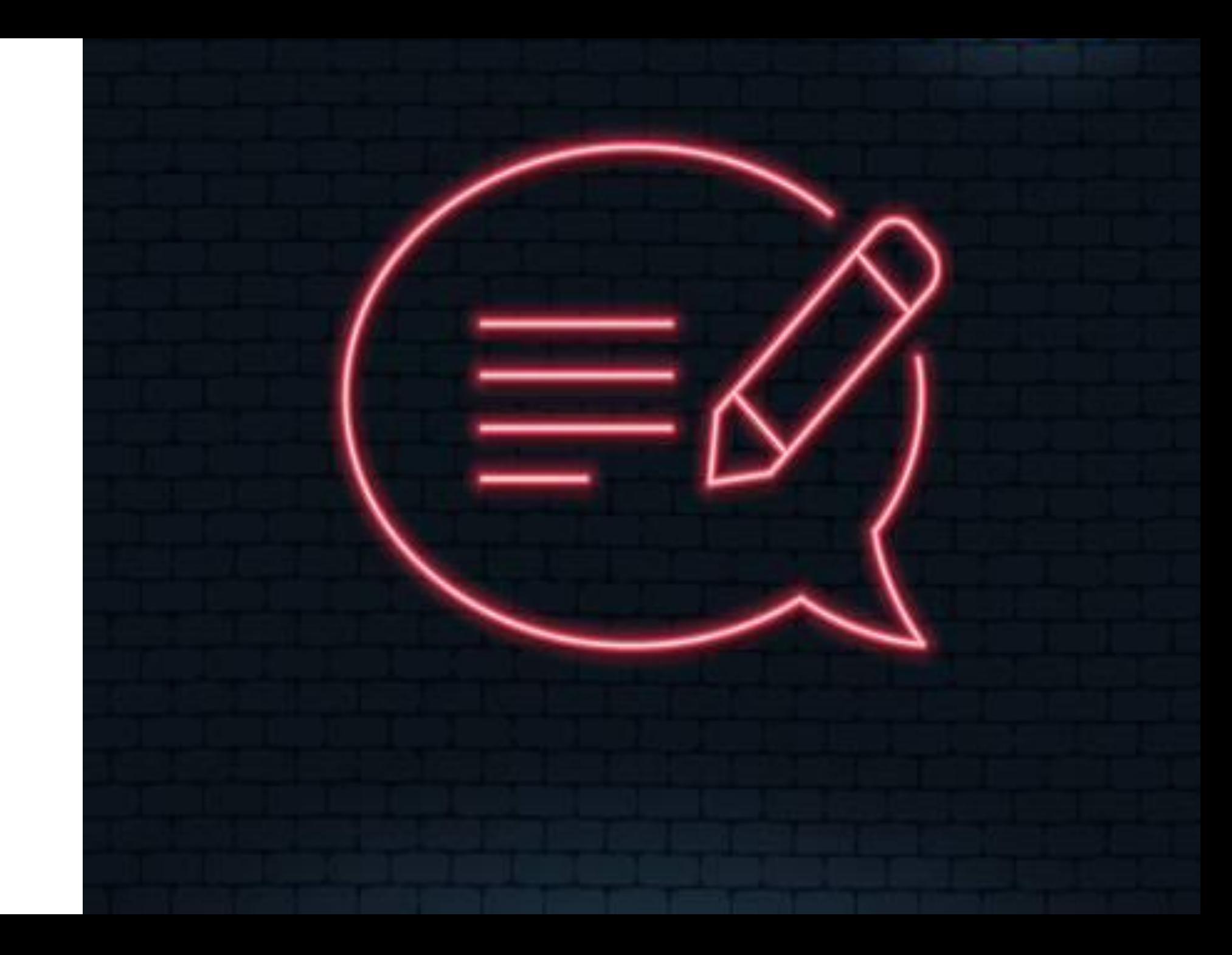

**Comments tracks** *how many* **comments you have on each video,**  but doesn't show the **comments themselves.**

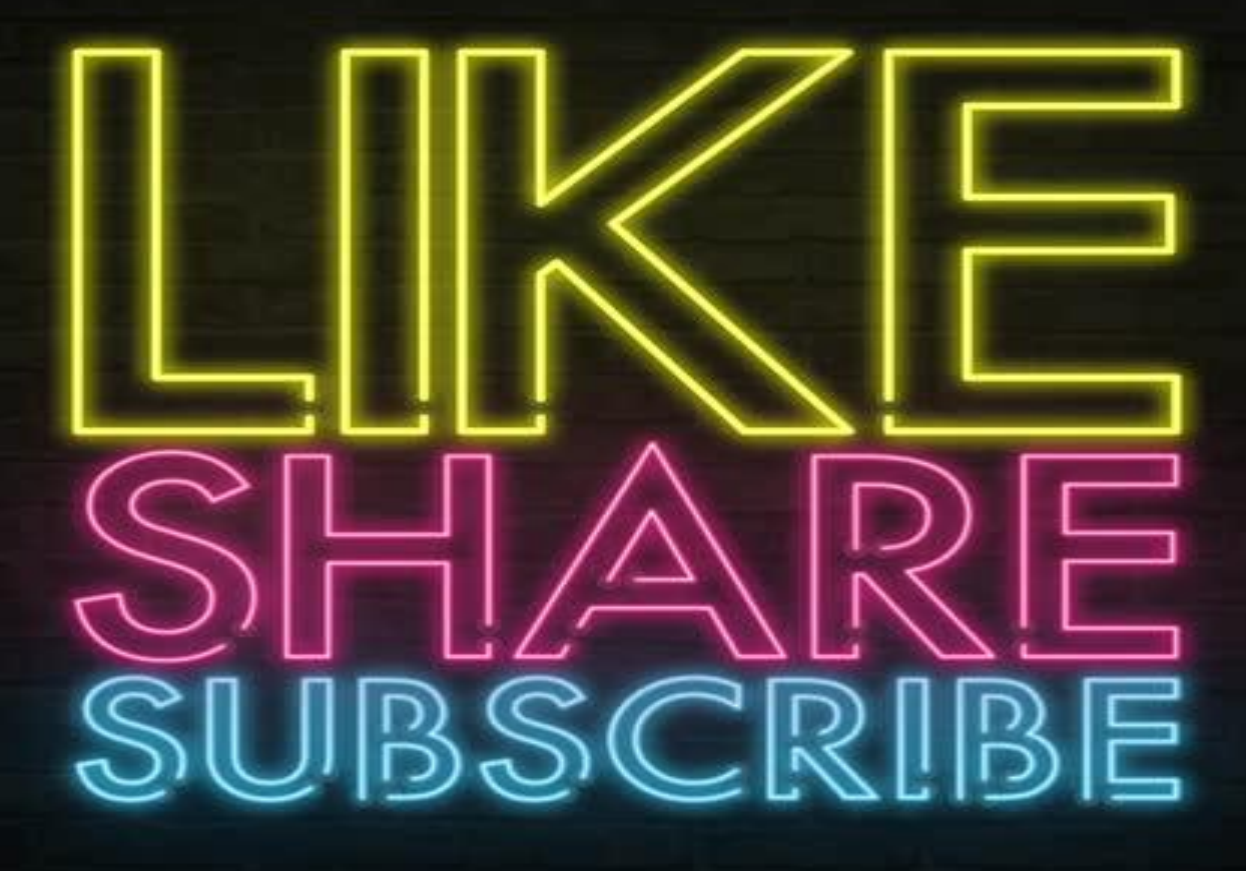

**If a video gains a lot of engagement in the form of likes and views, you can read the COMMENTS to better understand what's motivating these interactions.**

#### You should constantly monitor comments on your channel.

**REPLYING TO COMMENTS YOU THINK ARE VALUABLE— POSITIVE OR NEGATIVE— SHOWS YOUR AUDIENCE THAT YOU'RE LISTENING**

*Unfortunately, comments sections can also be toxic, particularly if they're not well-moderated.*

#### *It's a good way to foster further engagement and grow your community.*

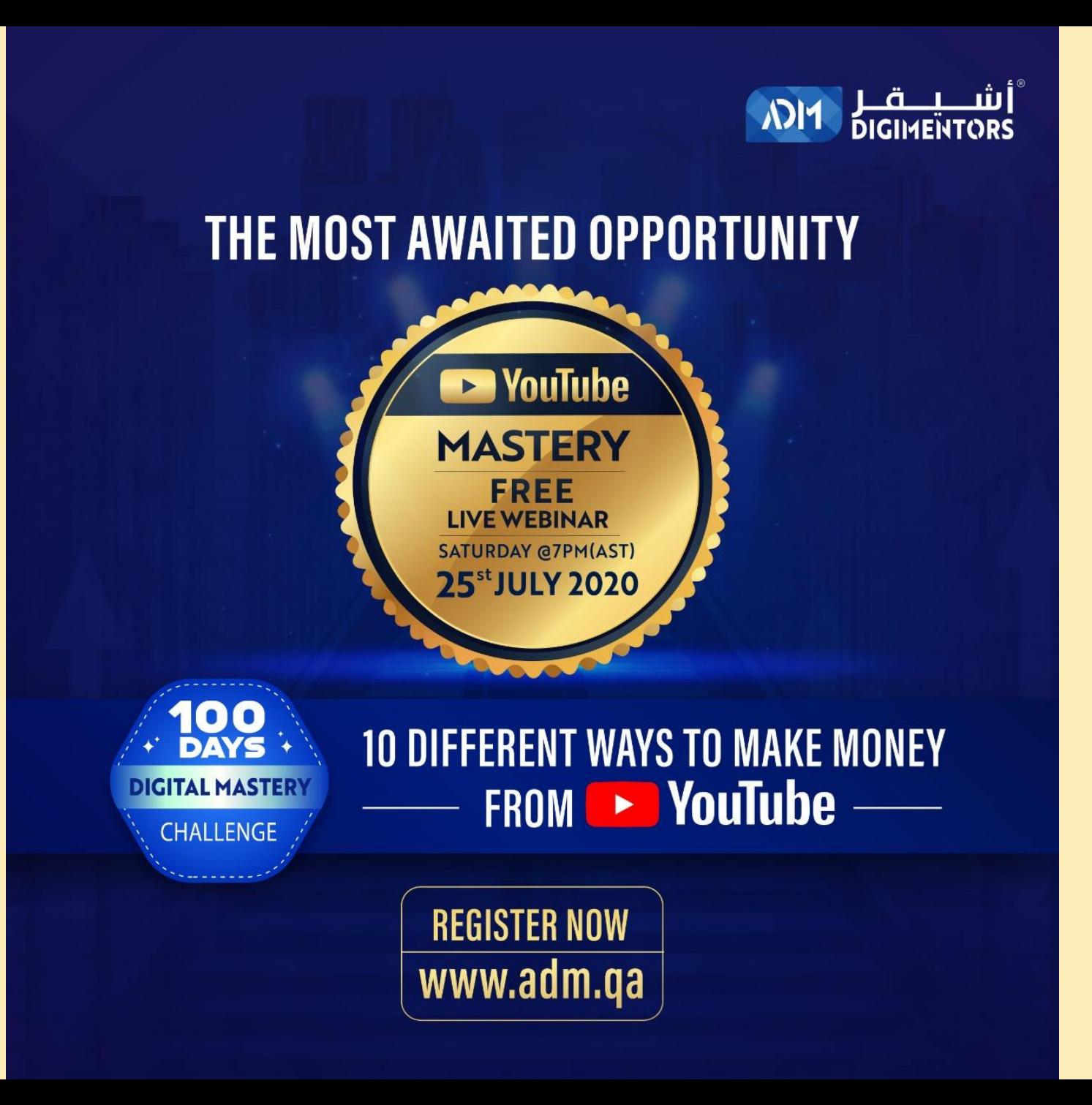

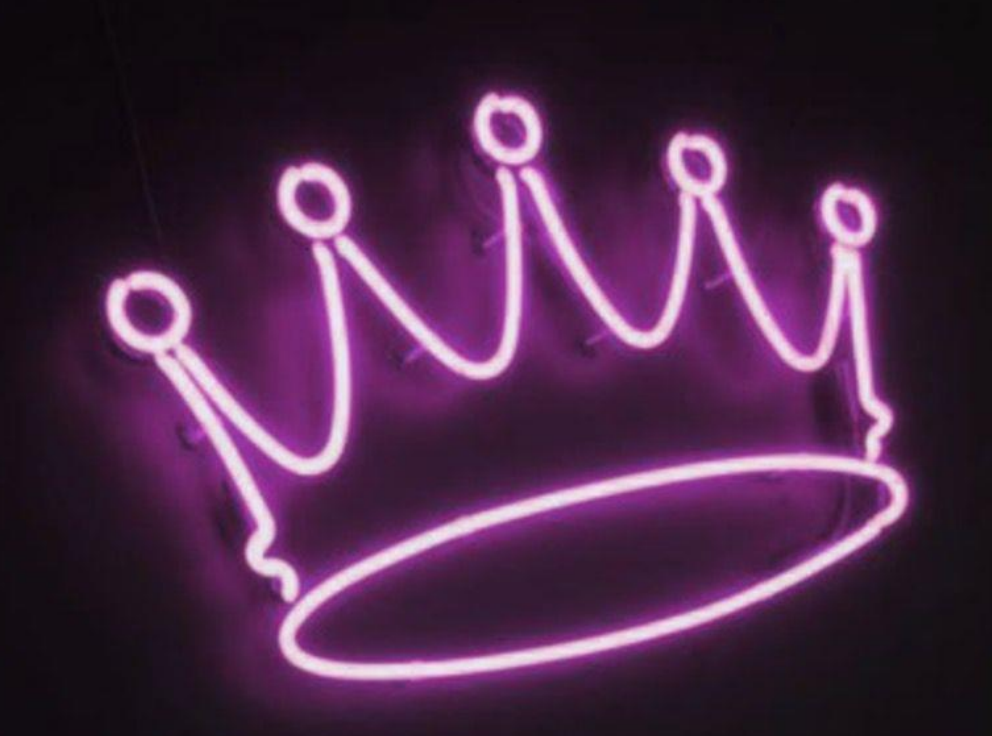

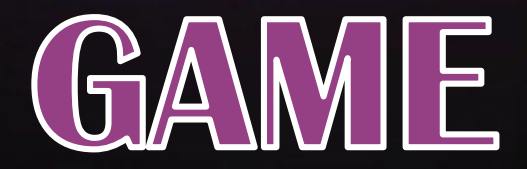

# ANNOUNCEMENT

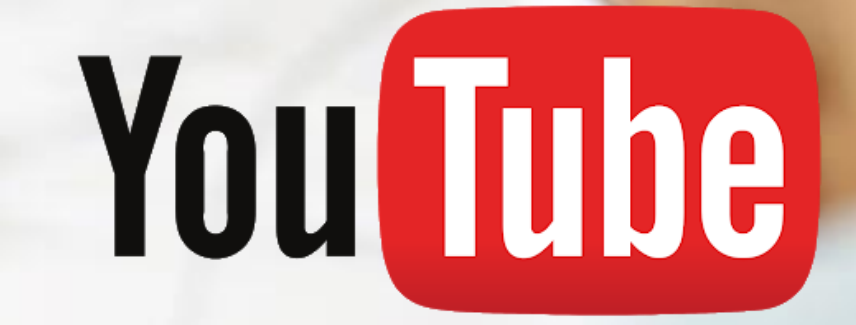

# **VIDEO MAKING COMPETITION**

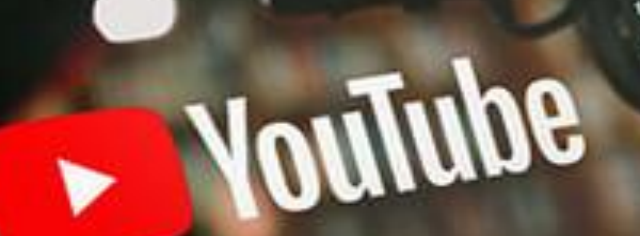

# SATURDAY

# **LAST DAY OF 7-DAY OF YOUTUBE MASTERY**

# GRAND PROGRAM

## **MAKE A VIDEO FOR MINIMUM 1 MINUTE**

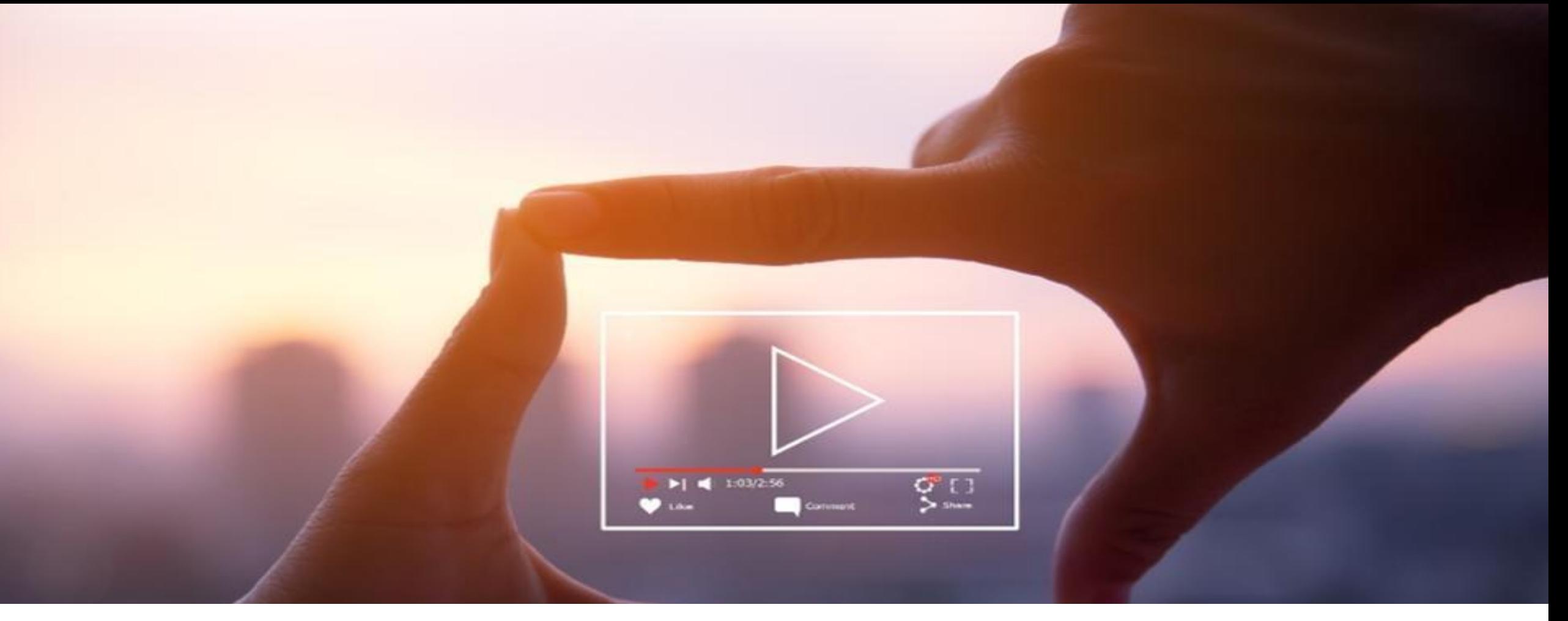

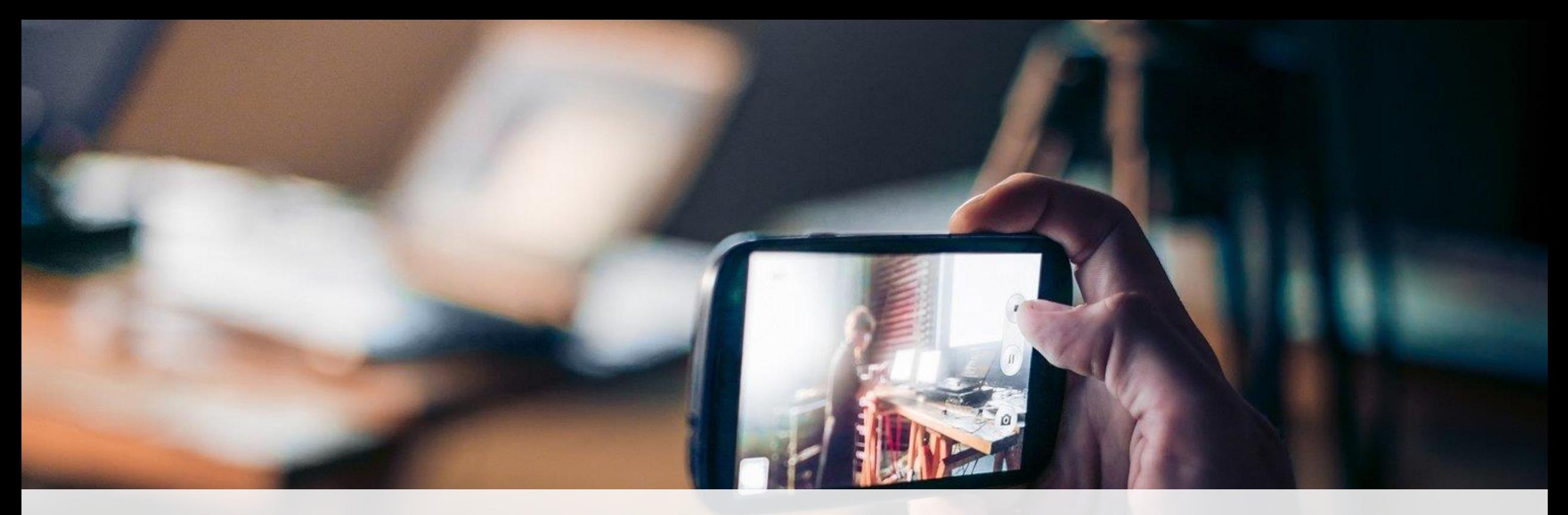

#### *CONTENT OF THE VIDEO* **SHOULD INCLUDE REVIEW OF THE PROGRAM SO FAR AND AN INVITATION TO ATTEND FOR SATURDAY (25.07.2020) WEBINAR**

# **SHOULD BE POSTED ON YOUTUBE**

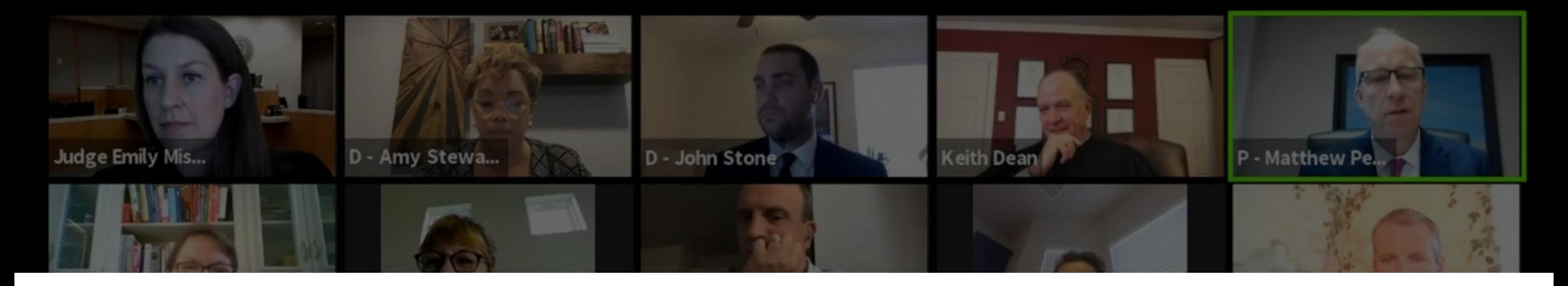

# WINNERS WILL DECIDED BY THE JURY

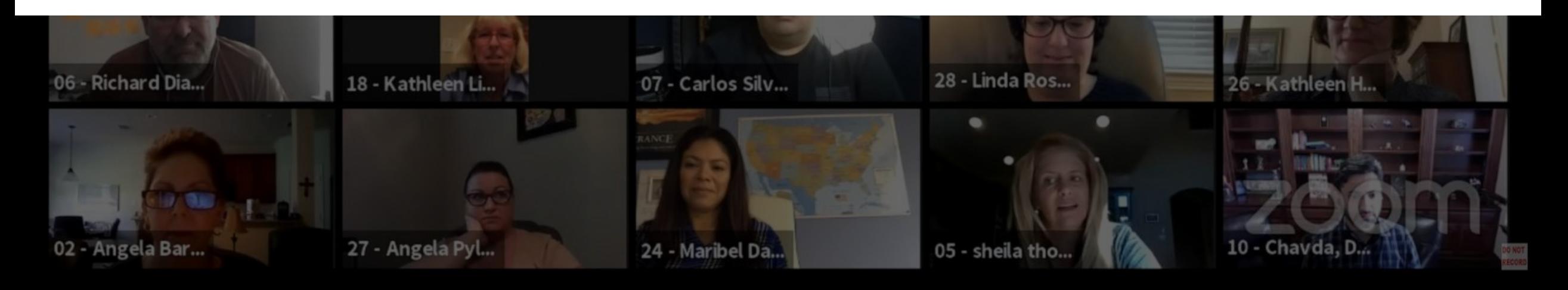

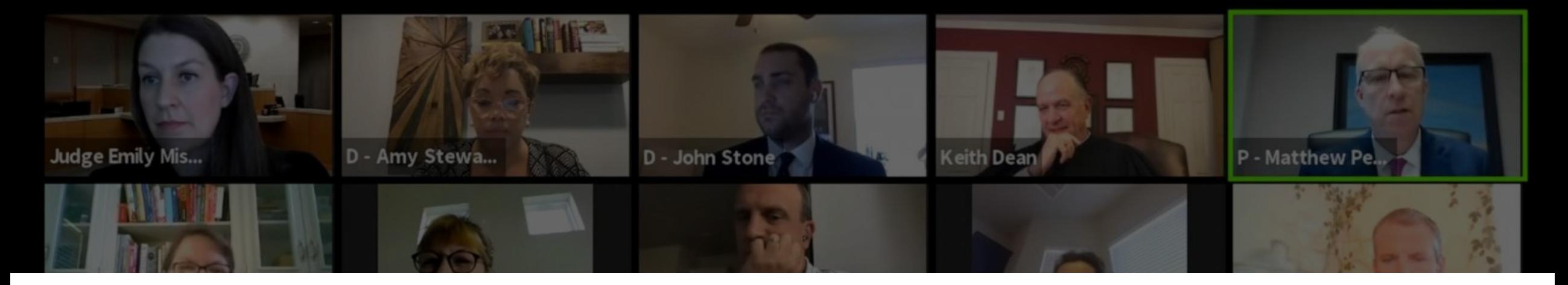

# JURY WILL MAKE THE FINAL IRREVERSIBLE DECISION

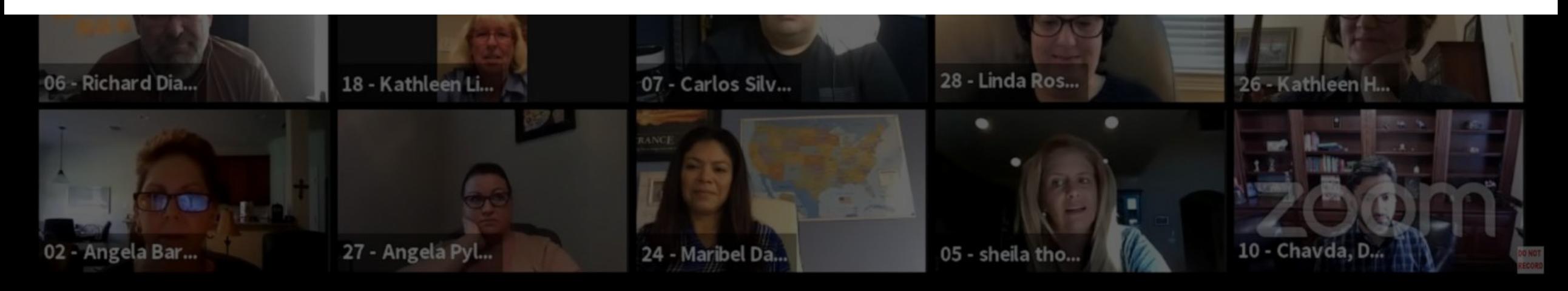
#### **WINNERS RECOGNIZED BASED ON**

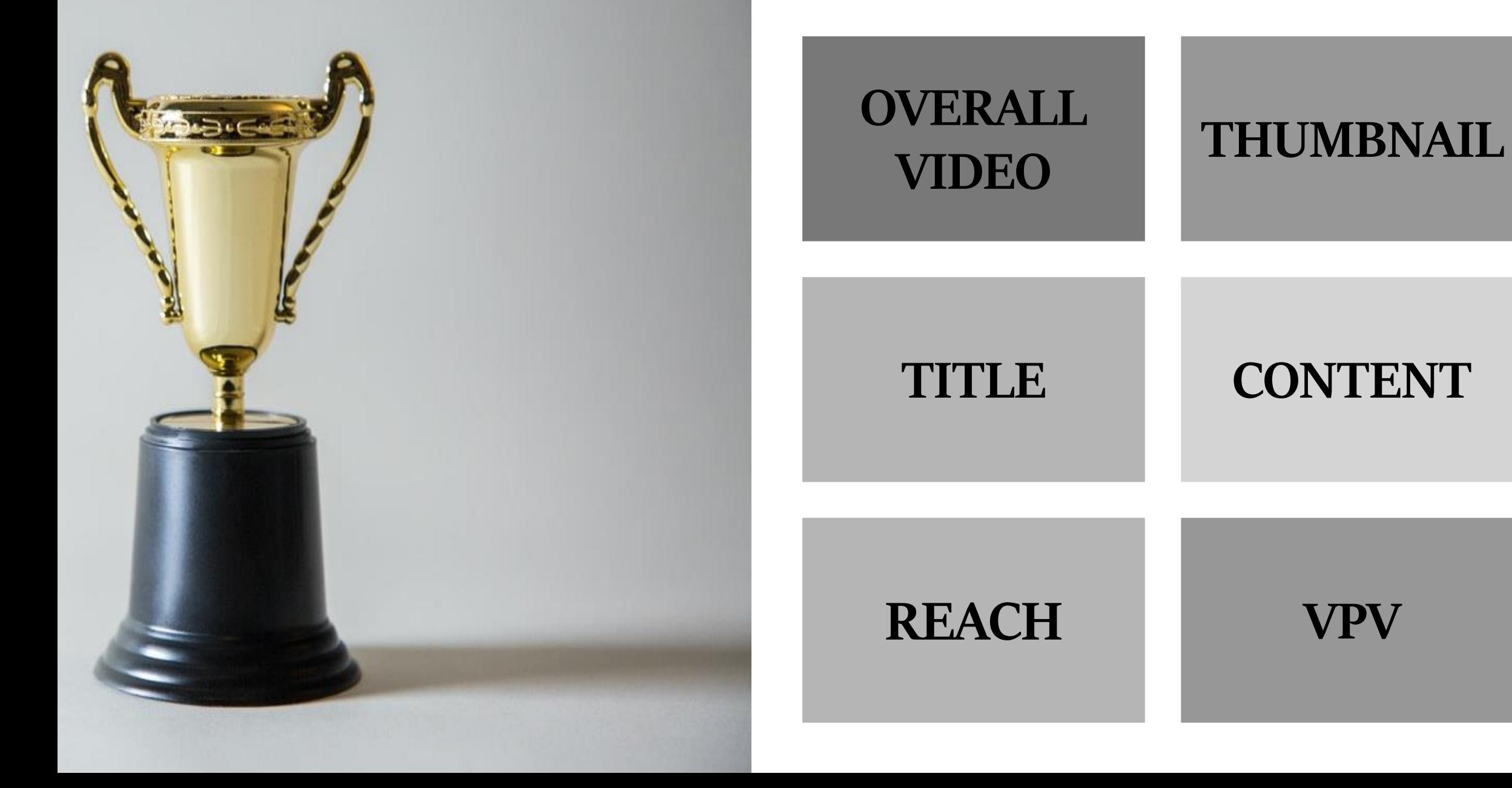

## **OH YOU ARE A DATA STIRE US Live**<br>Ghosts of a Massacre US Live *TOILAREA DALA SIIR.IE* on **THE HEAD TO LABEL** TITLE TAGS SHOULD INCLUDE: ADM DIGITAL MASTERY **OR** ADM YOUTUBE MASTERYThat a Fh Your! HH A Role To Feast On p rising pay Too Little Too Late?

## WINNER-1 ST POSITION:

## **WIN \$100**

**VIDEO POSTED IN ADM PLATFORMS**

**ADM SOCIAL MEDIA RECOGNITION**

**RECOGNIZED IN OCTOBER DURING ADM DIGITAL MASTERY**

# RUNNER-UPS:

#### **ADM SOCIAL MEDIA RECOGNITION**

#### **RECOGNIZED IN OCTOBER DURING ADM DIGITAL MASTERY**

### **DEADLINE TO POST THE VIDEO**

*6PM ON FRIDAY, 24TH JULY, 2020*

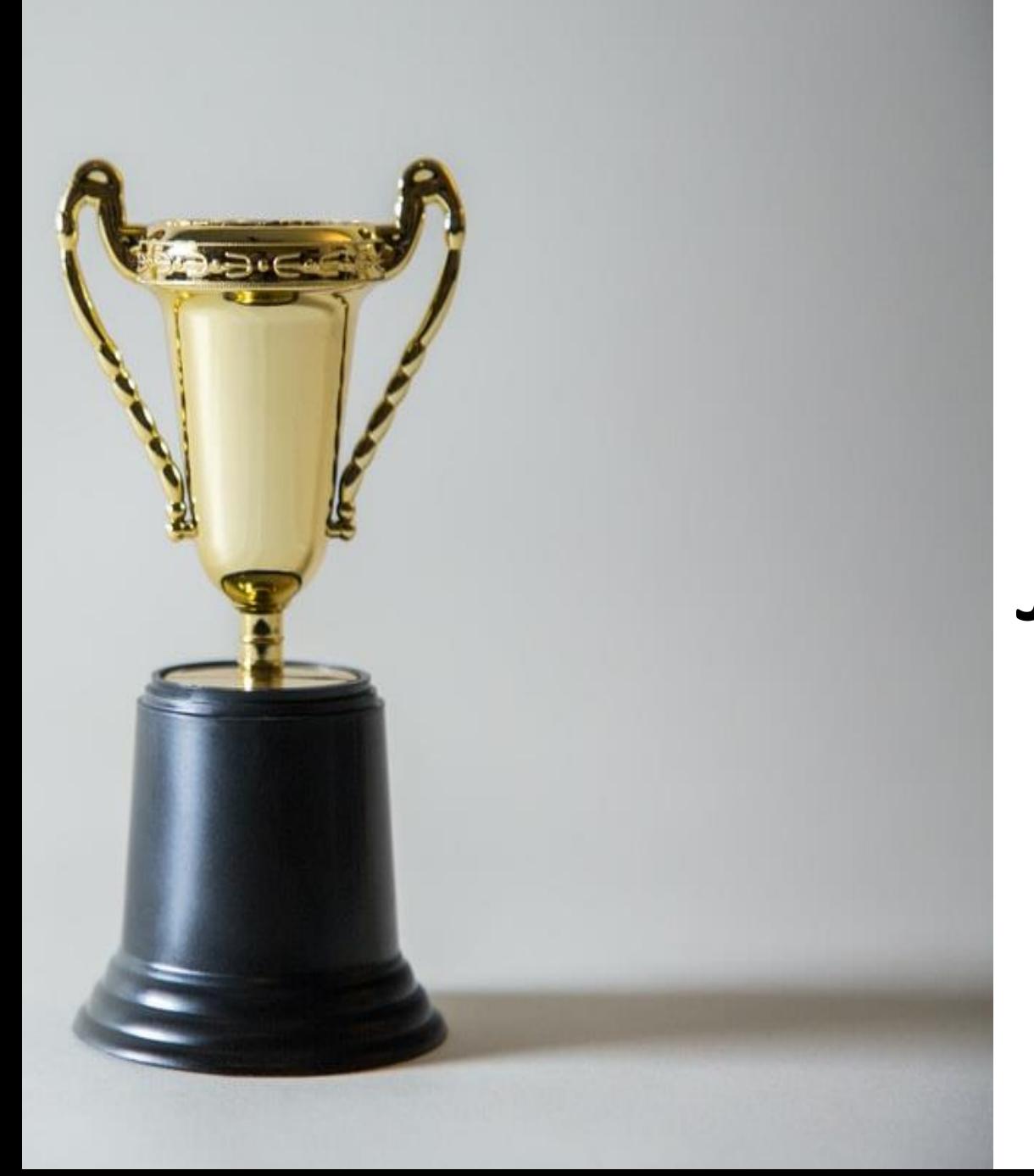

## ENTRIES WILL BE JUDGED ON SATURDAY 6PM

### **TAG US IN THE VIDEO AND SEND THE LINK TO MENTORS@ADM.QA**

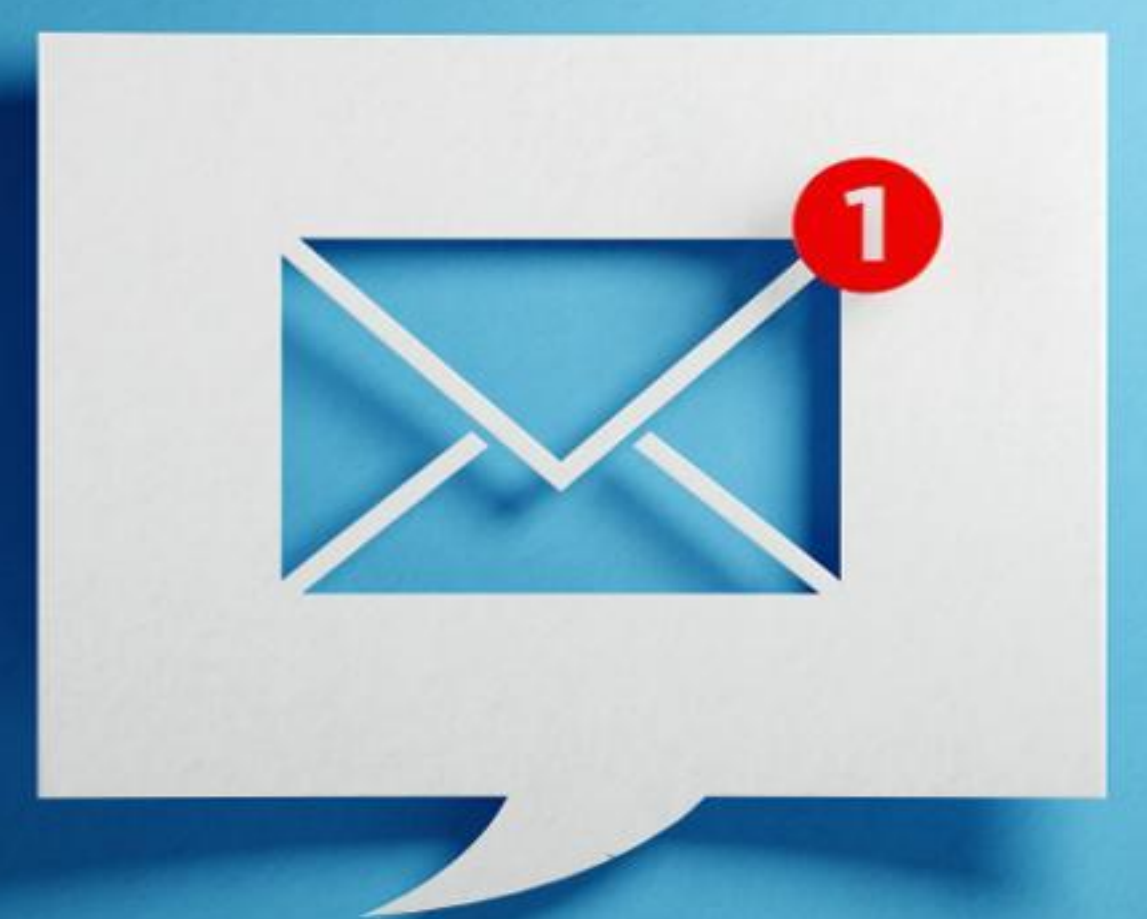

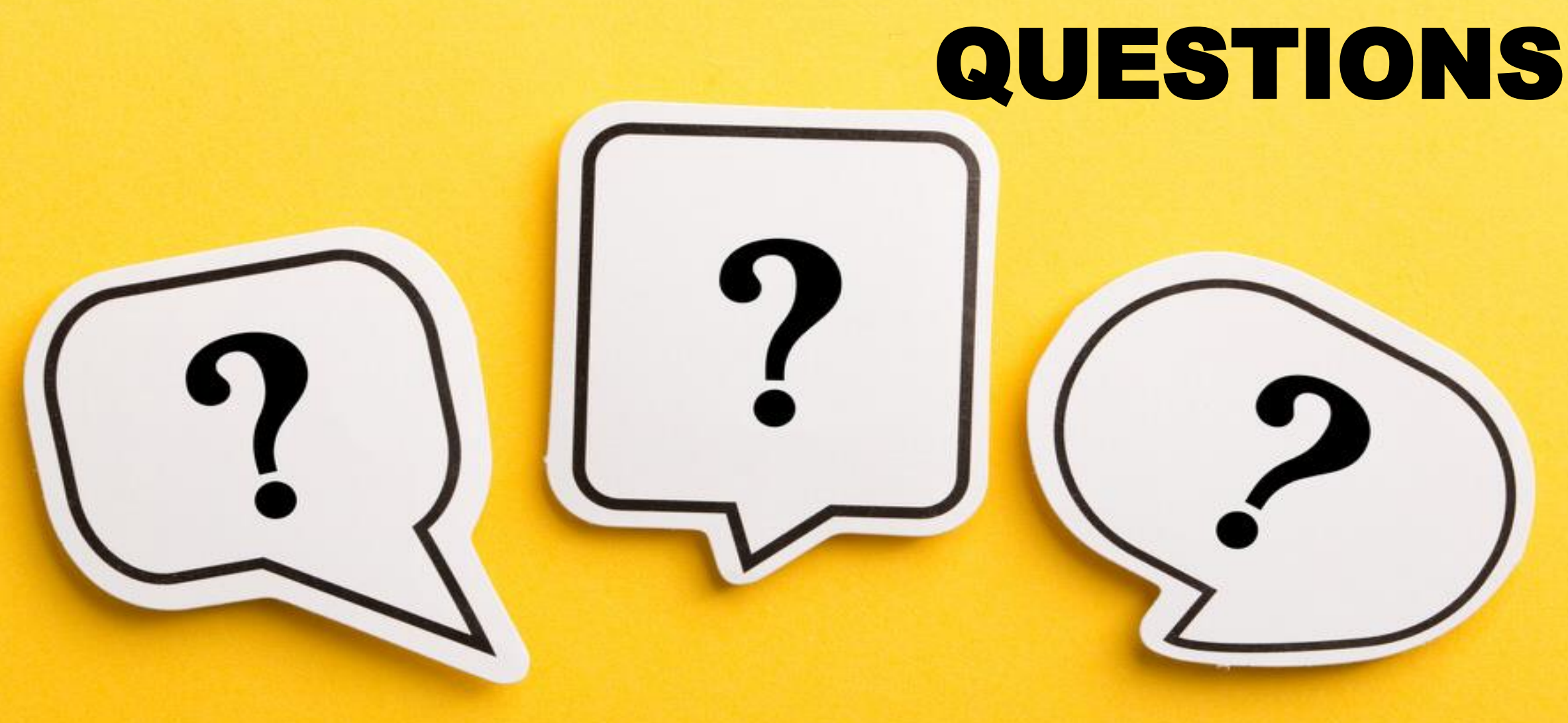

## ANSWERS

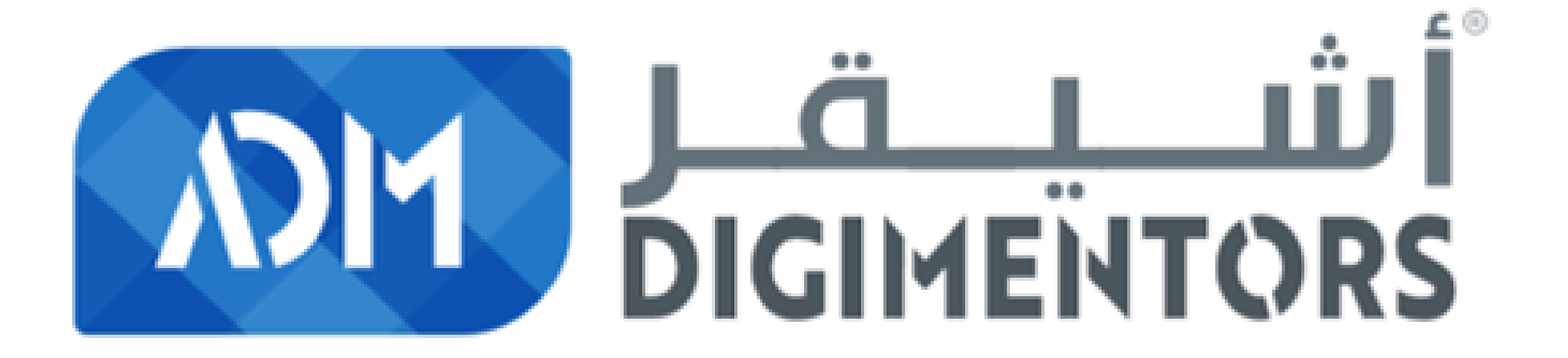